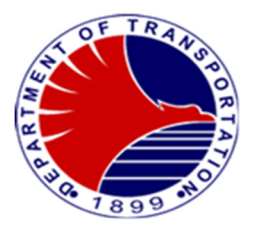

## DEPARTMENT OF TRANSPORTATION – METRO RAIL TRANSIT 3

## CITIZEN'S CHARTER

2024 (6th Edition)

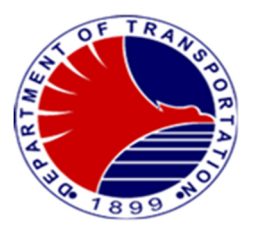

#### **AGENCY PROFILE**

#### **I. Mandate:**

The DOTC awarded a contract to Metro Rail Transit Corporation (MRTC) to build, lease and transfer the Metro Rail Transit System, under the BOT laws of the Republic of the Philippines. The scheme required the DOTC to hold the franchise and run the system particularly the operation and the collection of fares. The Metro Rail Transit 3 (MRT3) is the cornerstone of the Department of Transportation's integrated strategy to alleviate the chronic traffic congestion experience along the EDSA corridor.

#### **II. Vision:**

A progressive rail transport system anchored on:

- o Service Excellence
- o Community Development
- o Economic Stability

#### **III. Mission:**

To provide an adequate, regular and faster mode of transport service along EDSA by operating a safe, efficient and reliable light rail transit system designed to meet the standards of service, quality and customer satisfaction; create opportunities for community development; attain fiscal independence and economic growth; in order to contribute to national stability and prosperity.

#### **IV. Service Pledge:**

- $\circ$  To provide fast and safe transportation to the public
- $\circ$  To provide efficient, courteous and respectful service to the riding public
- $\circ$  To promote and embody the development, national stability, and aspirations of the Philippine Government
- o To serve our Senior Citizen and differently-abled persons

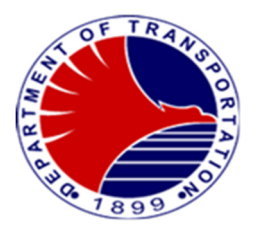

## **LIST OF SERVICES**

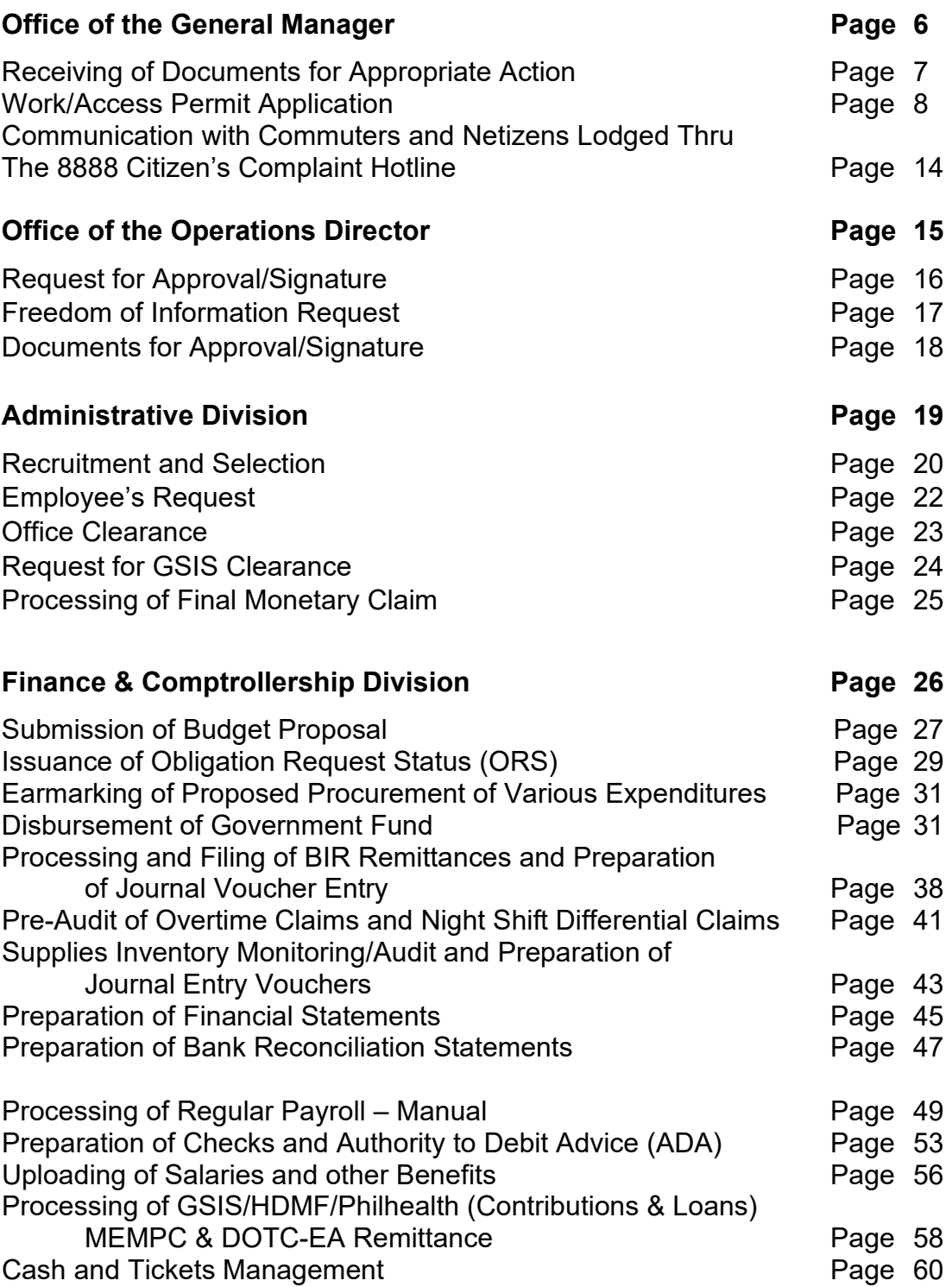

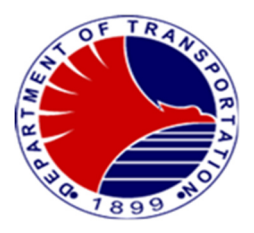

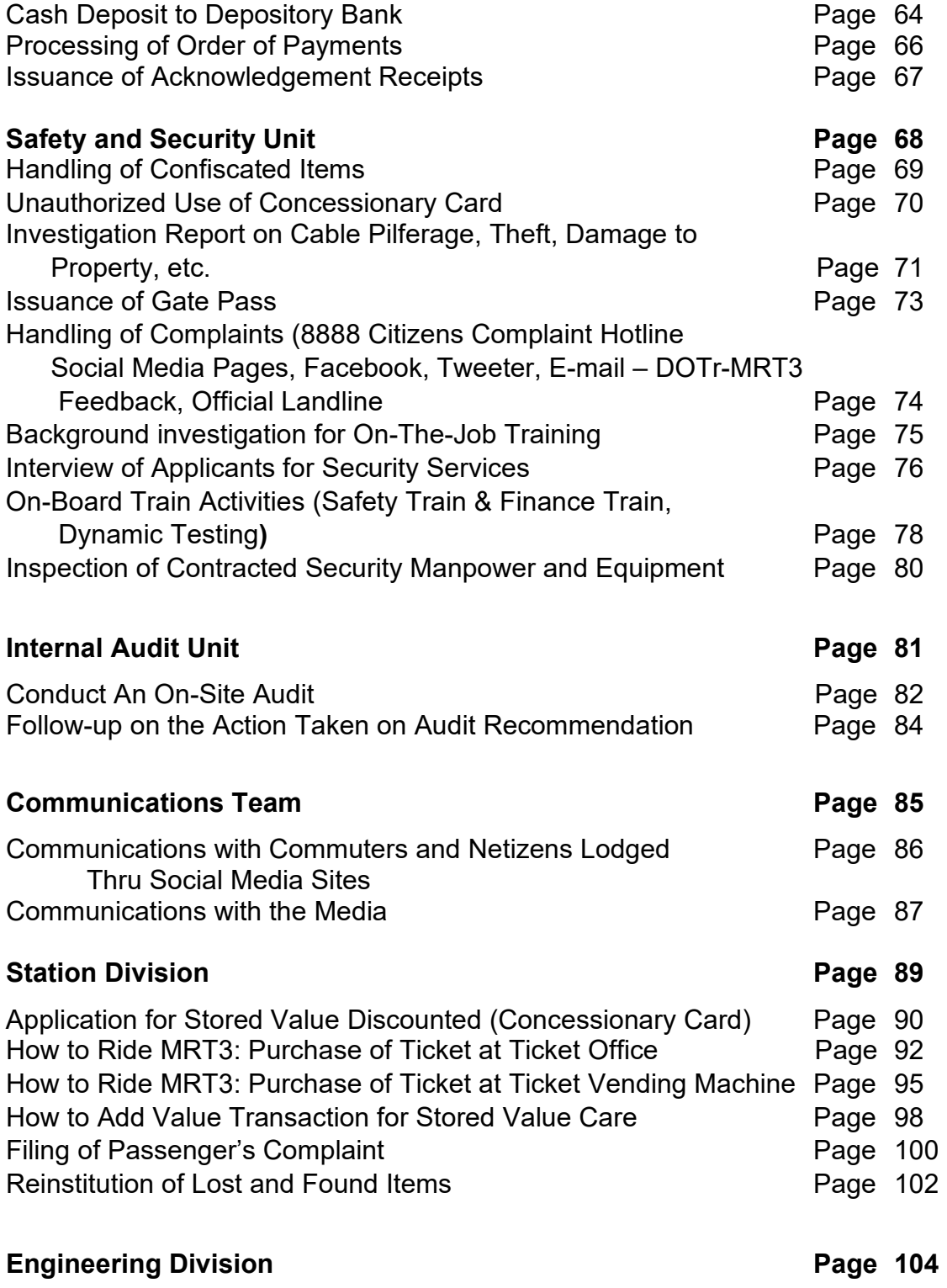

Concerns/Troubleshooting/Repair on Overhead Catenary System Page 105

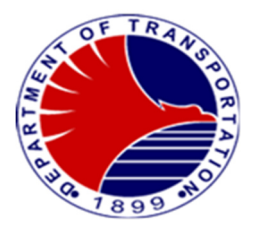

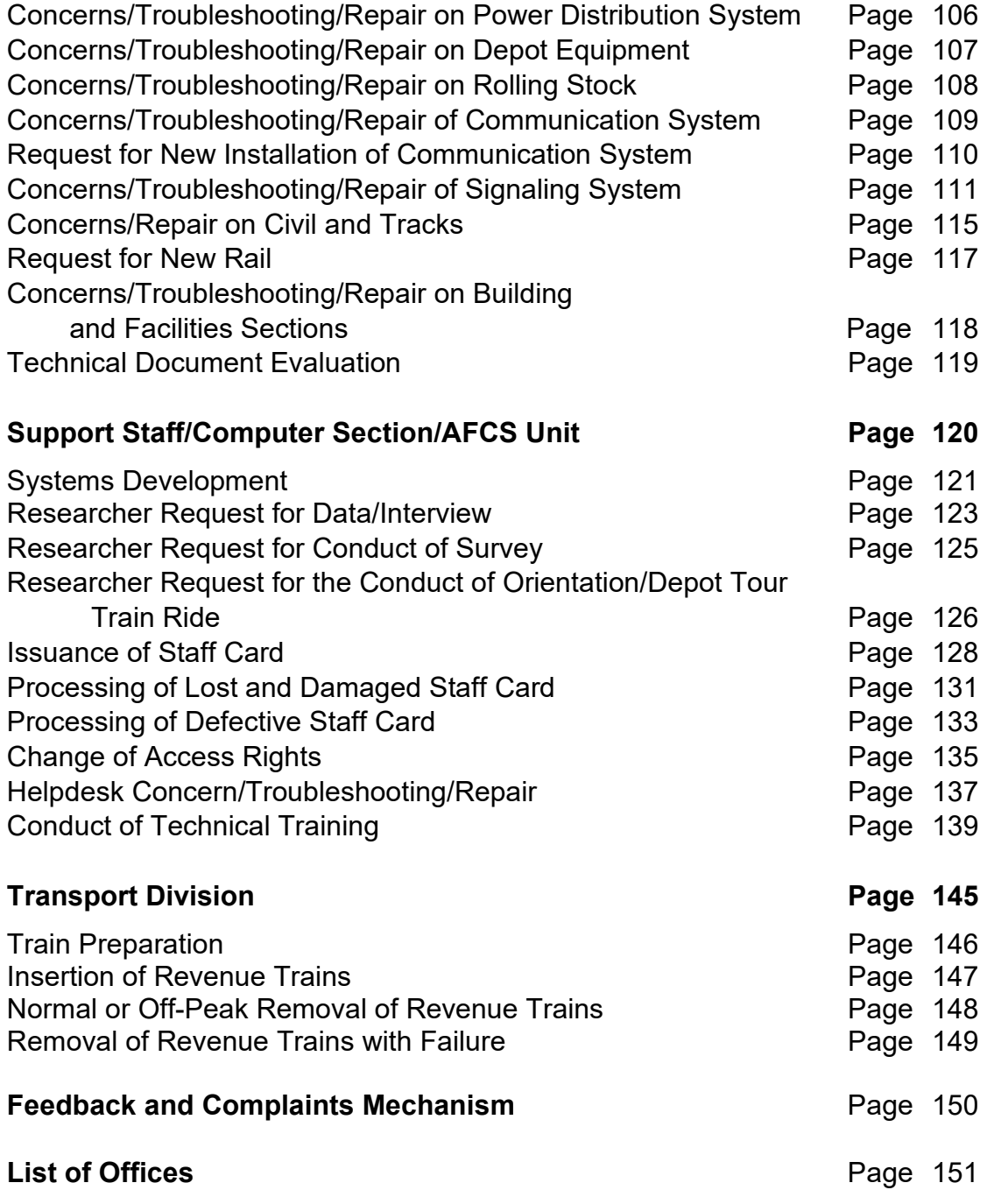

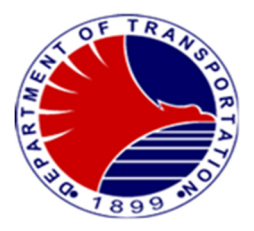

# **Office of the General Manager**

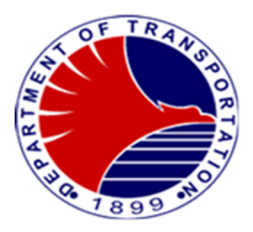

#### **1. Receiving of Documents for Appropriate Action**

 The Office of the General Manager is the overseer of the operations of DOTr-MRT3 and the center of all transactions thus, all documents received are properly evaluated and acted upon appropriately.

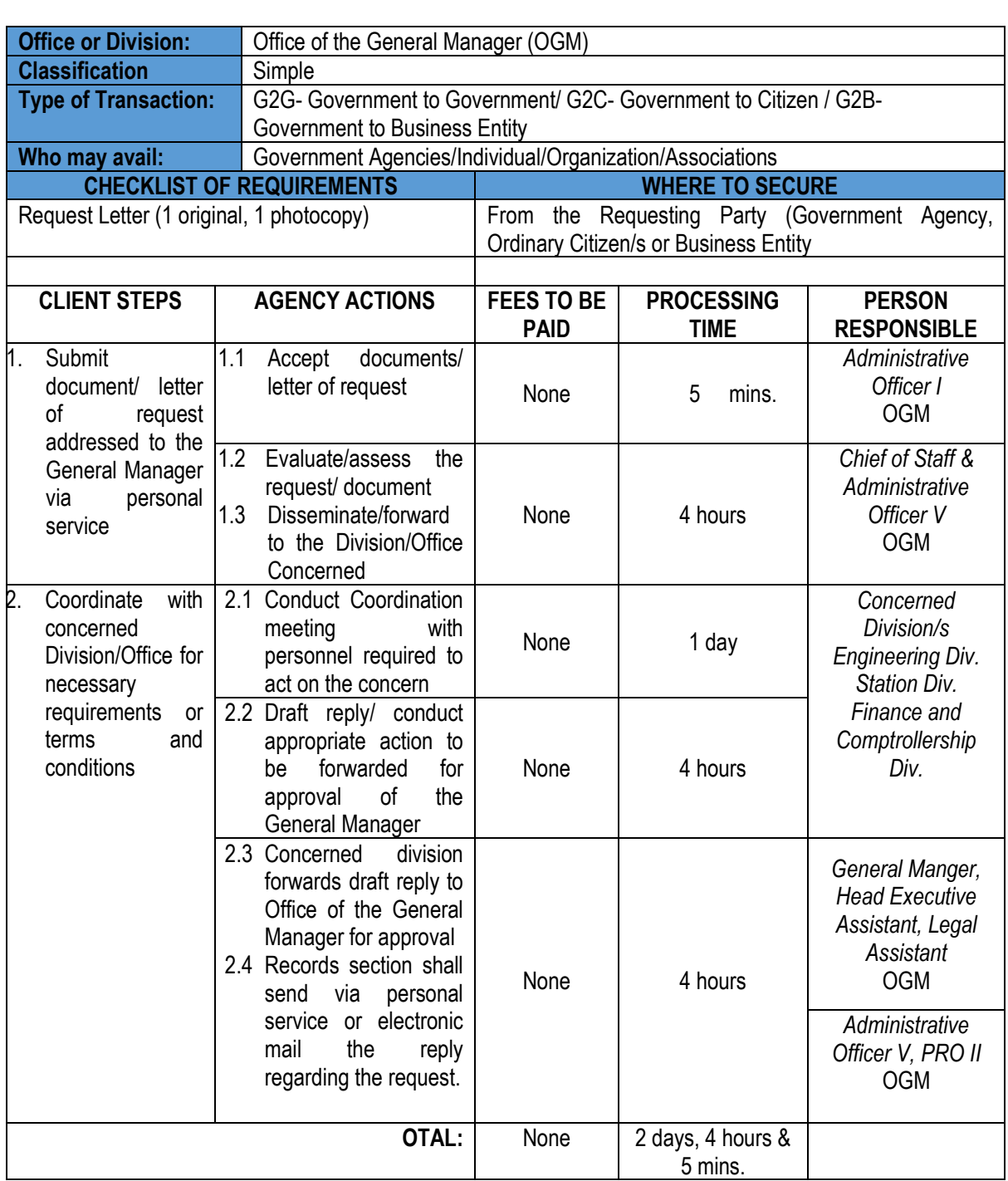

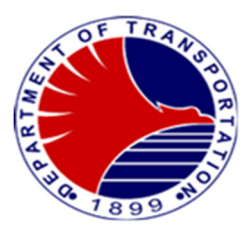

#### **2.Work/Access Permit Application**

The Work/Access Permit is issued to any business entity, government institutions or ordinary citizen/s requesting to do some activities within the DOTr-MRT3 premises.

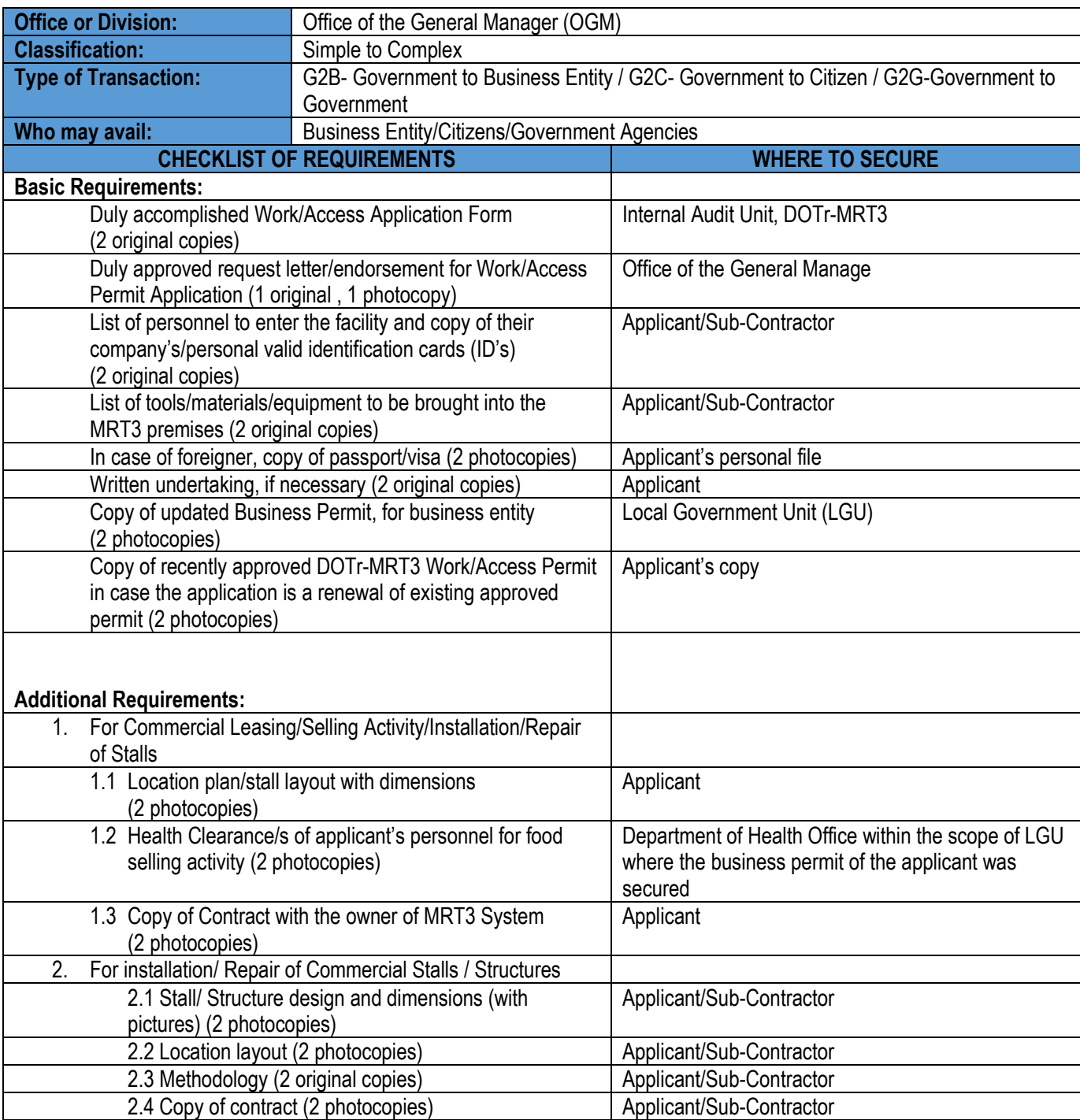

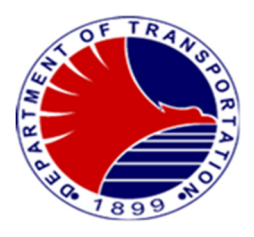

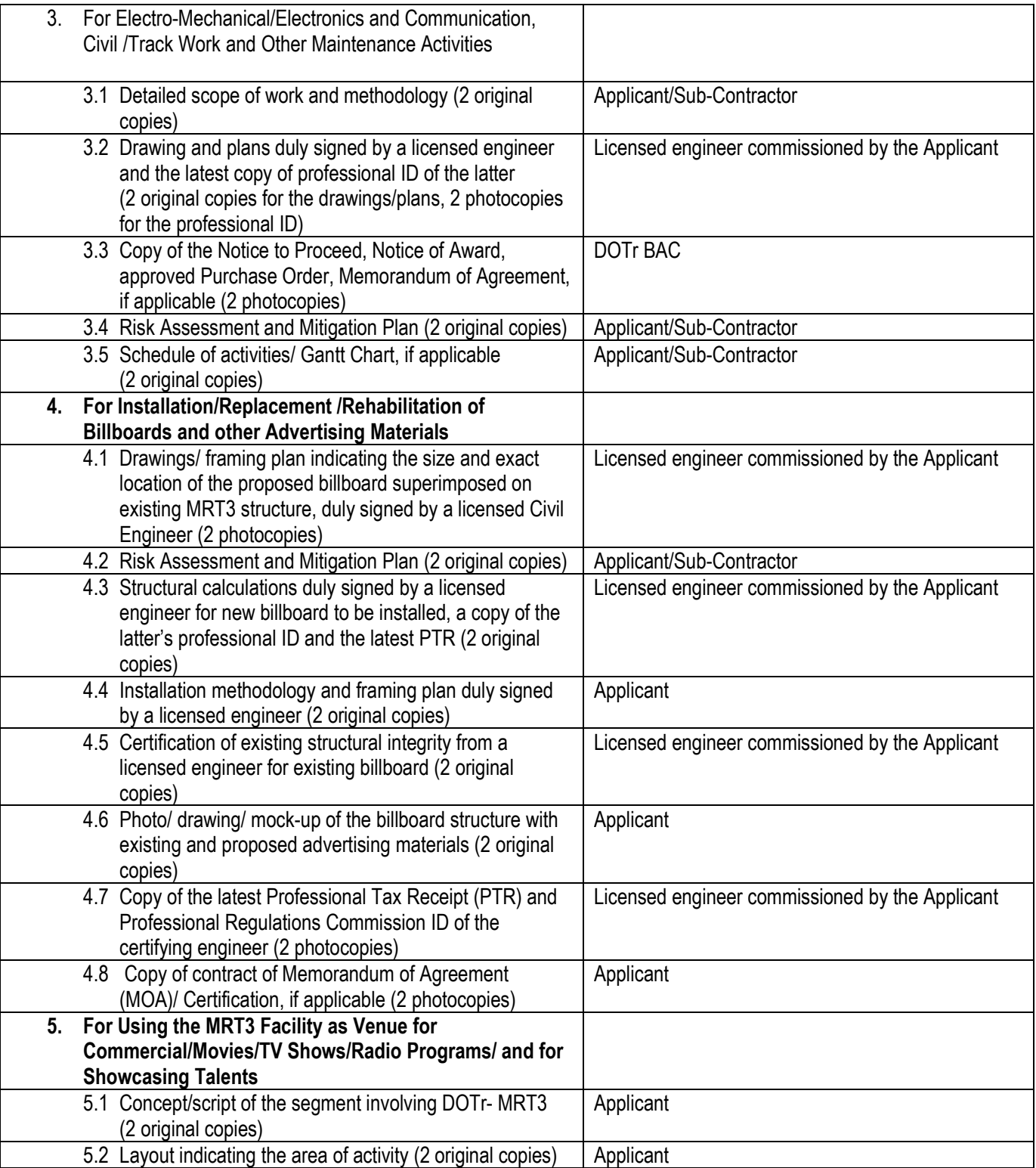

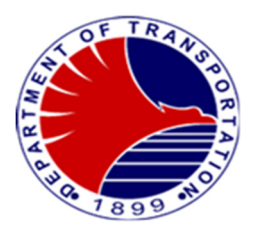

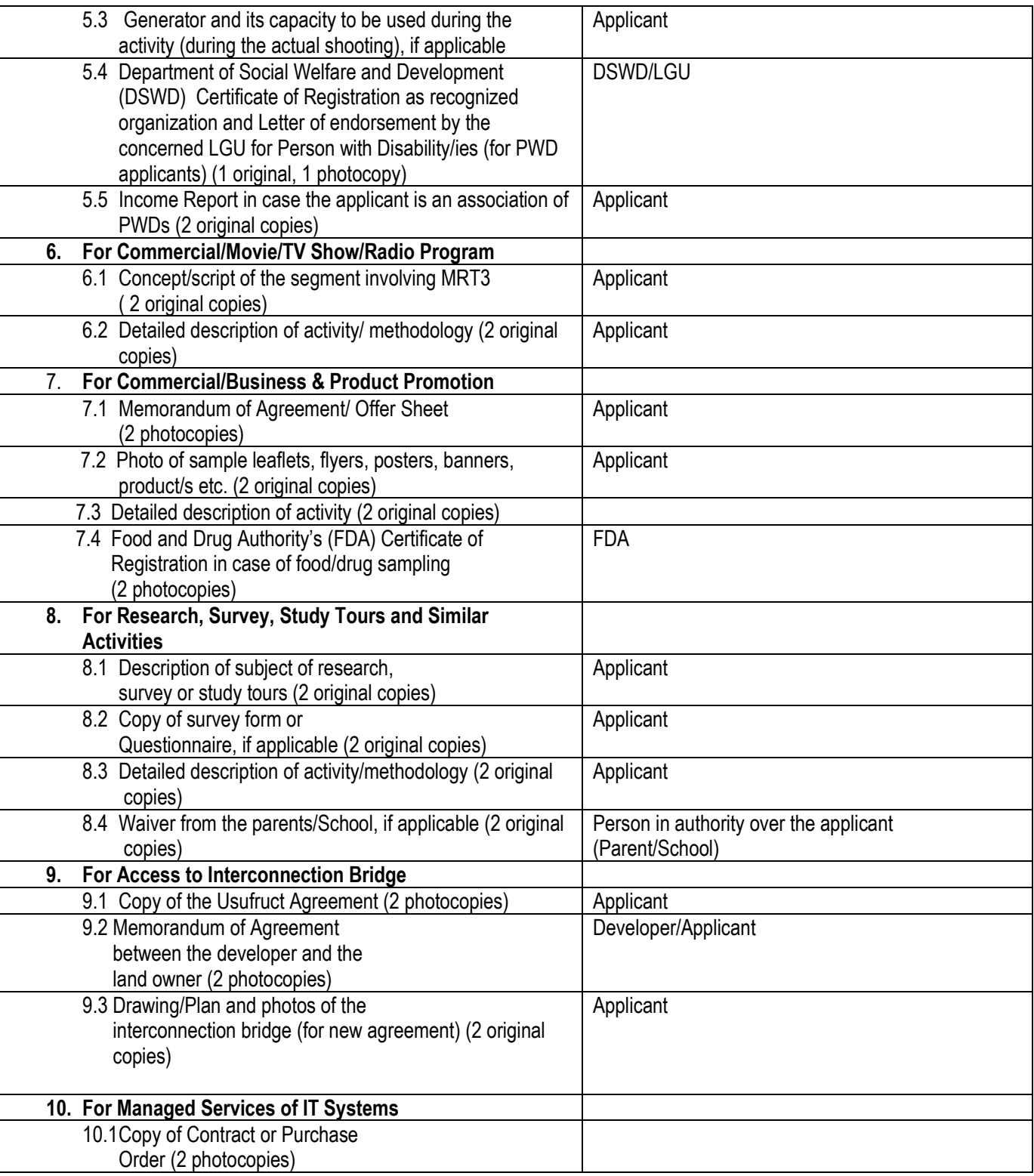

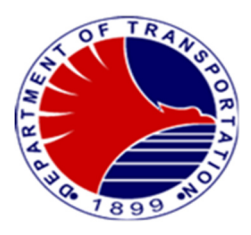

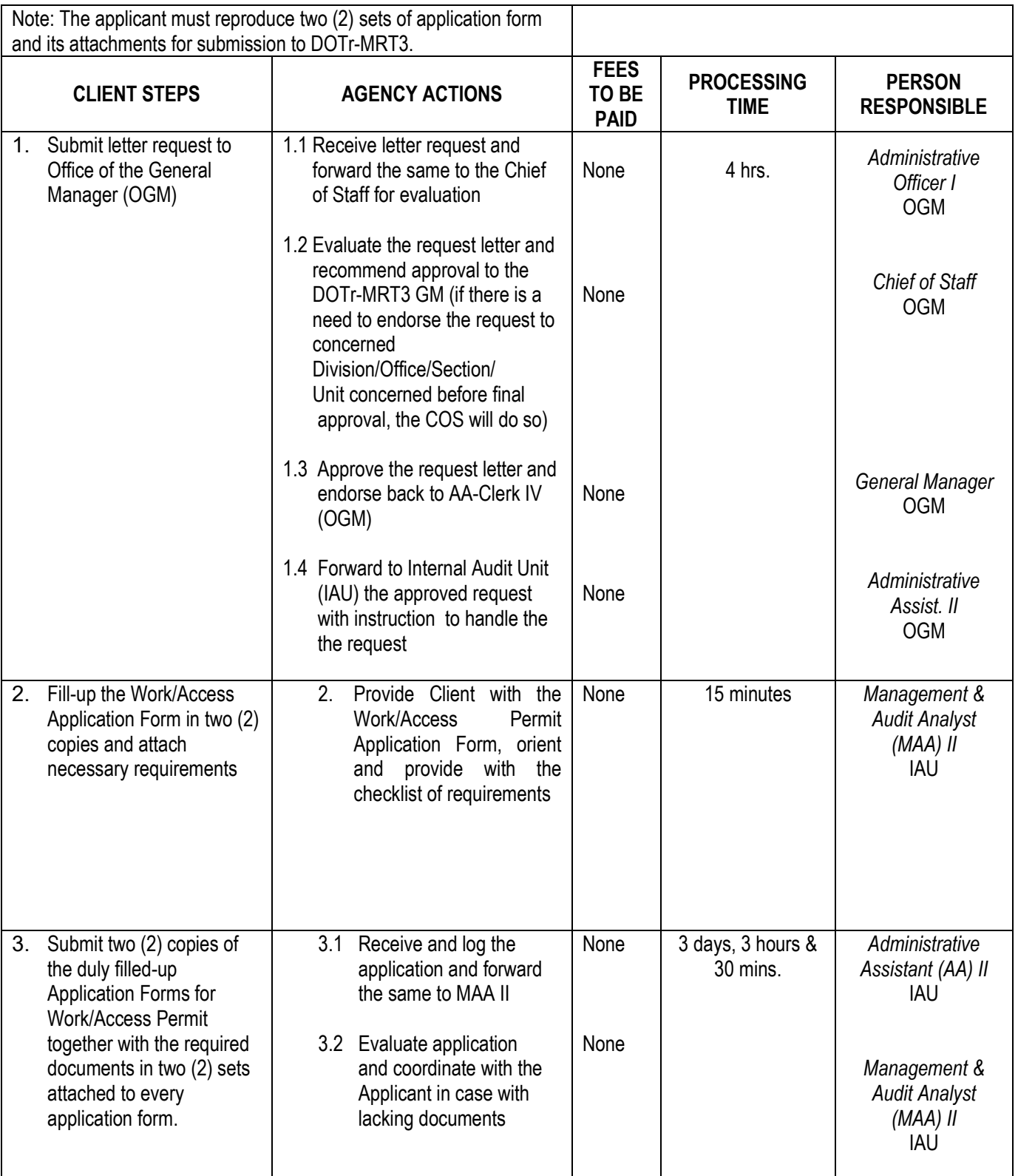

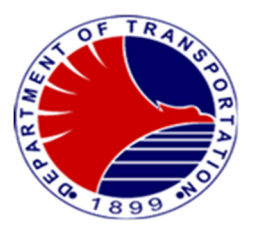

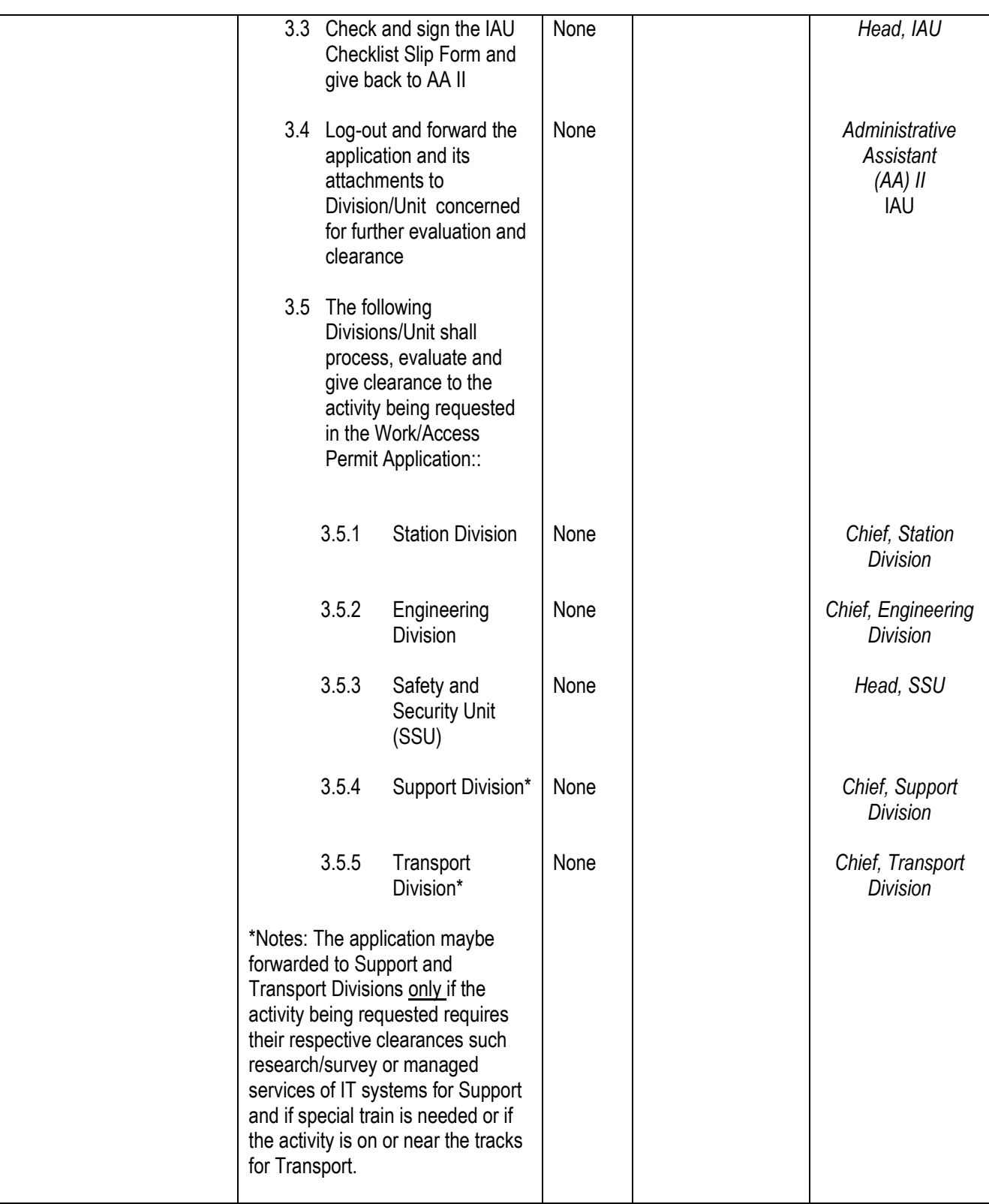

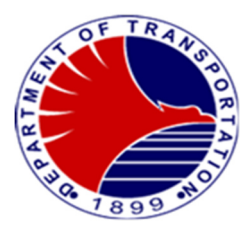

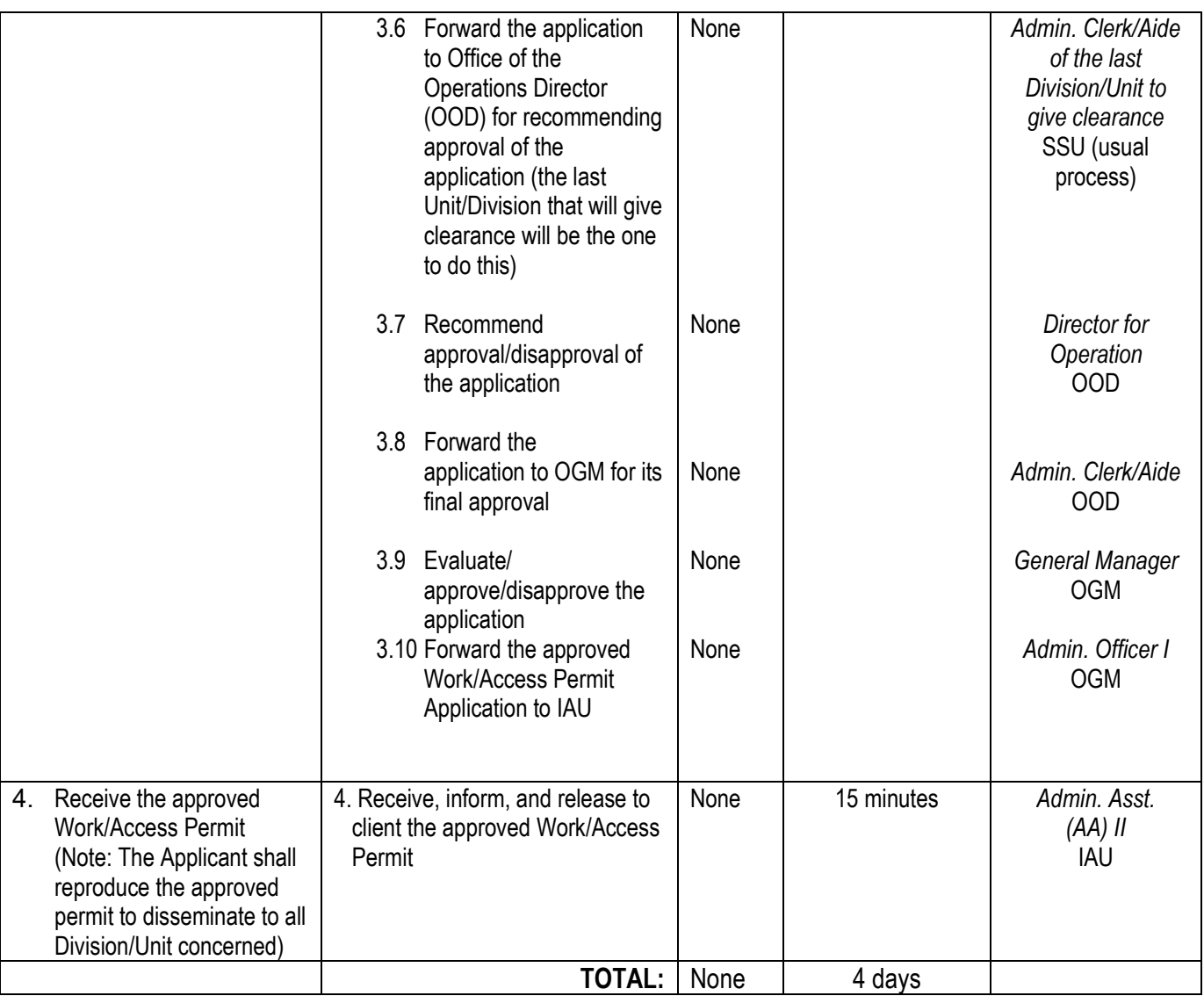

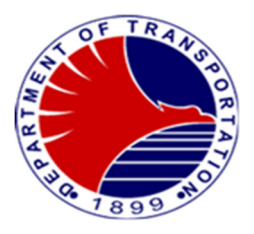

#### **3.Communication with Commuters and Netizens Lodged Thru the 8888 Citizens' Complaint Hotline**

 Providing MRT-3 stakeholders updates and advisories by answering their queries and concerns Lodged at the 8888 Citizens' Complaint Hotline.

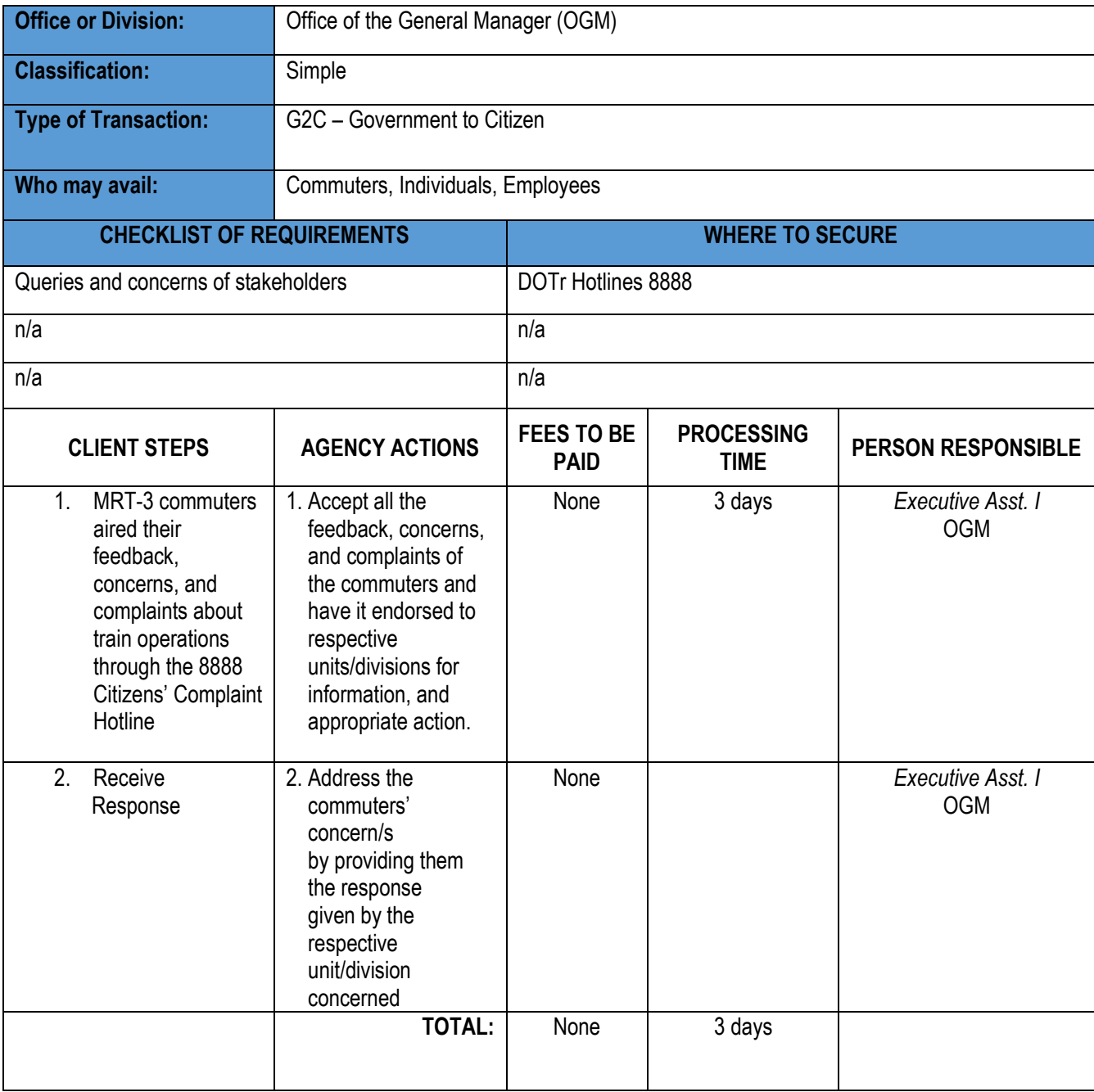

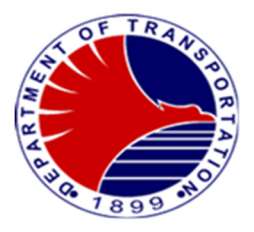

# **Office of the Operations Director**

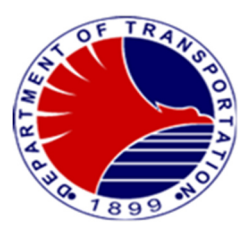

#### **1. Request for Approval /Signature**

Receive all documents seeking guidance, approval or signature from an external entity, such as a Client, or department head prior to General Manager's approval.

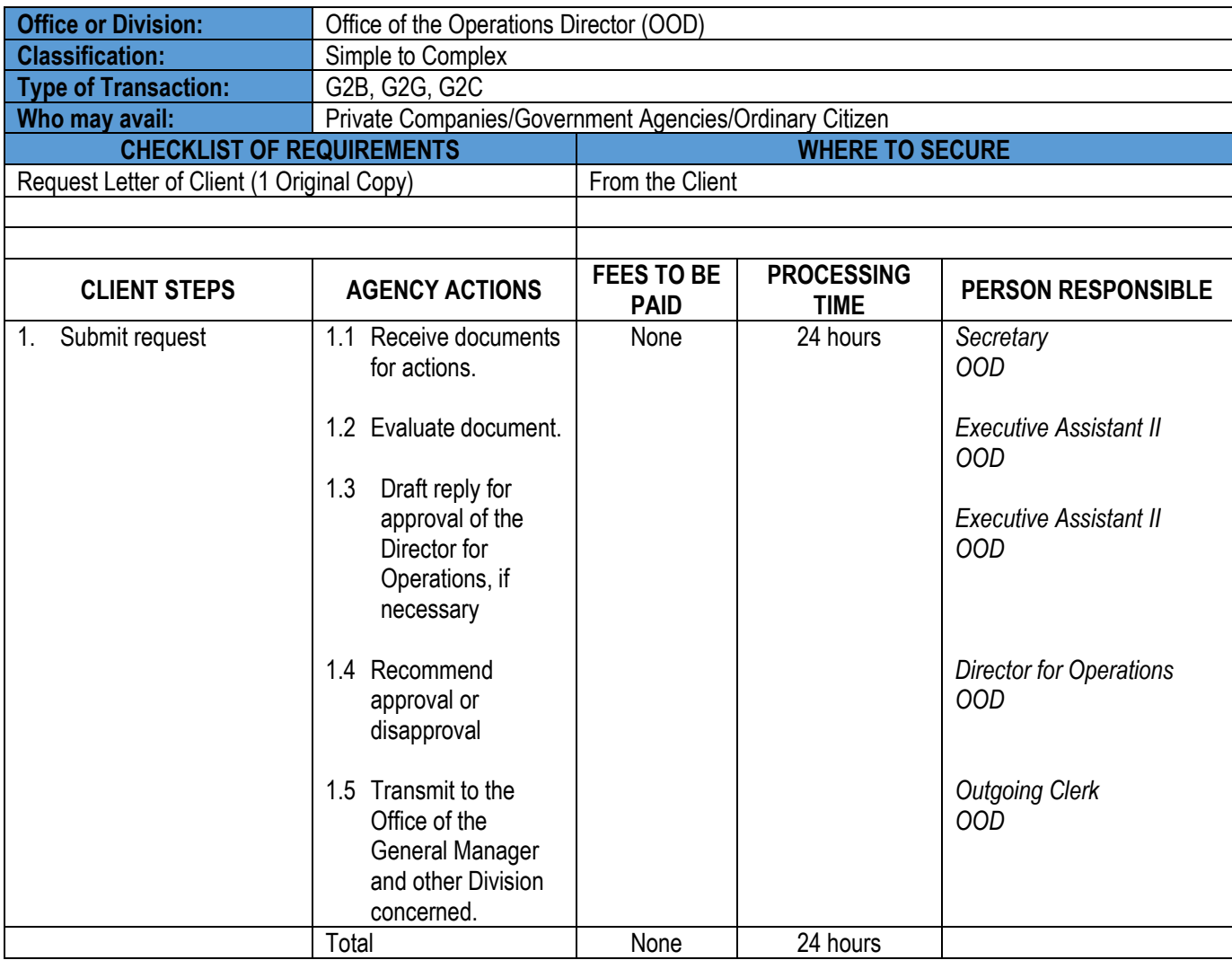

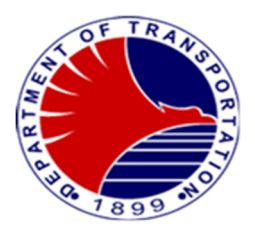

#### **2. Freedom of Information Request**

Executive Order No. 02 or the Executive Order on Freedom of Information (FOI) aims to promote an open government by increasing the transparency of the executive branch and its agencies. It strengthens the right to information as enshrined by the constitution. Department of Transportation in response to government order creates platform for the individual/group/organization/agencies to be able to access/request documents/data/information for the purpose of study, research, project, documentation, etc.

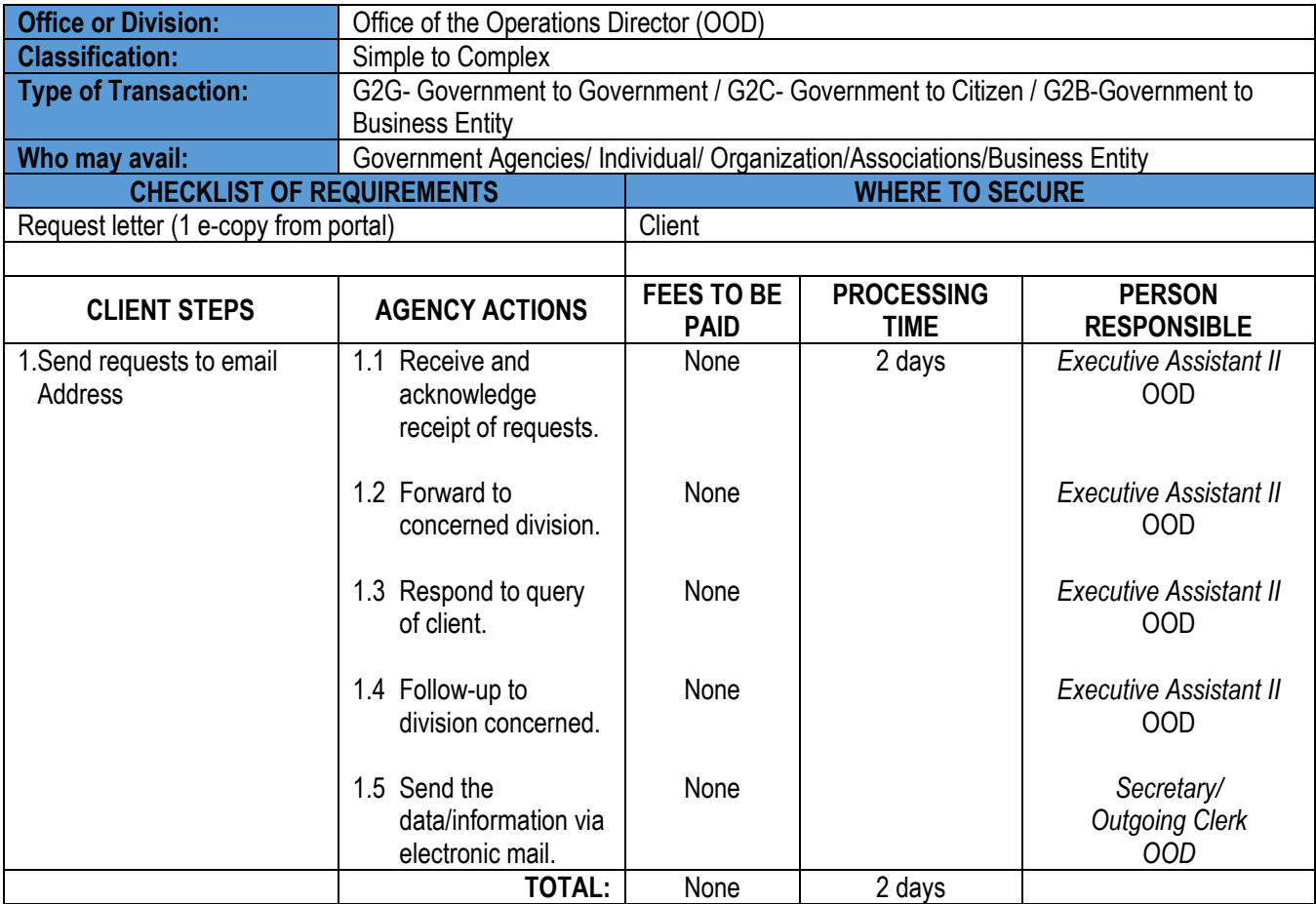

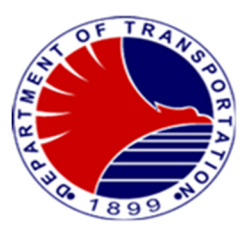

### **3. Internal Documents for Approval /Signature**

Receive all documents seeking guidance, approval or signature from MRT3 offices, division, unit heads prior to the General Manager's approval/decision.

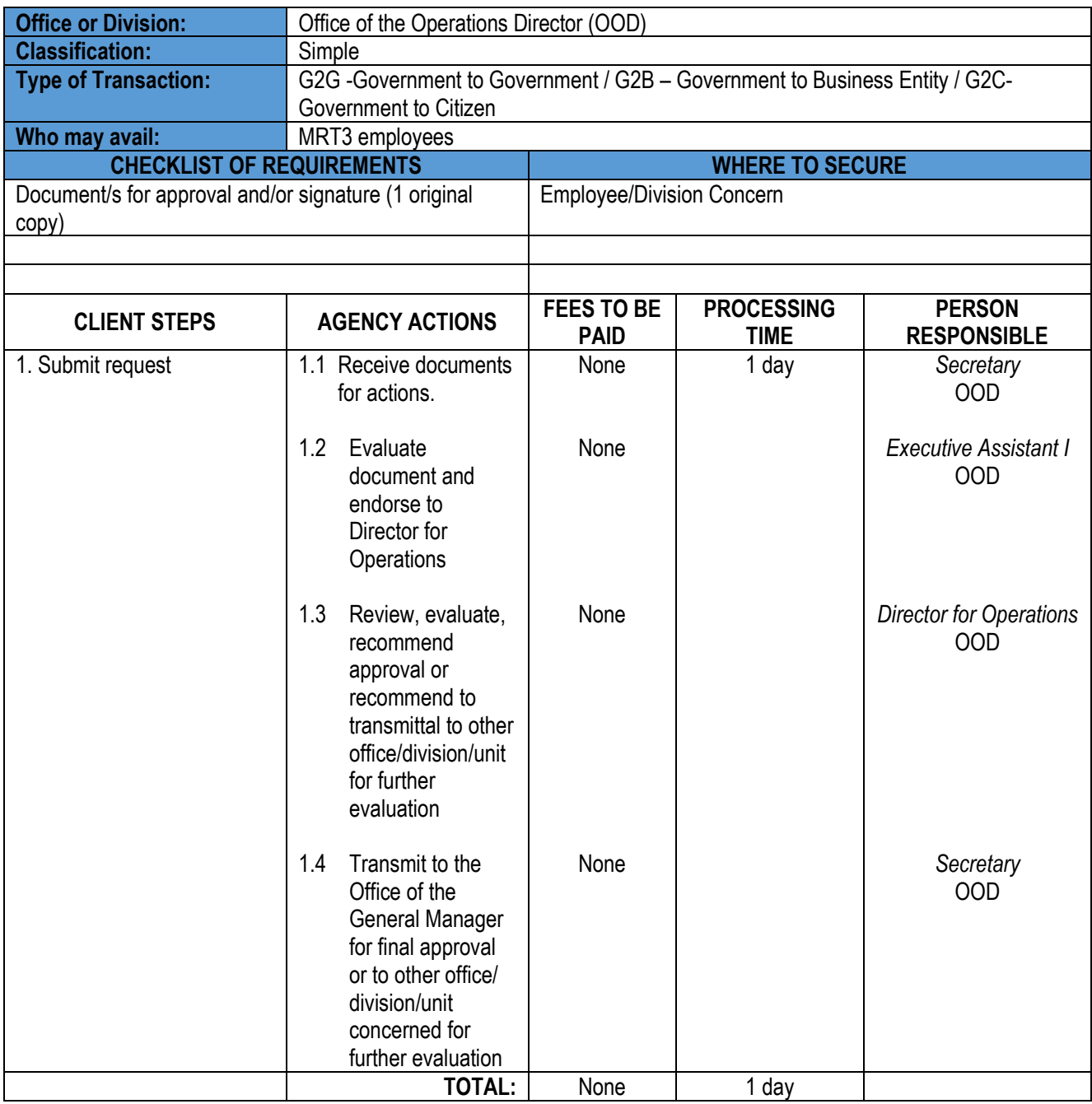

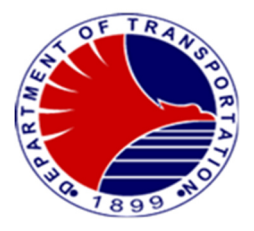

## **Administrative Division**

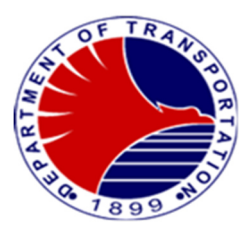

#### **1. Recruitment and Selection**

To ensure qualified applicants are recruited, selected, and appointed to appropriate DOTr-MRT3 positions according to CSC rules and regulations.

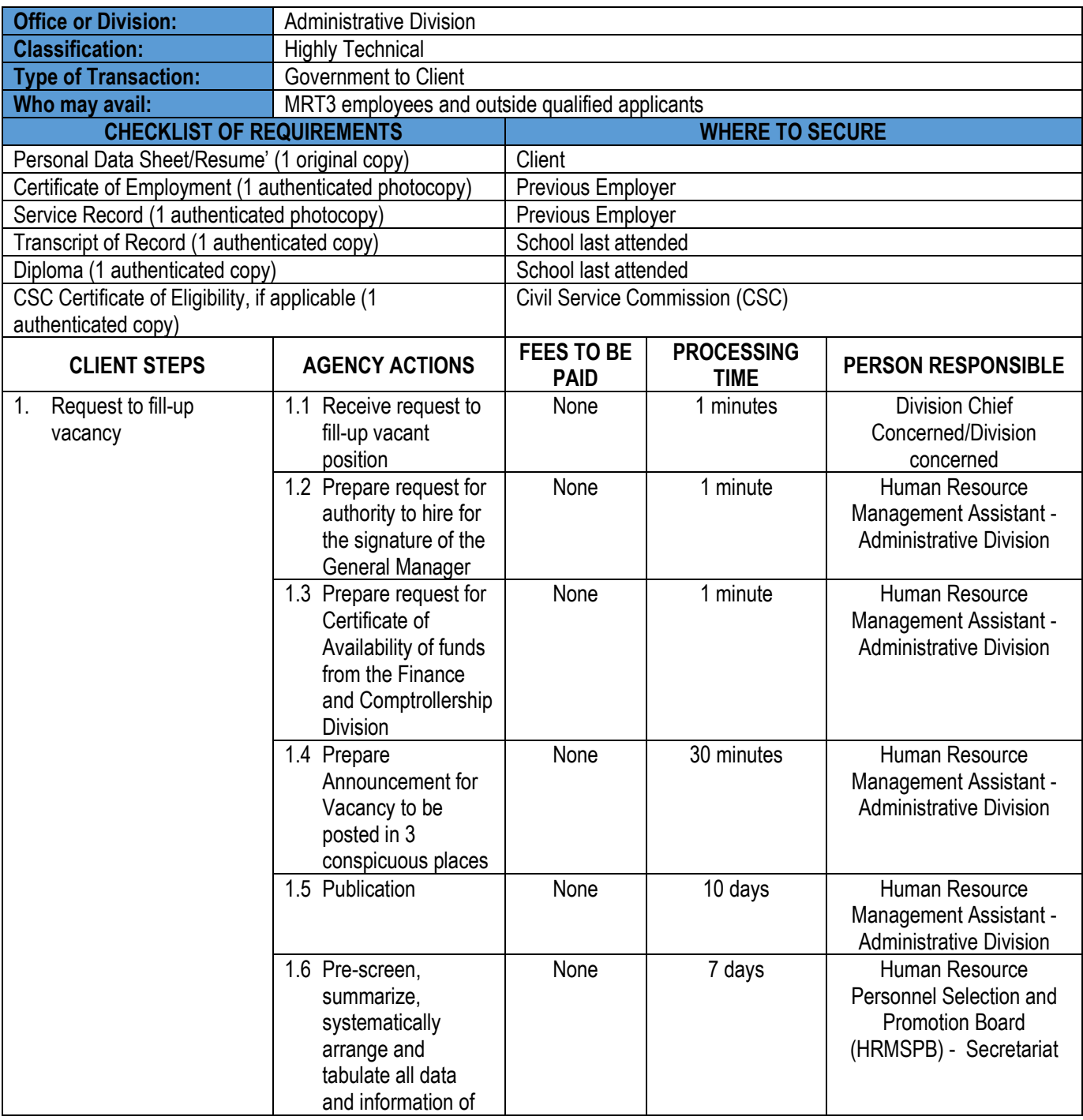

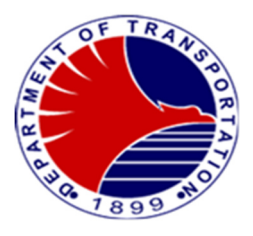

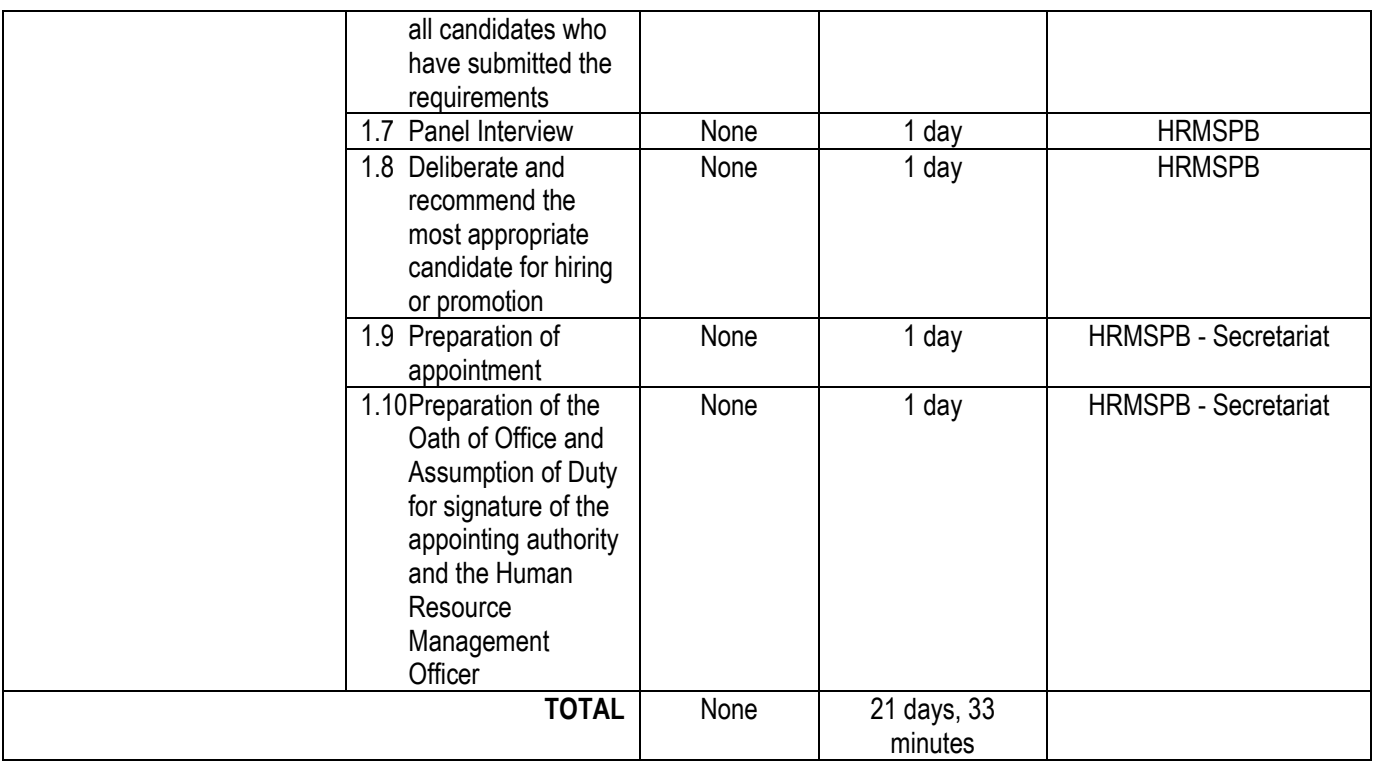

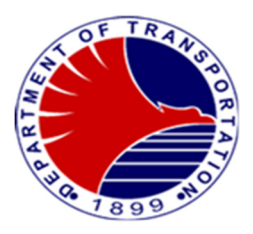

### **2. Employee's Request**

Preparation and processing of DOTr-MRT3 employees' request/s like Service Record, Certificate of Employment, Certificate of Employment with Compensation.

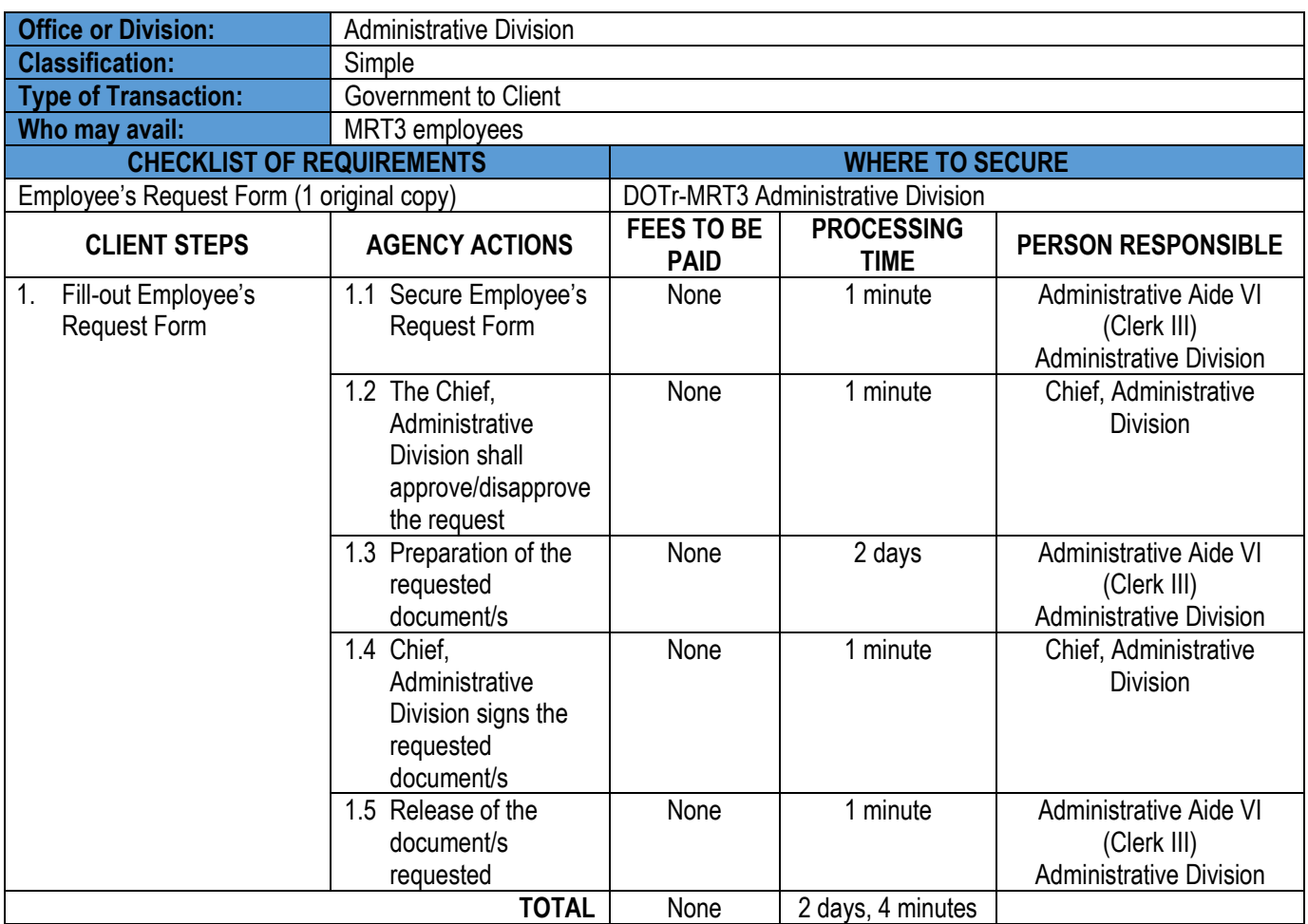

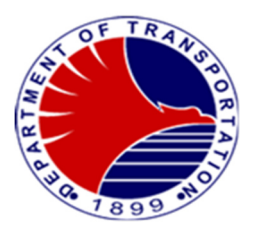

#### **3. Office Clearance**

This procedure shall require all employees to be clear from all their accountabilities for money, property, and other matters before separating or transferring to another office to ensure government funds and properties are adequately secured and protected.

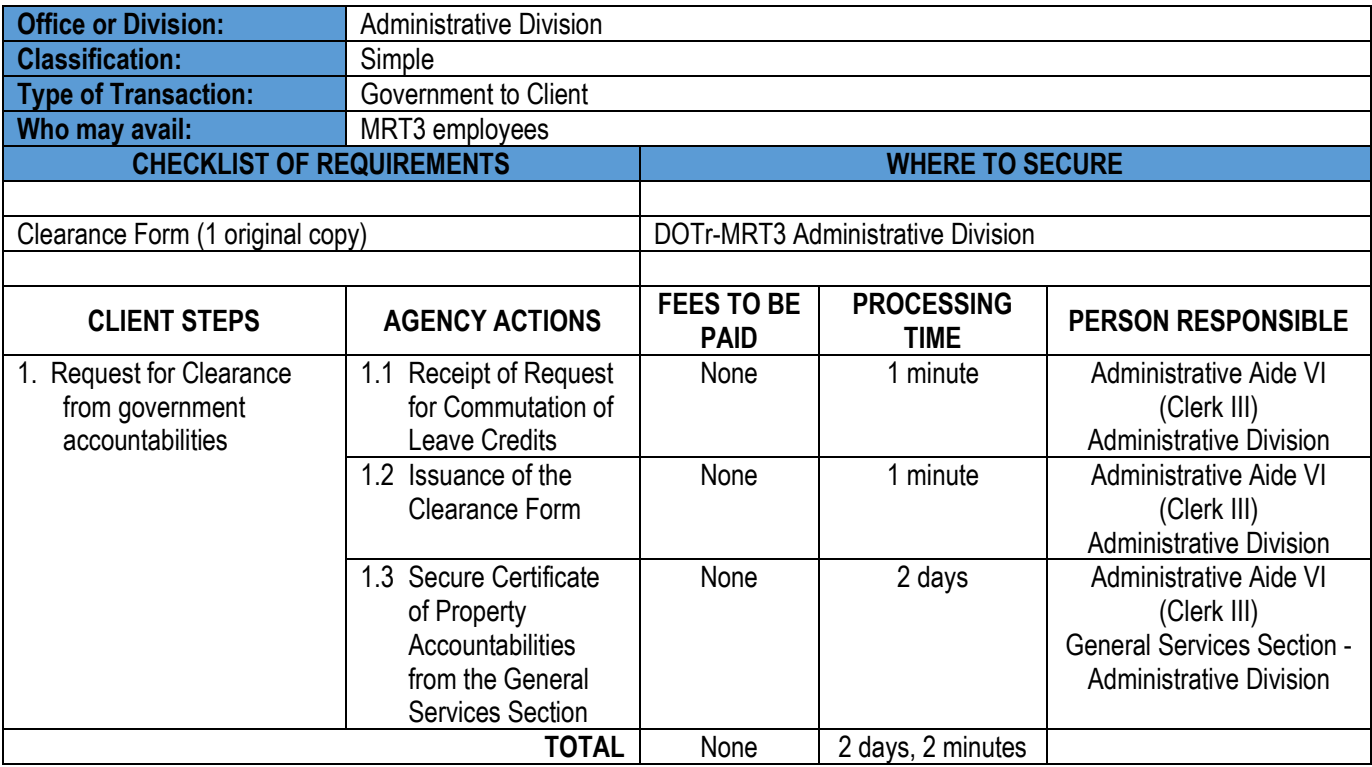

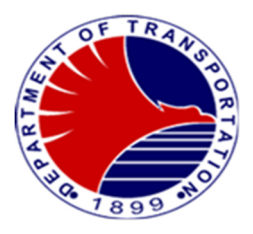

### **4. Government Service Insurance System (GSIS) Clearance**

This procedure shall require a GSIS Clearance from a retiring or resigning/separating employee prior to the payment of the terminal leave benefit and the deduction of GSIS loan balances.

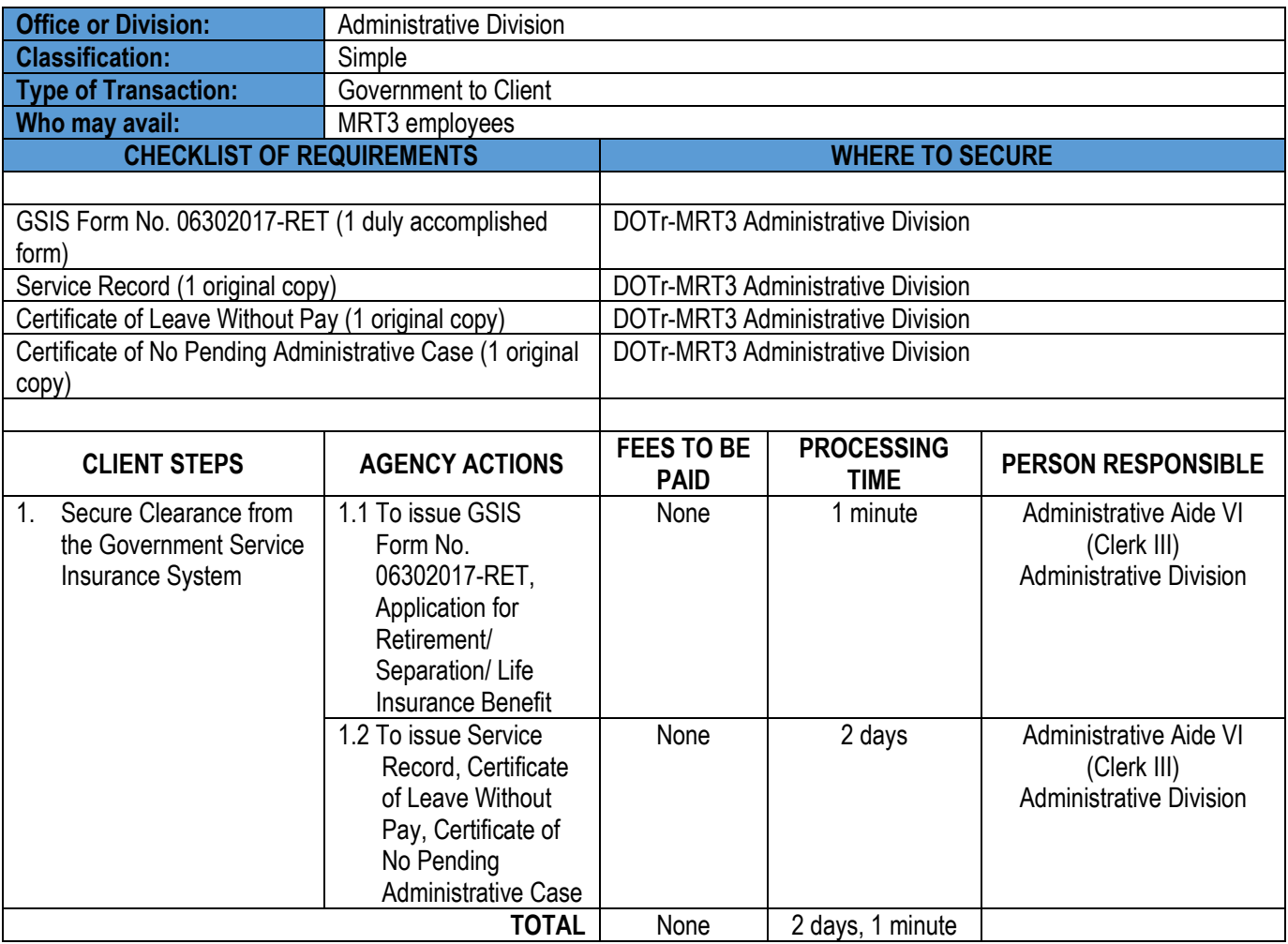

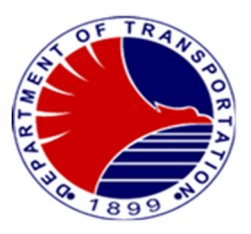

### **5. Processing of Final Monetary Claim**

This procedure shall cover the processing of the last salary claim and terminal leave benefits of all separated DOTr-MRT3 employees.

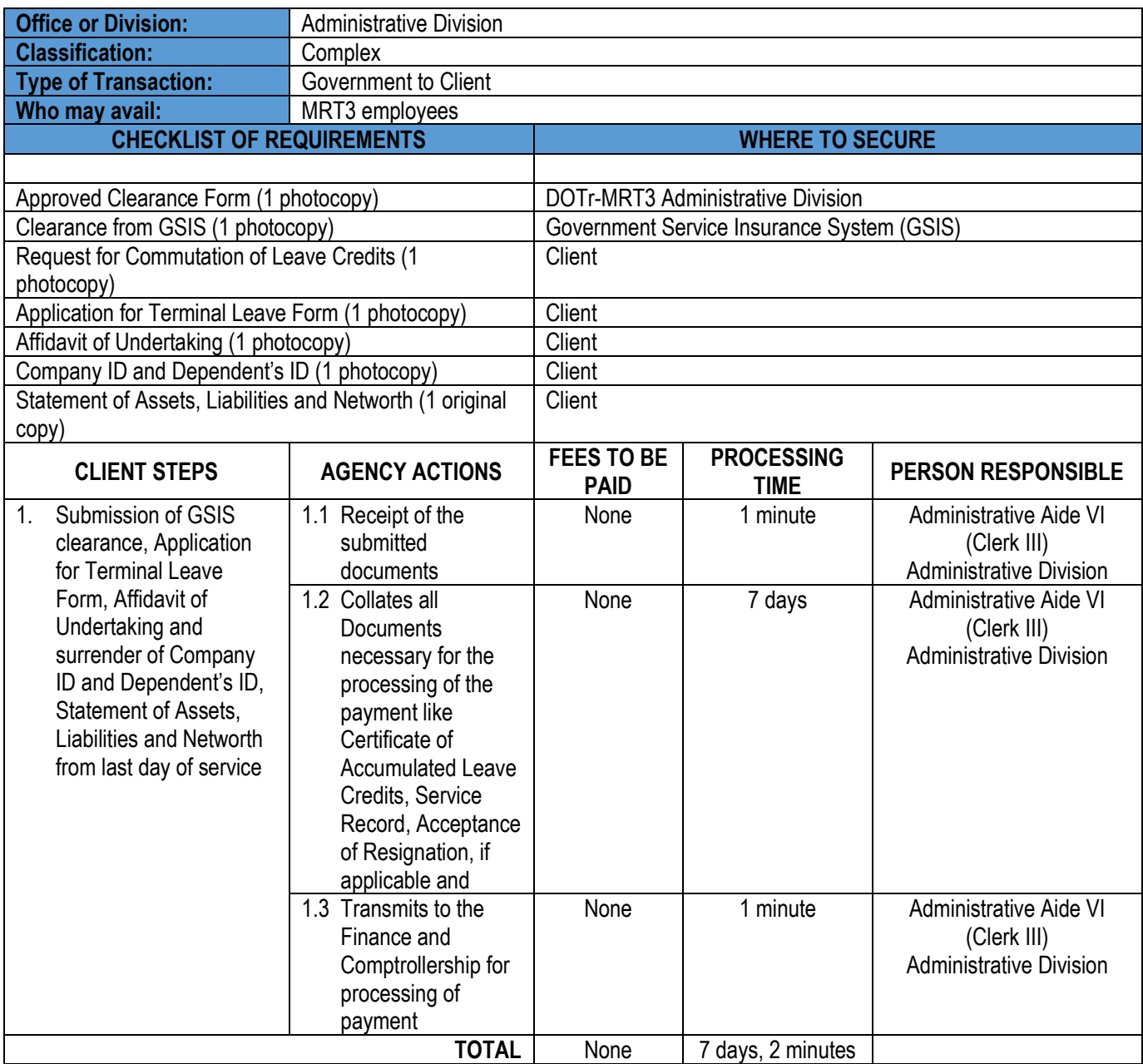

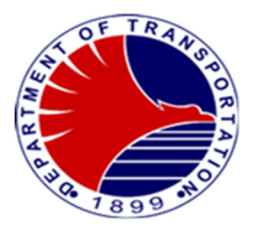

## **Finance and Comptrollership Division**

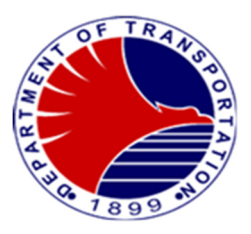

#### **1. Submission of Budget Proposal**

 Evaluation and consolidation of budget proposals from all divisions/sections/units with corresponding computations and justifications for DOTr-MRT3.

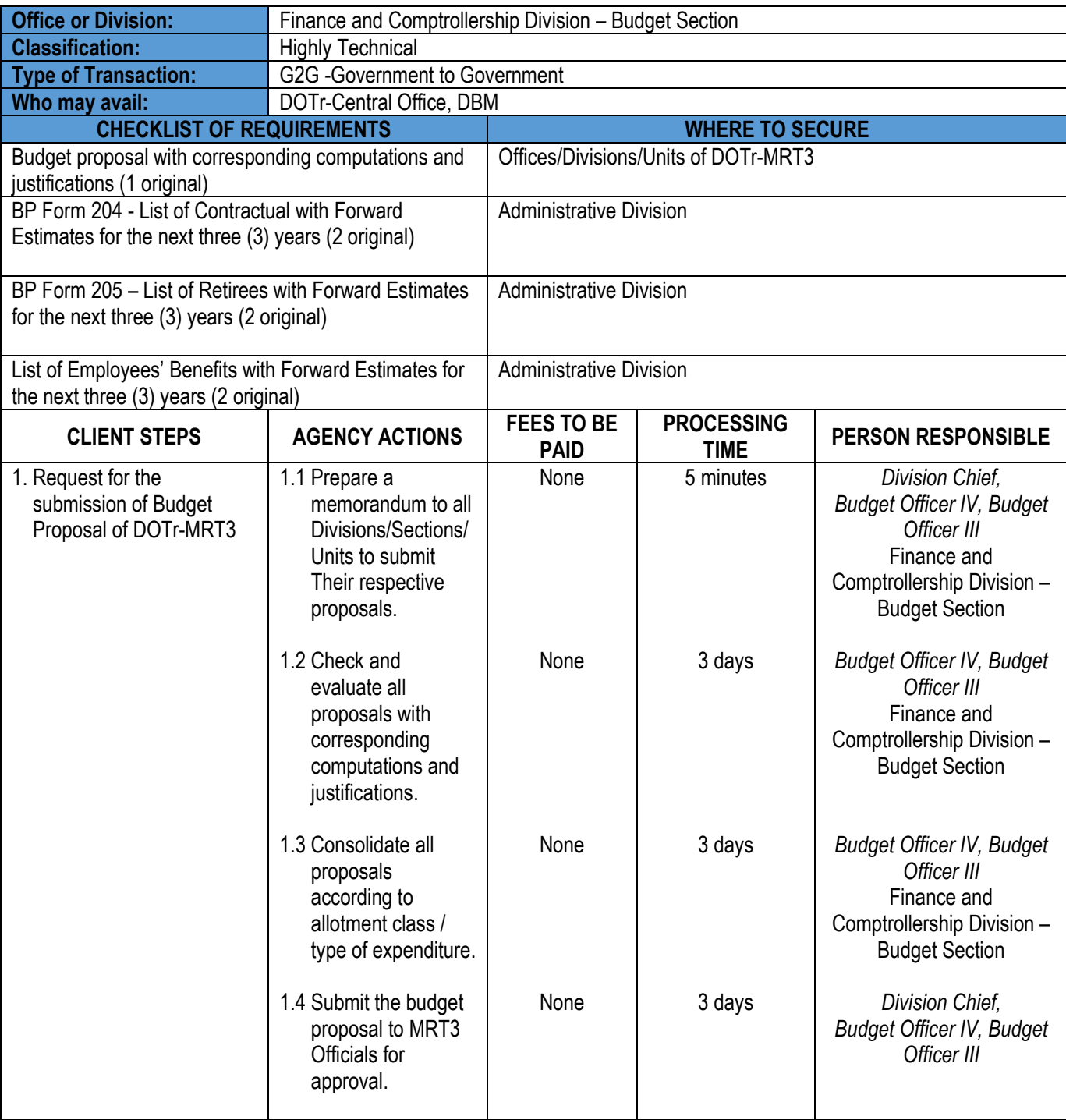

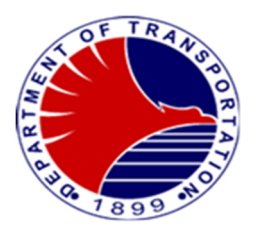

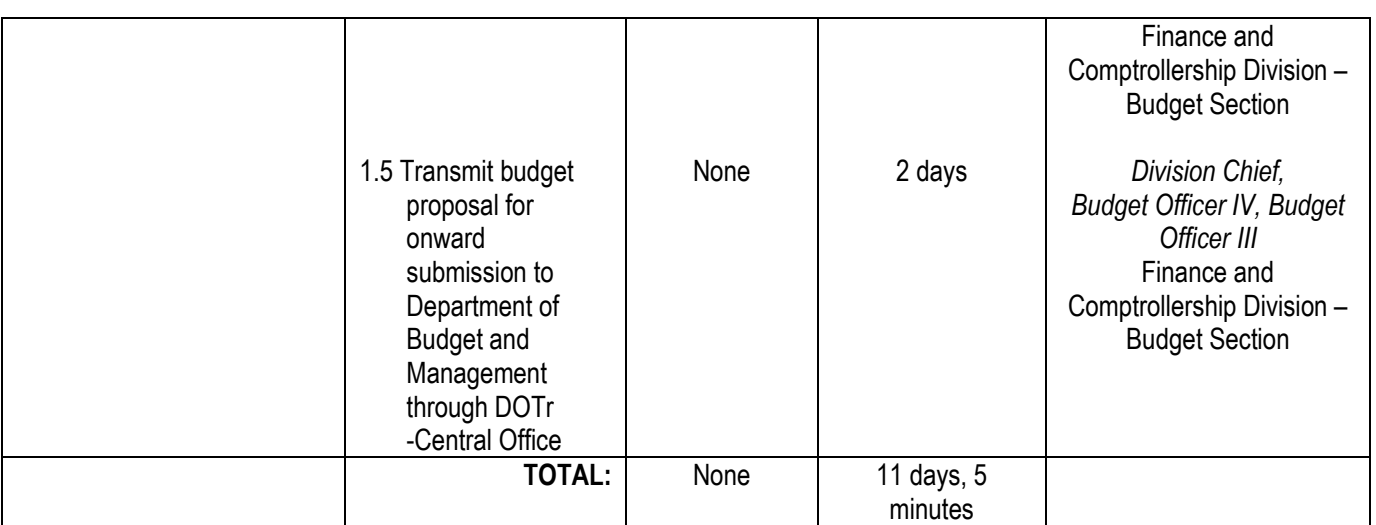

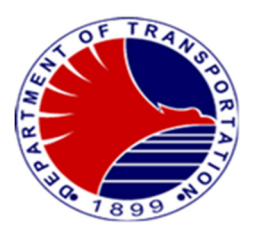

#### **2. Issuance of Obligation Request Status (ORS)**

Allotment of actual obligation for specific transaction / expenditure

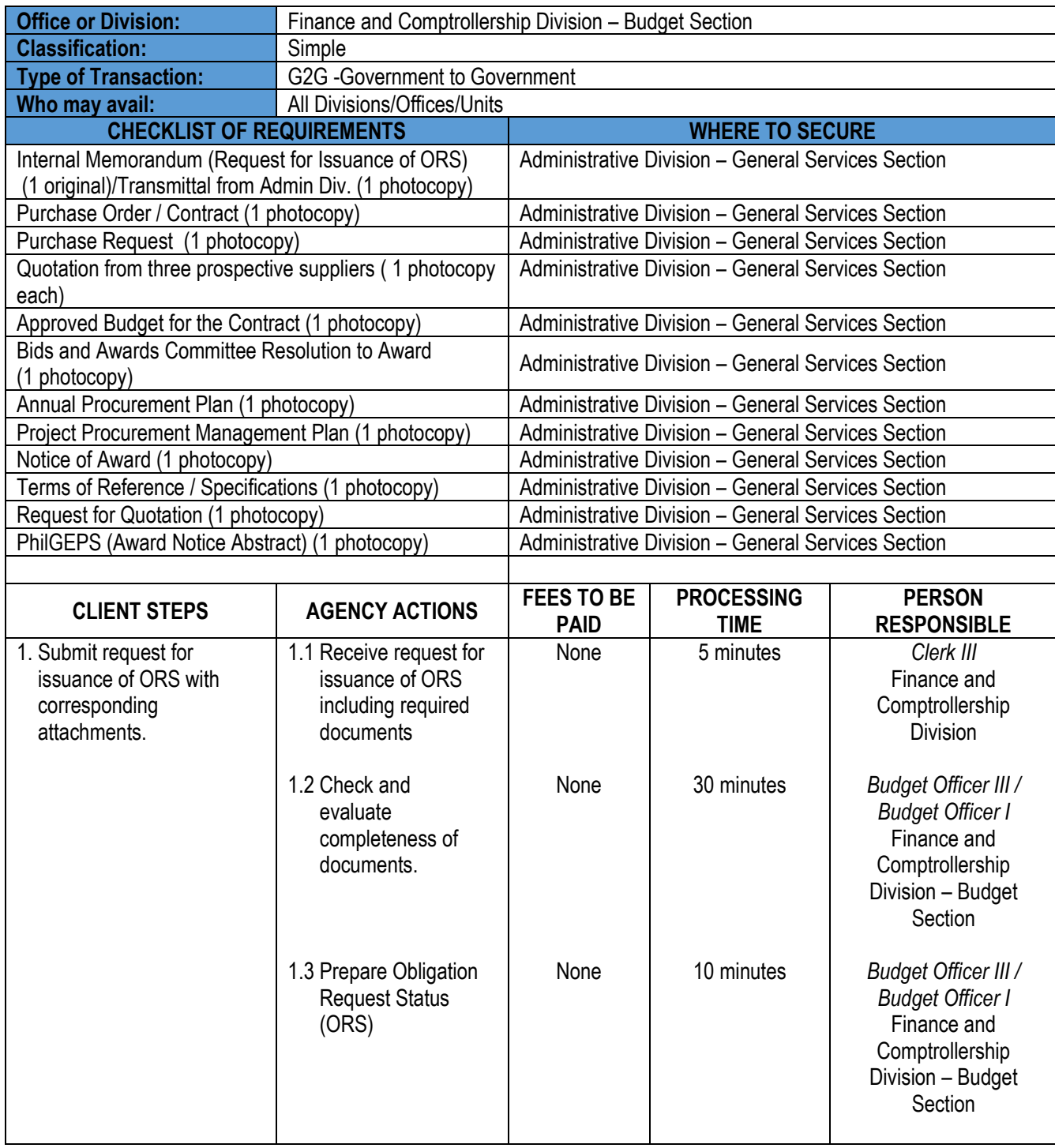

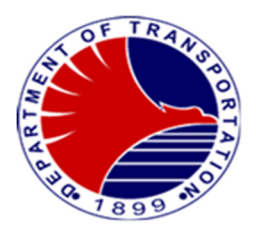

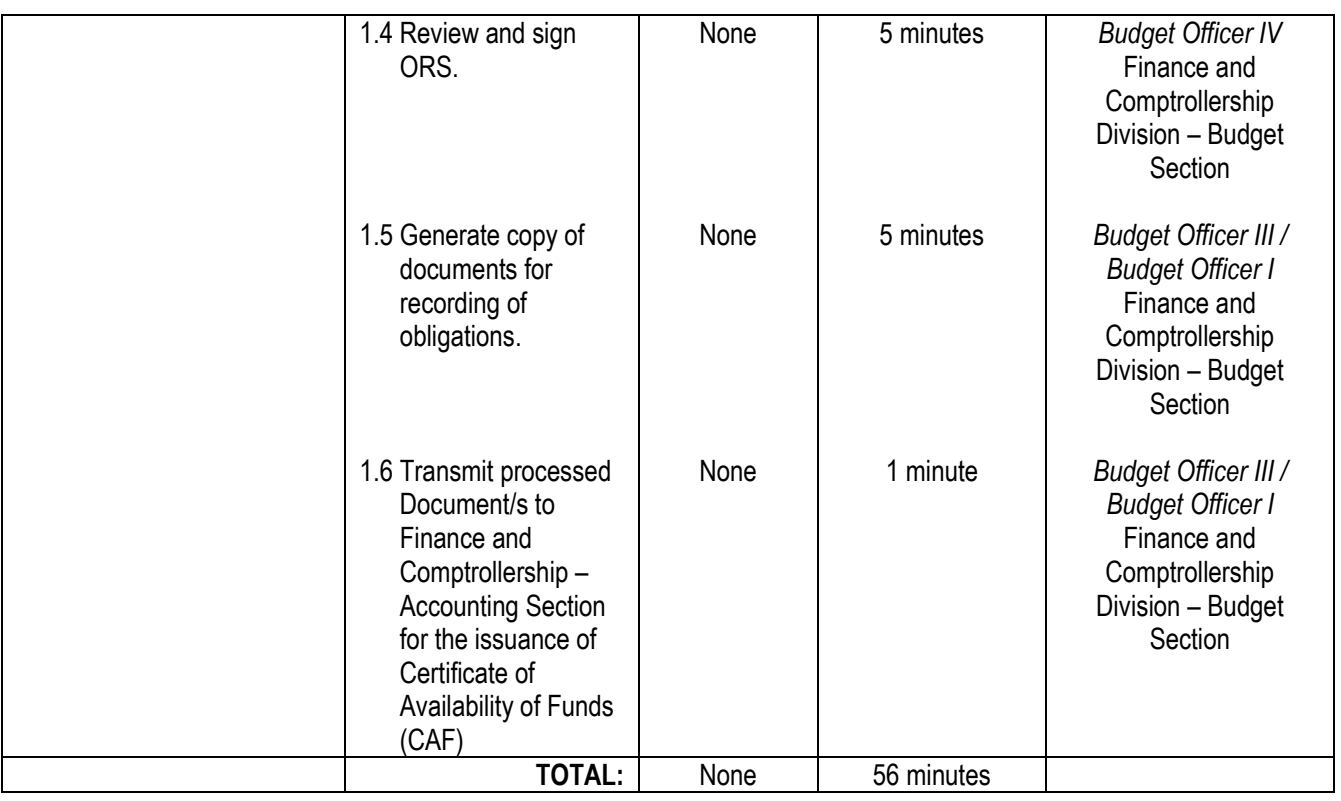

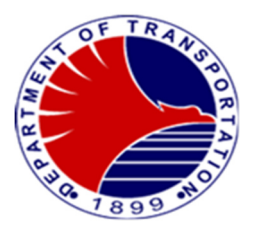

#### **3. Earmarking of Proposed Procurement of Various Expenditures**

To fund specific project/procurement per approved budget for the Contract.

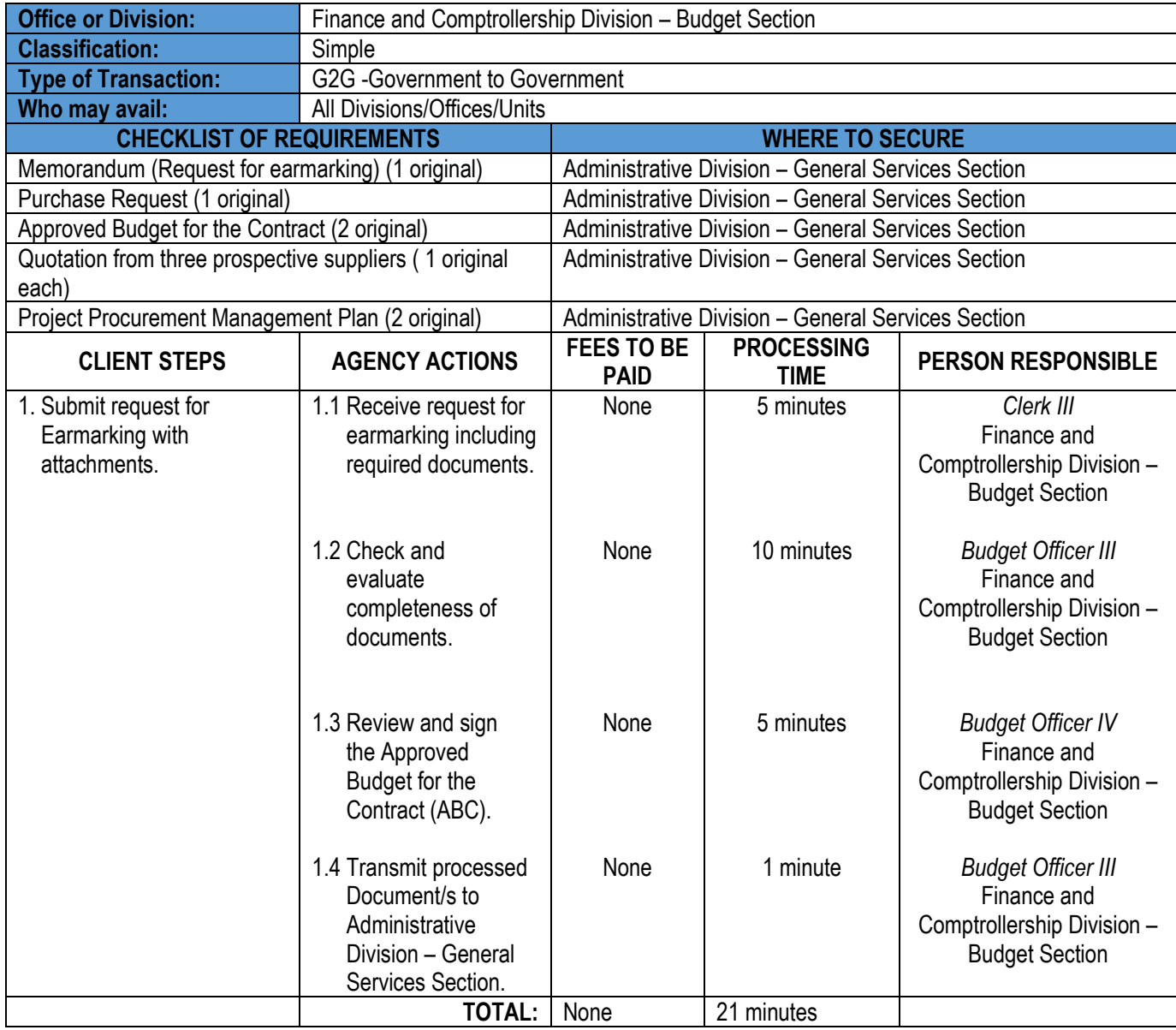

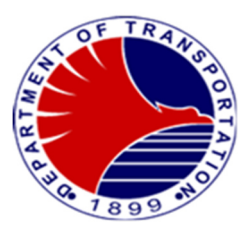

#### **4. Disbursement of Government Funds**

Payment of various disbursement such as salaries and other personnel benefits of MRT3 employees including contractors and suppliers.

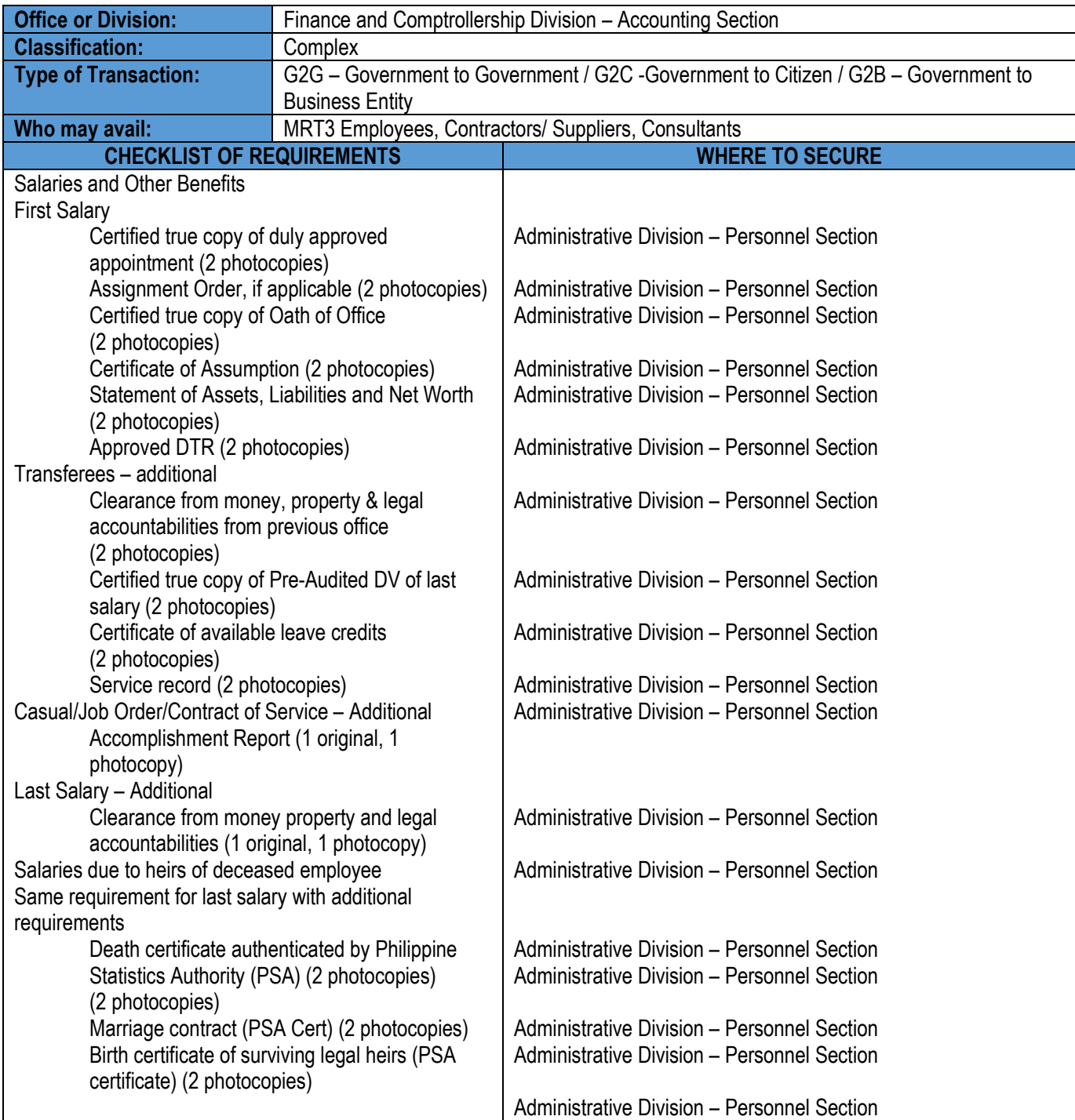

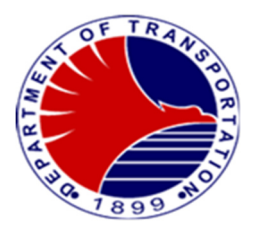

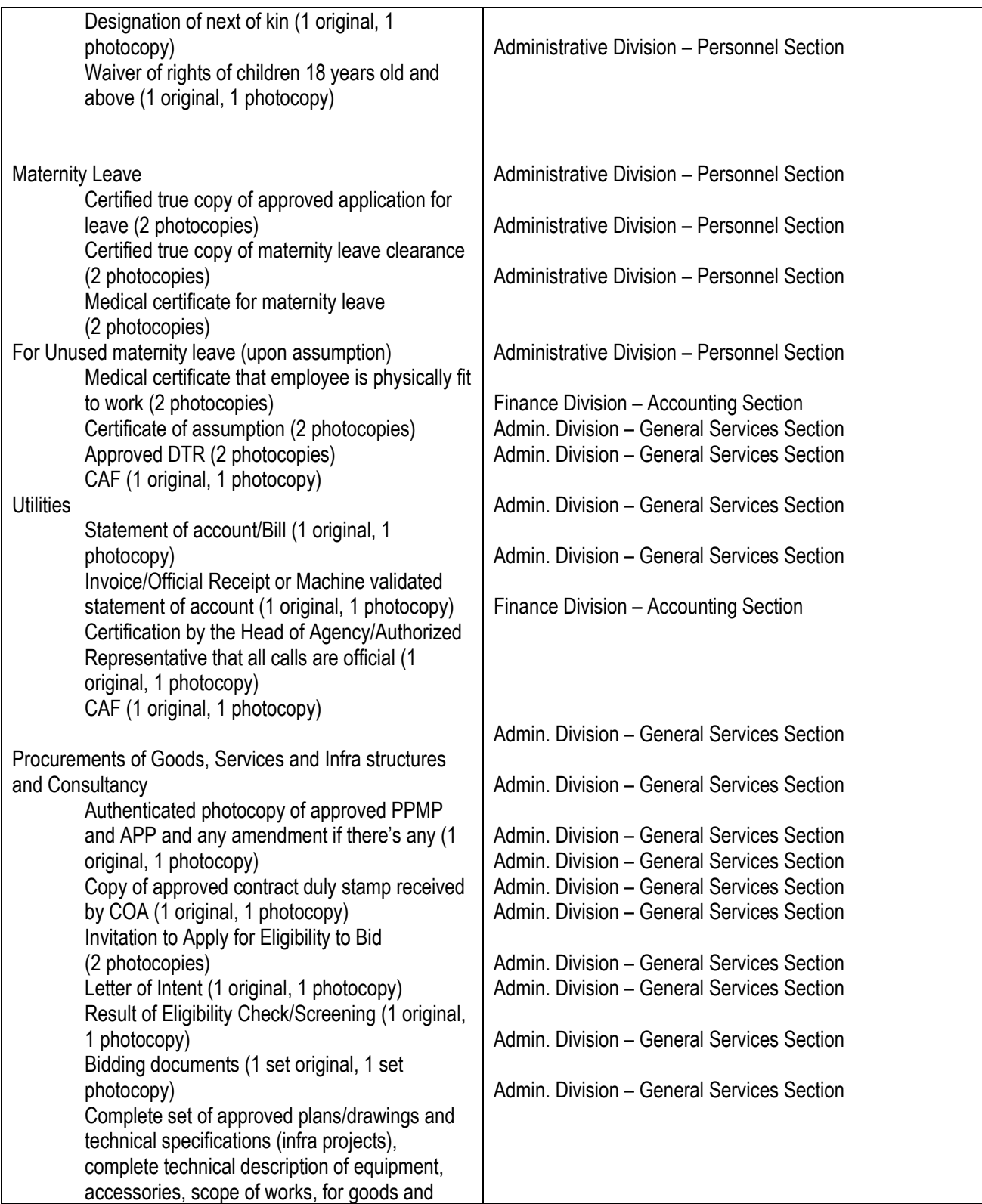

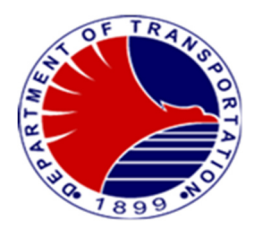

rental & repair contract, Term of Reference (TOR) (1 original, 1 photocopy) Minutes of Pre-Bid Conference (1 original, 1 photocopy) Approved Budget for Contract (ABC) (1 original, 1 photocopy) Agenda and/or Supplemental Bulletins if there any (1 original, 1 photocopy) Bidders Technical and Financial Proposals (1 original, 1 photocopy) Minutes of Bid Opening (1 original, 1 photocopy) Abstract of Bids (1 original, 1 photocopy) Post Qualification Report of Technical Working Group (1 original, 1 photocopy) BAC Resolution declaring winning bidder (1 original, 1 photocopy) Notice of Post Qualification ( 1 original, 1 photocopy) BAC Resolution recommending approval and approval by the Head of the Procuring Agency (1 original, 1 photocopy) Notice of Award (1 original, 1 photocopy) Performance Security (2 photocopies) Program of Work and Detailed estimates (1 original, 1 photocopy) Notice to Proceed indicating the date of receipt by the contractor (1 original, 1 photocopy) Detailed breakdown of the ABC (1 original, 1 photocopy) Copy of the Approved Program Evaluation and Review Technique (PERT)/ Critical Path Method (CPM) Network Diagram and detailed computations of contract time (1 original, 1 photocopy) Detailed breakdown of the contract cost (1 original, 1 photocopy) Copy of Advertisement of Invitations (2 photocopies) As built plans (1 original, 1 photocopy) Warranty Security (1 original, 1 photocopy) Certificate of Exclusive Distributorship (2 photocopies) Tax Receipts from Bir (2 photocopies) Result of test Analysis Inspection and Acceptance Report For equipment – Property Acknowledgement Report Request for Admin. Division – General Services Section Admin. Division – General Services Section

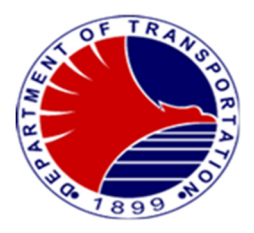

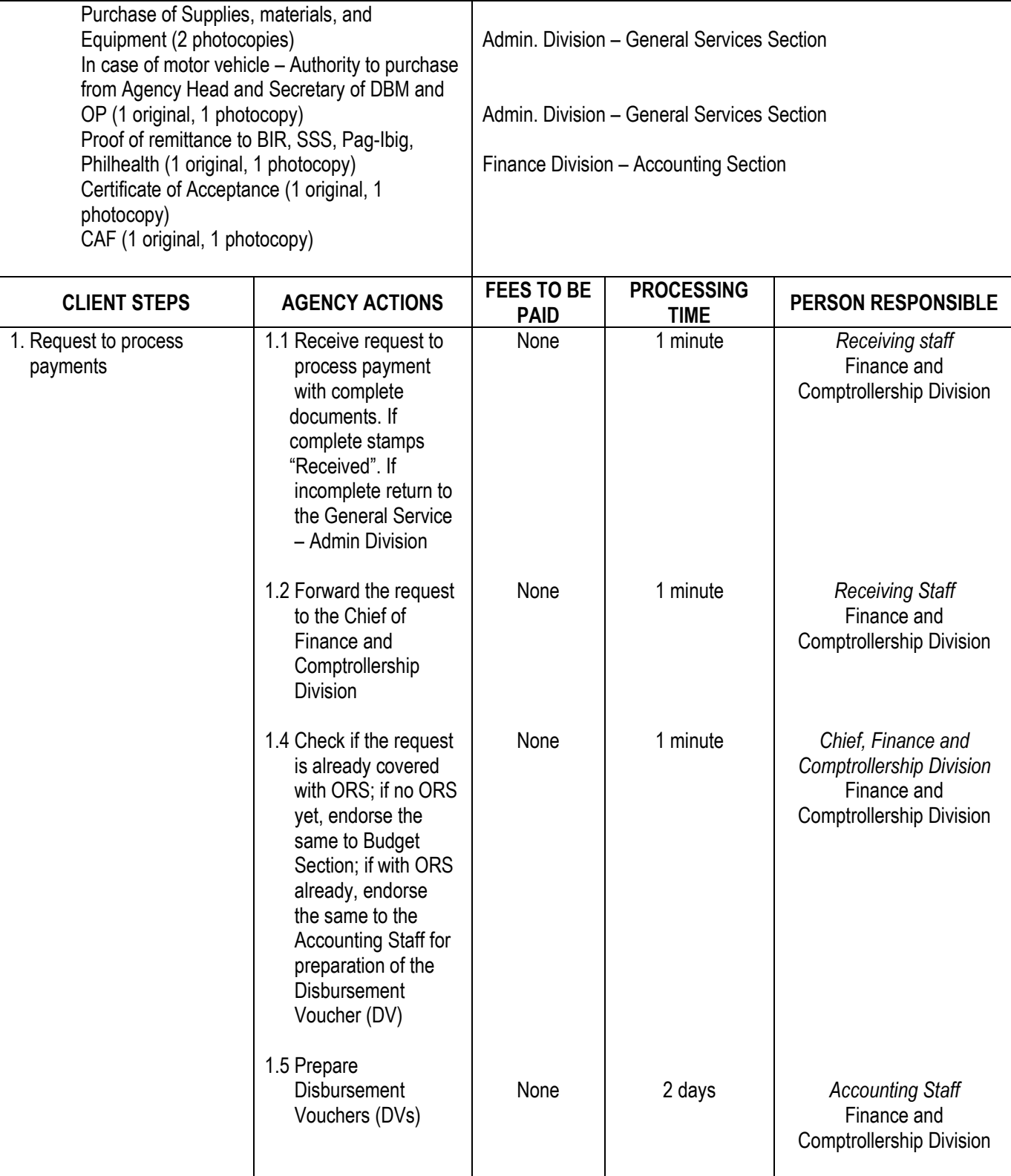

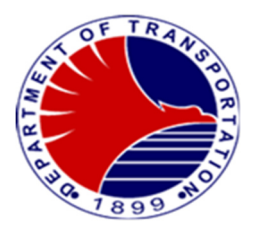

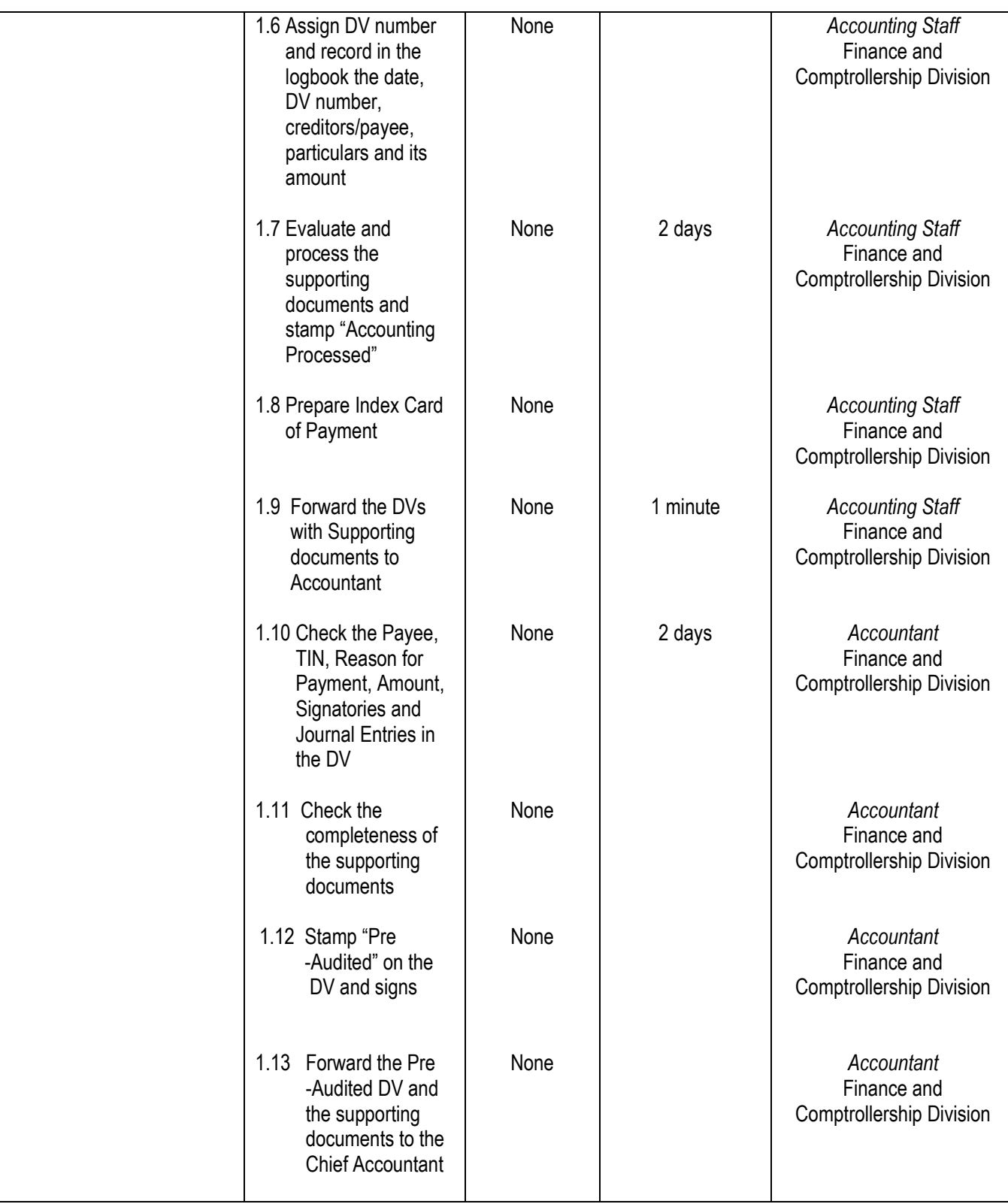
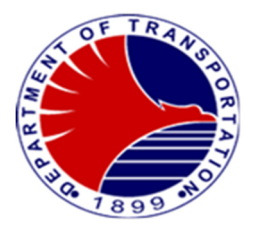

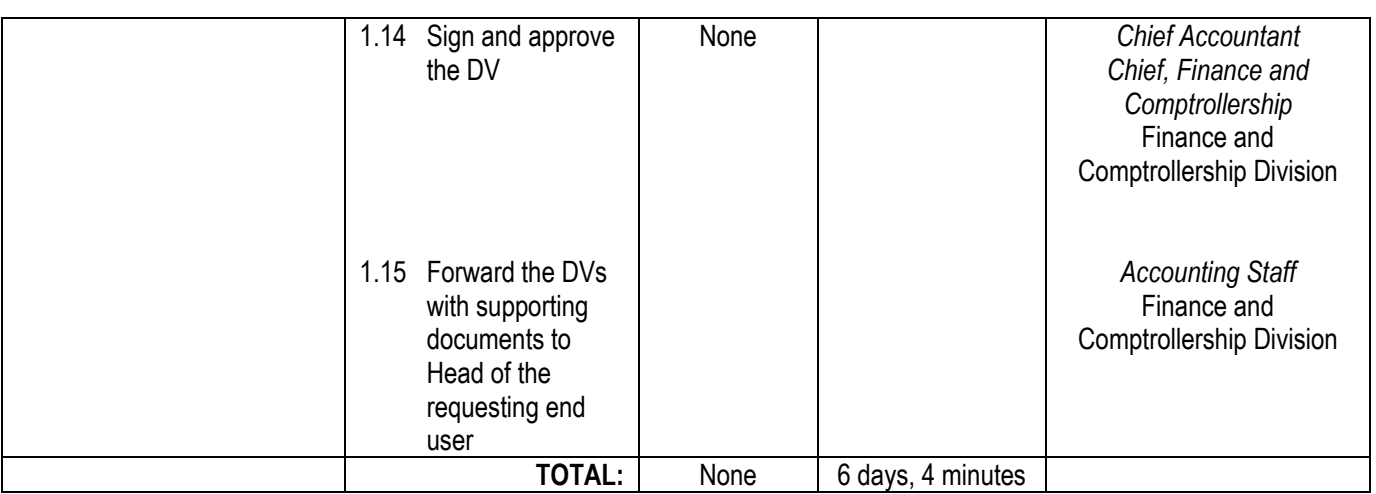

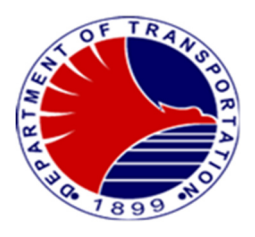

## **5. Processing and Filing of BIR Remittances and Preparation of Journal Voucher Entry**

 Monthly processing, filing of BIR Remittances and recoding of BIR transactions through the preparation of Journal Voucher Entry

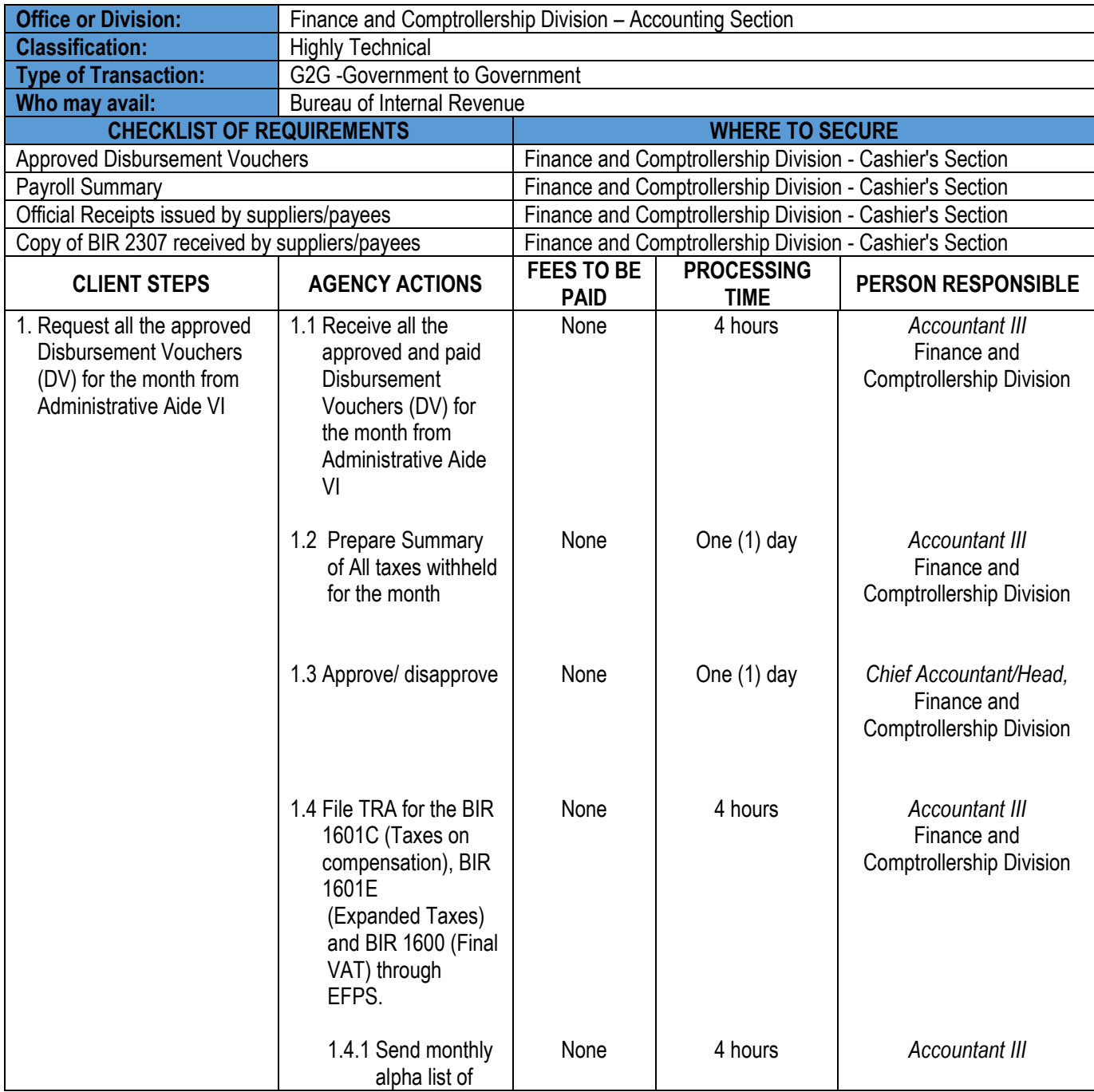

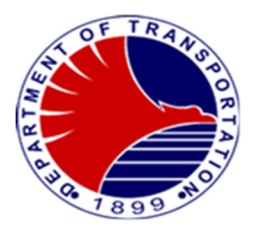

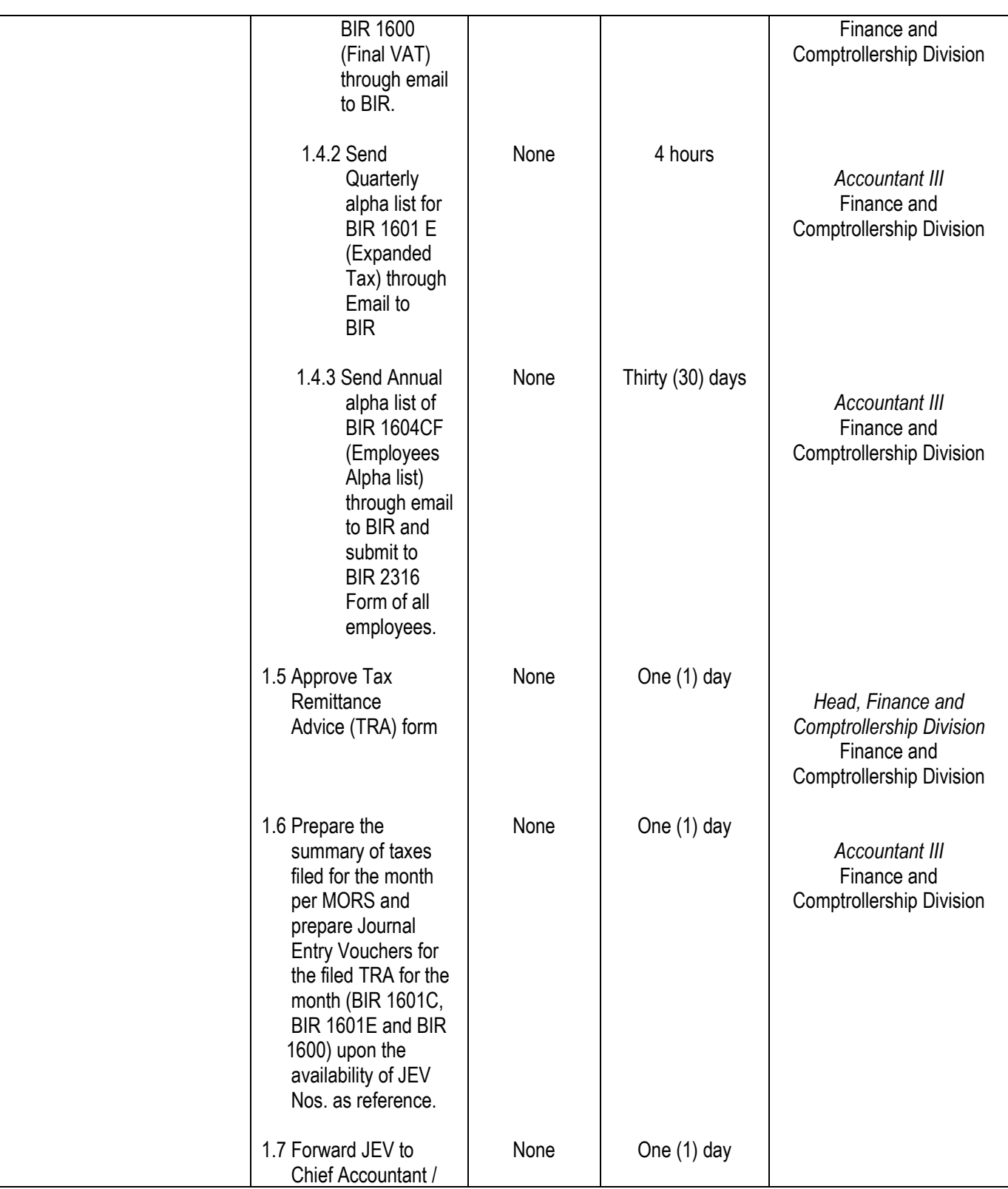

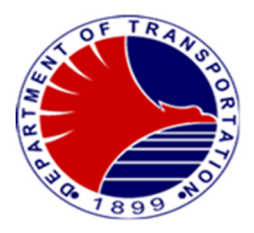

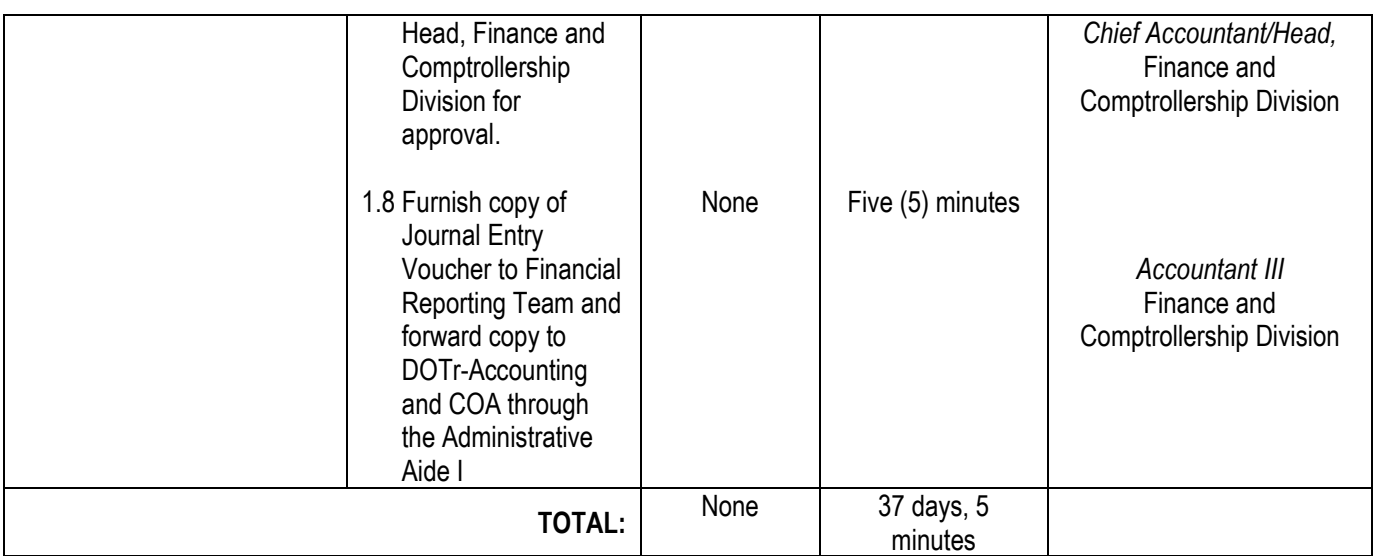

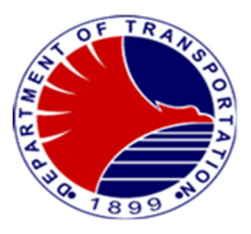

## **6.Pre-Audit of Overtime Claims and Night Shift Differential Claims**

 Pre-audit of Overtime and Night Shift Differential Claims of DOTr-MRT3 employees to check the accuracy of the same.

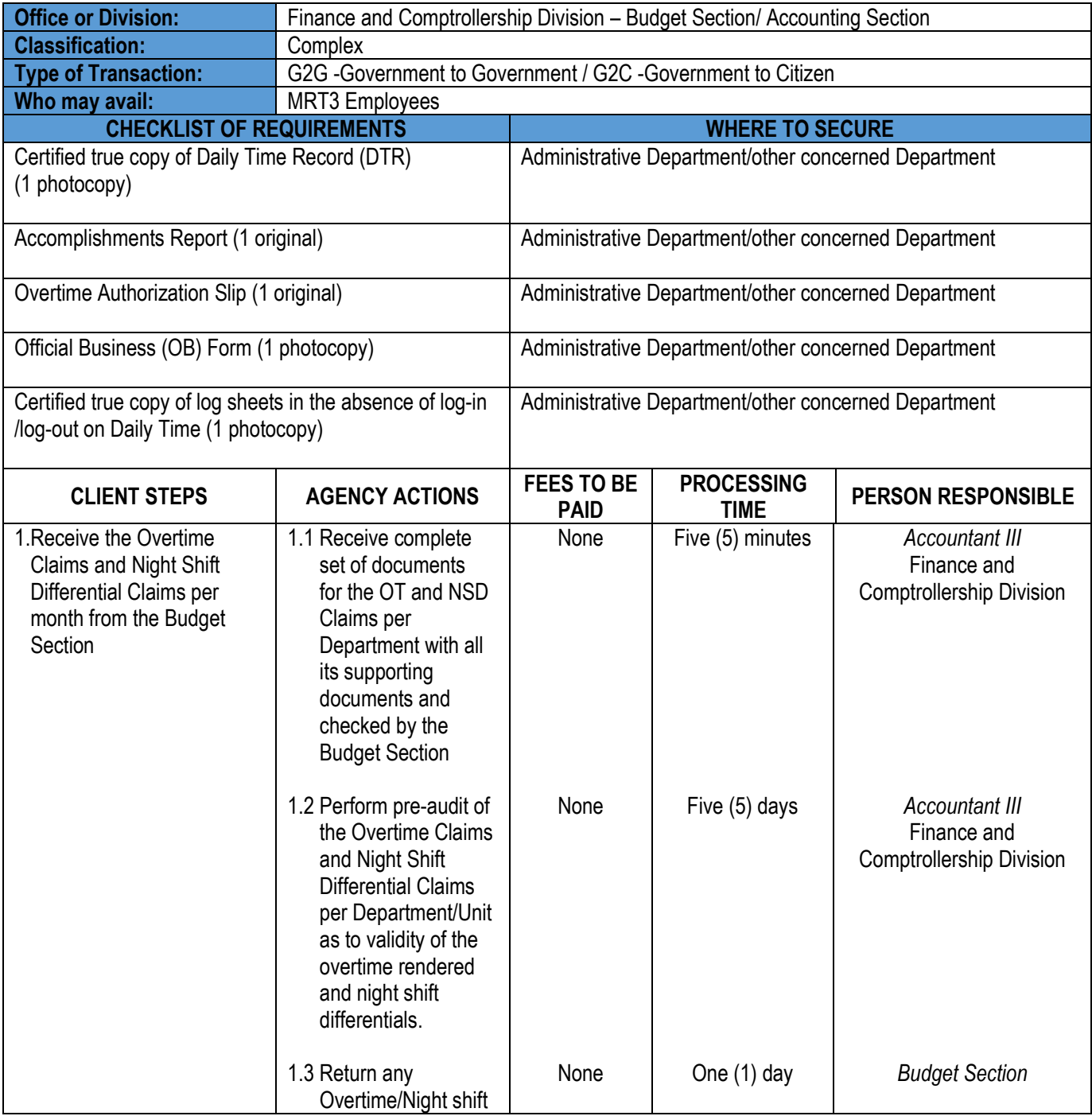

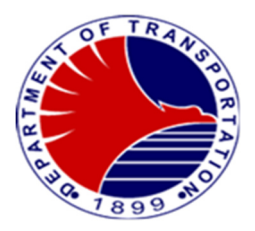

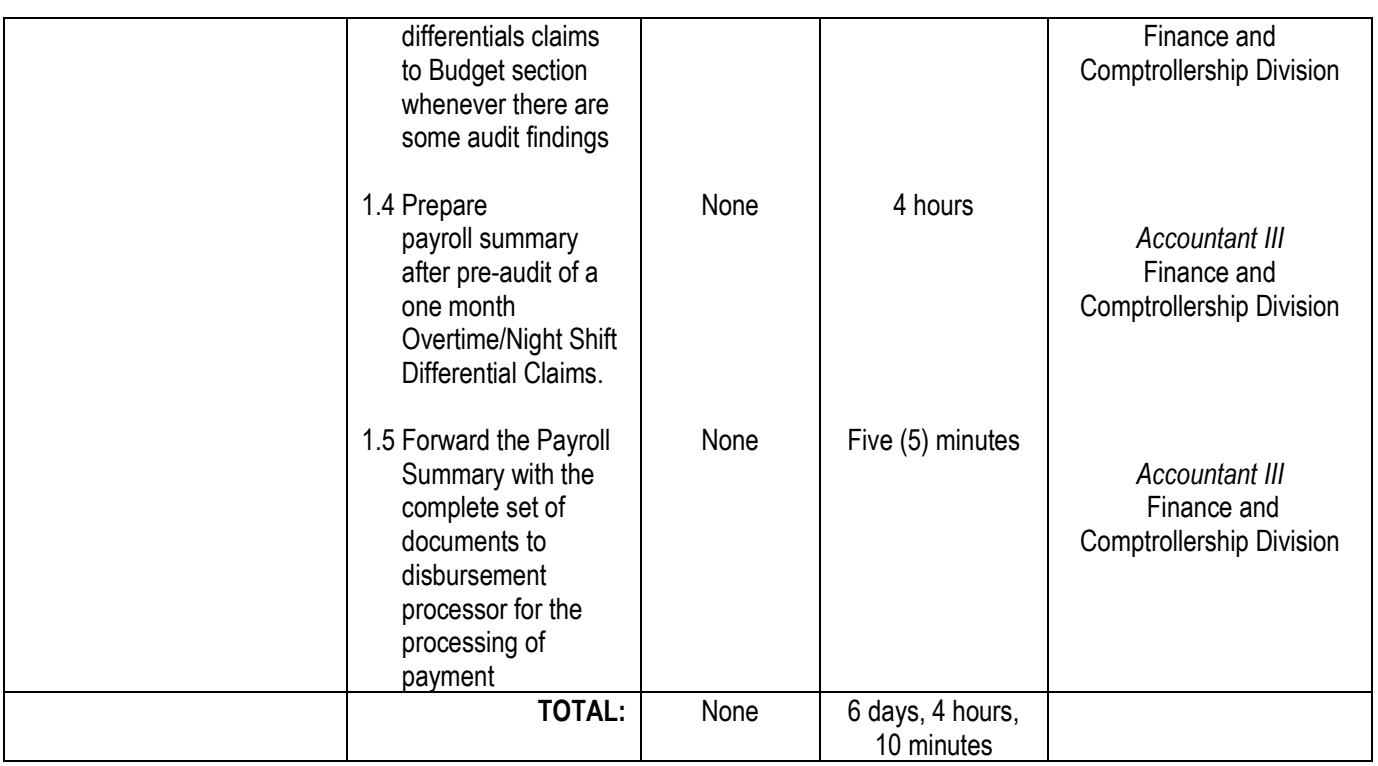

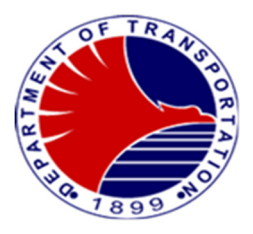

## **7.Supplies Inventory Monitoring/Audit and Preparation of**

## **Journal Entry Vouchers**

Monitoring of purchases and issuances of Supplies Inventory and reconciliation with the General Ledger.

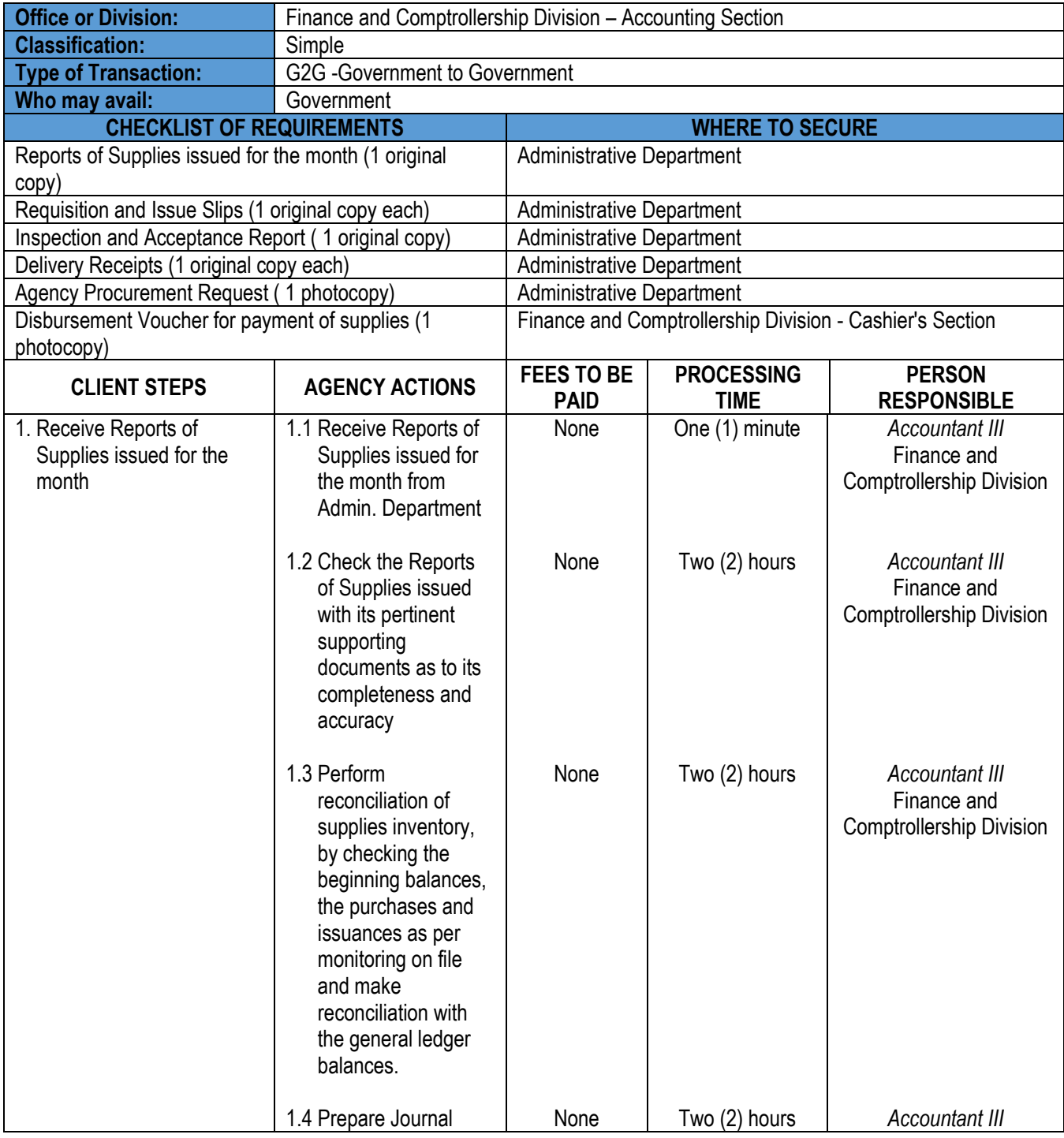

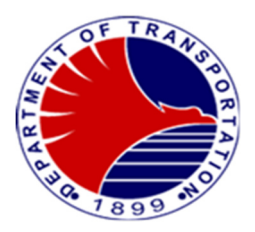

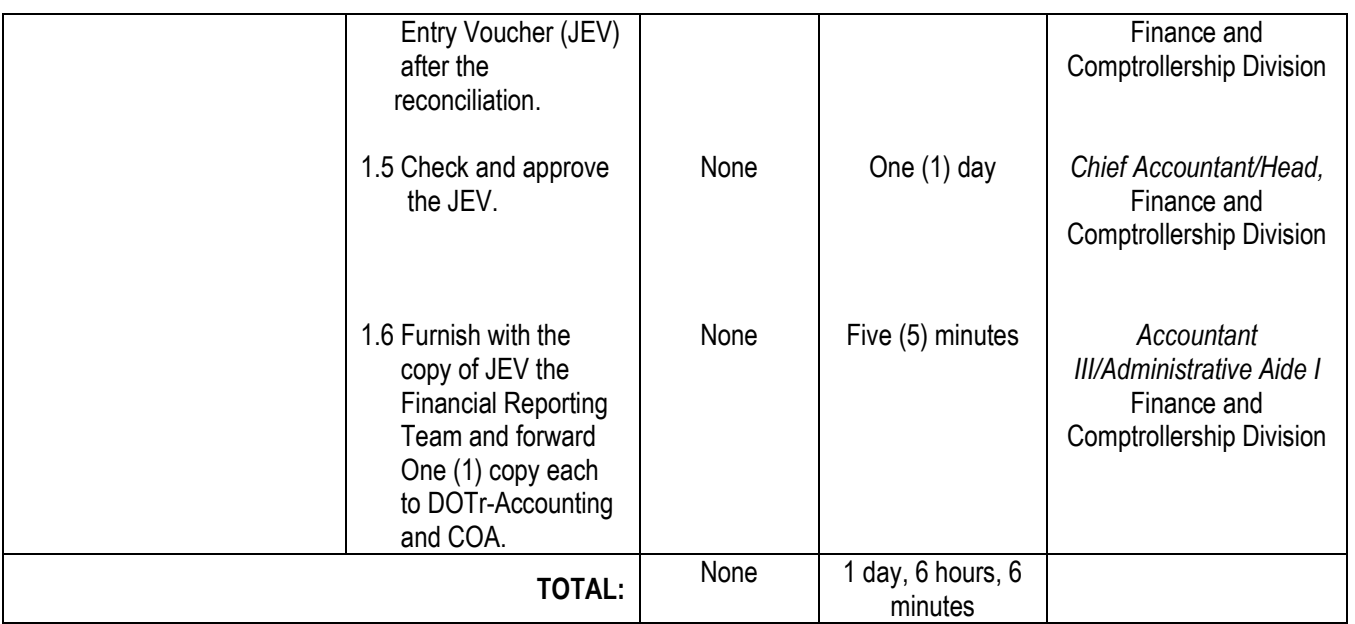

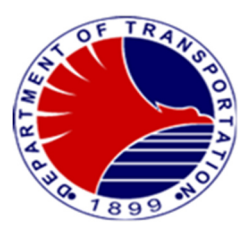

## **8. Preparation of Financial Statements**

Monthly, Quarterly, and Yearly preparation of Financial Statements for the knowledge of all stakeholders of the DOTr-MRT3 to be used in the decision making.

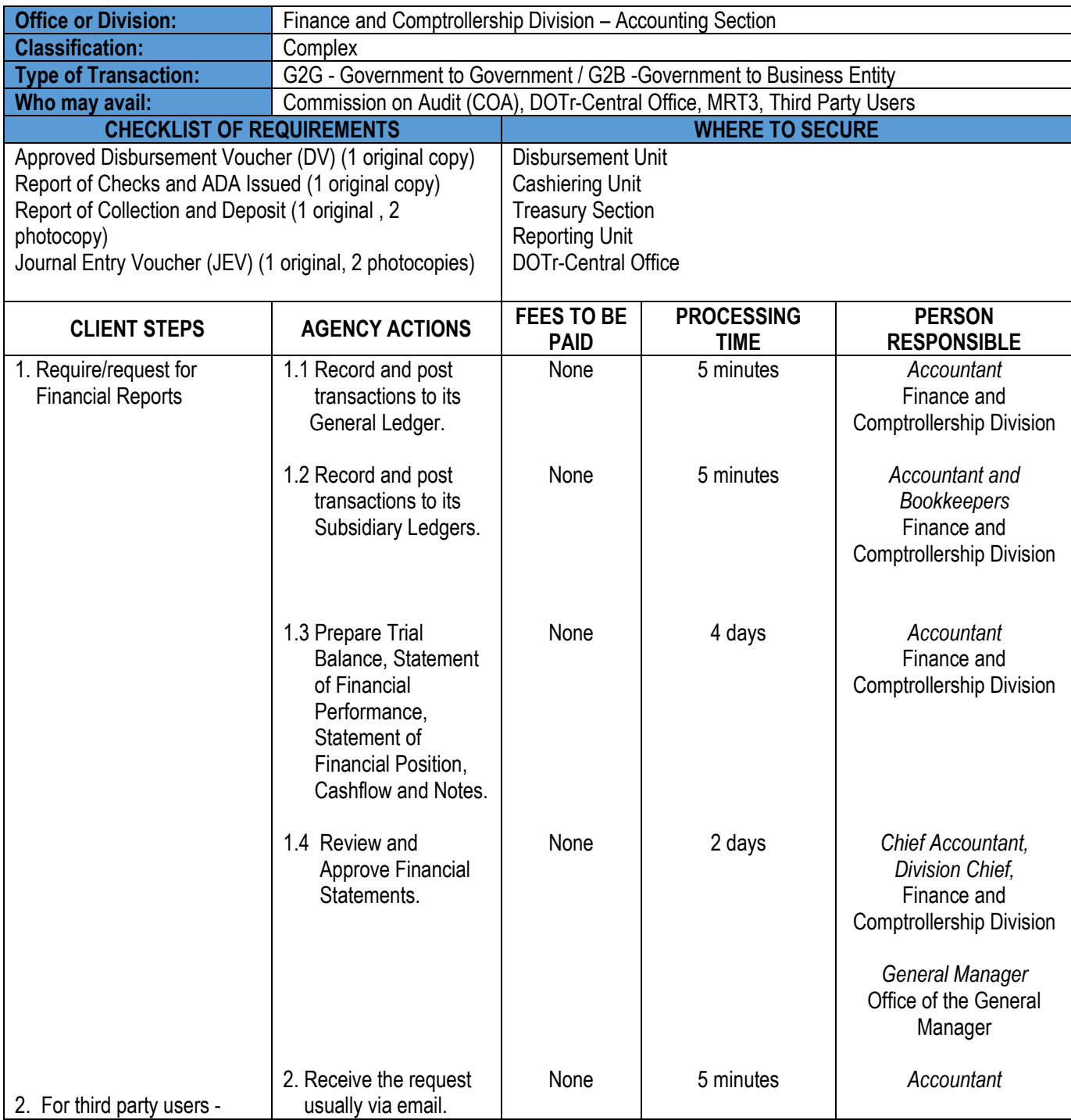

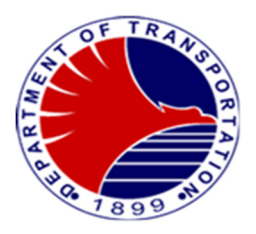

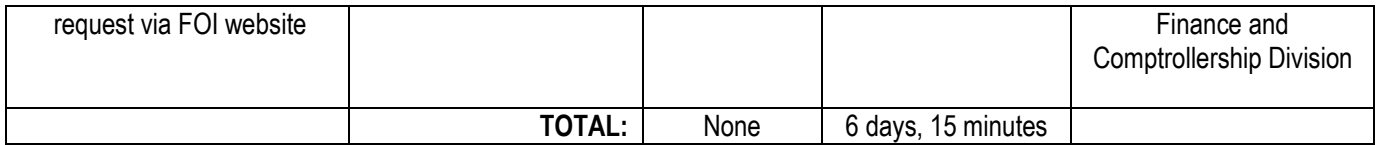

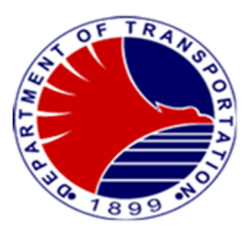

## **9. Preparation of Bank Reconciliation Statements**

Monthly preparation of Bank Reconciliation Statements to ensure that all bank transactions

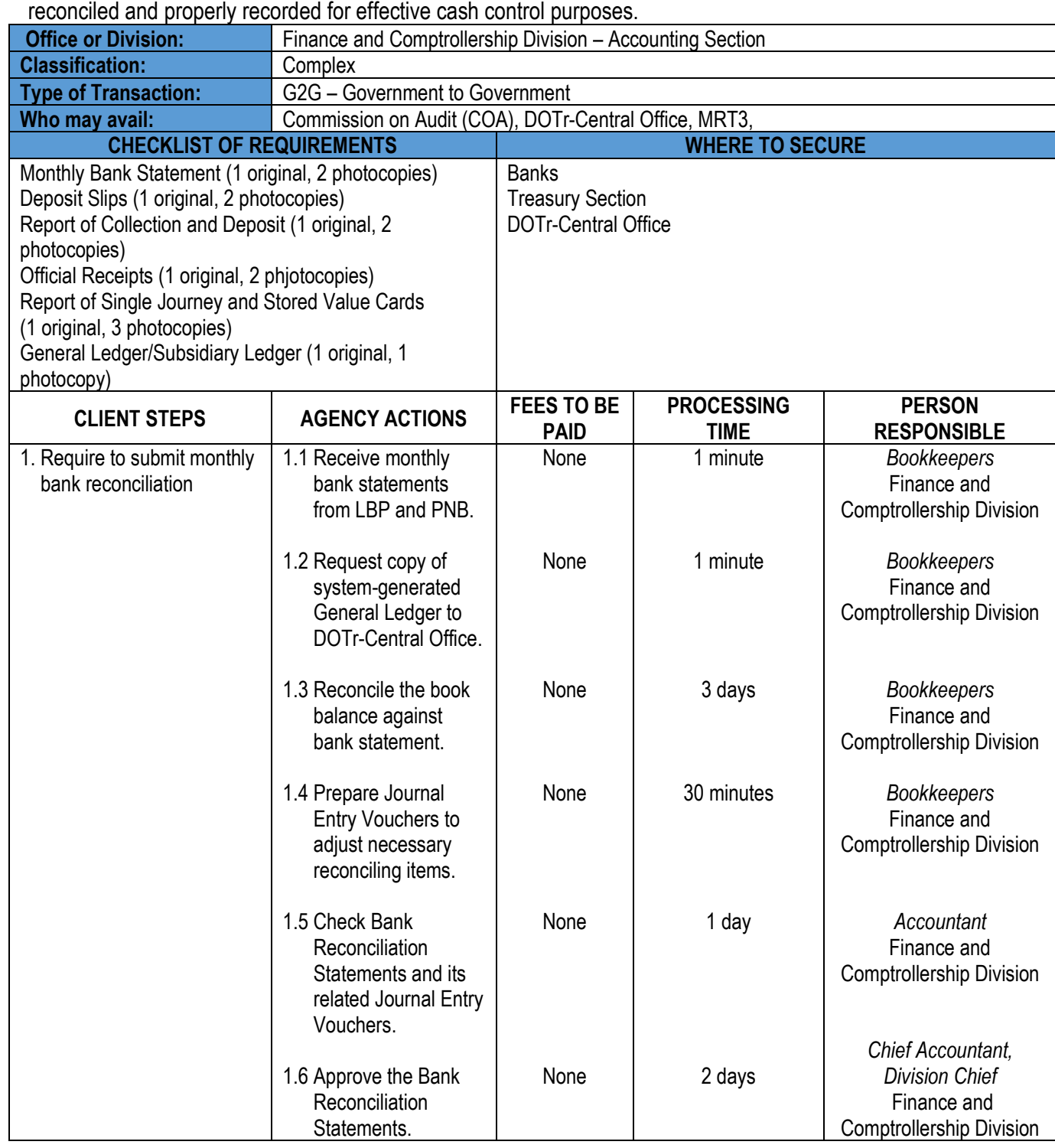

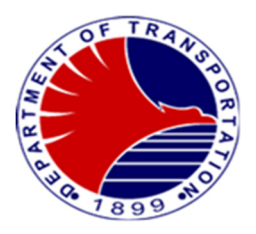

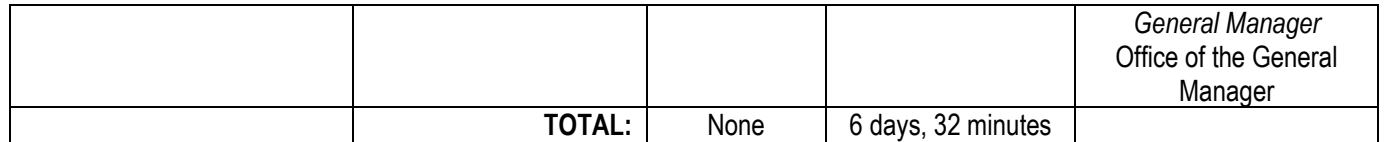

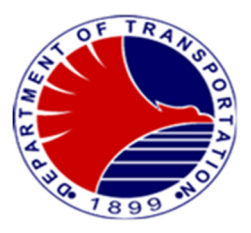

## **10.Processing of Regular Payroll – Manual**

Preparation of payroll for Contractual Employees released every 15<sup>th</sup>& 30<sup>th</sup> of the month and monthly payroll of Permanent Employees

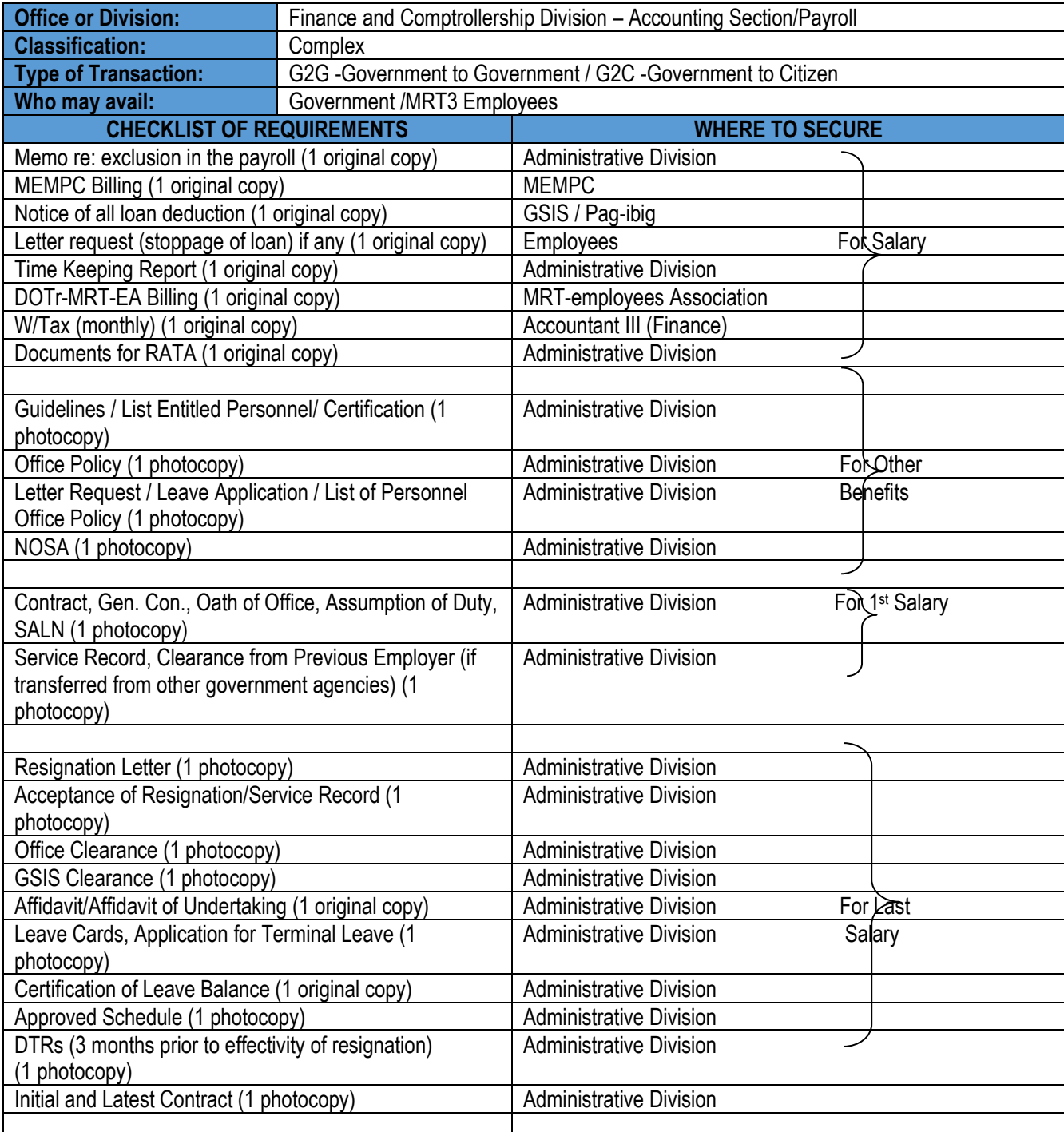

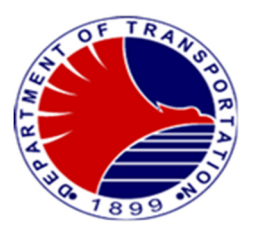

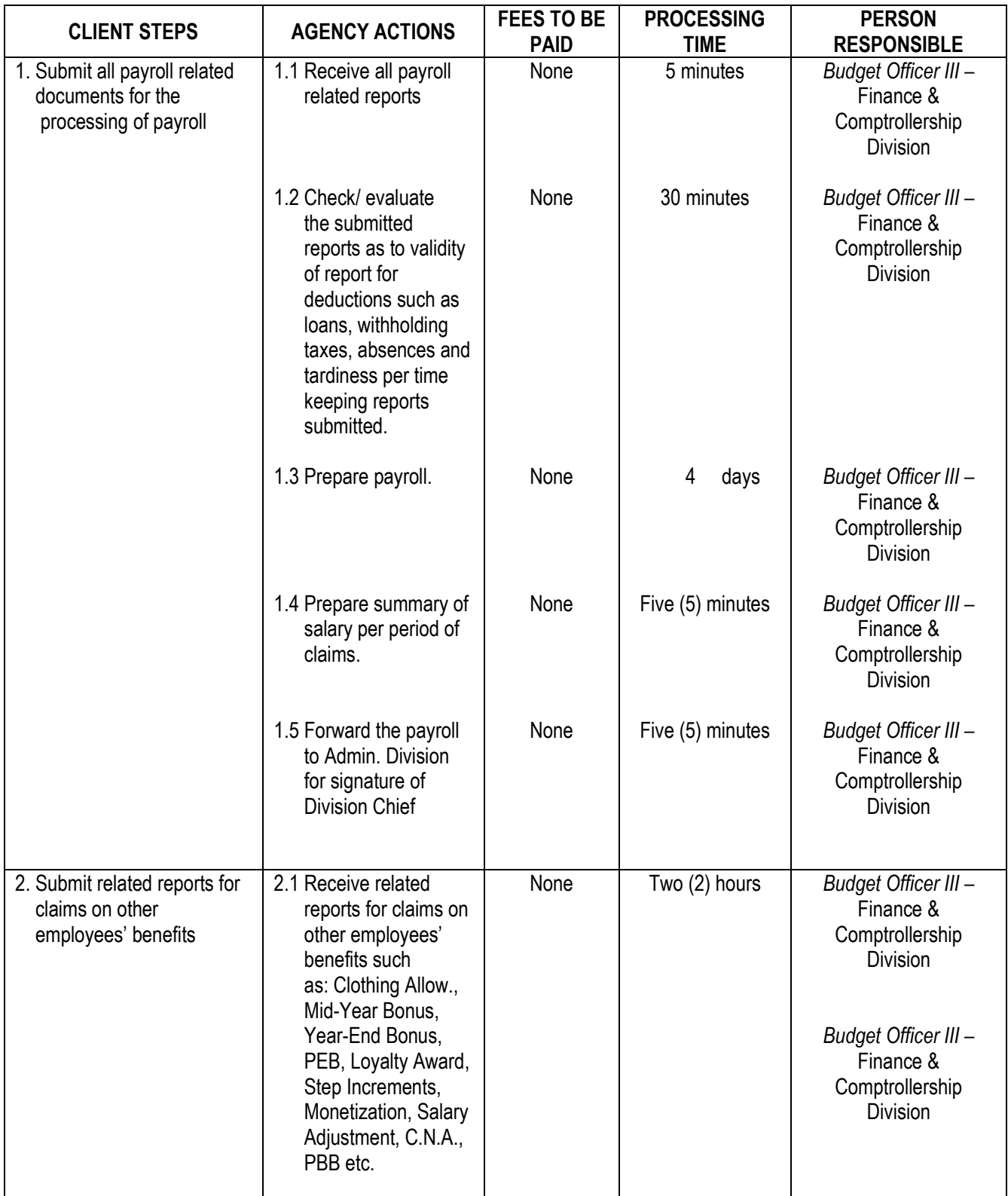

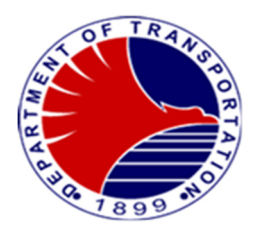

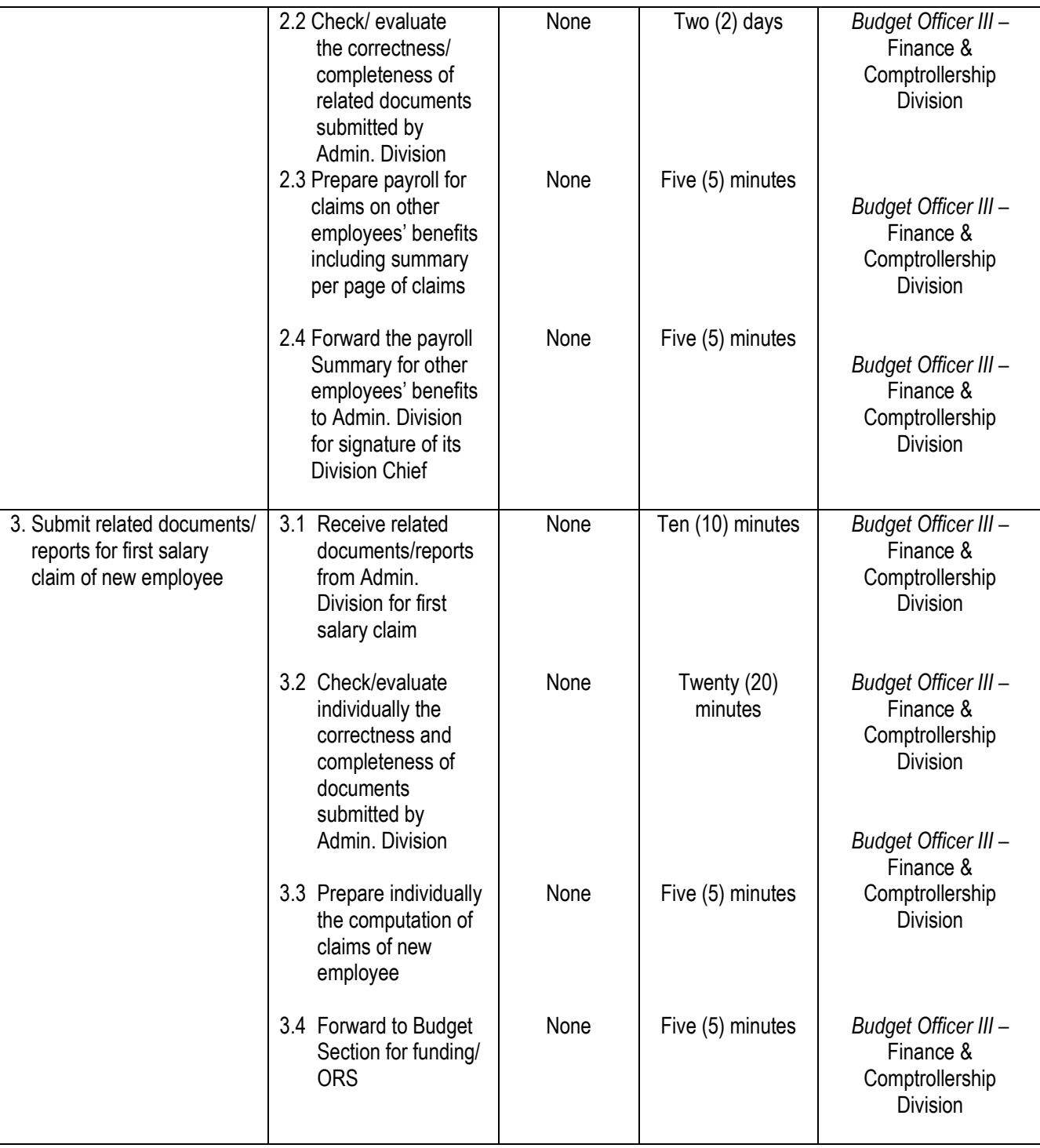

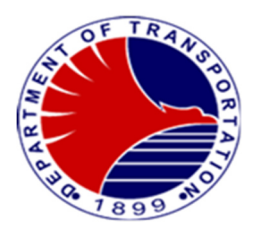

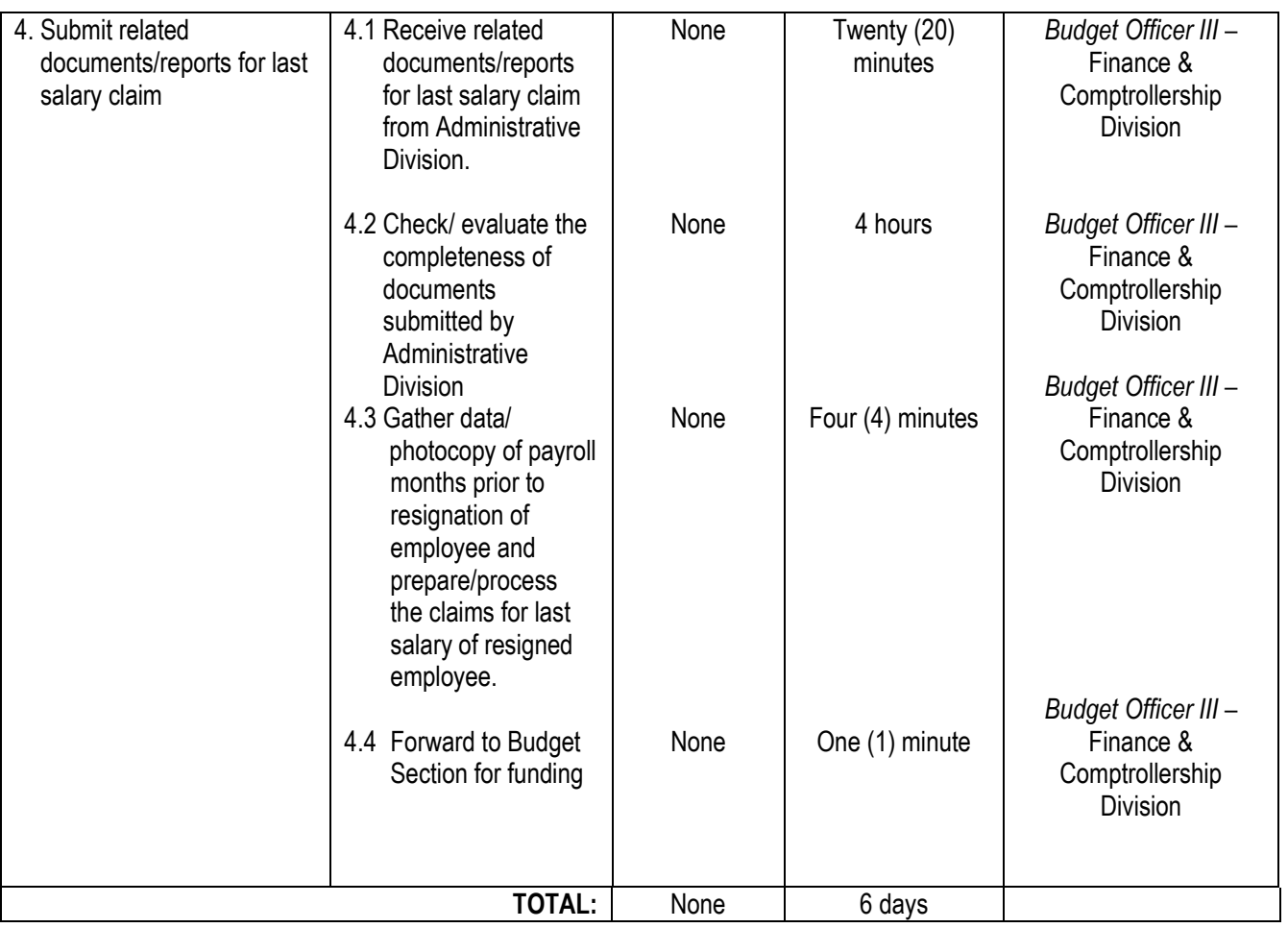

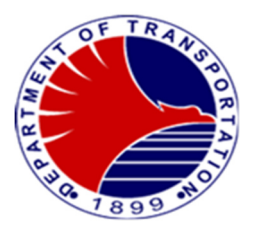

## **11. Preparation of Checks and Authority to Debit Advice (ADA)**

 Issue and sign checks and ADA for payment of salaries and other personnel benefits of MRT3 Employees and contractors/suppliers and other government agencies (for mandatory payroll Deductions).

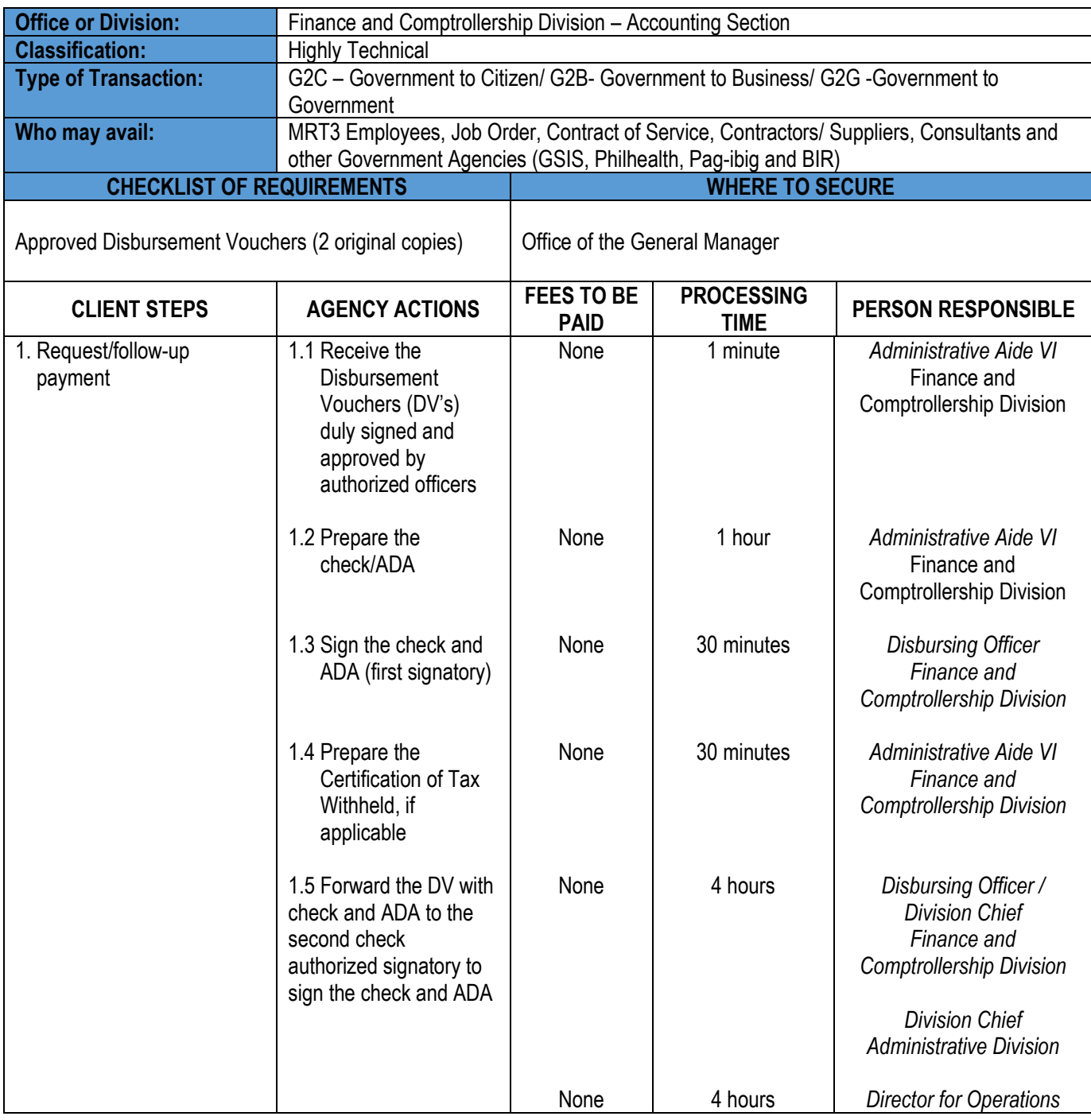

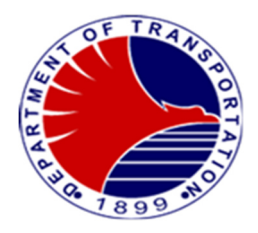

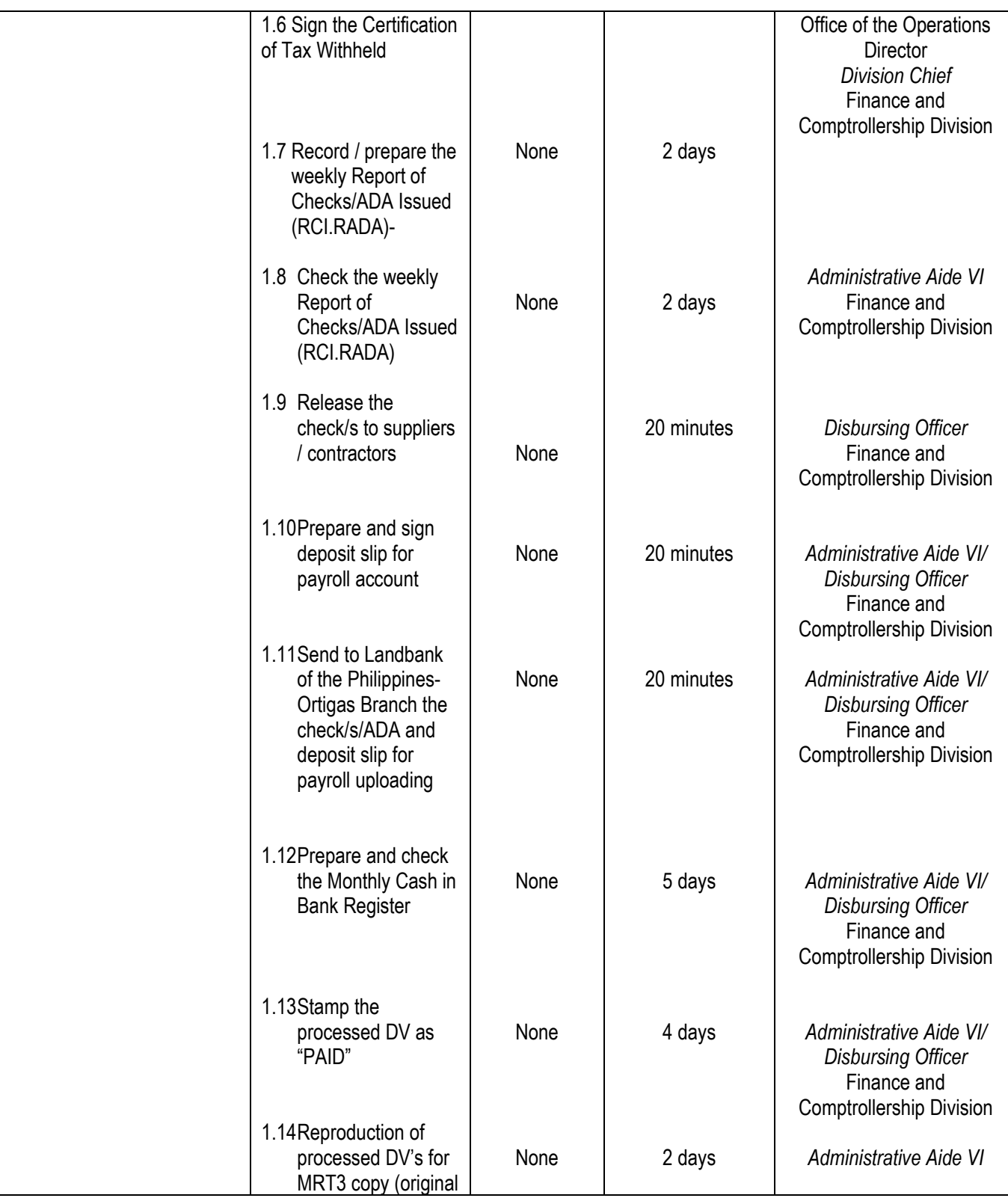

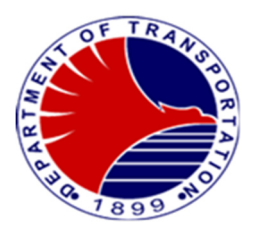

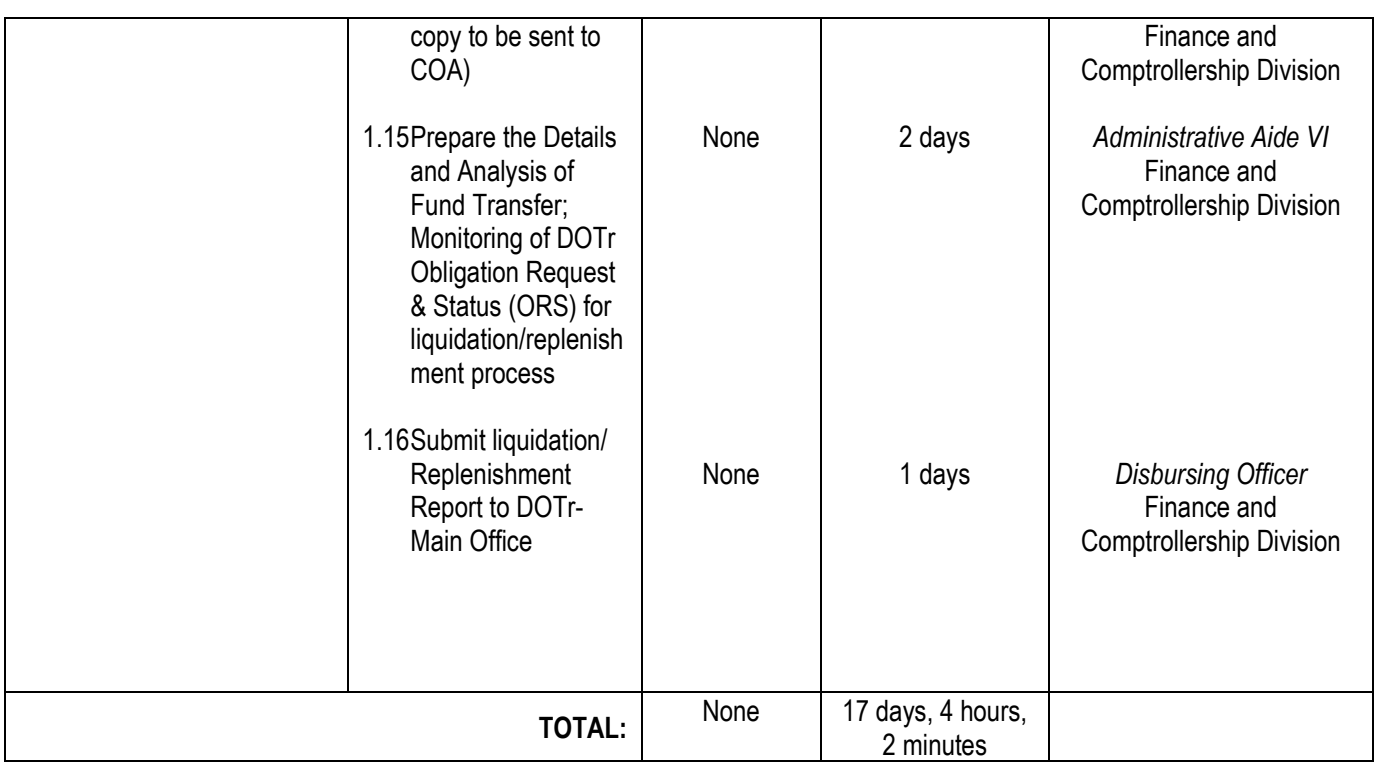

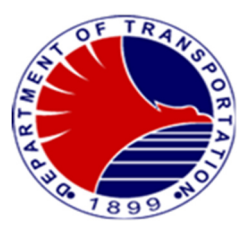

## **12. Uploading of Salaries and other Benefits and Preparation of Pay Slips**

 Uploading of salaries and other personnel benefits to individual bank account to facilitate the release of salaries to every employee of DOTr-MRT3 and preparation of pay slips to keep the employees well informed of their respective salaries/pay-out and deductions.

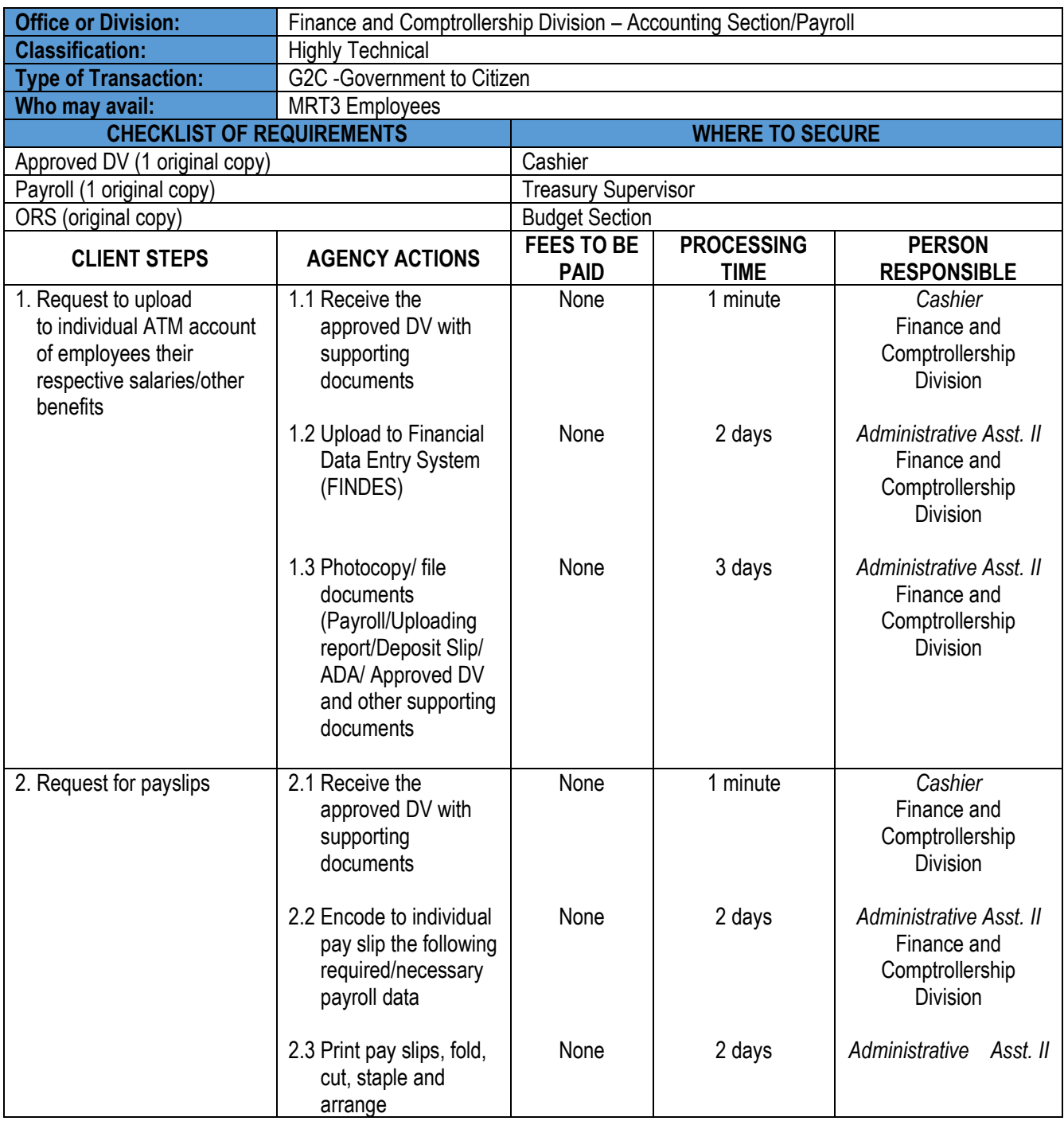

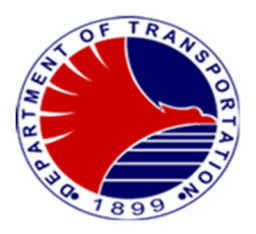

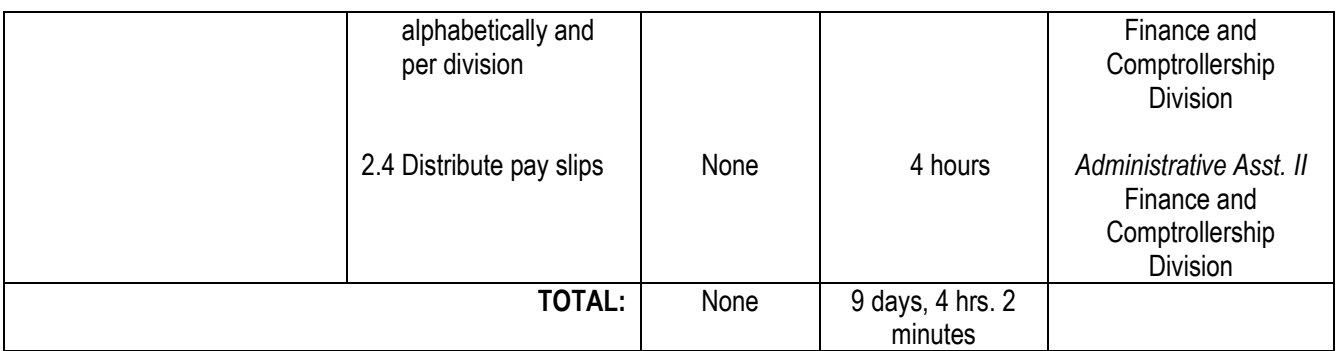

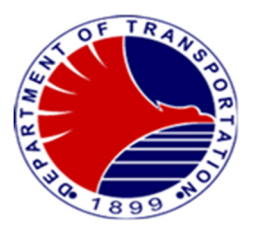

## **13. Processing of GSIS / HDMF / PHILHEALTH (Contributions & Loans), MEMPC & DOTC-EA Remittances**

To remit the monthly payment to its respective agencies (GSIS/HDMF/PHILHEALTH).

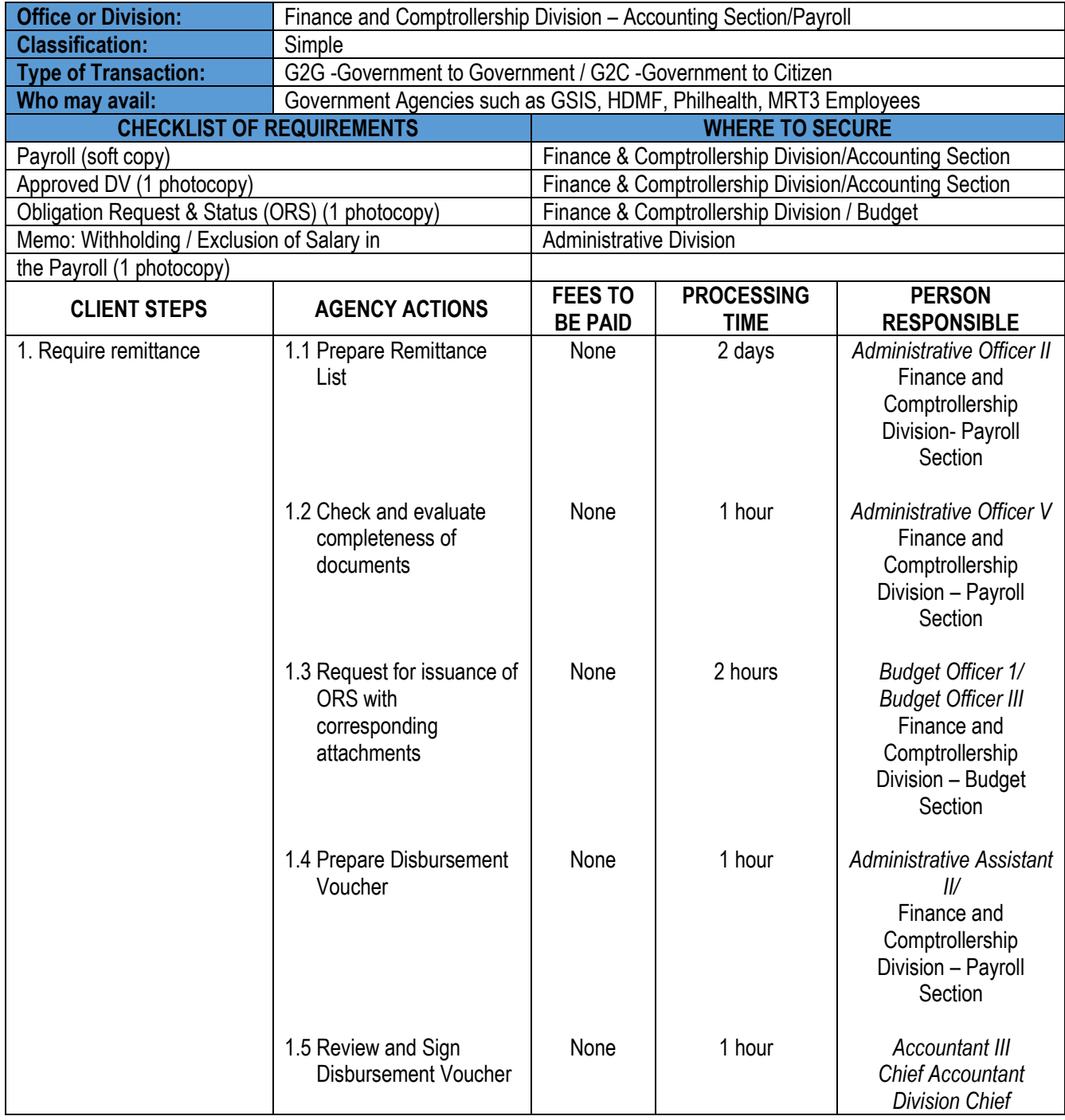

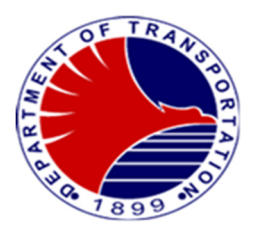

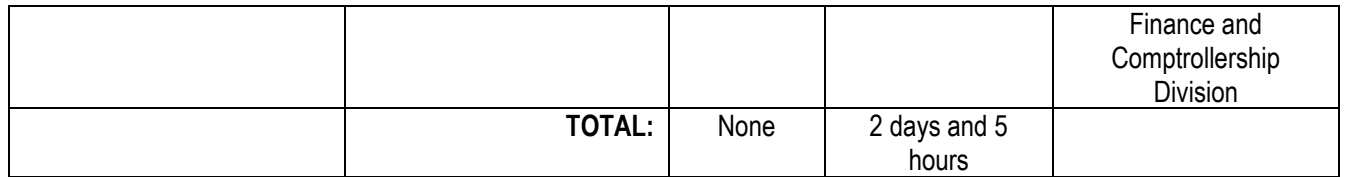

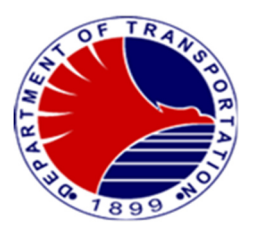

## **14. Cash and Tickets Management**

Management of Cash Sales, Change Funds Single Journey Tickets and Stored Value **Tickets** 

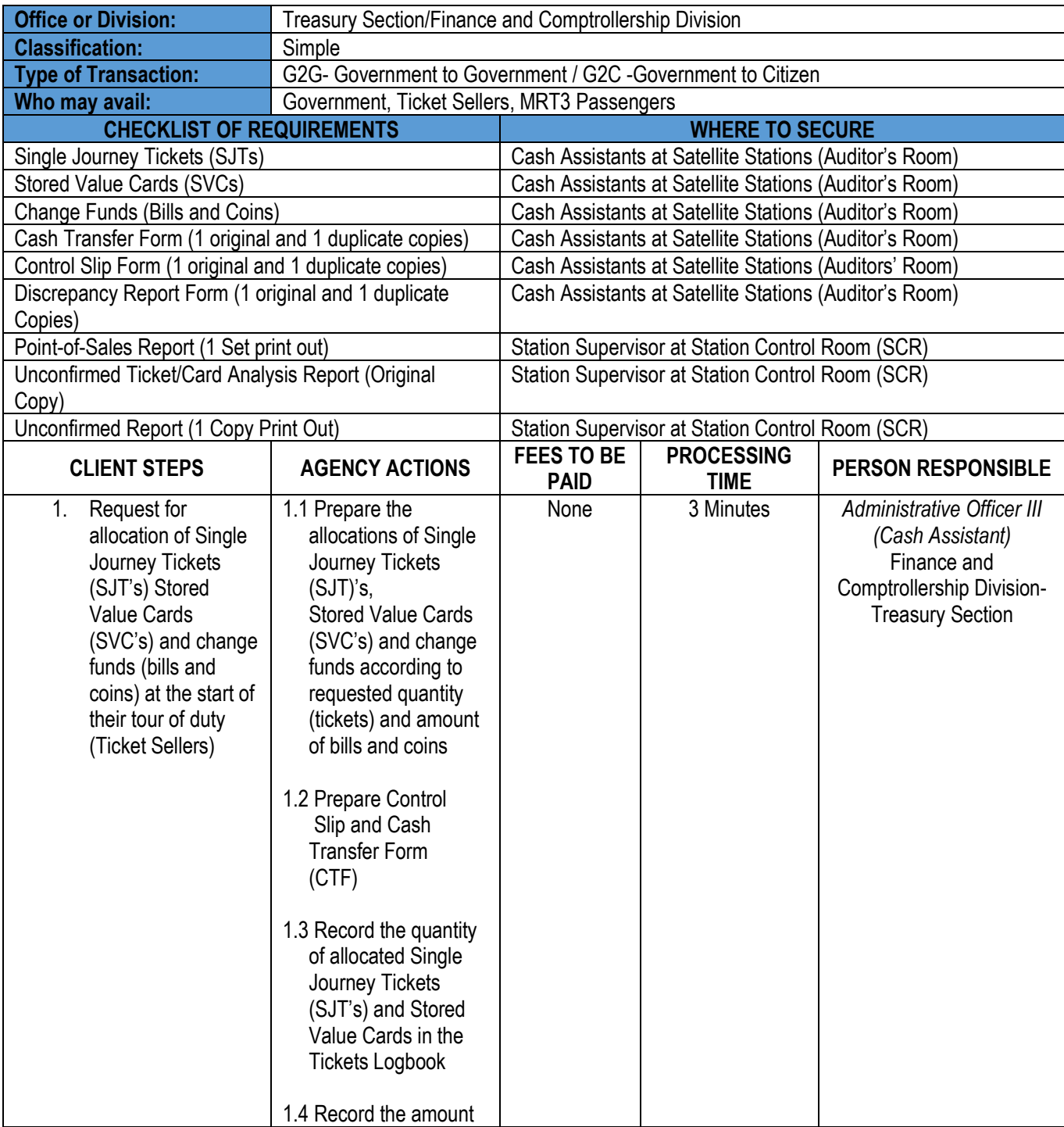

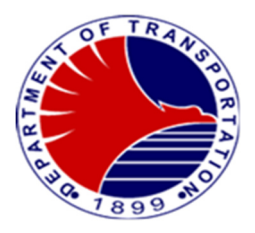

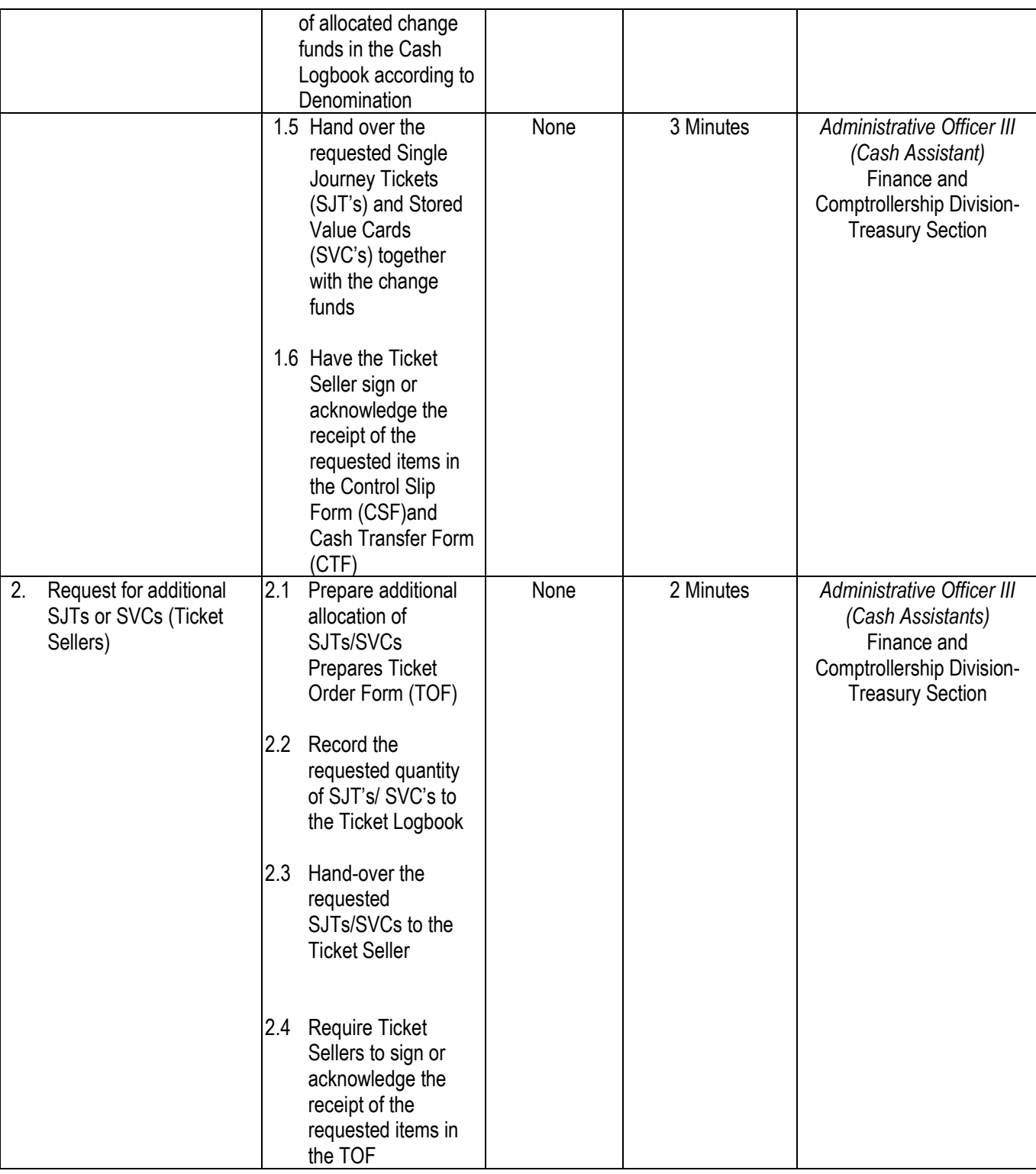

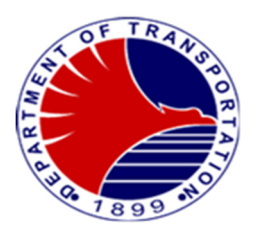

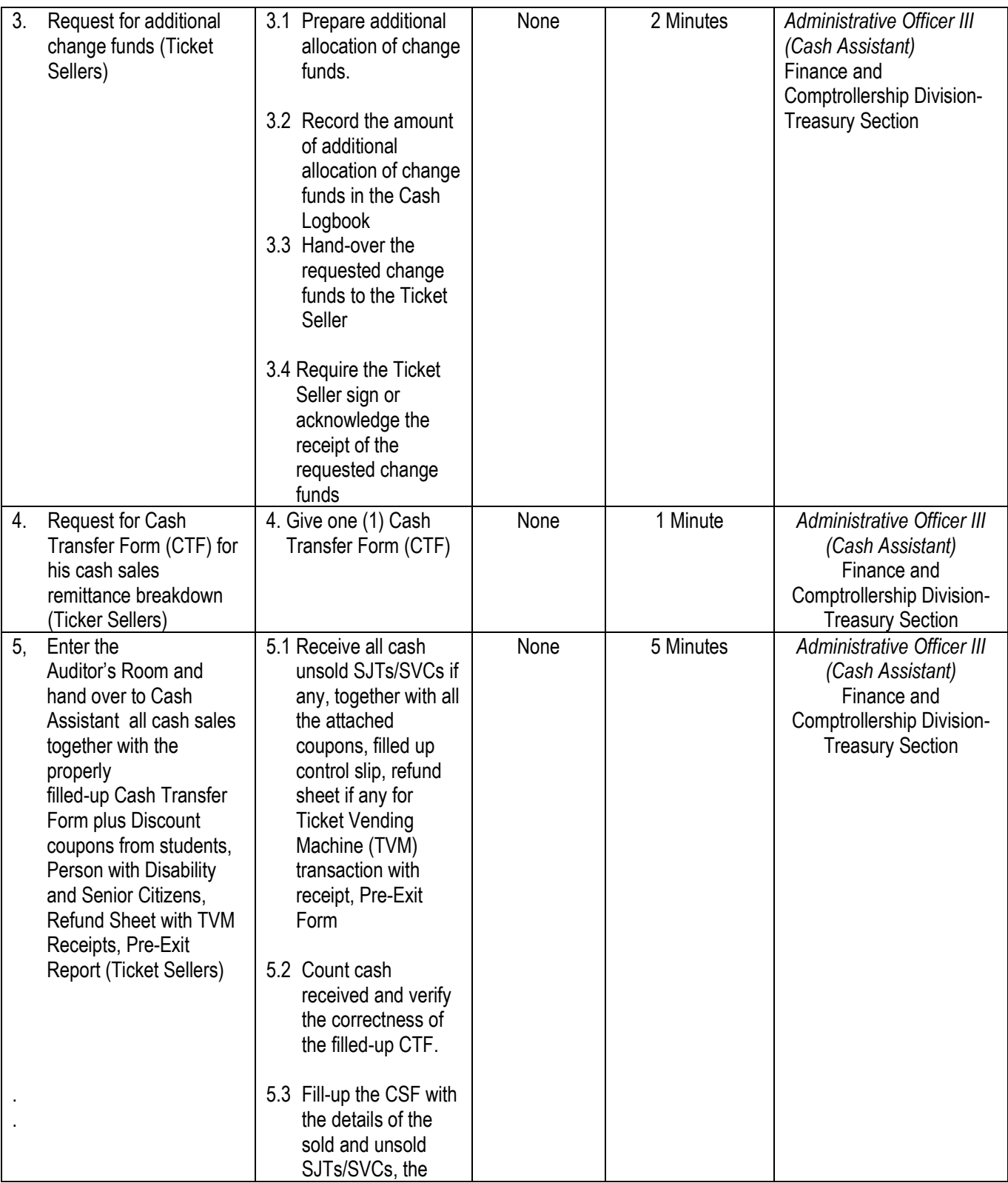

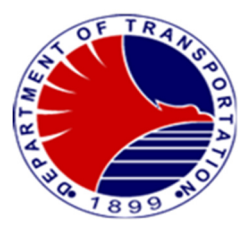

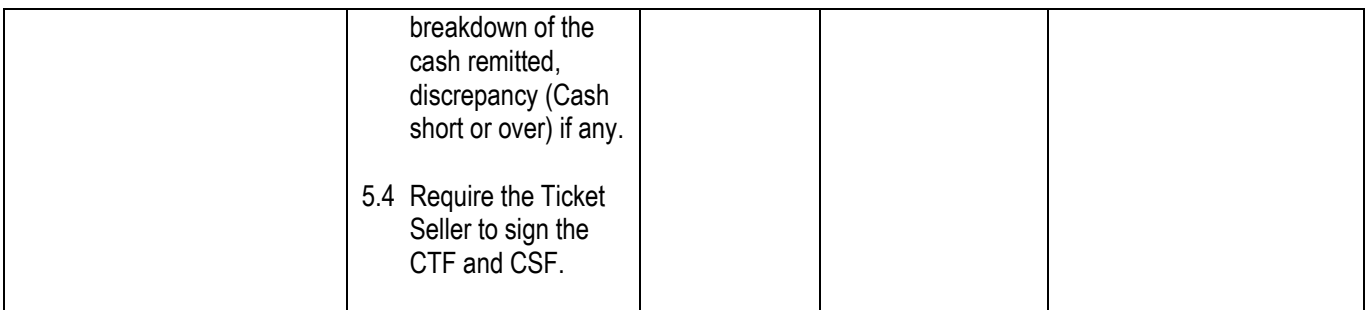

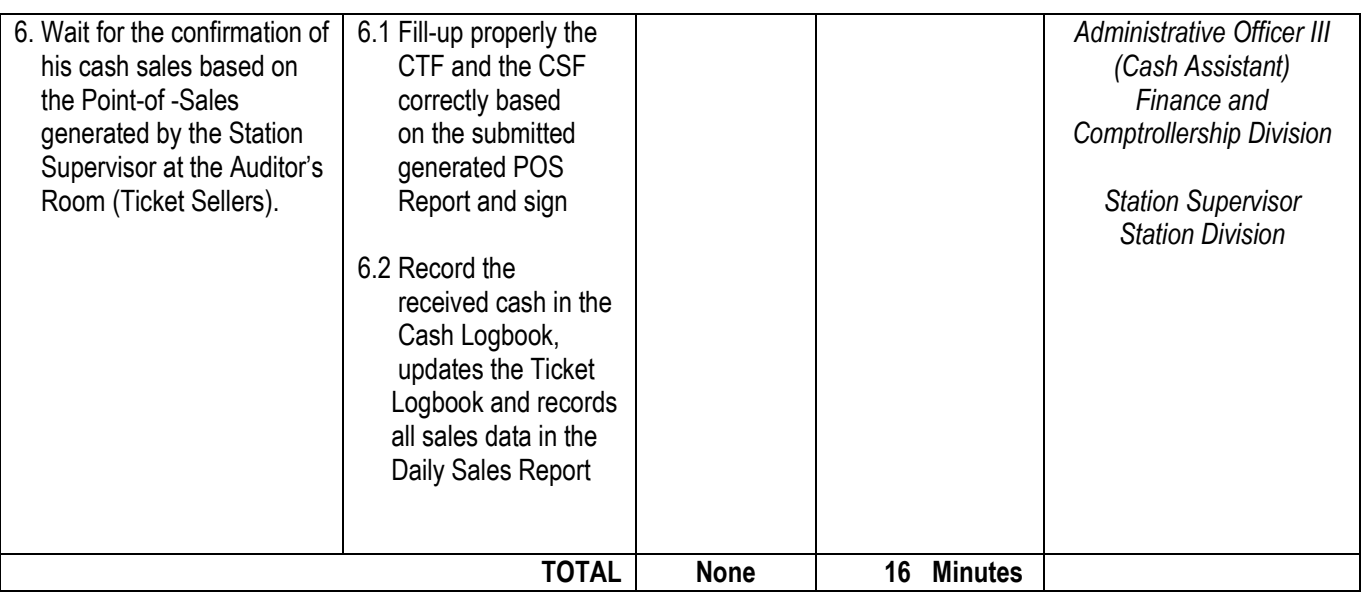

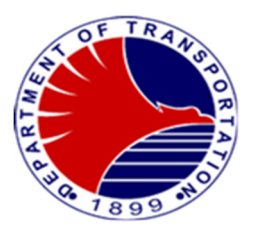

## **15. Cash Deposit to Depository Bank**

Daily deposit of all cash sales of the previous day's revenue operations per Satellite Station

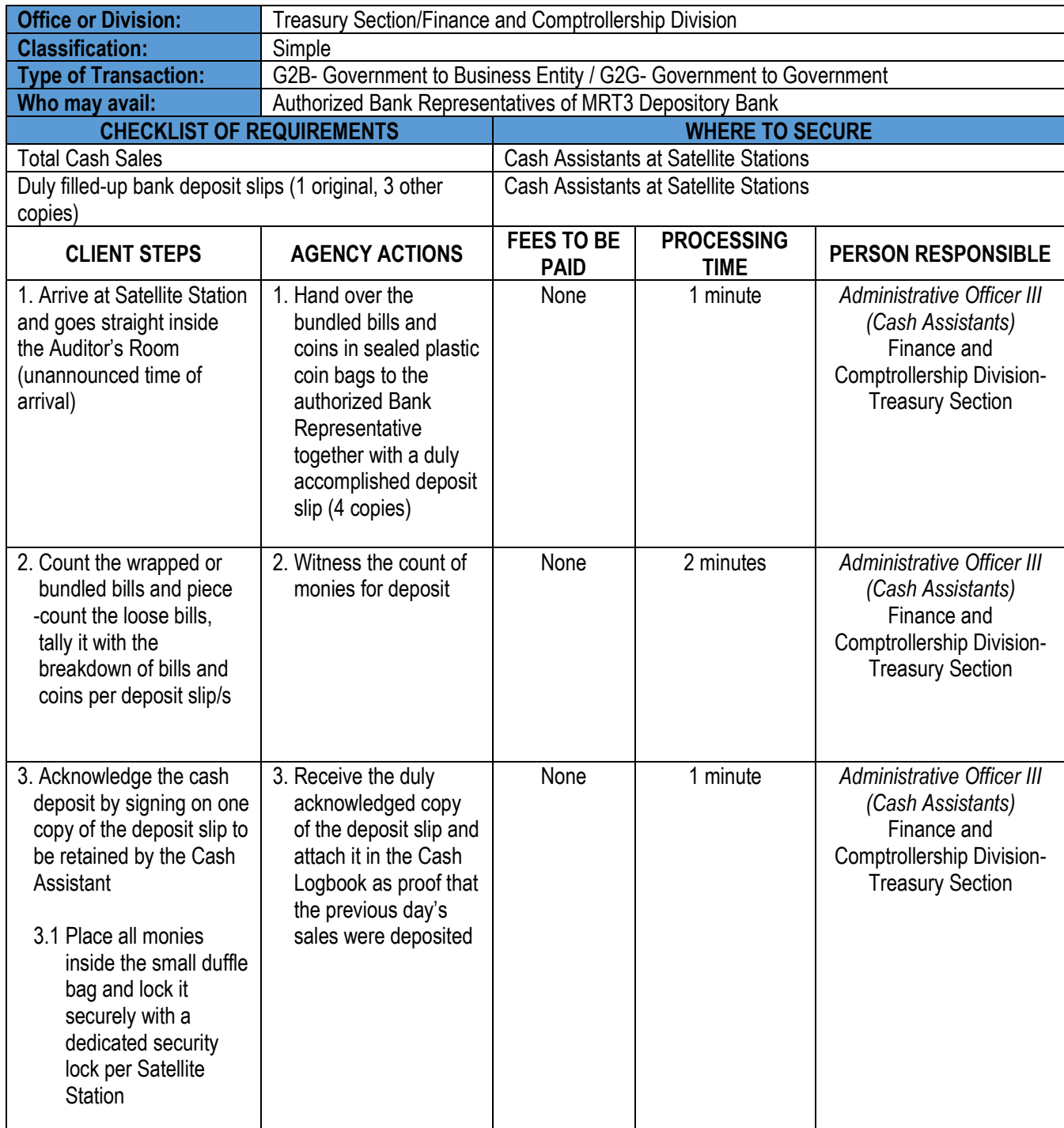

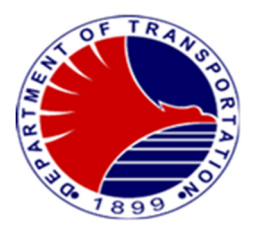

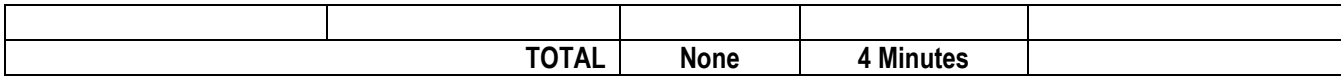

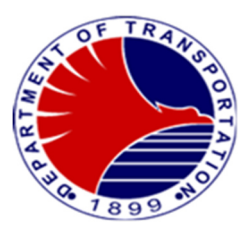

## **16. Processing of Order of Payment**

To prepare Order of Payments for the receipt payment for lost and replacement of company ID's, dependent's train pass, Bidding Fees, Development Rights of Ayala Land Inc. and Greenfield Development Corp. and AFPI.

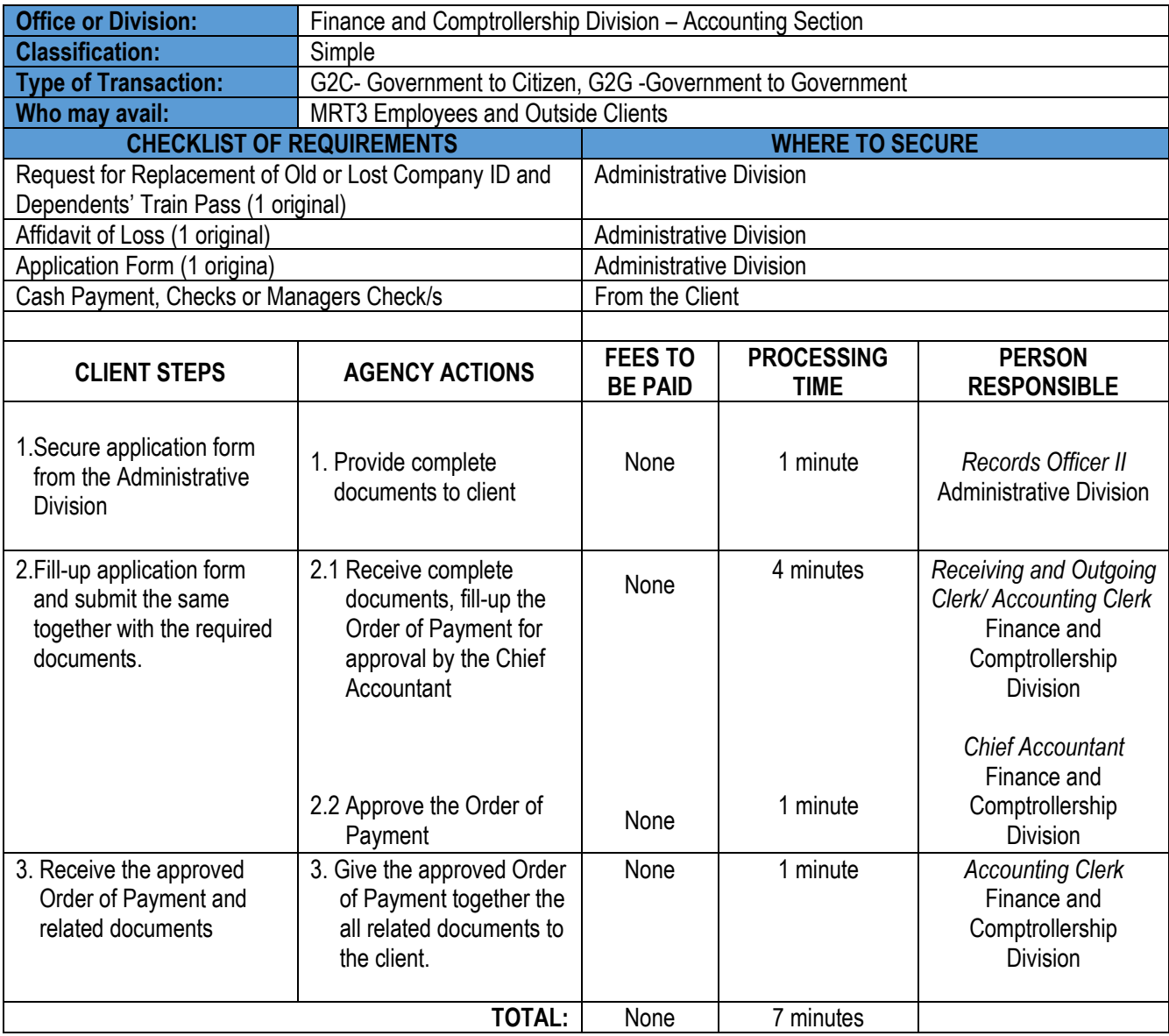

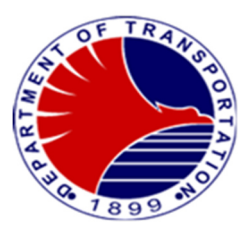

## **17. Issuance of Acknowledgement Receipts**

To prepare the Acknowledgement Receipts for the payments of MRTDC and MERALCO Bills of Canteen thru MEMPC

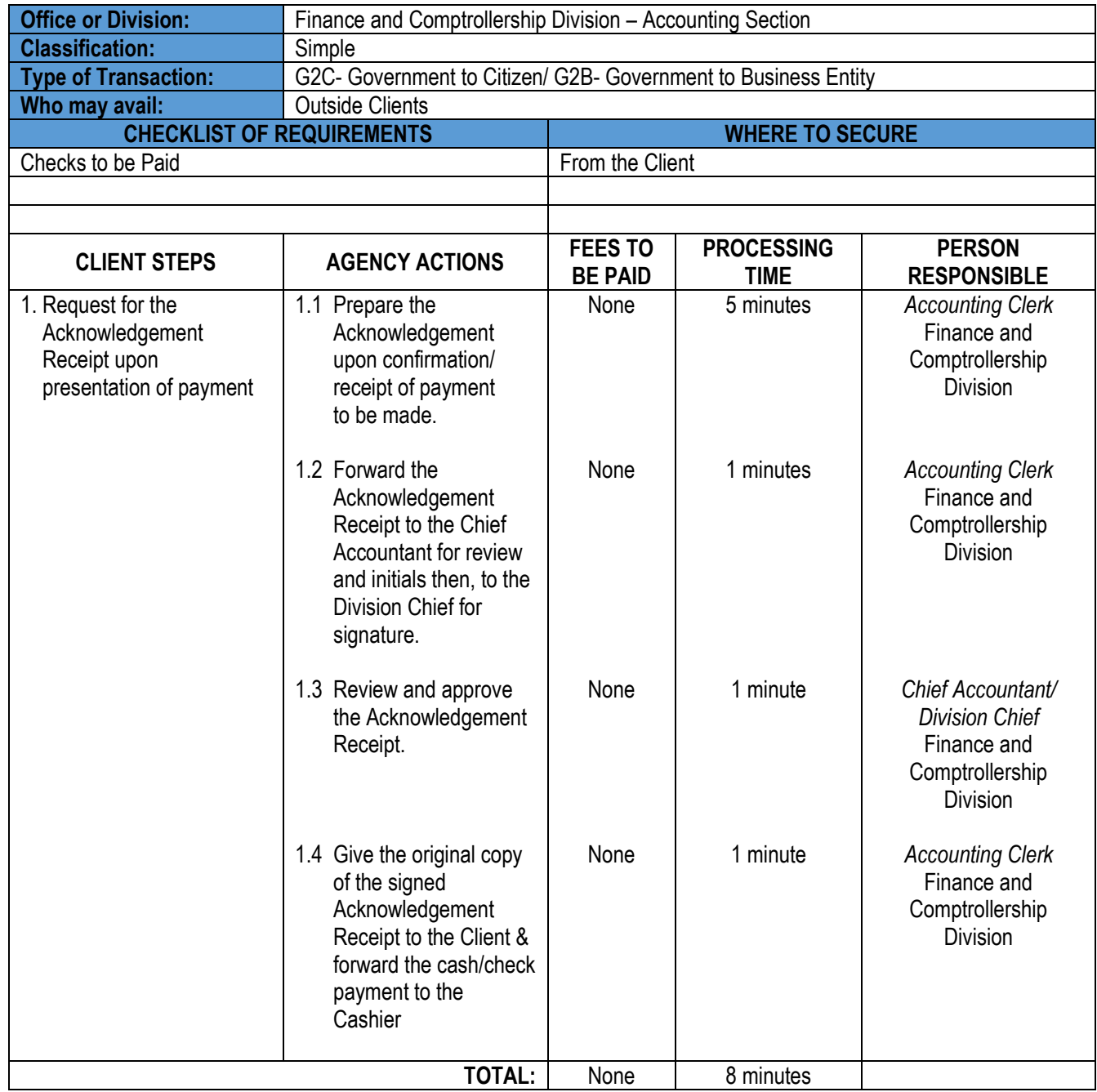

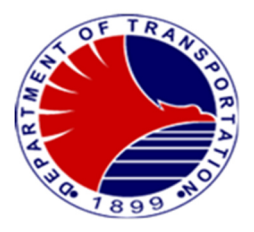

# **Safety and Security Unit**

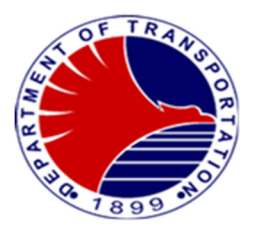

### **1.Handling of Confiscated Items**

 Procedure in handling items confiscated from passengers, including documentation, and securing confiscated item/s. Confiscation of prohibited items is in accordance with the "Batas Pambansa Bilang 6" and "Office for Transportation Security (OTS) Memorandum Circular Number 4, Series of 2019". Proper handling of confiscated items is crucial to maintain integrity, security, and compliance with the agency's guidelines.

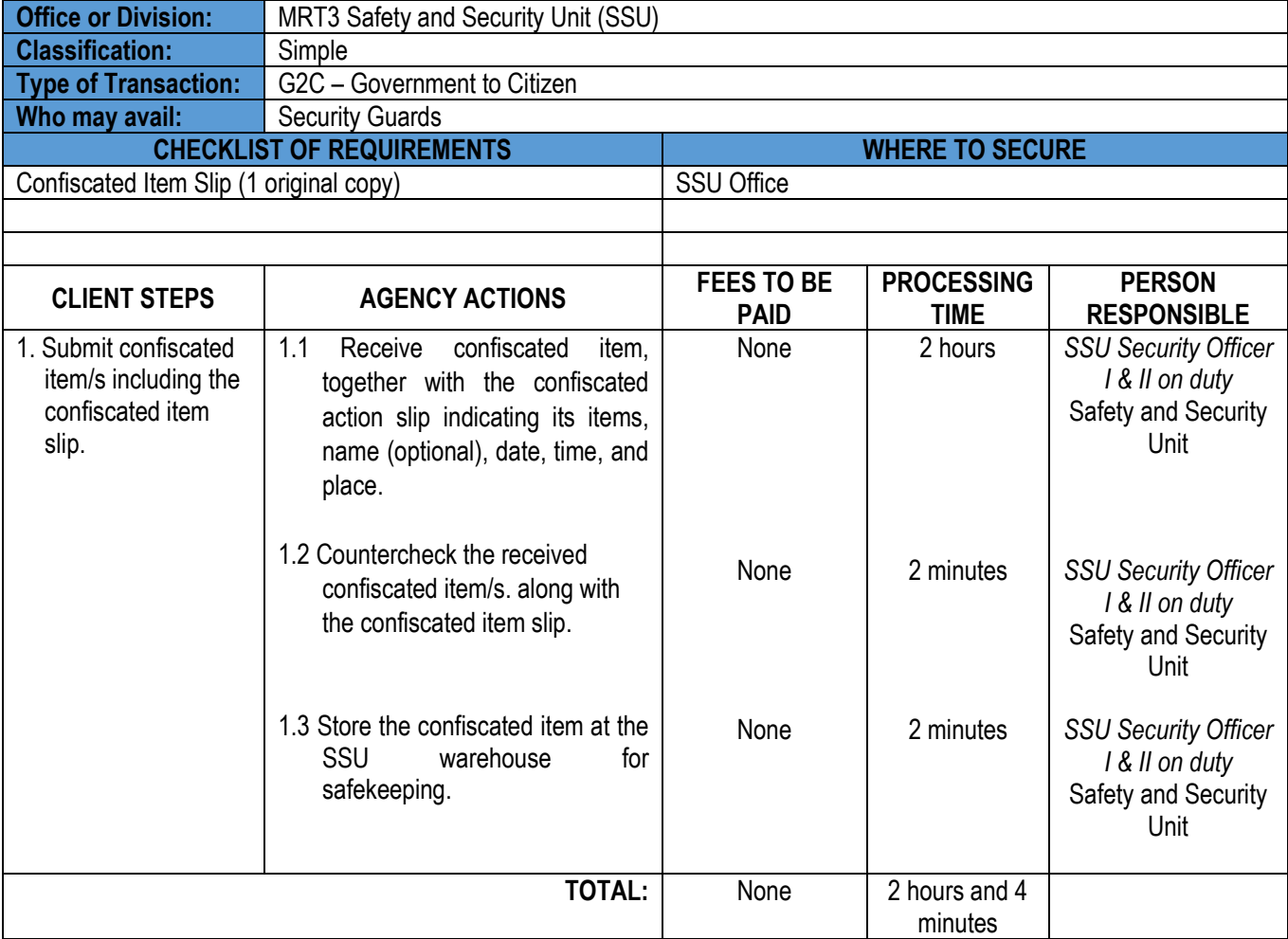

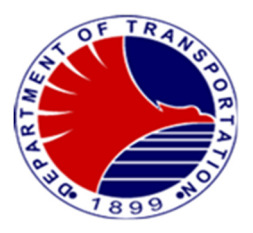

### **2. Unauthorized Use of Concessionary Card**

Procedure in claiming confiscated Concessionary Card from an unauthorized user, after being received from the Station Division. This procedure ensures that the claimant is the legitimate owner of the Concessionary Card by checking and validating its submitted supporting valid Identification Card.

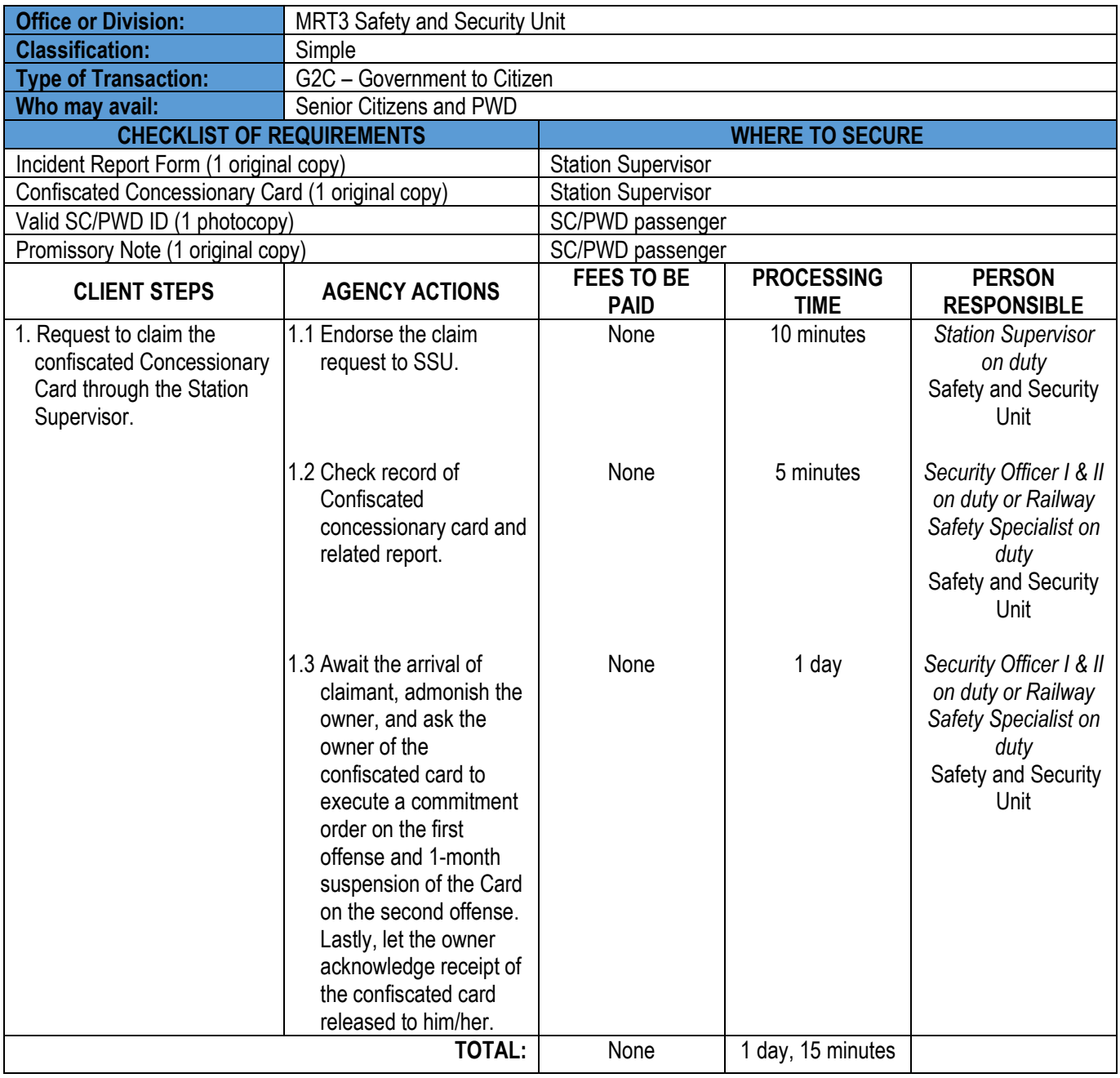

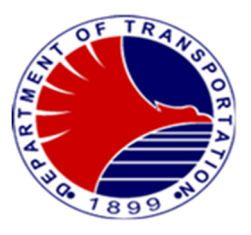

## **3. Investigation Reports on Cable Pilferage, Theft, Damage to Property, etc.**

 Procedure in the preparation of investigation report pertaining to cable pilferage, theft, damage to property, etc. Investigation reports serve as a critical tool for documenting incidents, analyzing root causes, and developing strategies to prevent and respond to future occurrences, thereby safeguarding the integrity and reliability of the vital installation of MRT3.

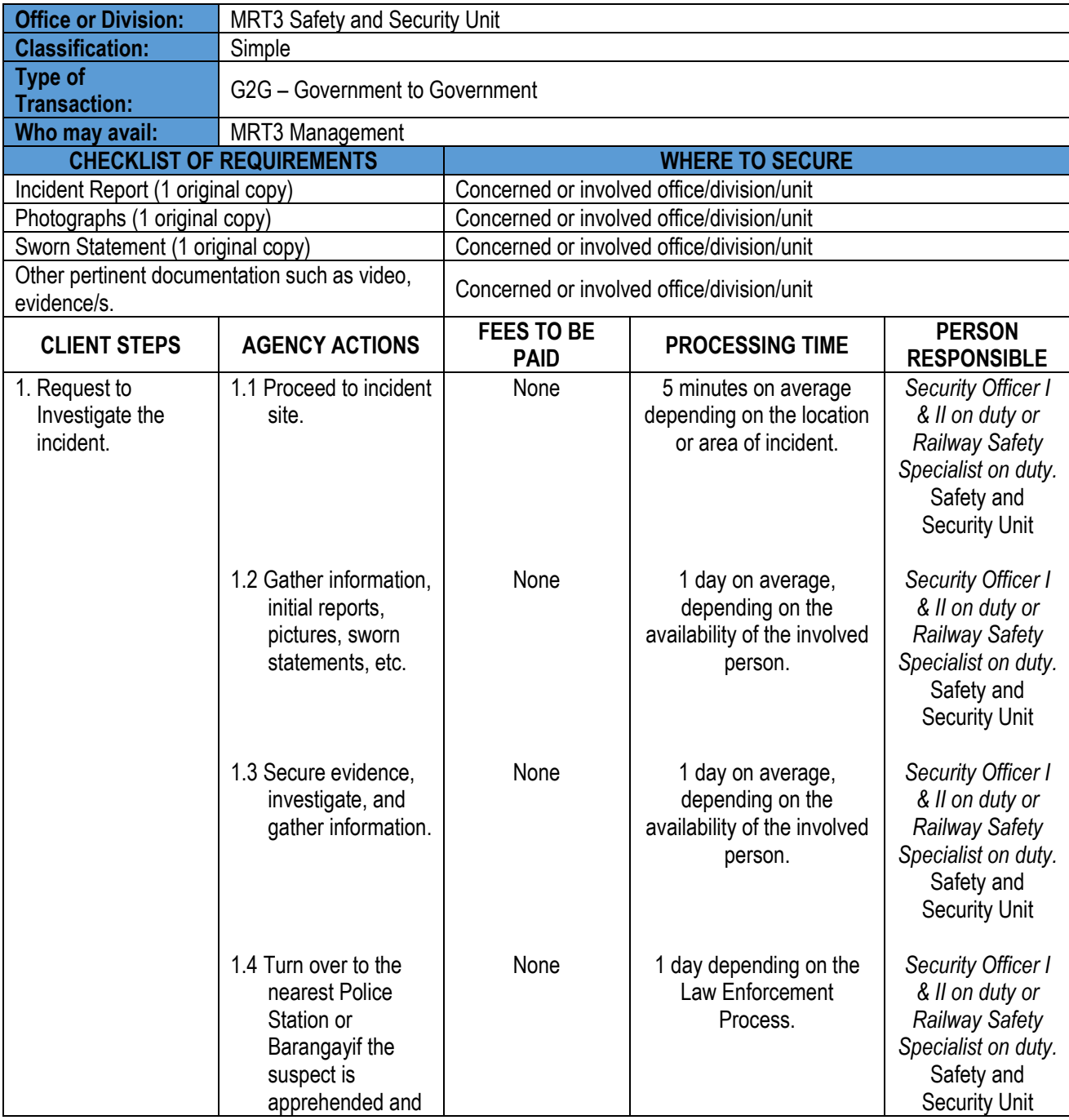

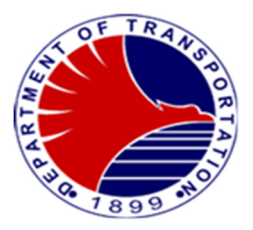

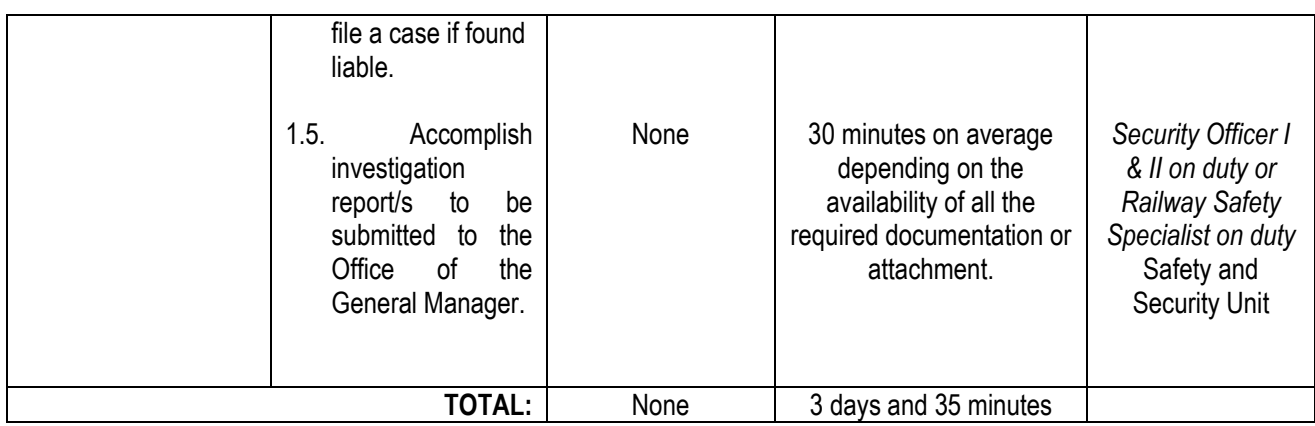
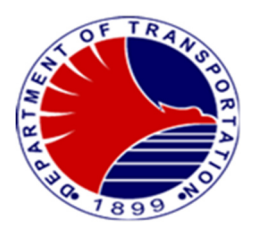

#### **4.Issuance of Gate Pass**

 This serves as a security measure to prevent unauthorized removal of materials, spare parts, tools, and other items from the warehouse/depot by requiring any individual/employee to obtain a gate pass before taking out any items, this serves as control measure to deter theft or misuse of valuable assets of the agency.

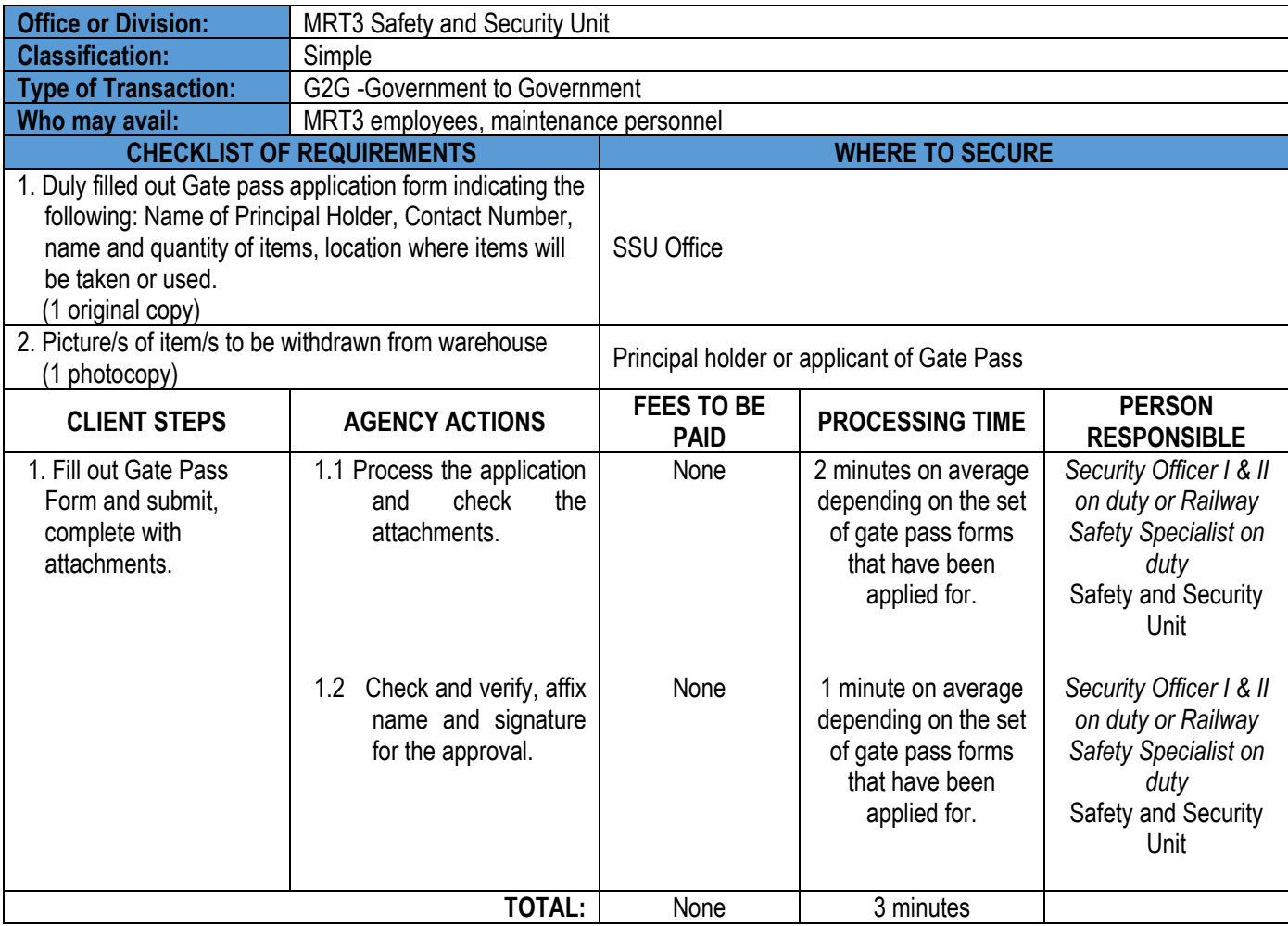

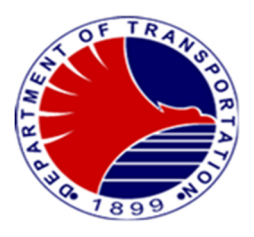

#### **5.Handling of Complaints (8888 Citizens Complaint Hotline, Social Media Pages, Facebook, Tweeter, E-mail – DOTr MRT3 Feedback, Official Landline)**

 Procedure in handling complaints received from passengers. This procedure maintains satisfaction and addresses the concern/s of passengers. It involves establishing a clear process, investigating thoroughly, and communicating transparently with complainants. Providing feedback from complaints aid to ensure their satisfaction with the resolution.

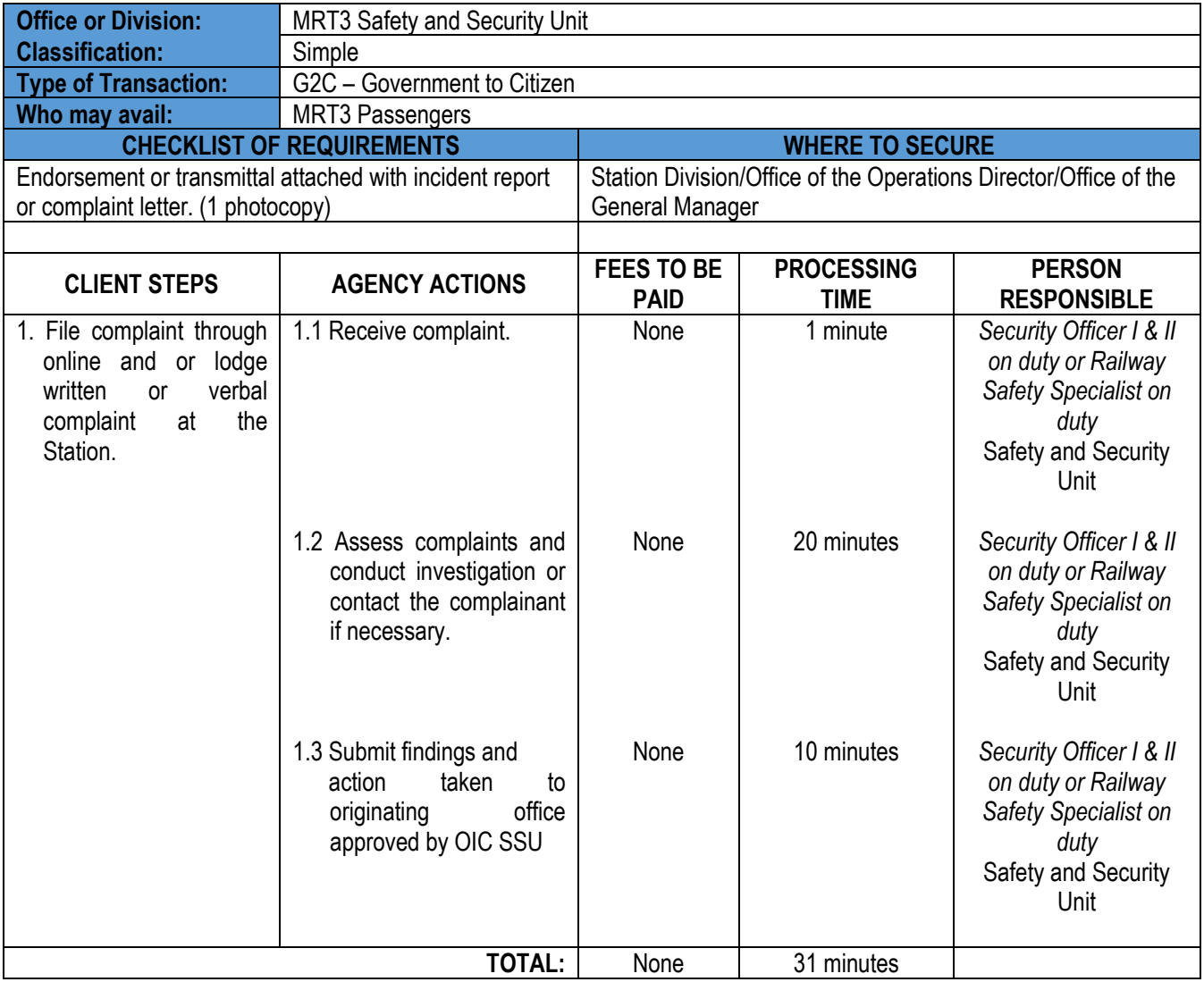

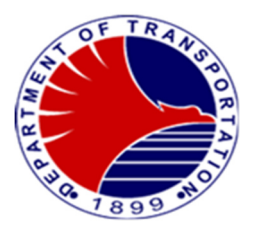

#### **6.Background Investigation for On-The-Job-Training**

Procedure in conducting background investigation for On-The-Job-Training students. This is to ensure that OJT candidates meet the requirements set by the agency and assess their character. This is also to ensure that the candidates do not have any criminal records or any involvement in criminal activities.

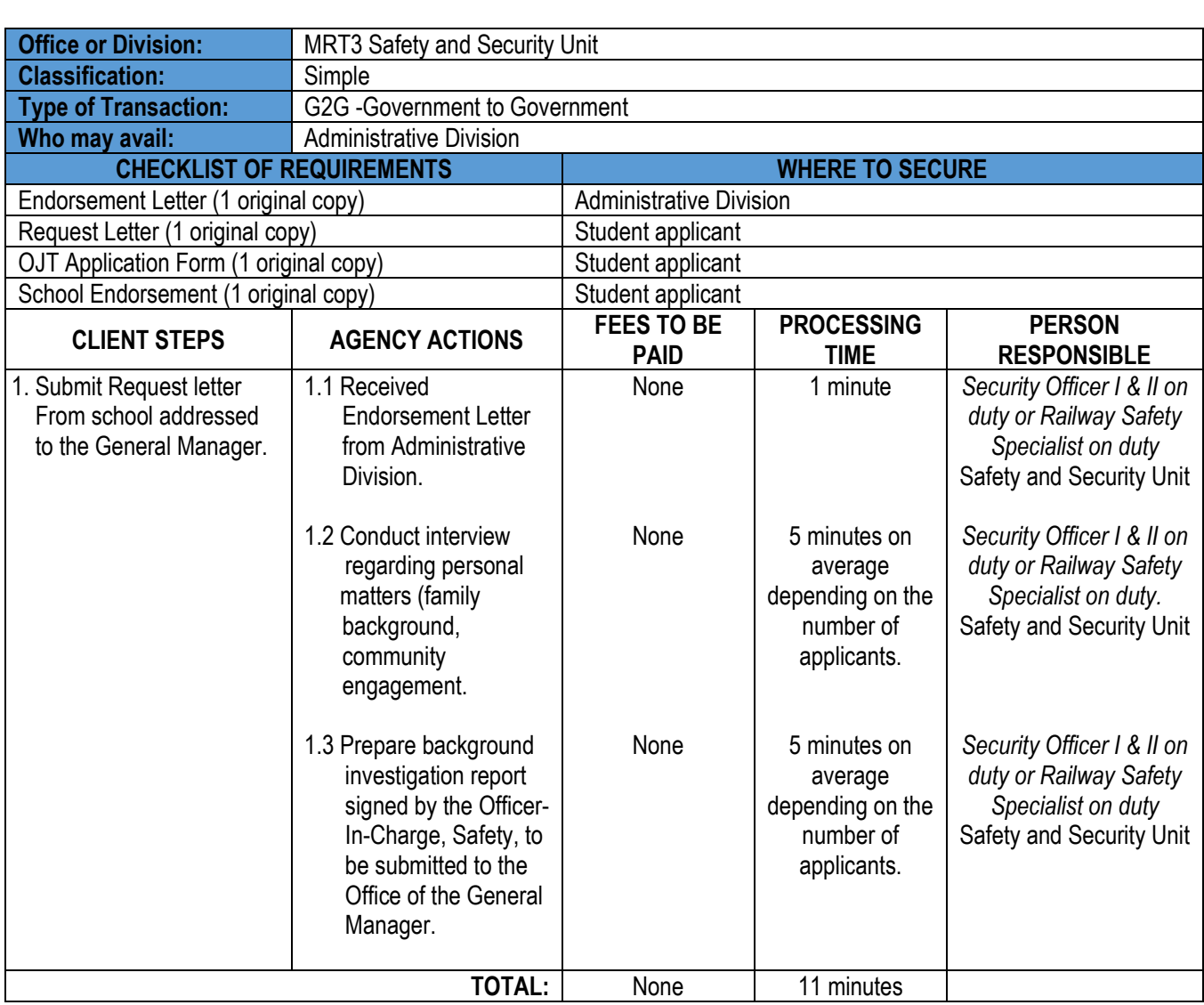

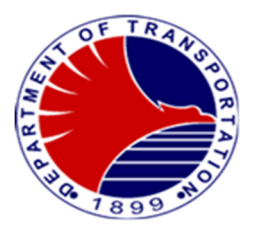

#### **7.Interview of Applicants for Security Services**

 Interview of security guards provided by contracted security agency prior to deployment to MRT3. This Procedure includes the assessment of their suitability for the position and ensure they possess the necessary skills, qualifications, and attributes to effectively perform the duties of a security guard.

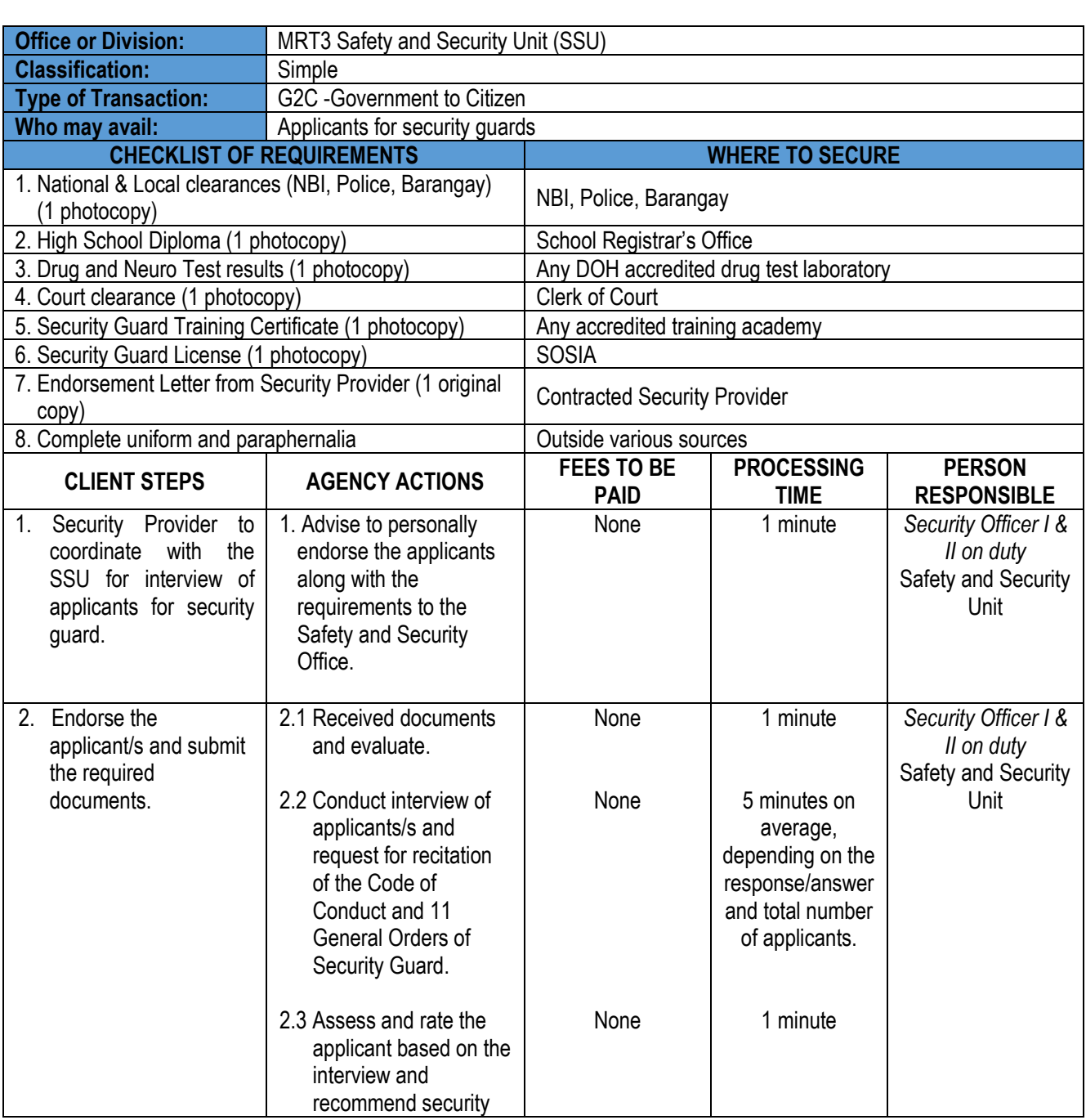

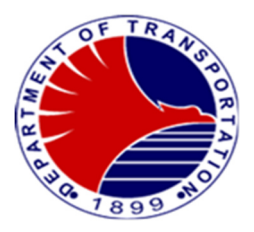

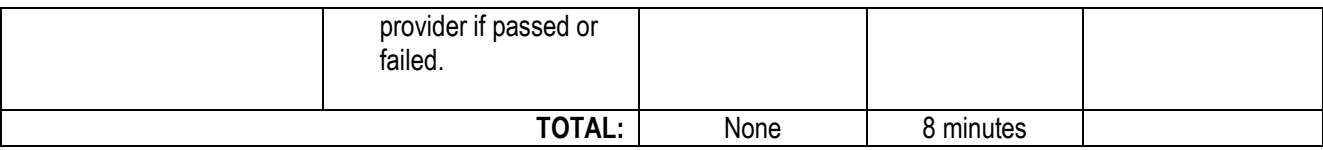

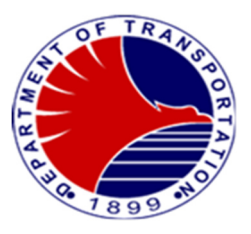

#### **8.On Board Train Activities (Safety Train, Finance Train, Dynamic Testing)**

Procedure in boarding train activities. This outlines the steps to be taken during boarding train activities to ensure the proper adherence of safety and security protocols. It also aims to provide witness or escort throughout the activity and serve as the basis for preparing an after-activity report.

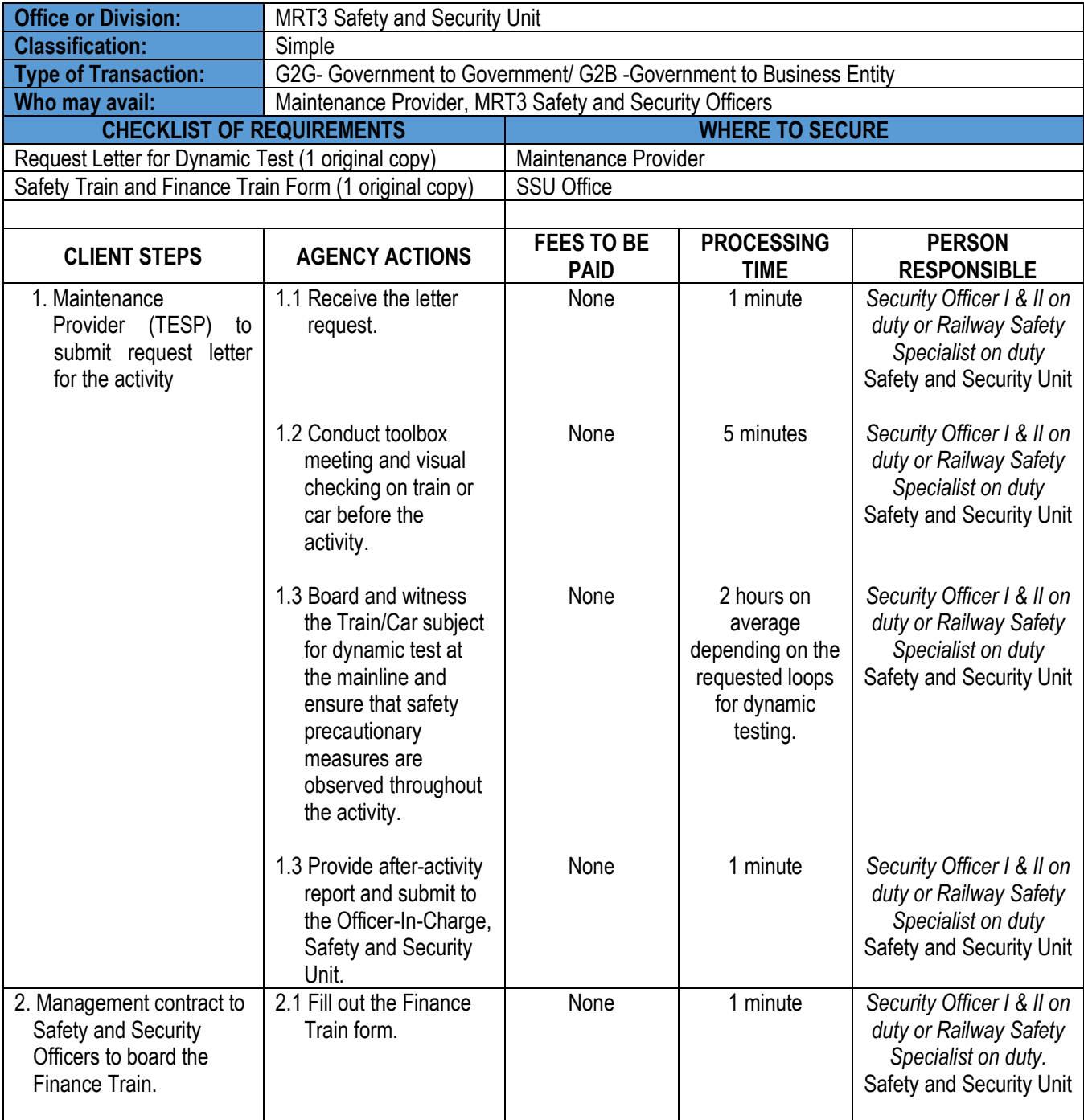

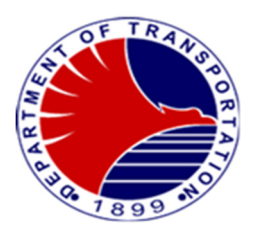

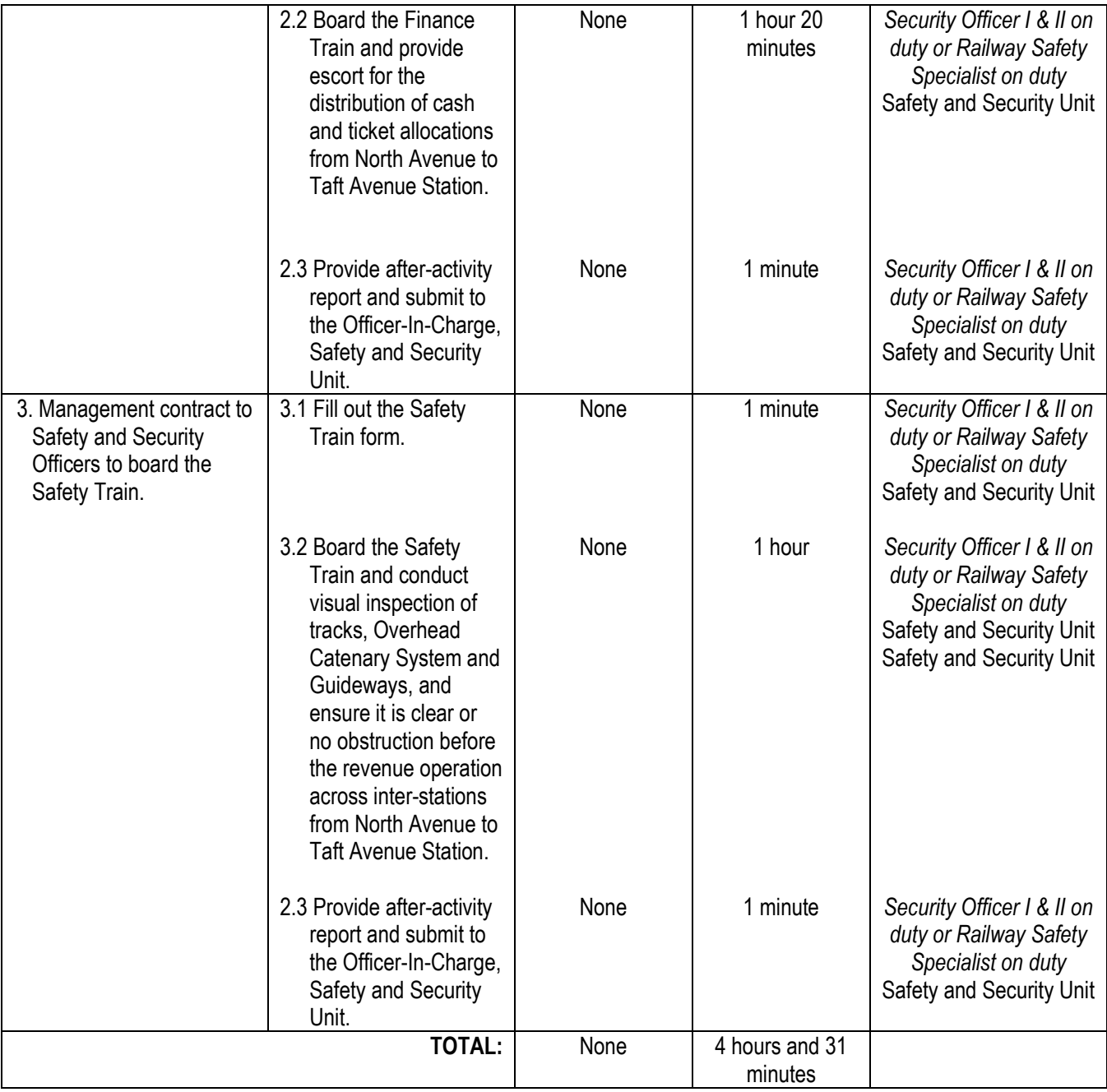

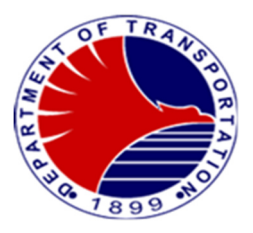

#### **9.Inspection of Contracted Security Manpower and Equipment**

 Procedure in the conduct inspection of Security Manpower and Equipment posted at the MRT3 stations and Depot is crucial to uphold standards of quality, compliance, performance, and readiness, contributing the effectiveness and reliability of security operations, working conditions of equipment and the protection of assets and personnel of the agency.

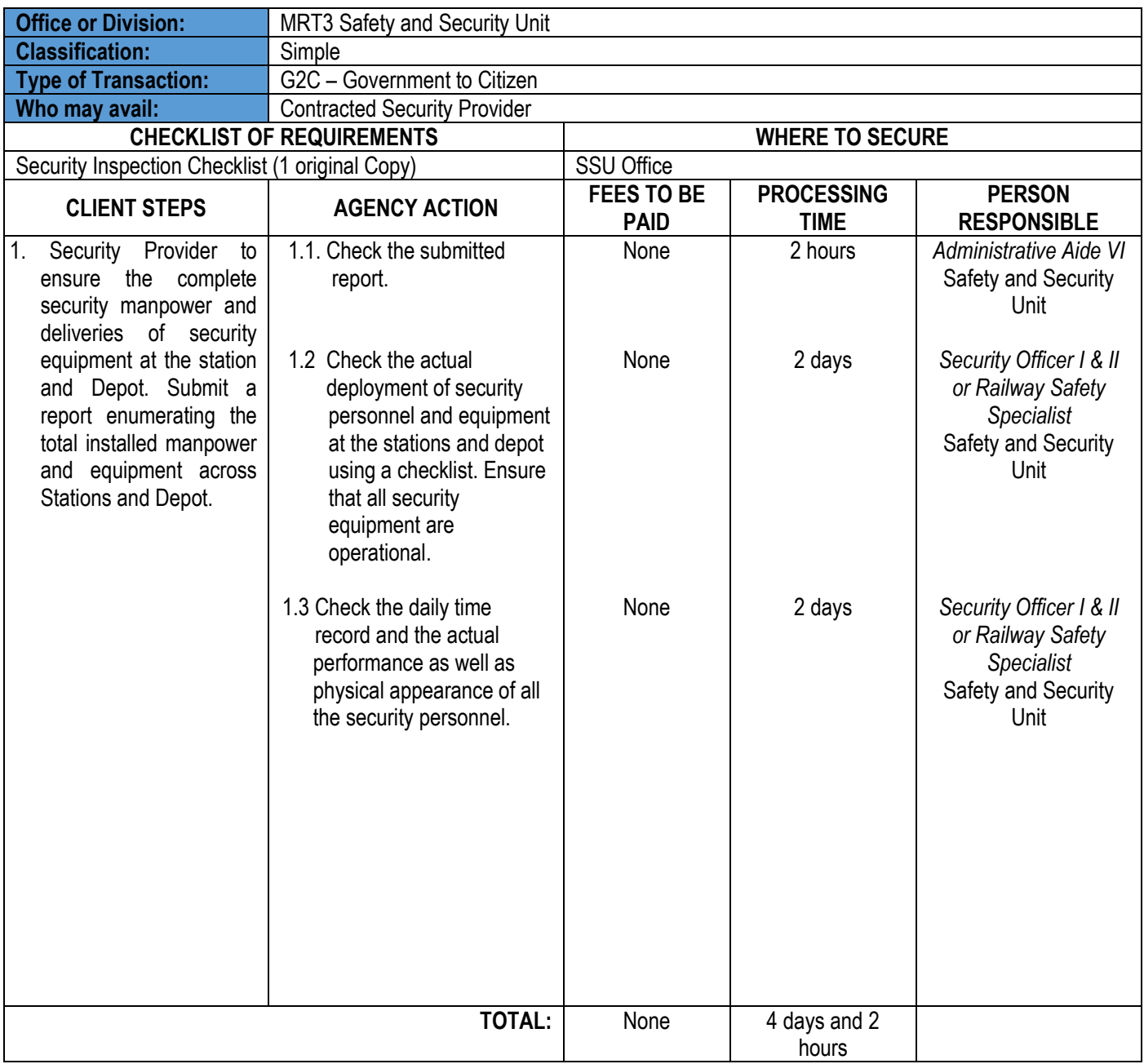

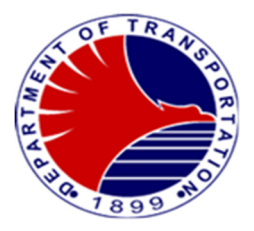

## **Internal Audit Unit**

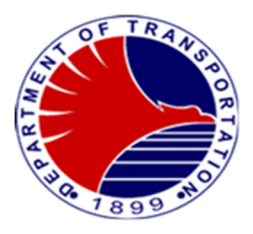

#### **1. Conduct an On-Site Audit**

 This is an audit activity to check and verify the level of compliance of the auditee to the policies, procedures set by the DOTr-MRT3 relative to the various related rulings, laws and regulations by the different governing bodies to to determine if there is a need to further strengthen the internal controls, make proper recommendation/s to the management for appropriate action.

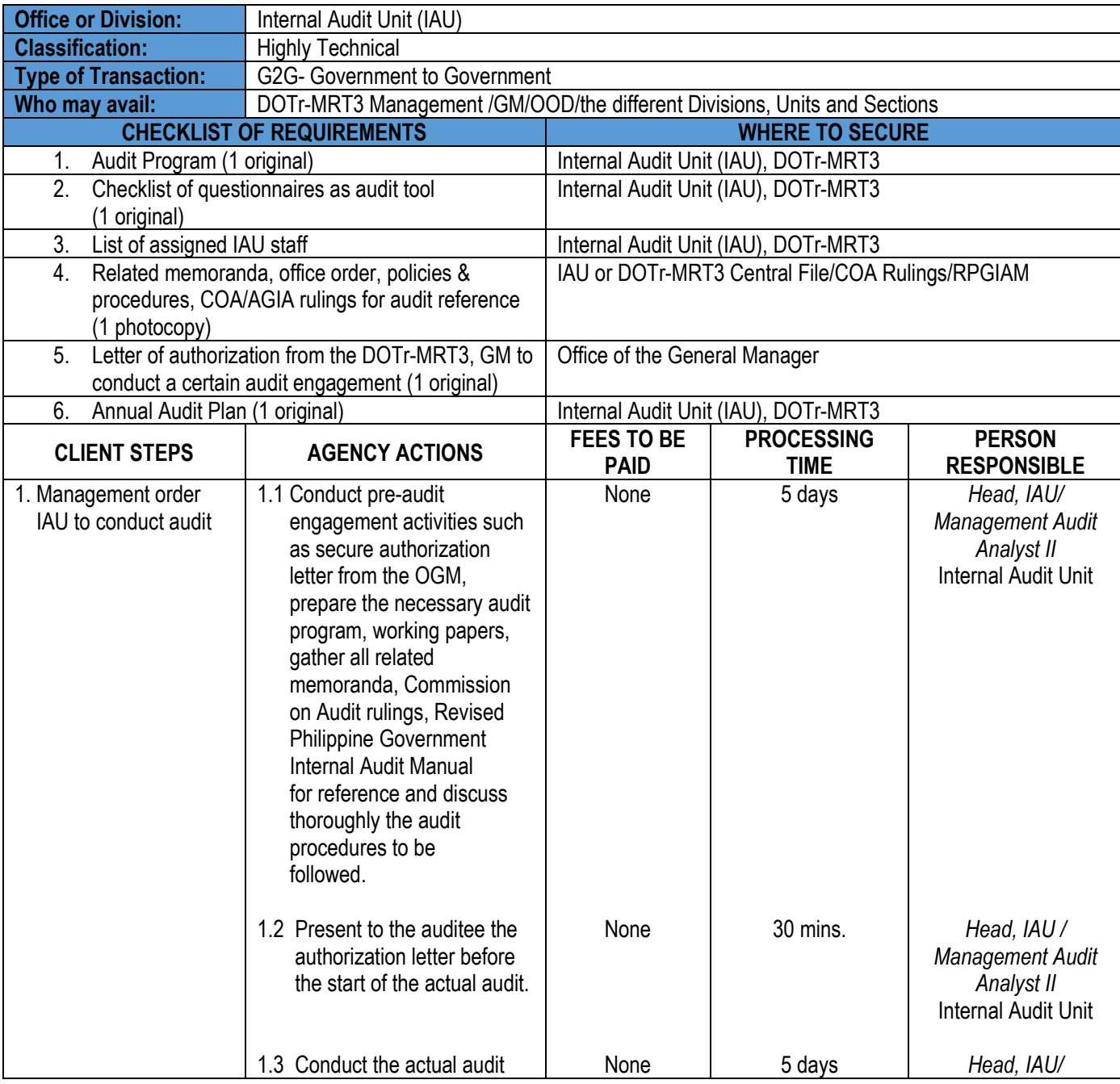

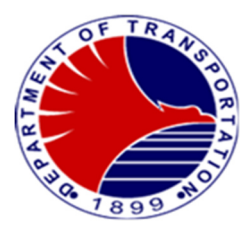

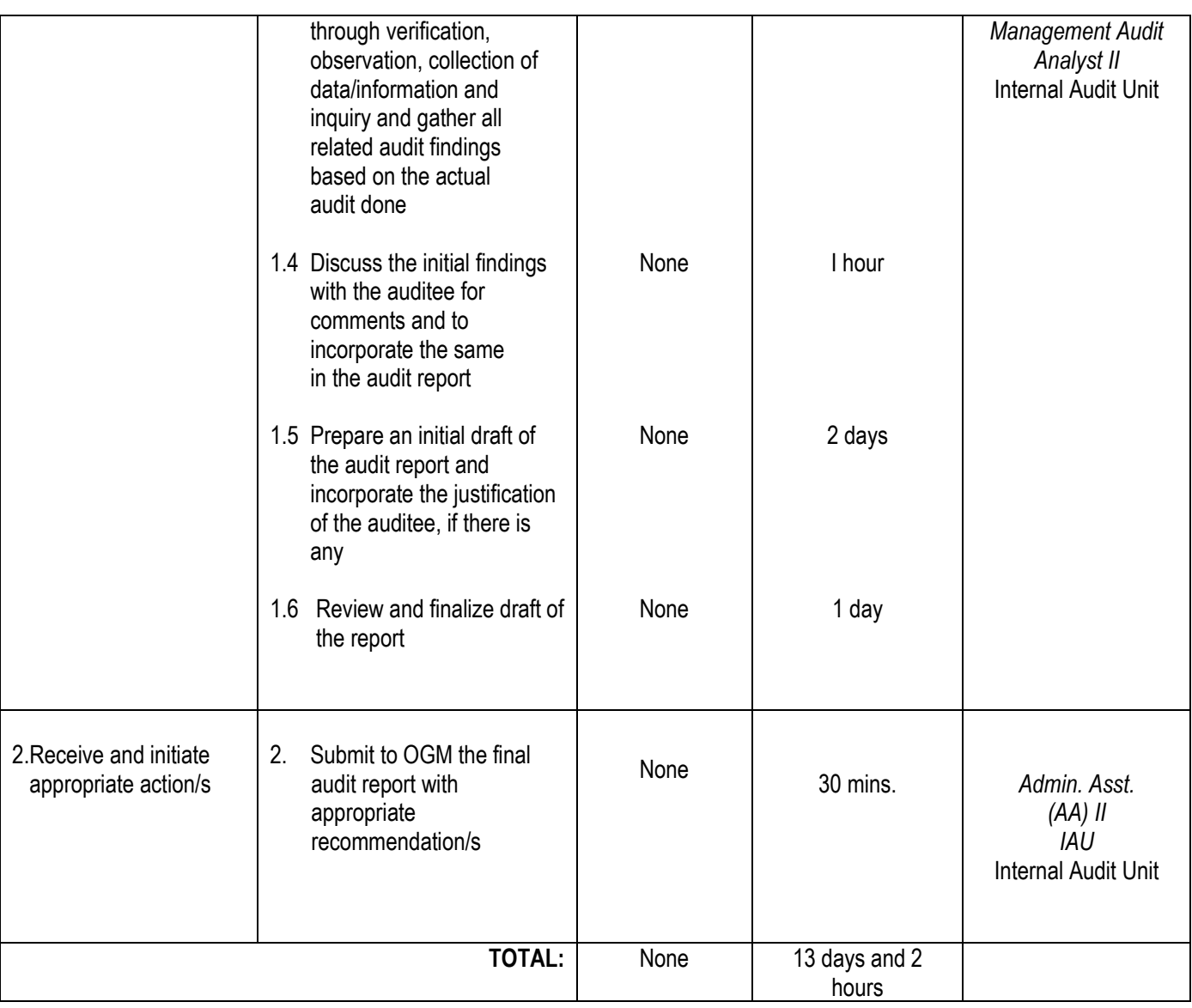

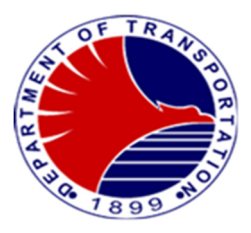

#### **2. Follow-up the Action/s Taken on Audit Recommendation/s**

 This activity is being done to determine the action/s done by the auditee based on the audit recommendations with the main objective of improving/strengthening the internal controls and the whole system of the DOTr-MRT3.

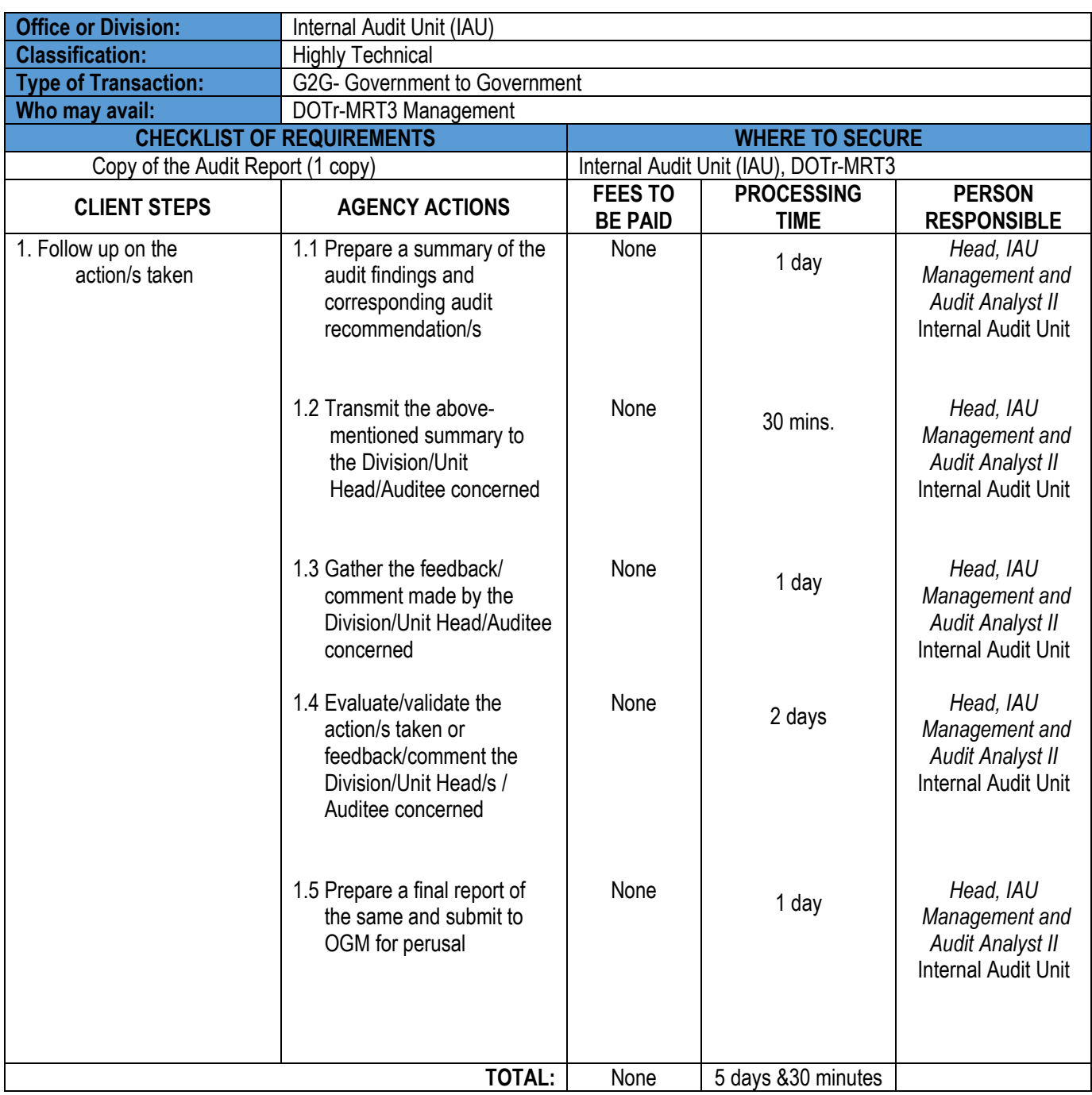

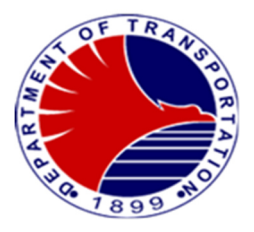

## **Communications Team**

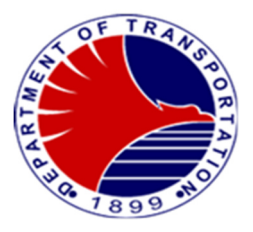

#### **1. Communications with Commuters and Netizens Lodged Thru Social Media Thru Social Media Sites**

 Providing MRT-3 stakeholders updates and advisories by answering their queries and concerns lodged through social media platform (e.g. Facebook, Twitter)

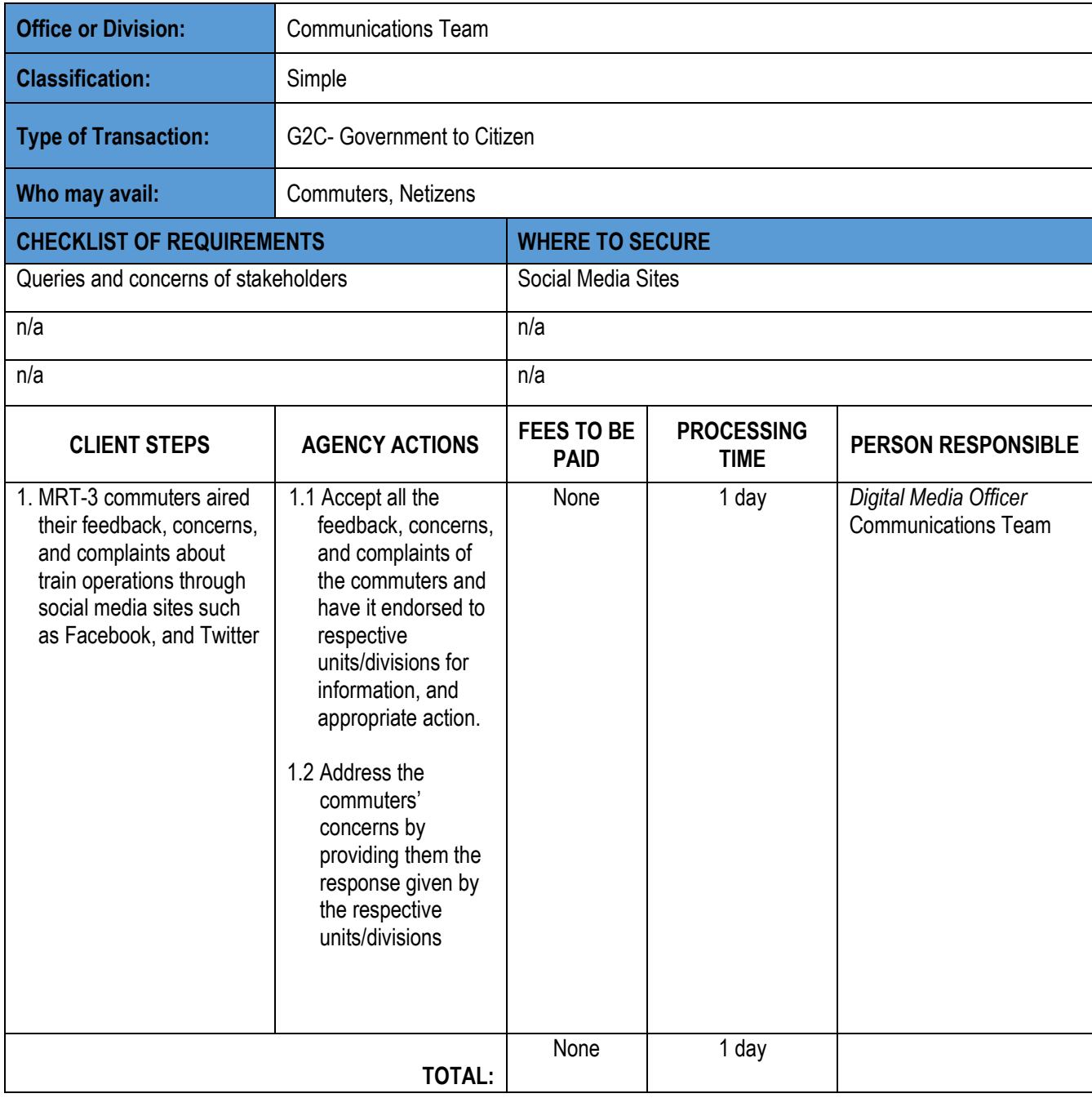

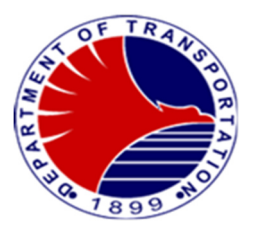

#### **2.Communications with the Media**

Providing MRT-3 stakeholders updates and advisories by answering media queries and concerns

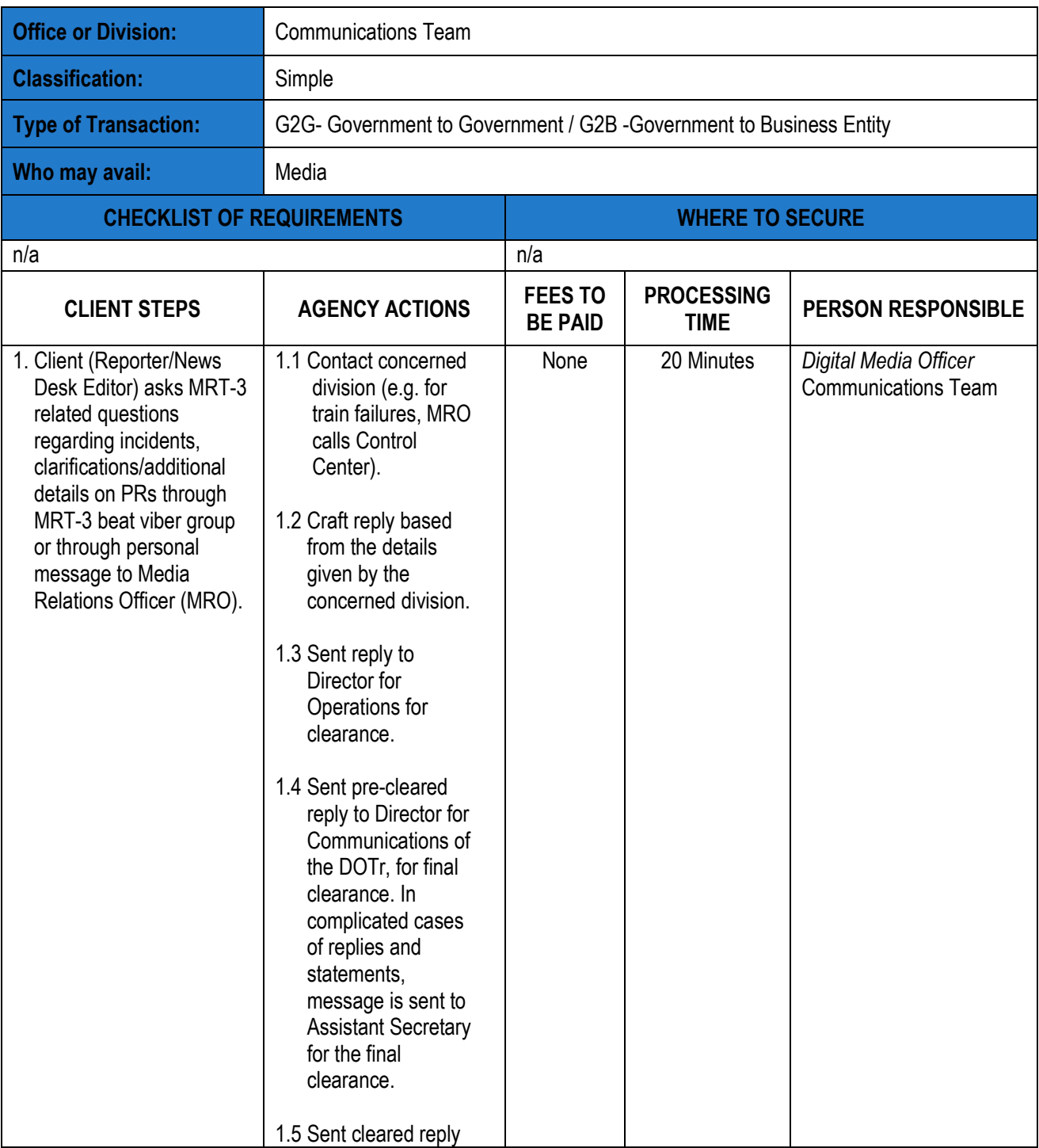

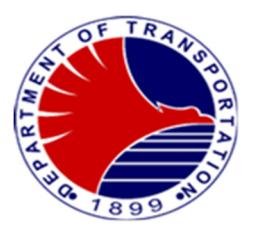

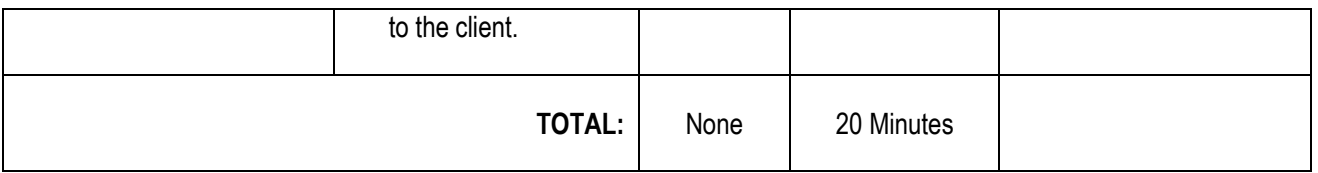

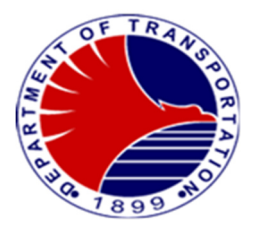

### **Station Division**

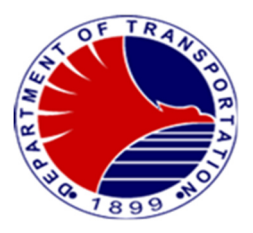

#### **1. Application for Stored Value Discounted (Concessionary Card)**

In compliance with the various laws pertaining to the provision of 20% discount to Senior Citizens and Persons with Disability, the Agency in coordination with the AFCS Concessionaire prescribed the procedure in the availment of the Stored Value Discounted across all railway lines/public transport operators.

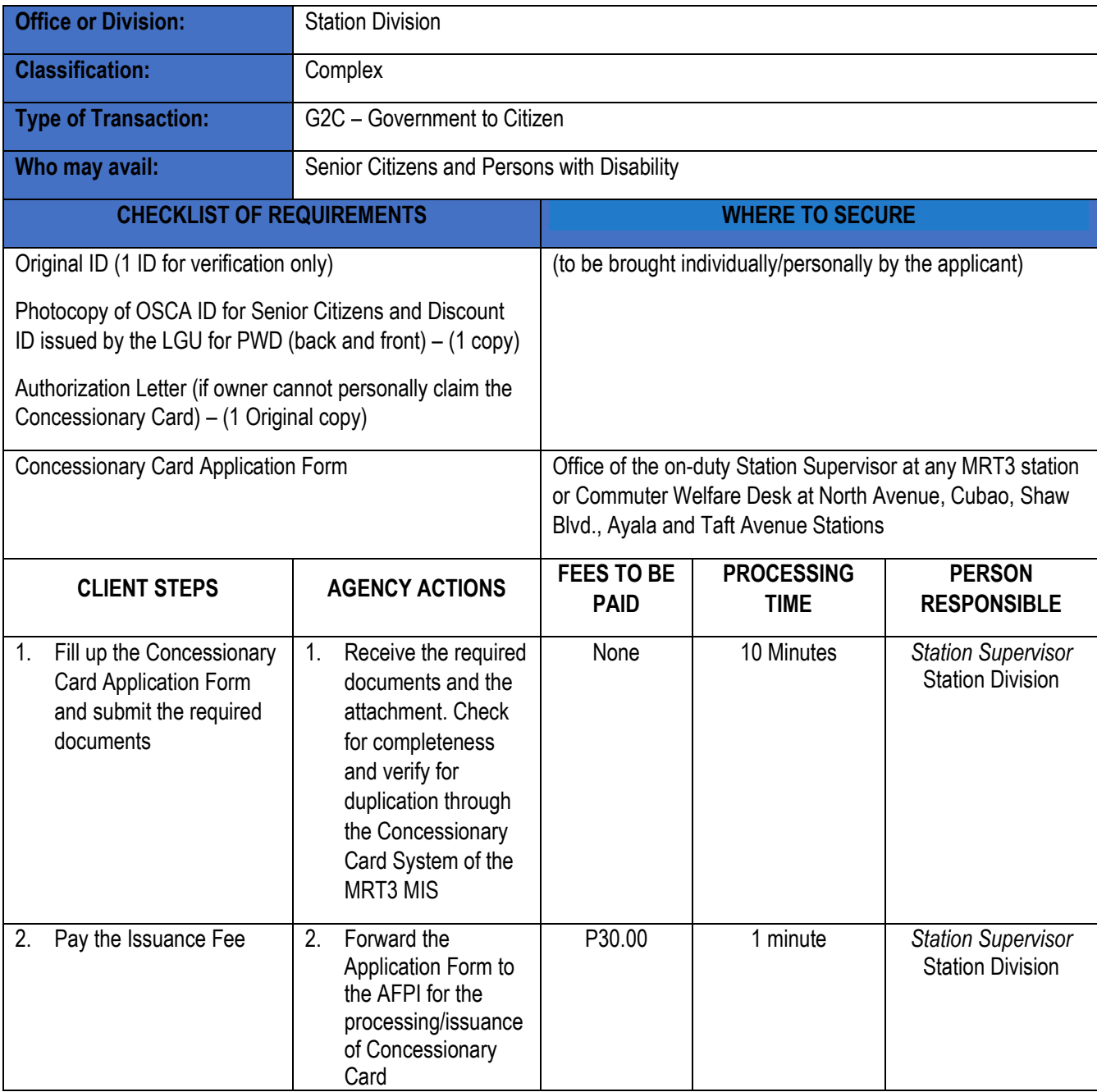

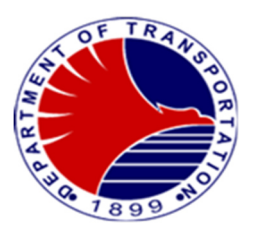

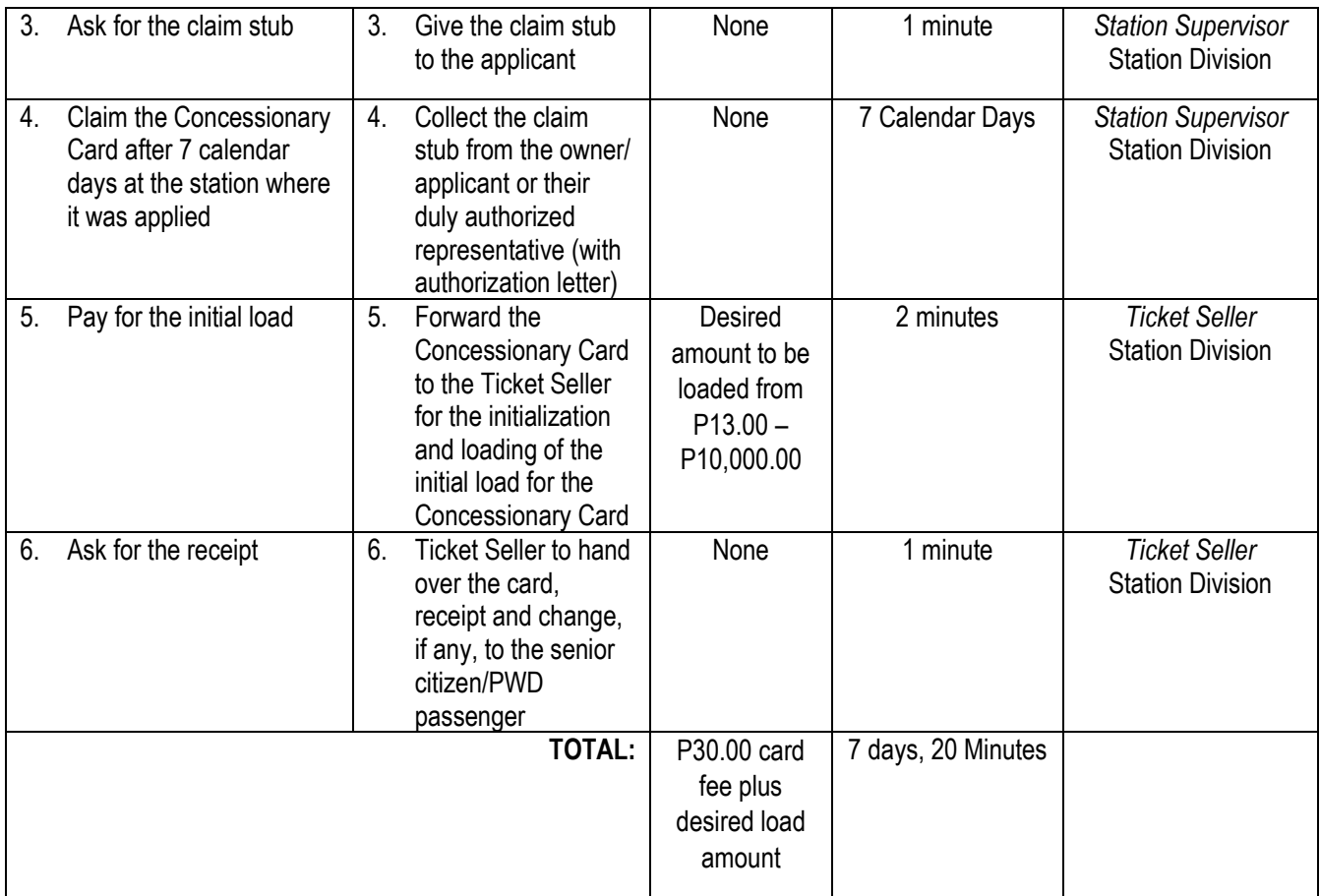

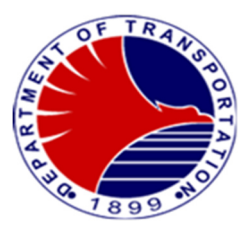

#### **2. How to Ride the MRT3: Purchase of Ticket at the Ticket Office**

In order to avail of a ride at the MRT3 stations, passengers have to purchase a Single Journey Ticket (SJT), Single Journey Discounted (SJTD) or Stored Value Card (SVC) at the ticket office.

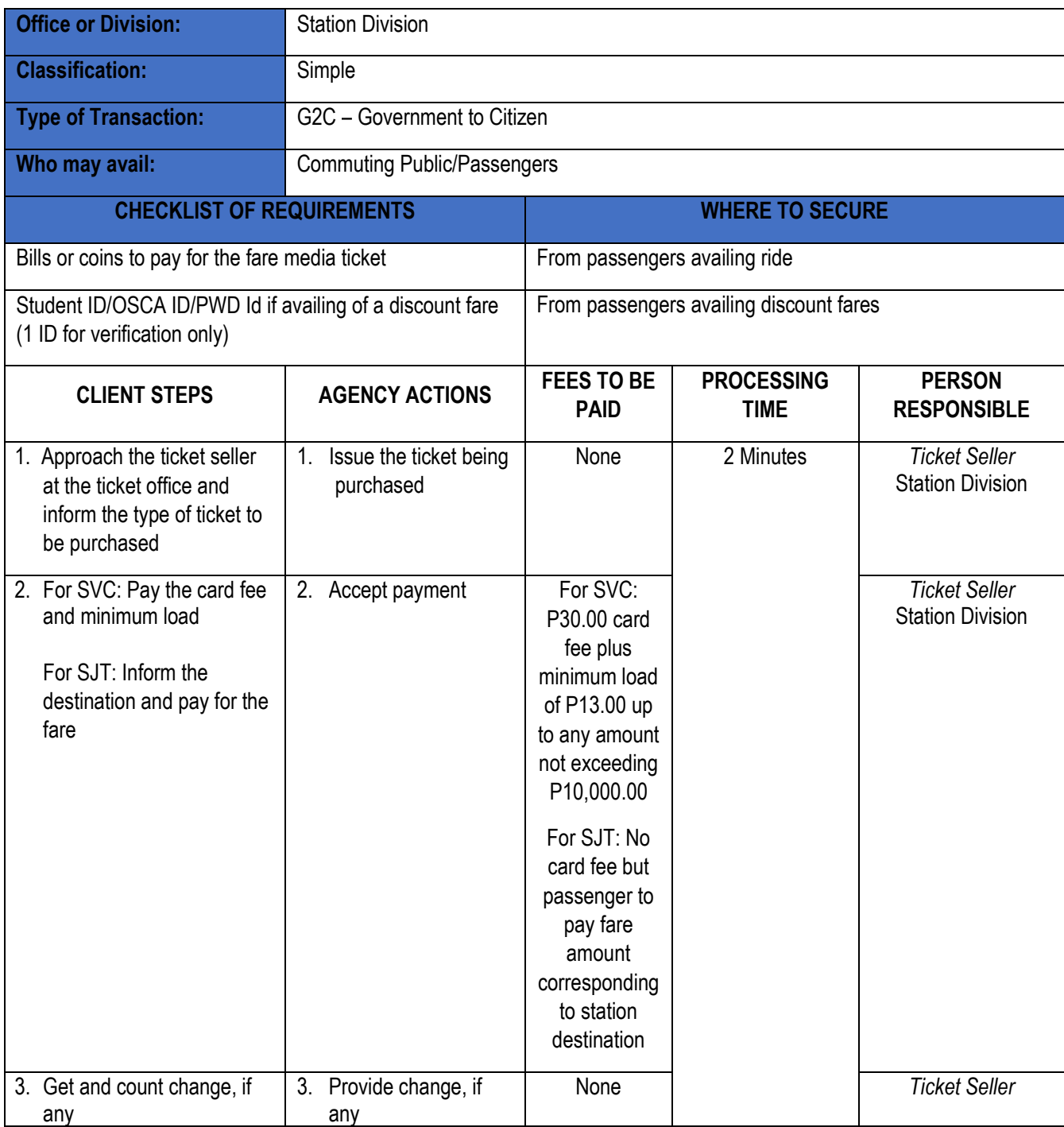

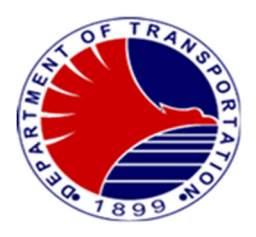

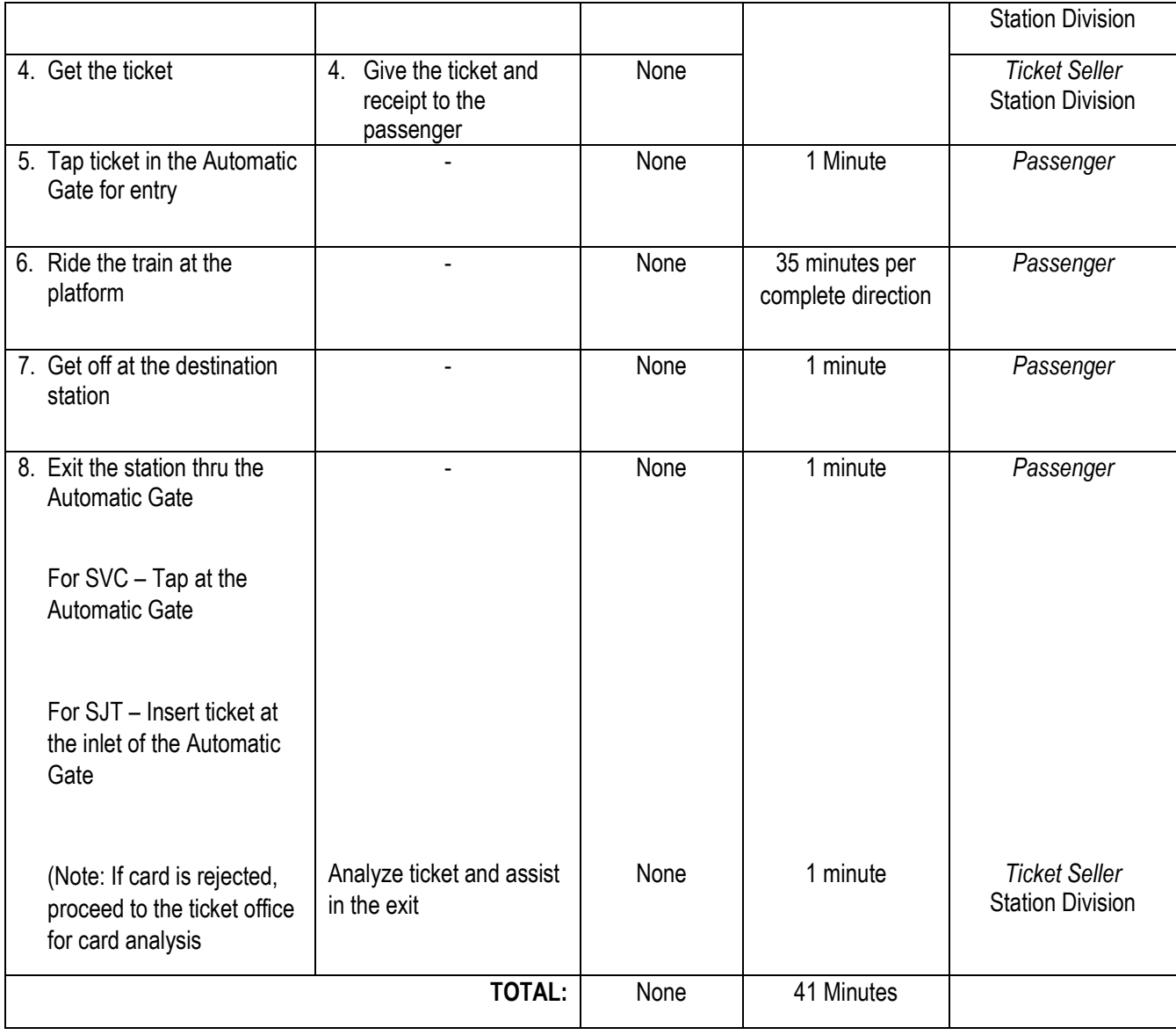

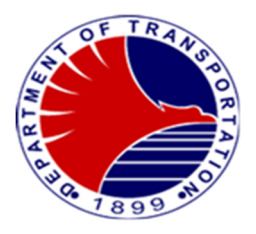

#### Current Fare Table

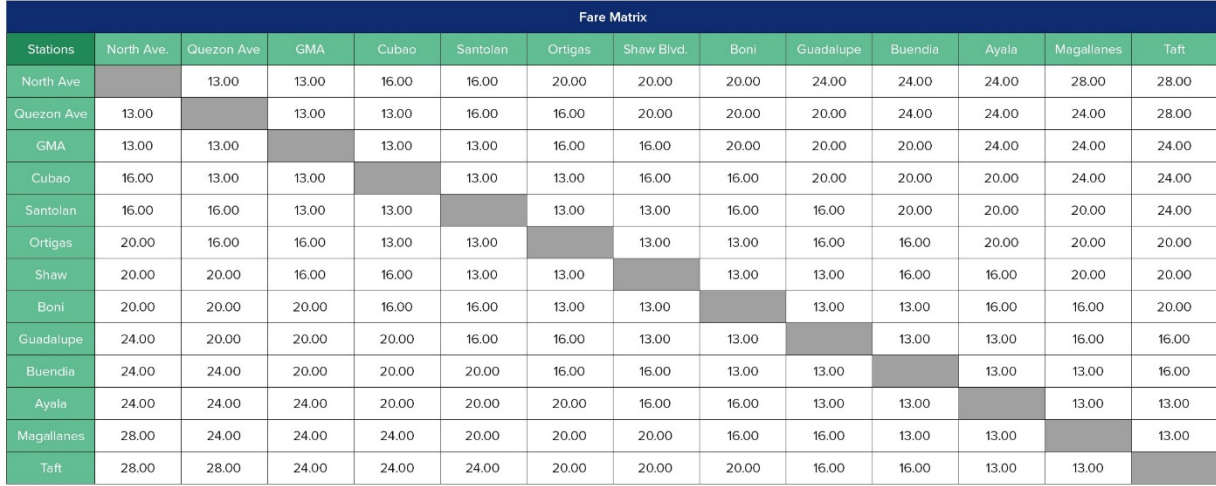

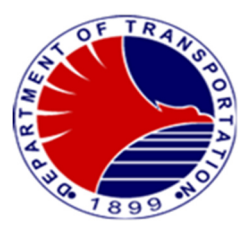

**3. How to Ride the MRT3: Purchase of Ticket at the Ticket Vending Machine** 

 In order to avail of a ride at the MRT3 stations, passengers have to purchase a Single Journey Ticket (SJT), or Stored Value Card (SVC) and may opt to buy it from the Ticket Vending Machine

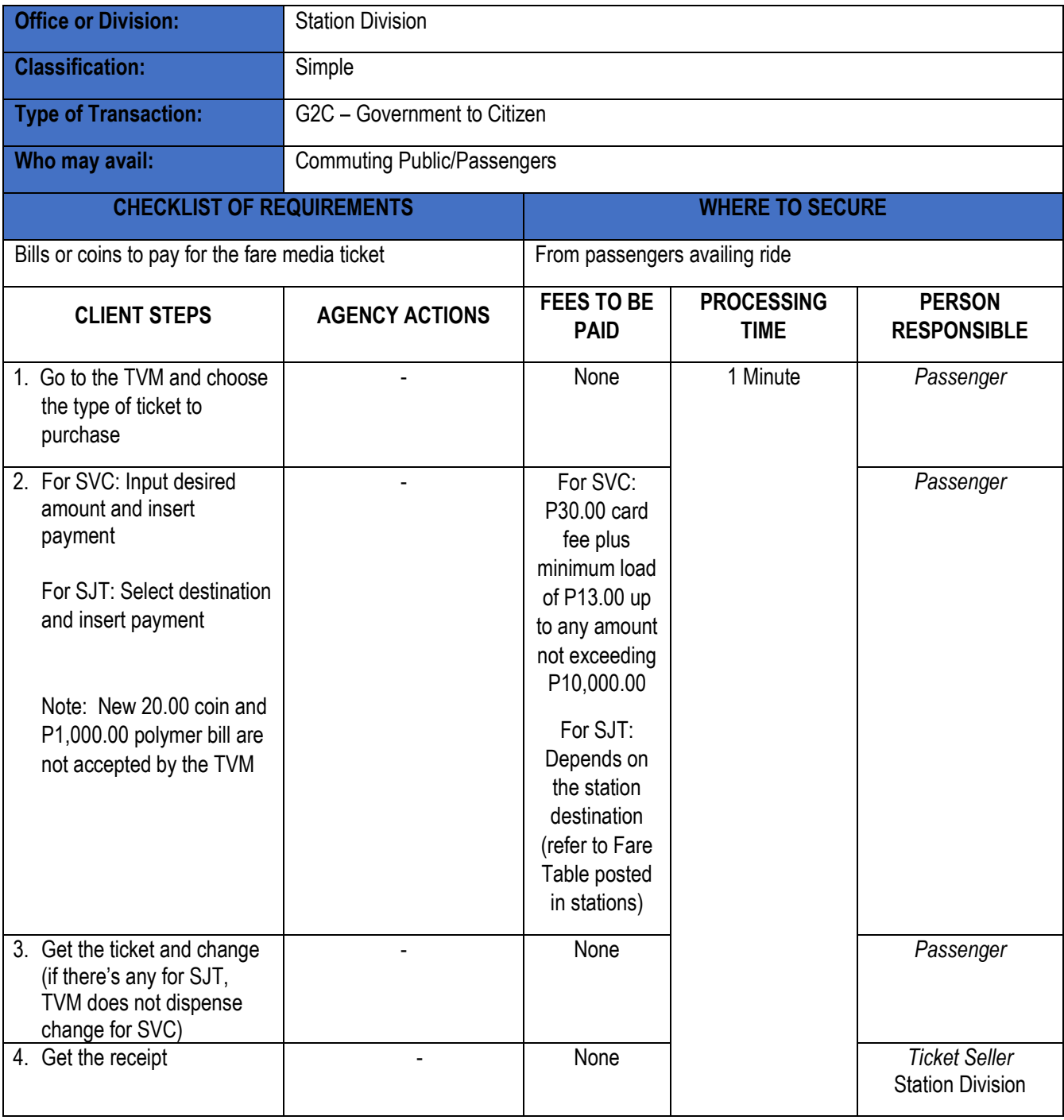

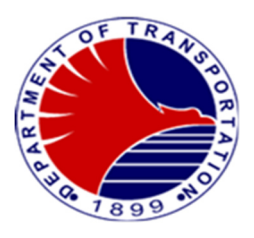

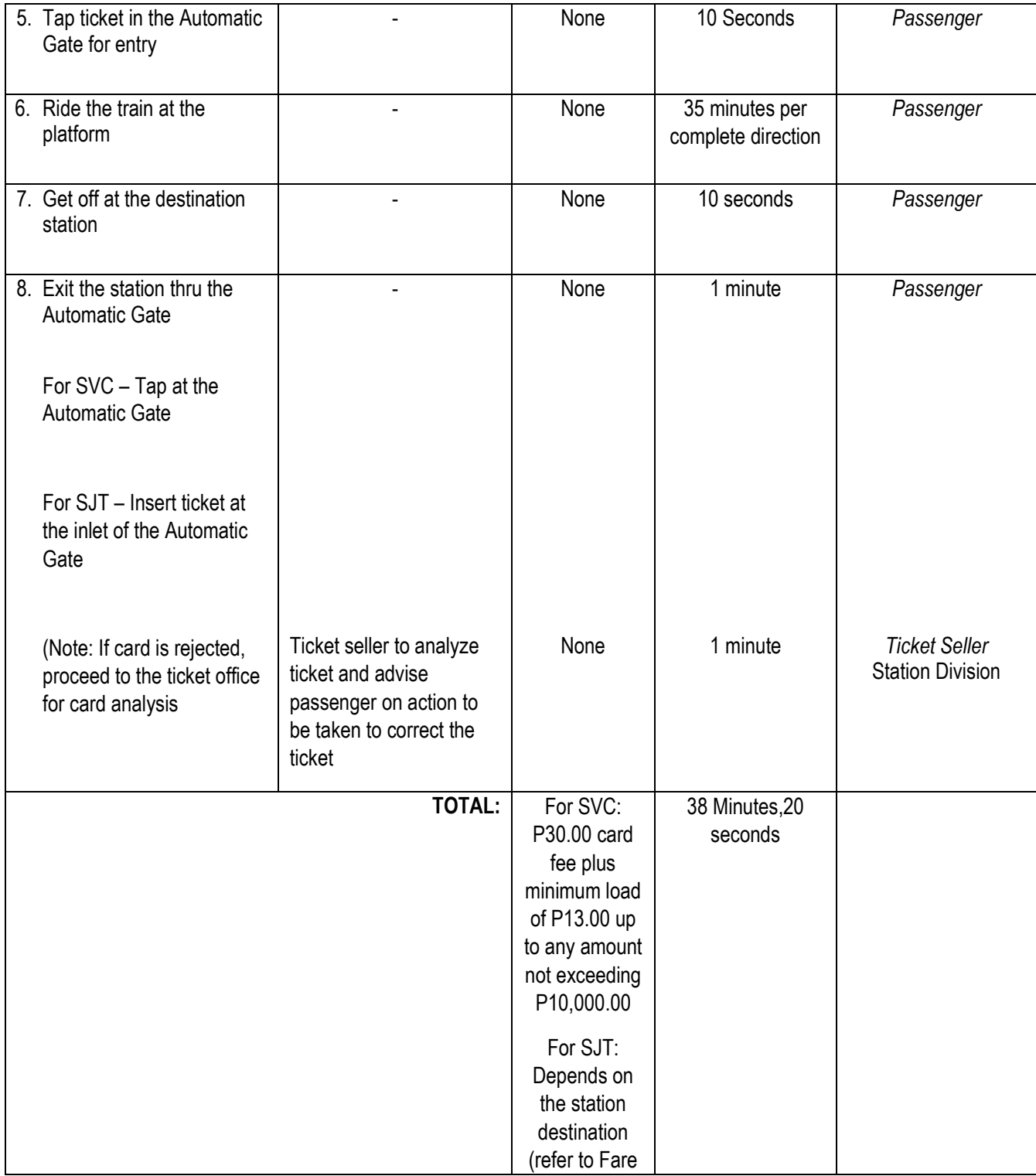

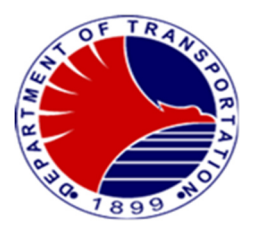

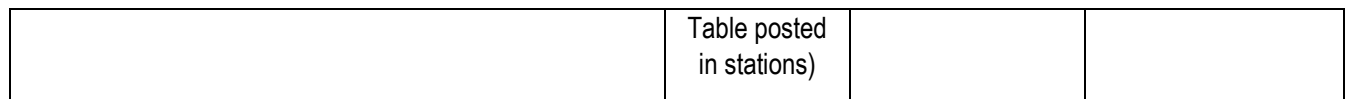

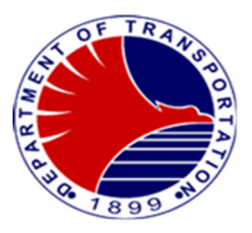

#### **4. How to Add Value on Stored Value Card**

In order to continuously use the Stored Value Card (SVC), passengers have to buy additional load through add-value transaction at the ticket office or at the Ticket Vending Machine.

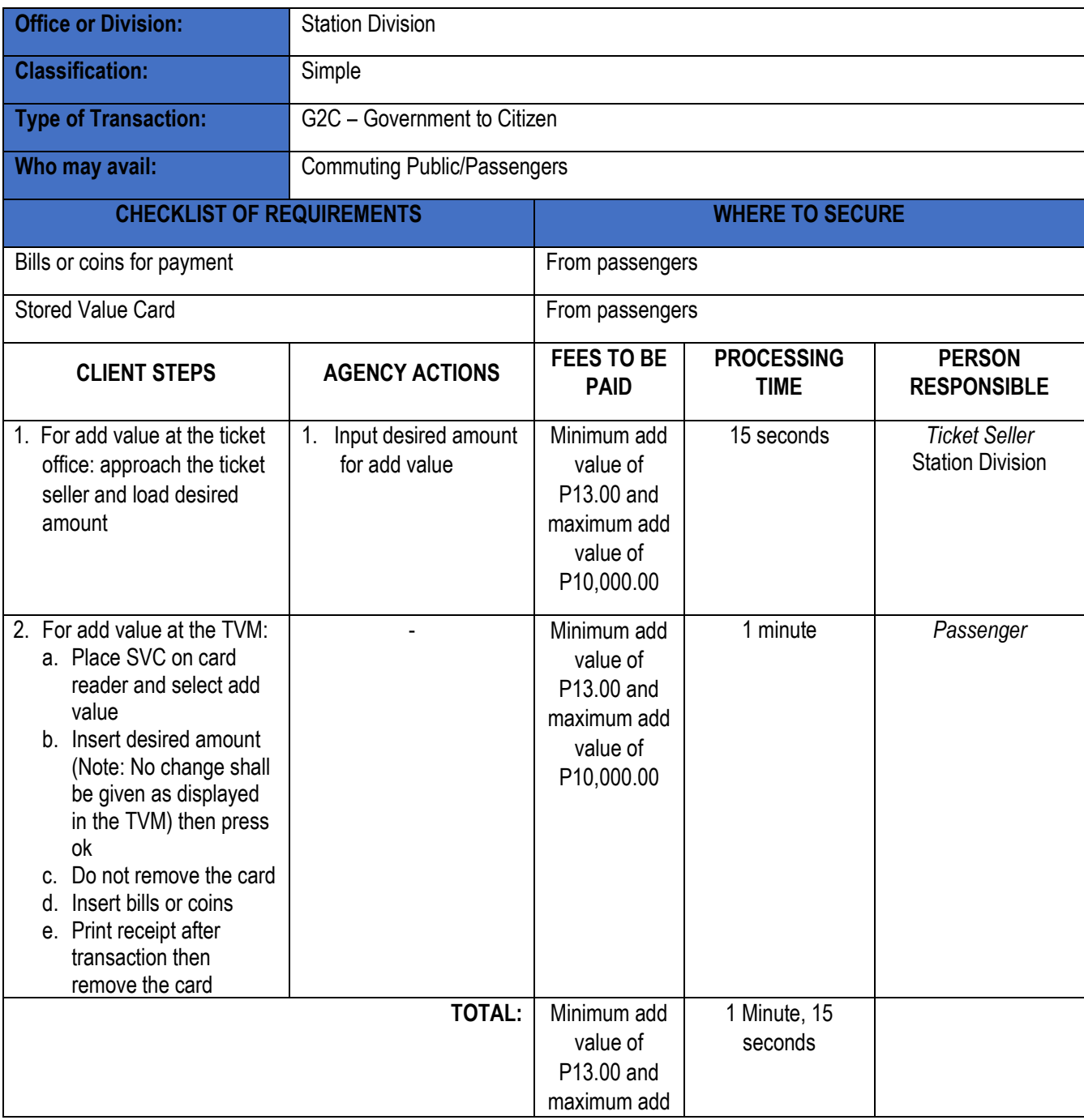

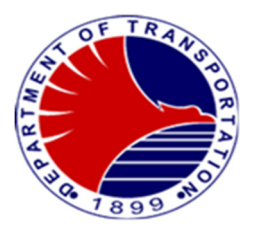

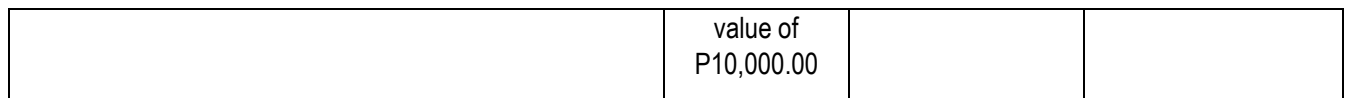

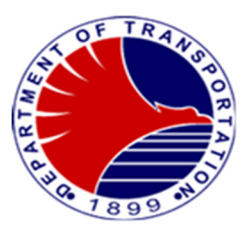

### **5. Filing of Passenger's Complaint at the Station**

Passengers may file their complaints through the Station Supervisors at any stations anytime during the revenue operations.

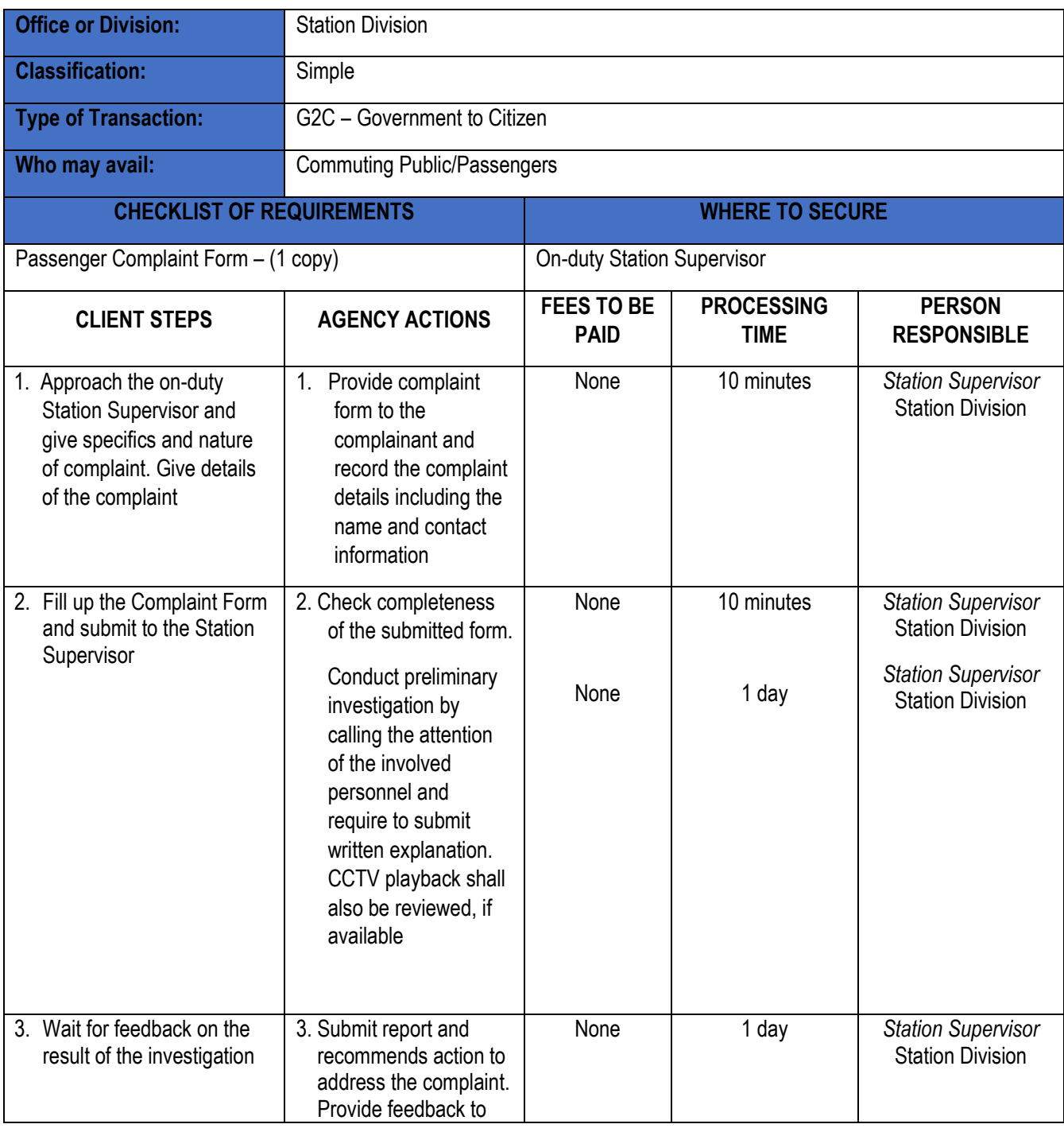

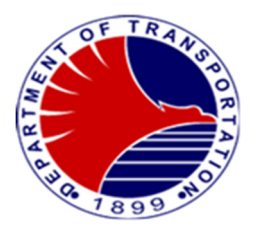

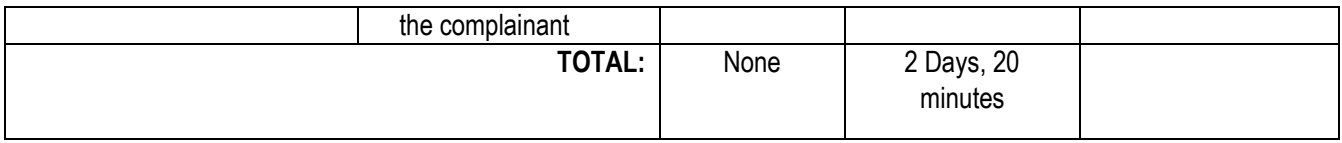

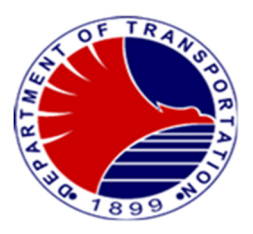

#### **6. Restitution of Lost and Found Items**

MRT3 employees and contracted employees adhere with the procedure in the restitution of lost and found items within the MRT3 premises to ensure that the lost item is returned to its rightful owner.

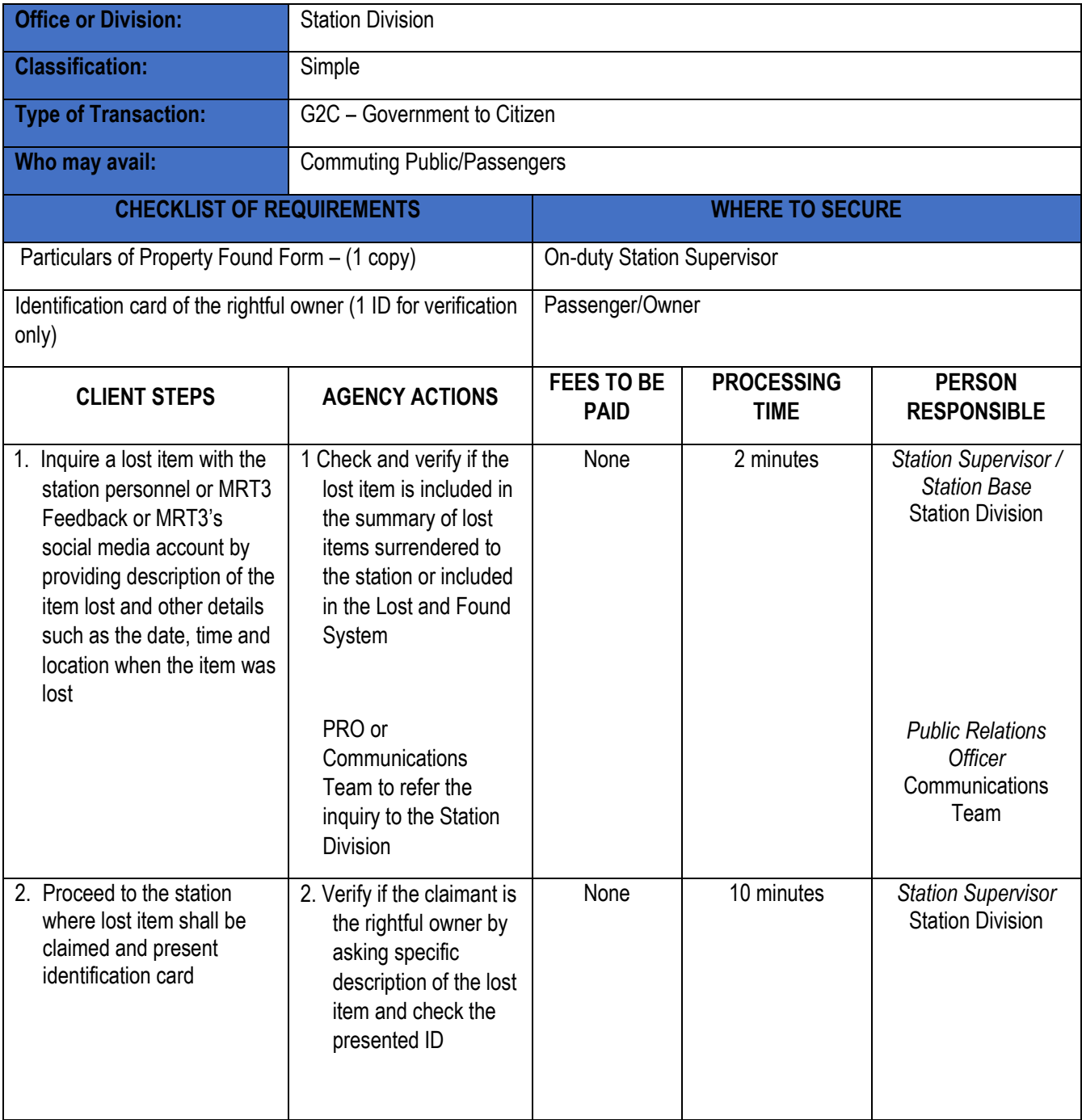

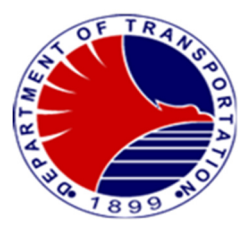

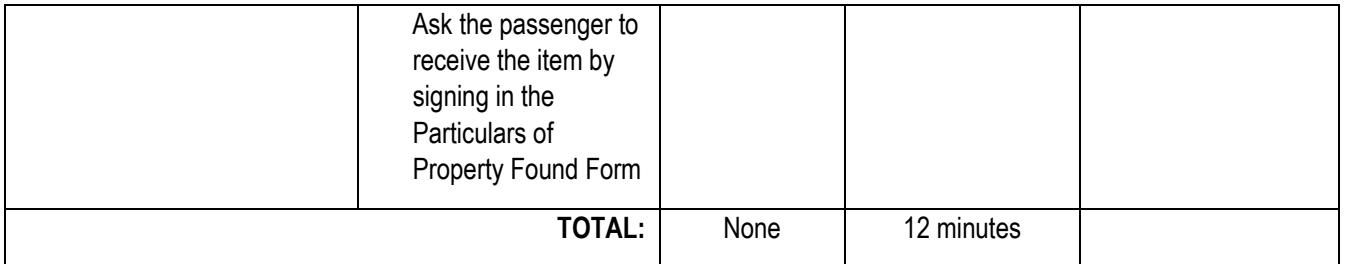

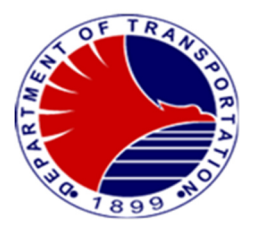

# **Engineering Division**

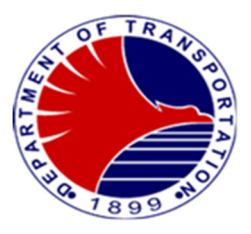

#### **1. Concerns/Troubleshooting/Repair on Overhead Catenary System**

Report of MRT3 Control Center on Overhead Catenary System.

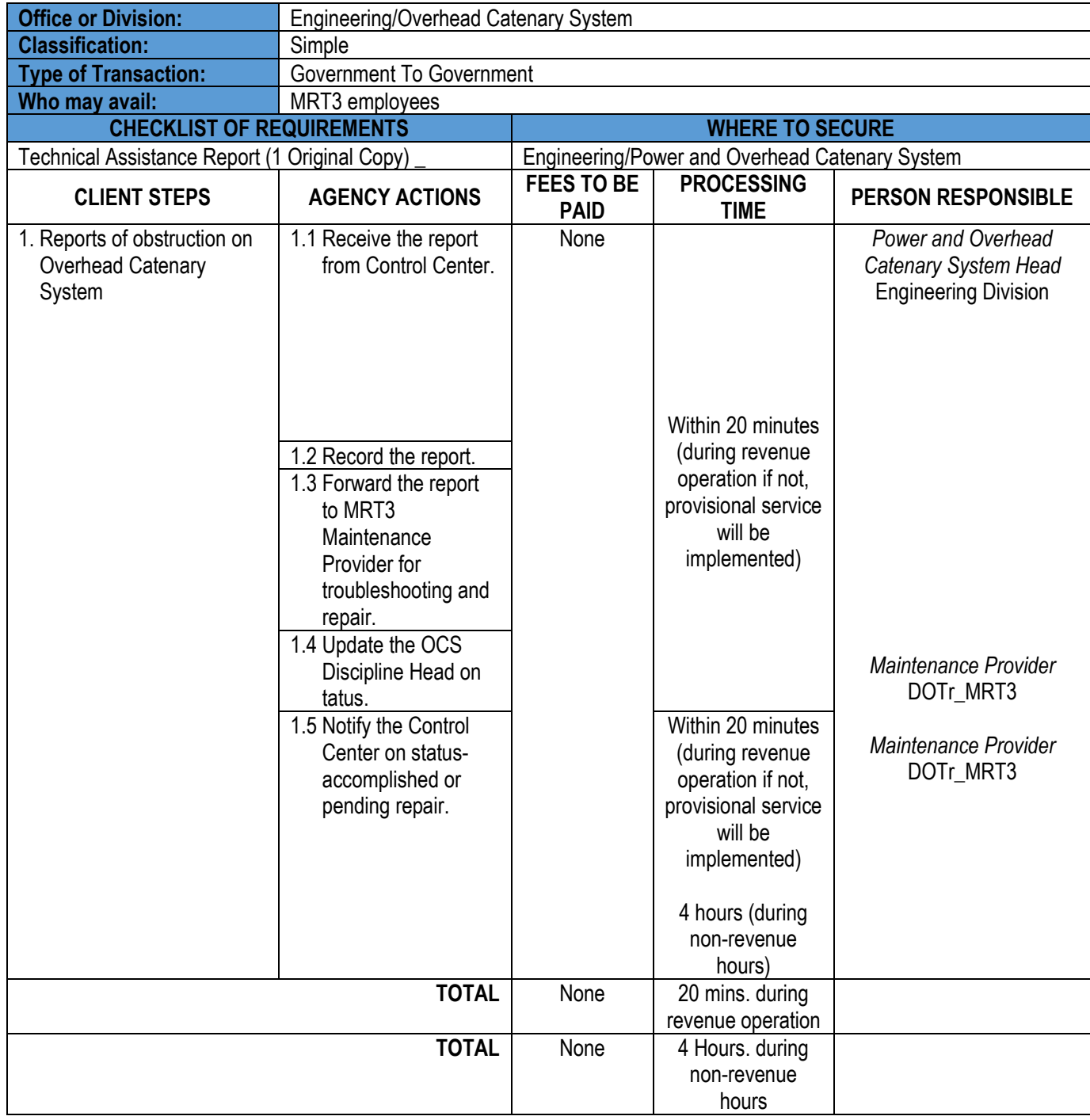

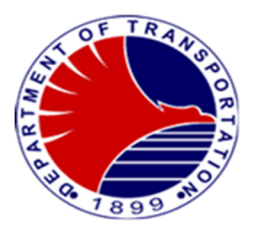

#### **2. Concerns/Troubleshooting/Repair on Power Distribution System**

Report of MRT3 Control Center on Power Distribution System.

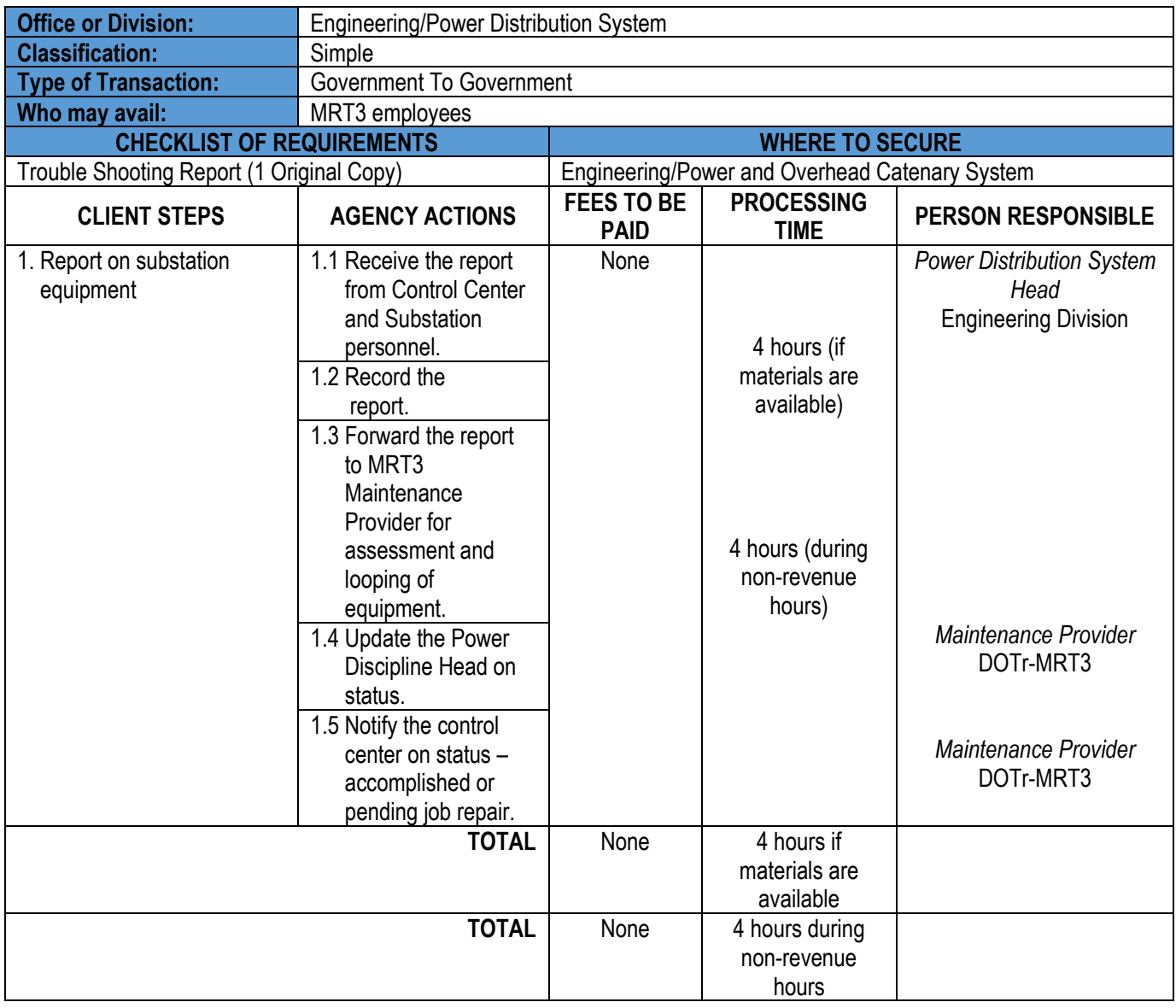

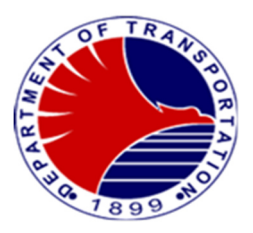

#### **3.Concerns/Troubleshooting/Repair on Depot Equipment**

Report on several equipment at MRT-3 depot to undergo troubleshooting or repair.

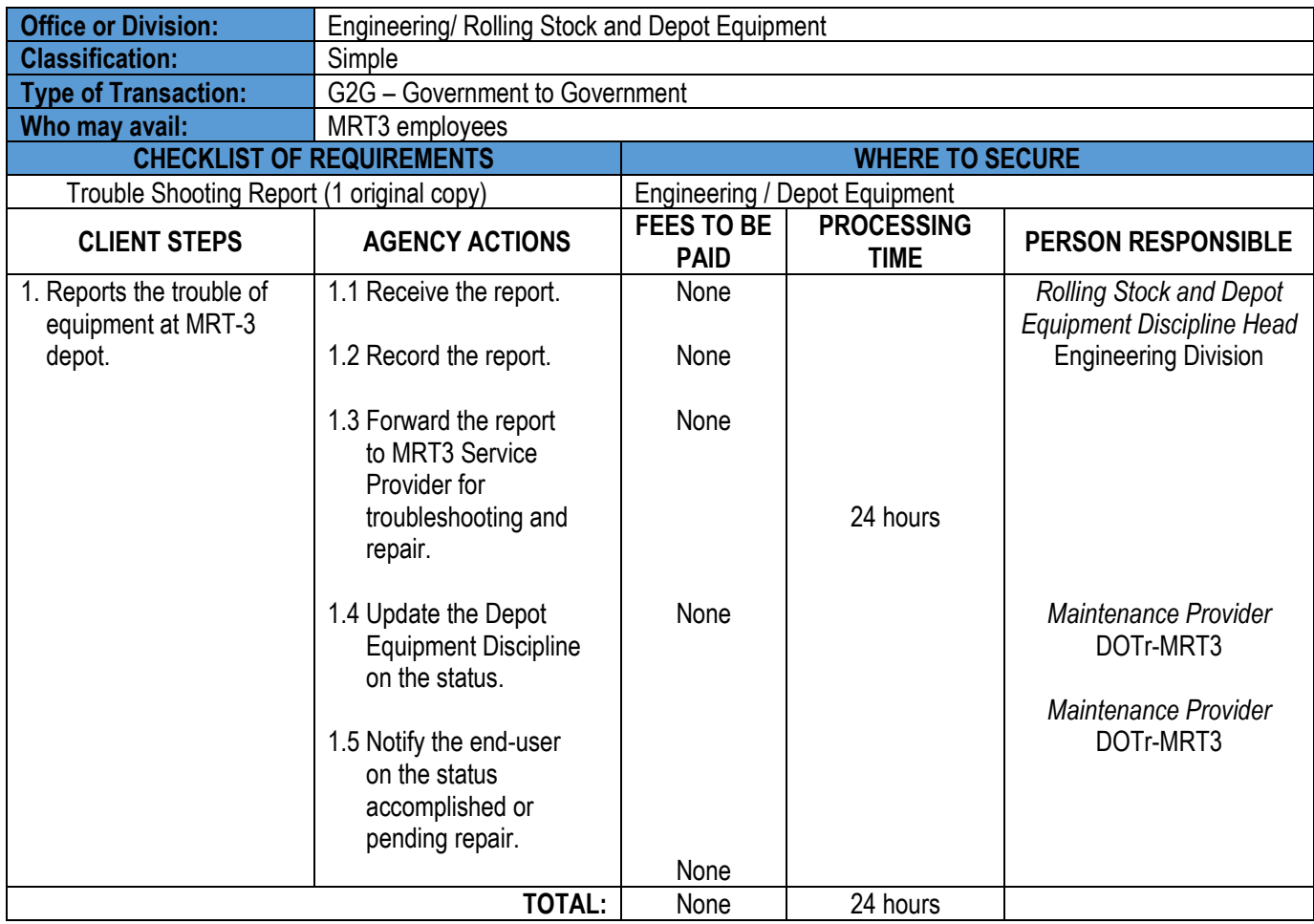

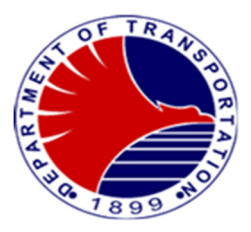

#### **4. Concerns/Troubleshooting/Repair on Rolling Stock**

Report on several Light Rail Vehicles (LRV's) of MRT-3 to undergo troubleshooting or repair.

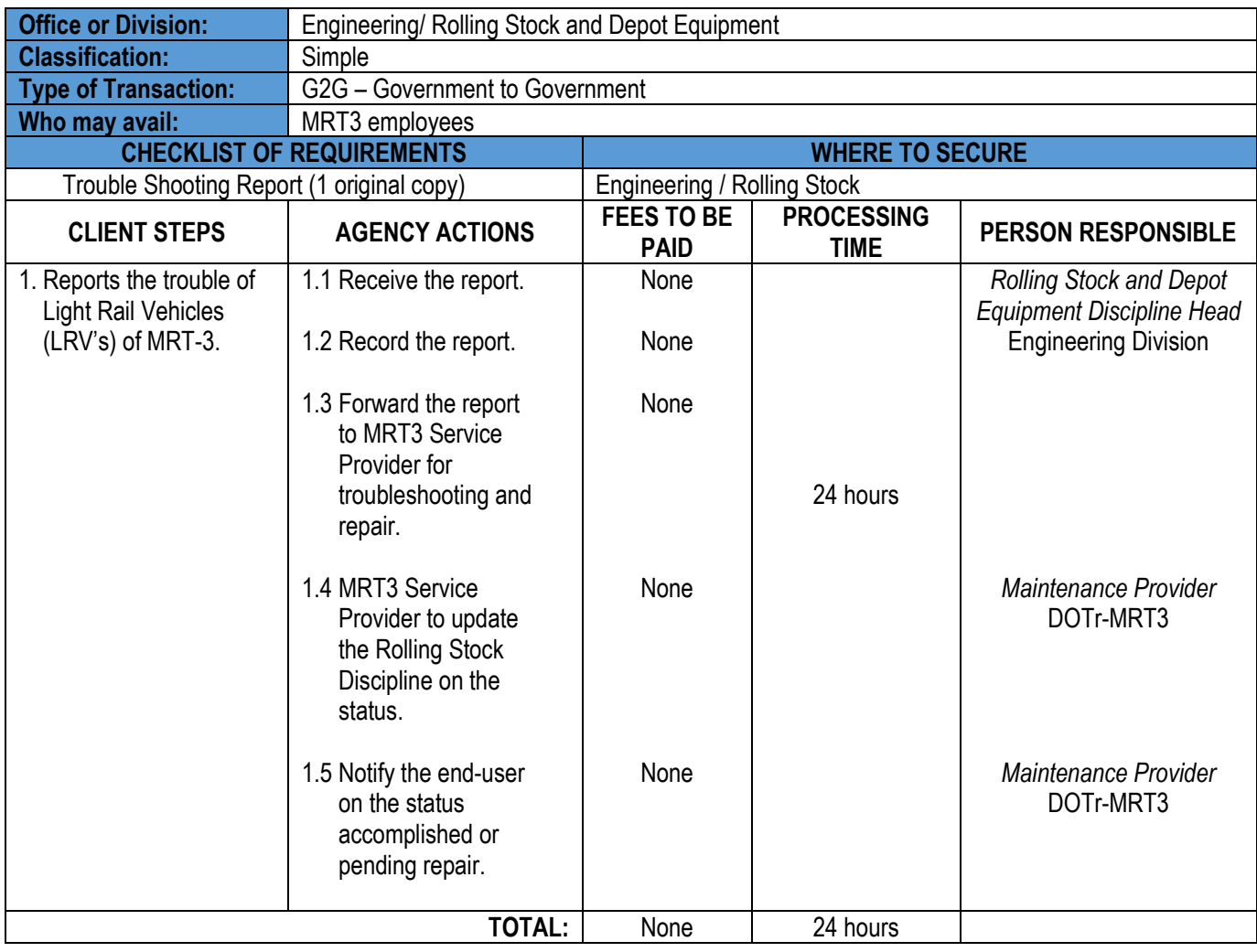
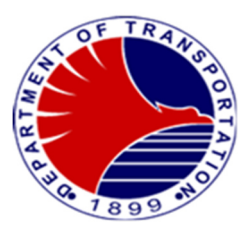

#### **5. Concerns/Troubleshooting/Repair on Communication System**

Report of MRT3 station on CCTV, public address system telephone and radio equipment troubleshooting or repair.

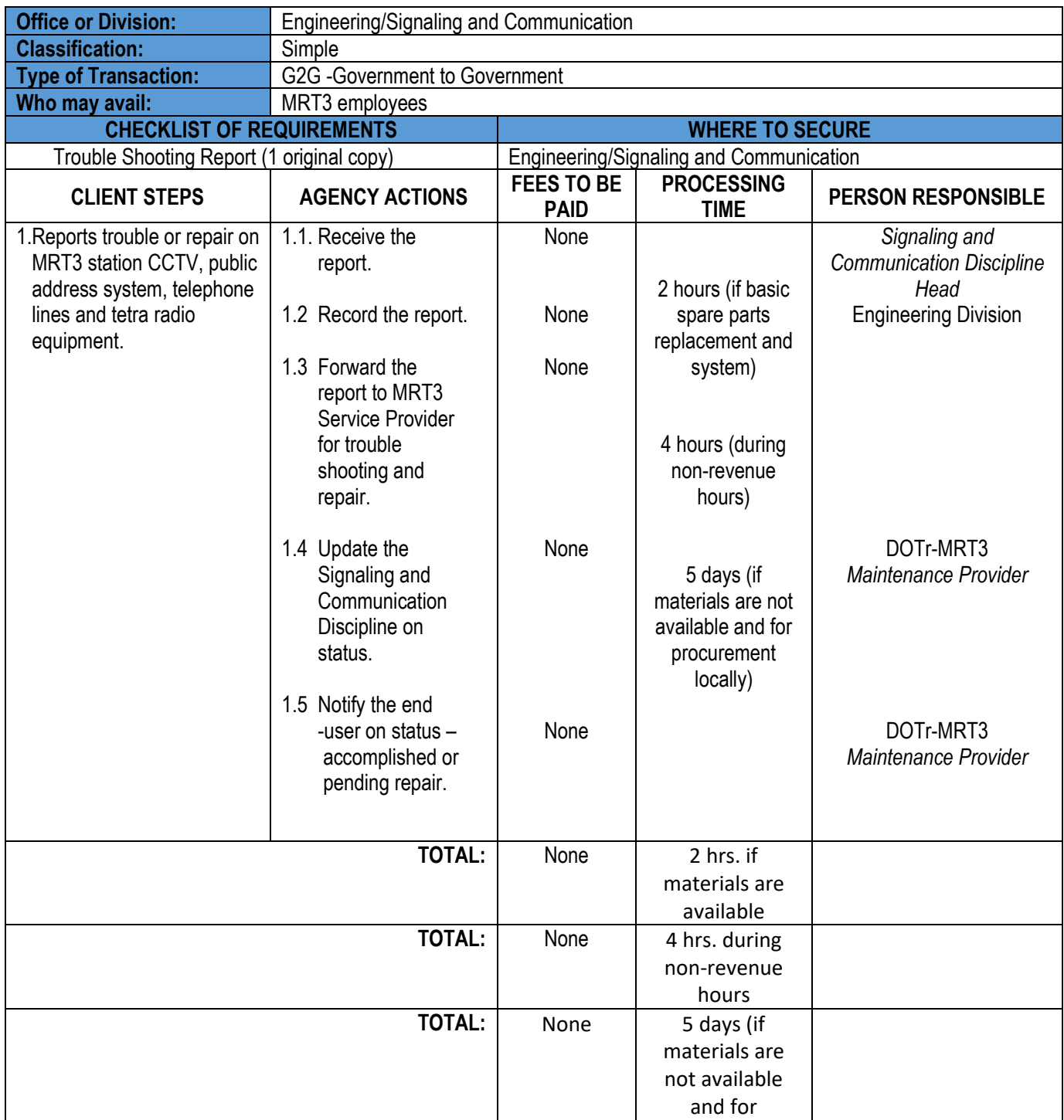

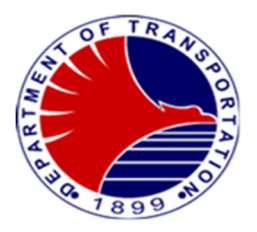

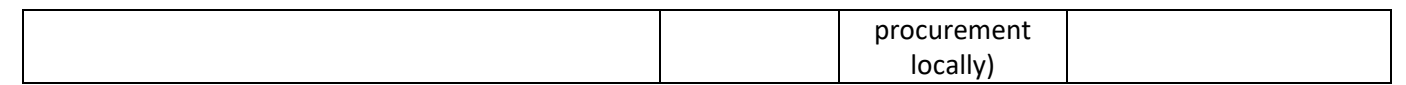

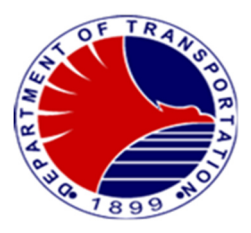

#### **6.Request for New Installation on Communication System**

Request of MRT3 station on CCTV, public address system telephone and radio equipment installation.

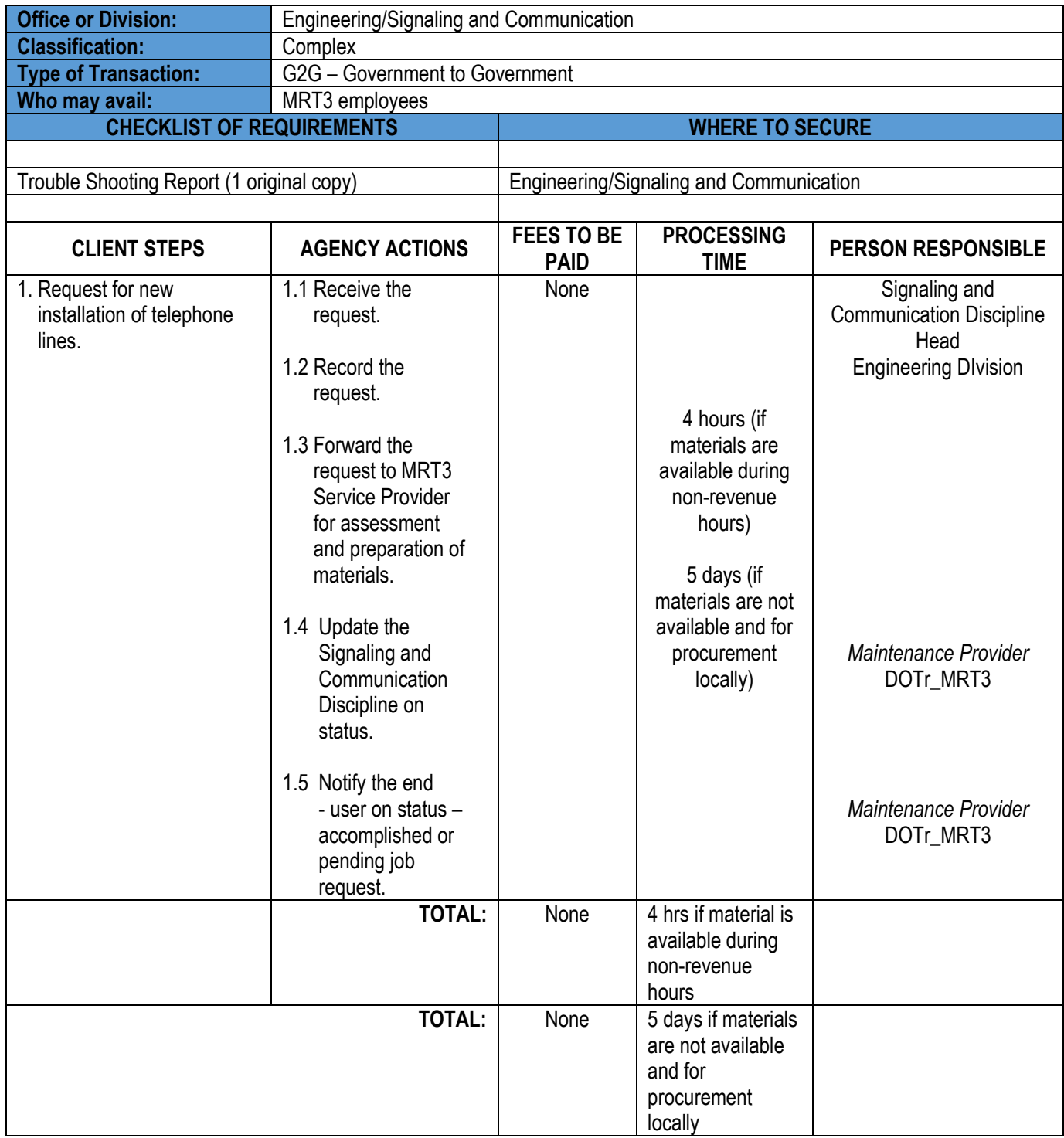

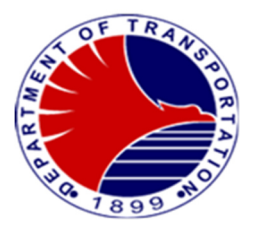

 Note: Request for new installation of telephone lines is out of scope of the contractor, subject to the agreement between Employer & Contractor, 4 hours-5 days may not be enough.

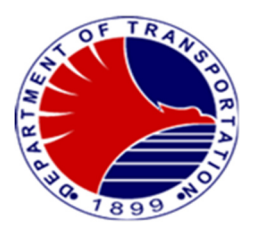

#### **7. Concerns/Troubleshooting/Repair on Signaling System**

 Report on MRT3 mainline on signal light, track circuit, point machine, balise and other signaling equipment troubleshooting or repair.

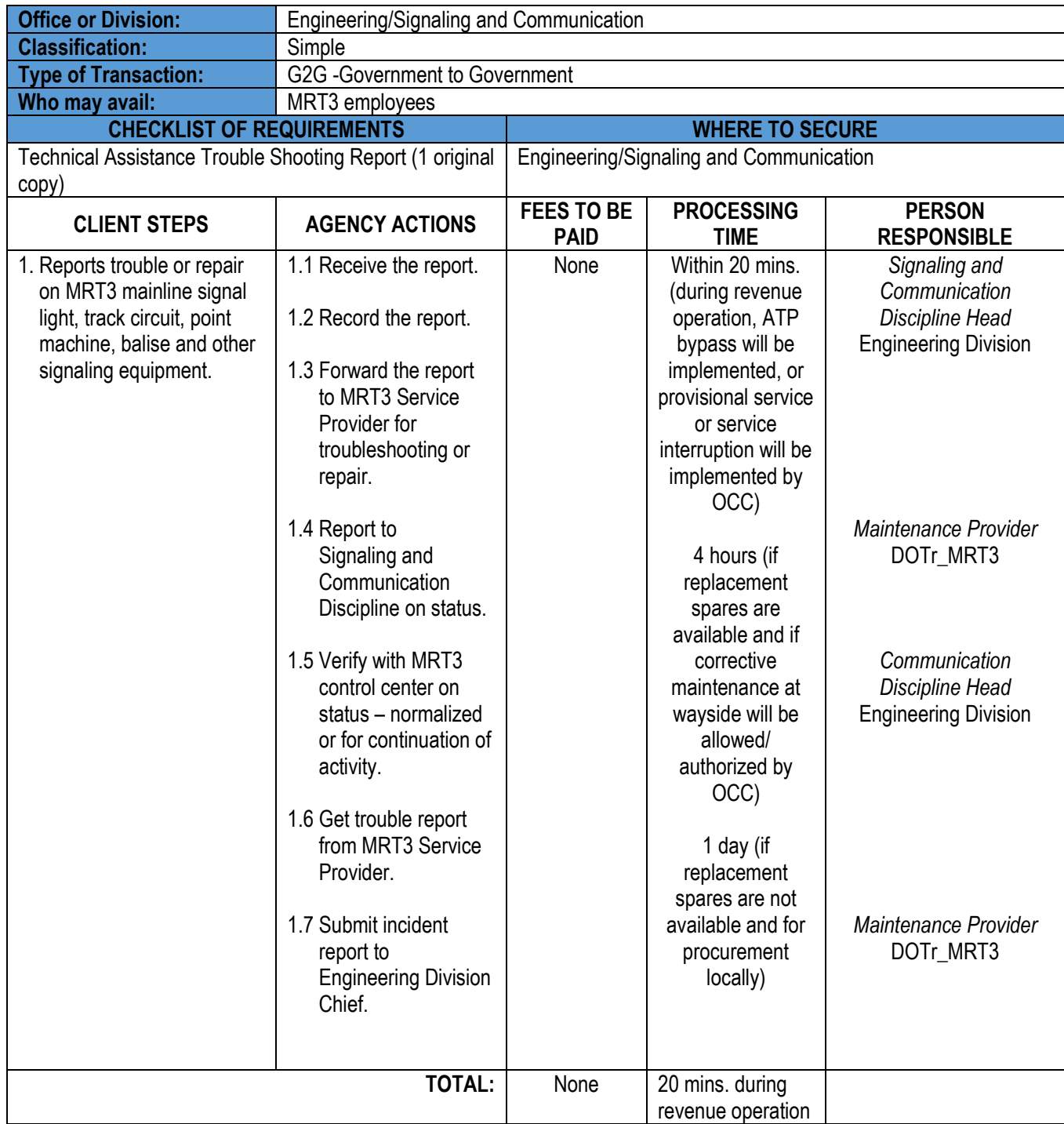

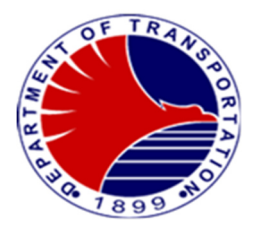

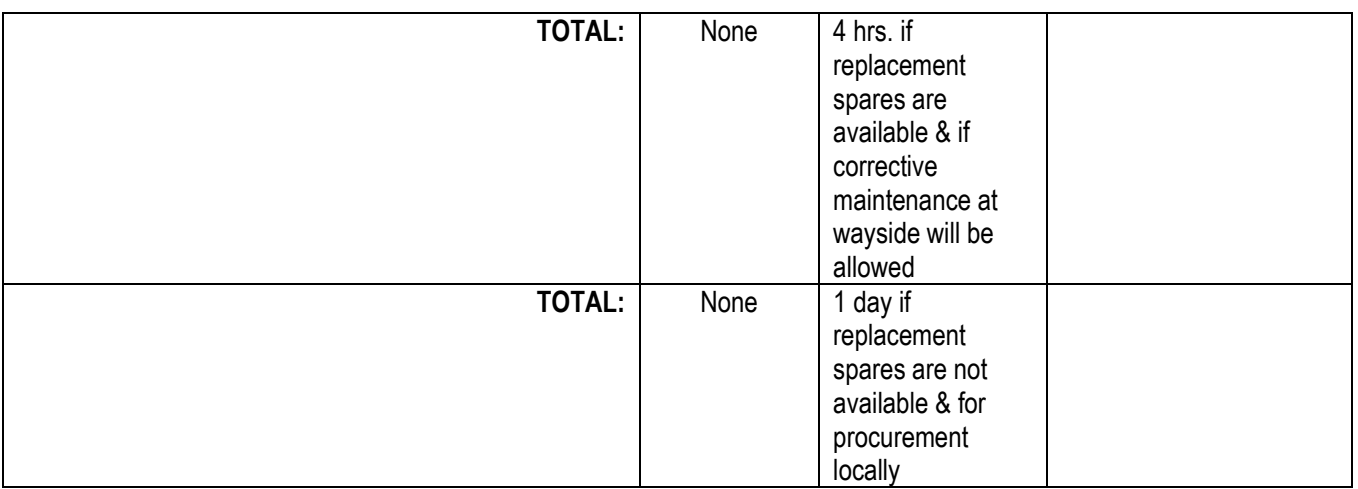

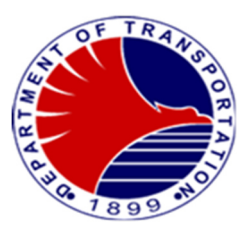

#### **8. Concerns / Repair on Civil and Tracks**

 Report of MRT3 Service Provider Foot Patroller on missing tracks components or immediate works and Broken rail at mainline and depot.

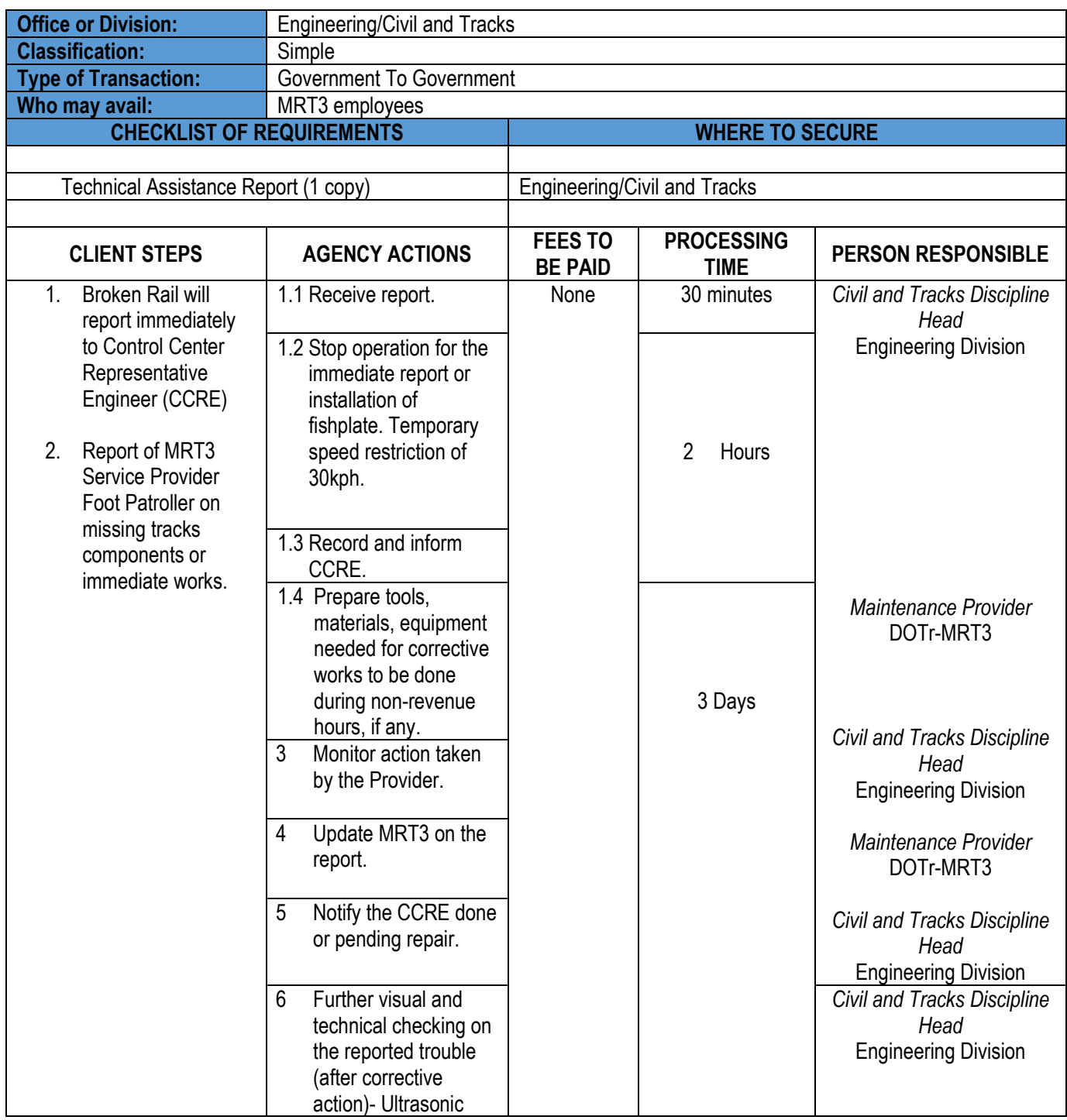

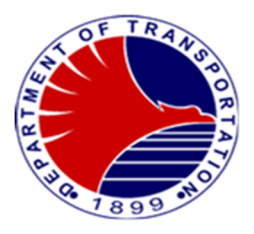

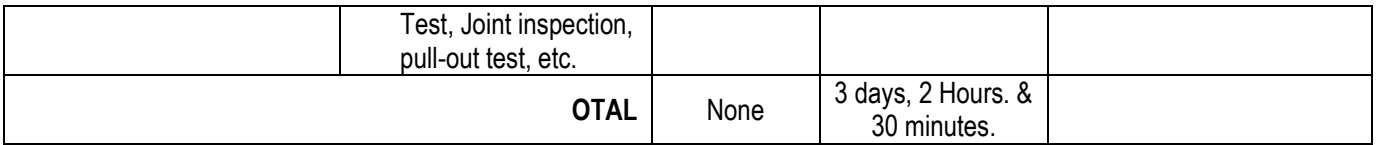

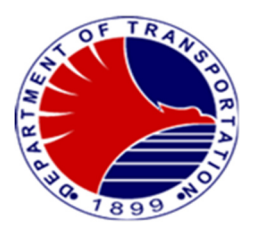

# **9. Request for New Rail**

 Report of MRT3 Service Provider Foot Patroller on missing tracks components or immediate works on broken rail at mainline and depot.

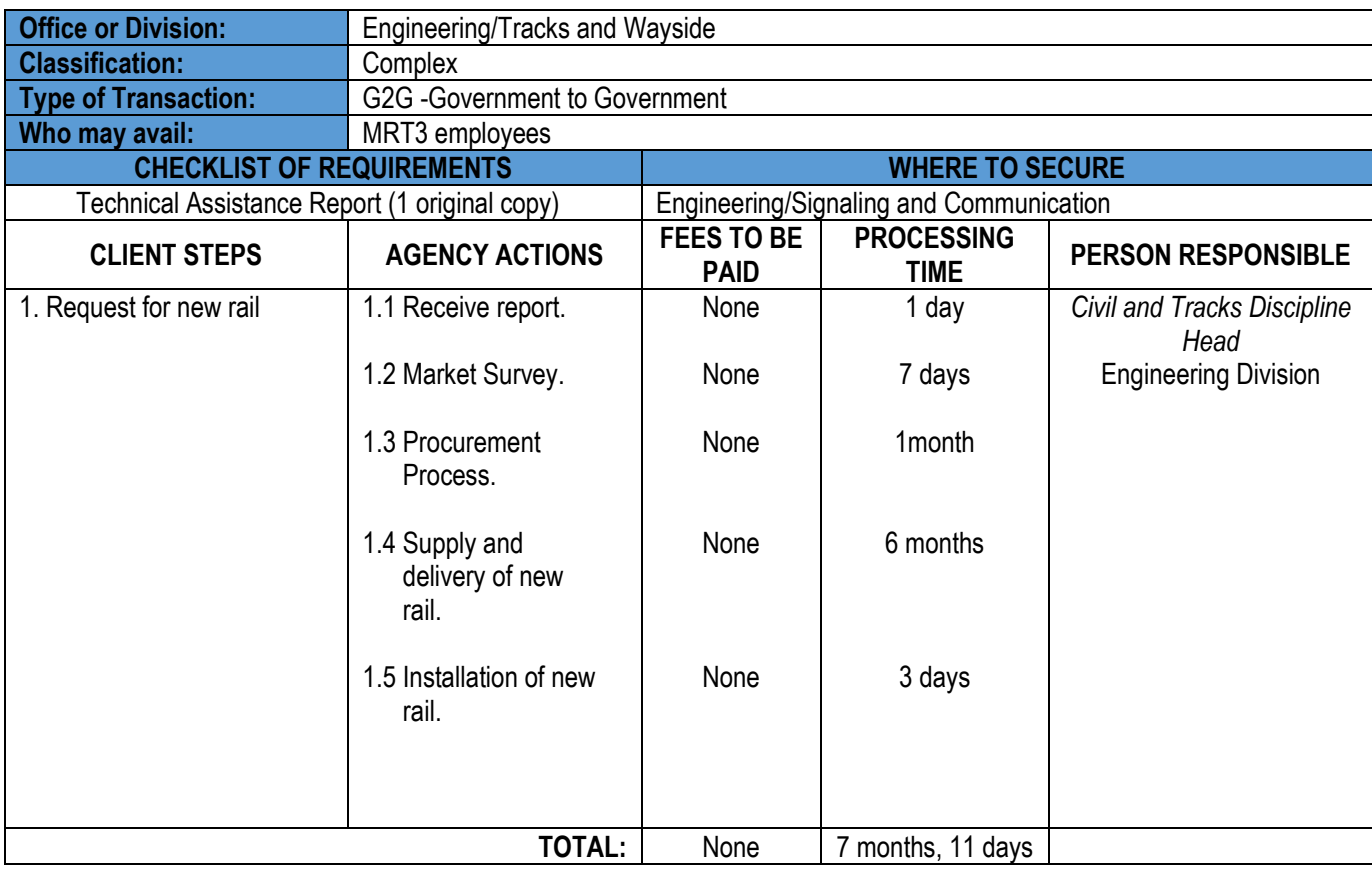

Note: Procurement of new rail has a minimum order of 50 pcs.

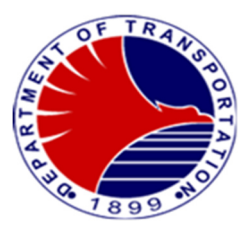

### **10. Concerns/Troubleshooting/Repair on Buildings & Facilities Section**

Report of defects on MRT3 structure, facilities and equipment at the stations and depot.

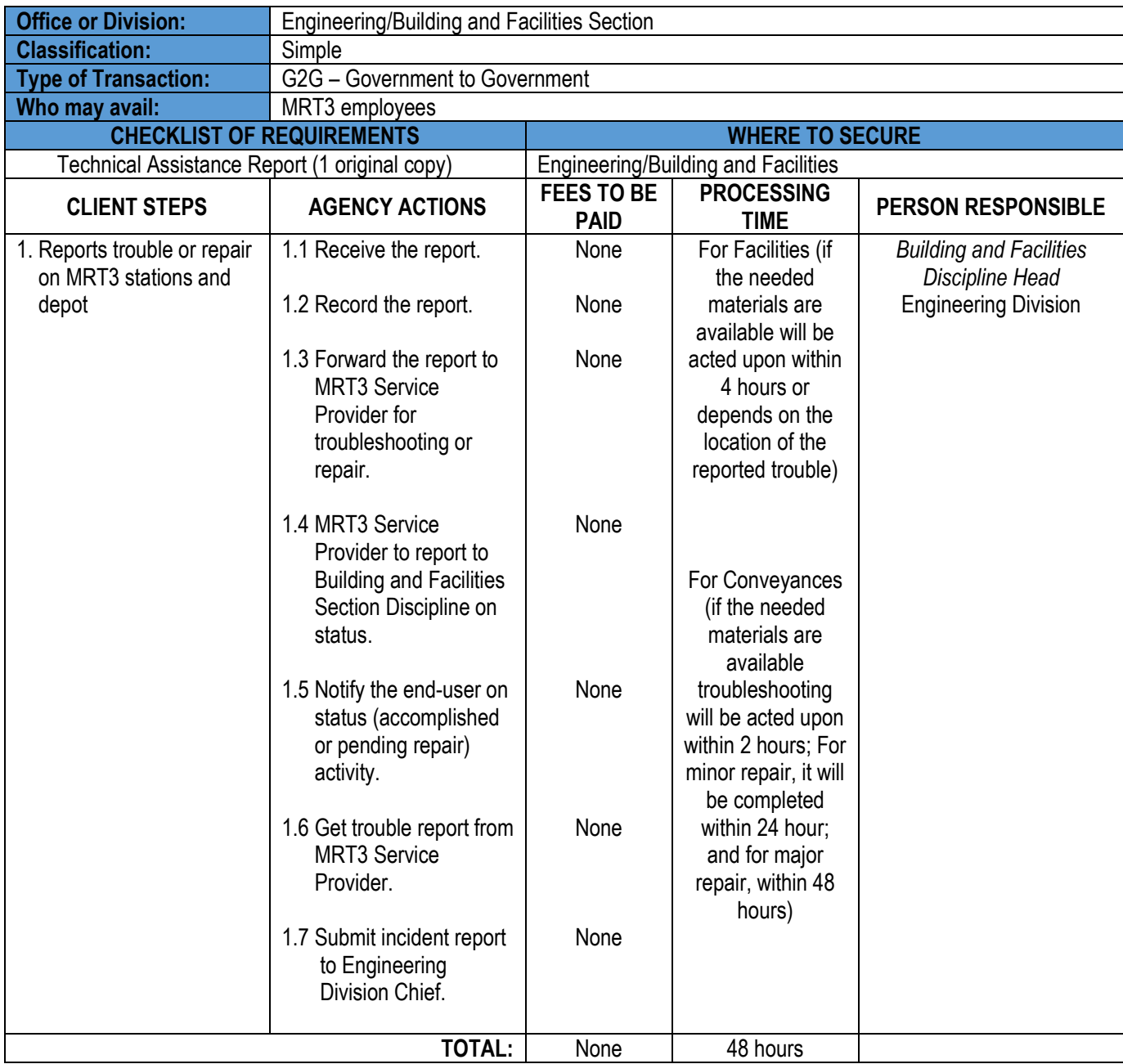

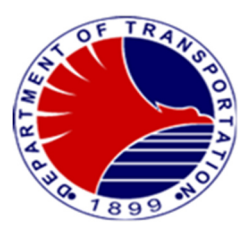

# **11. Technical Document Evaluation**

Request for technical document for review, evaluation comments and/or recommendation.

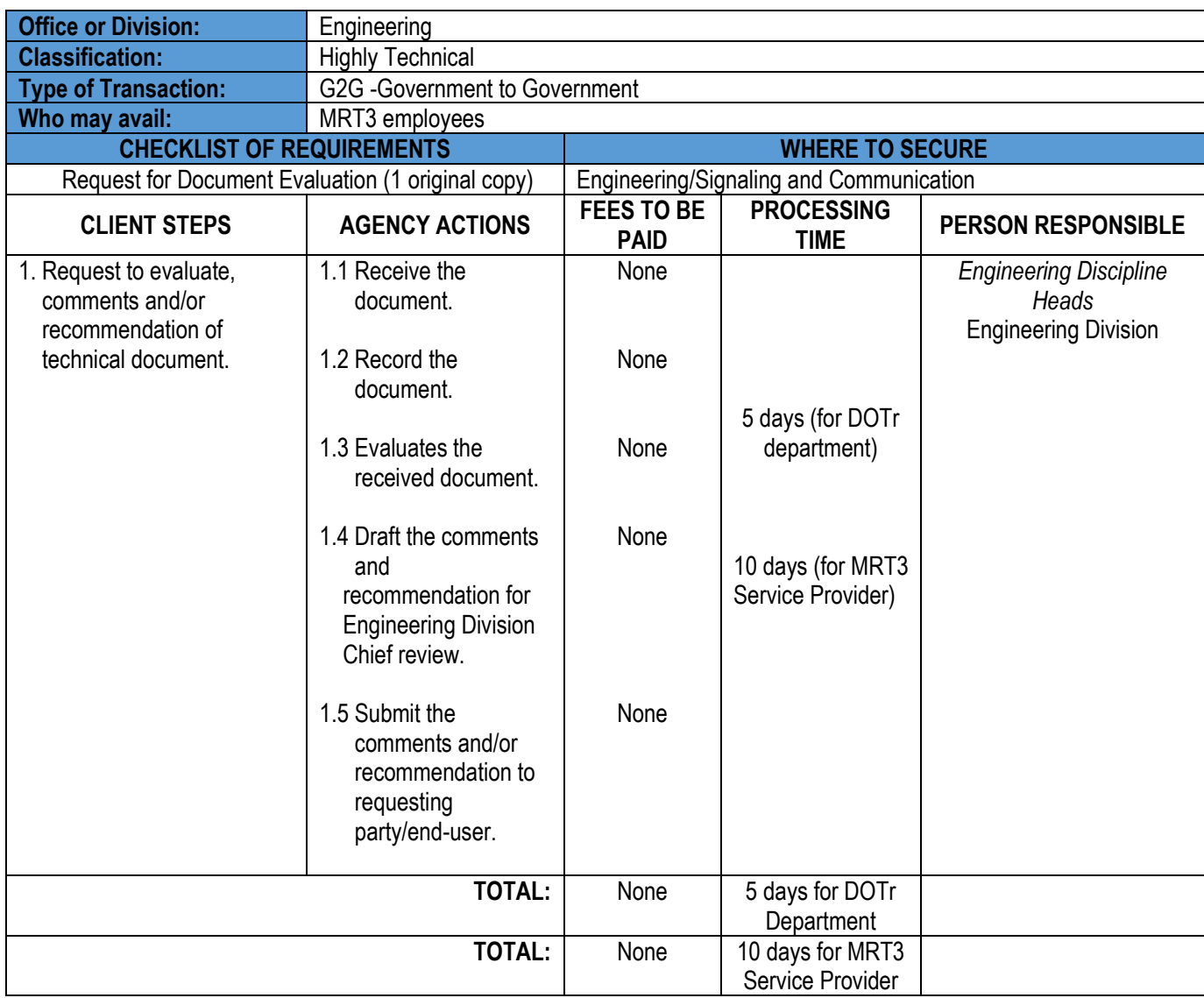

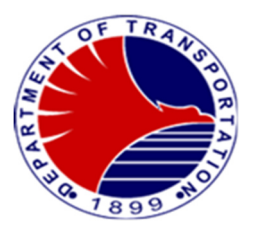

# **Support Staff/Computer Section/AFCS Unit**

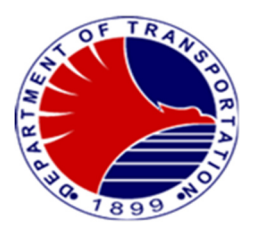

#### **1. Systems Development**

 To develop customized in-house systems tailored to streamline office operations and boost productivity The in-house systems meet the user's unique needs, designs and implements efficient, user-friendly solutions that integrate seamlessly the office existing workflow. The systems automate tasks, facilitate collaboration, and provide real-time data insights to support informed decision-making.

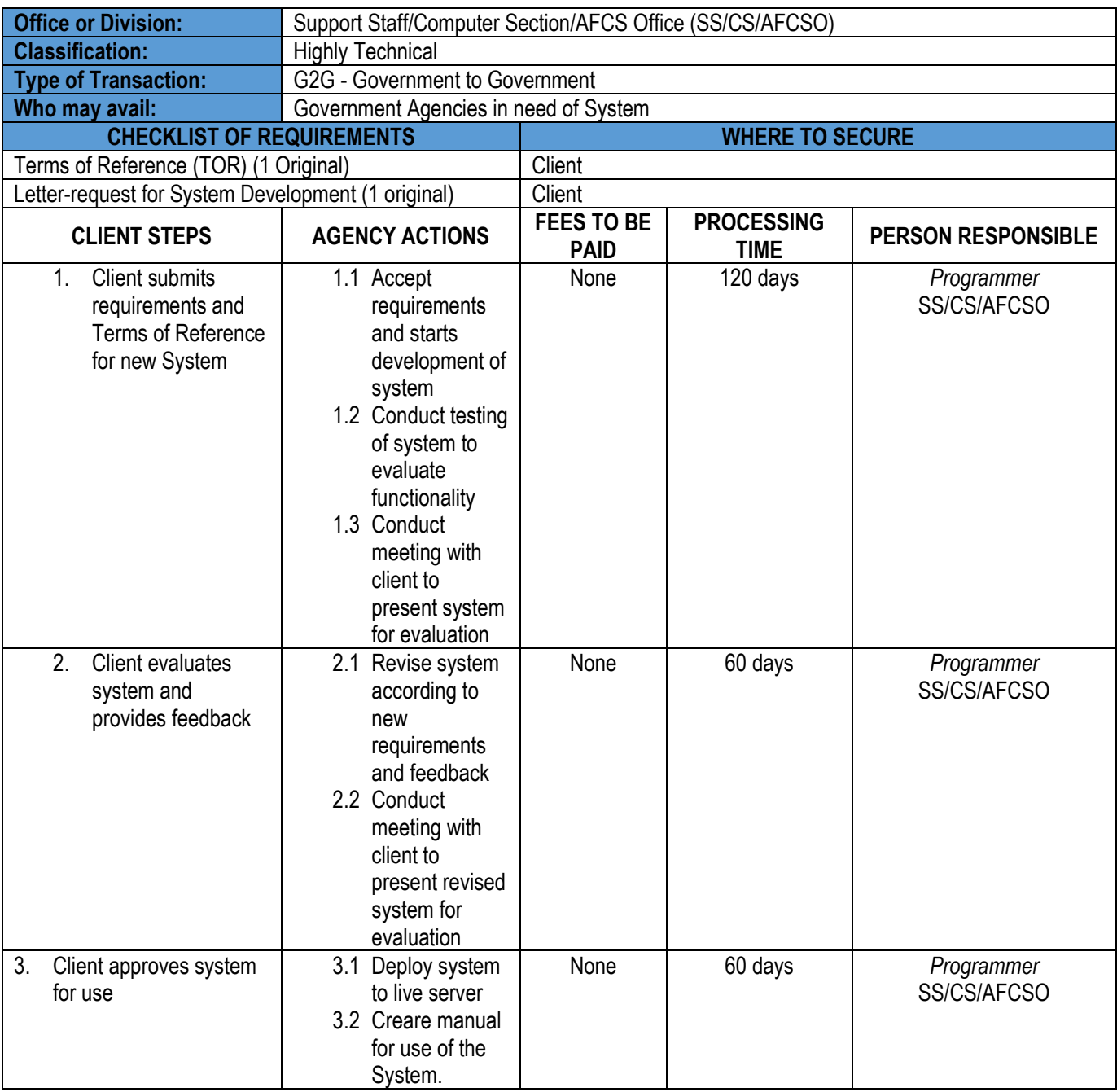

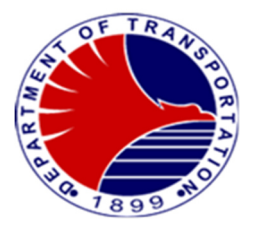

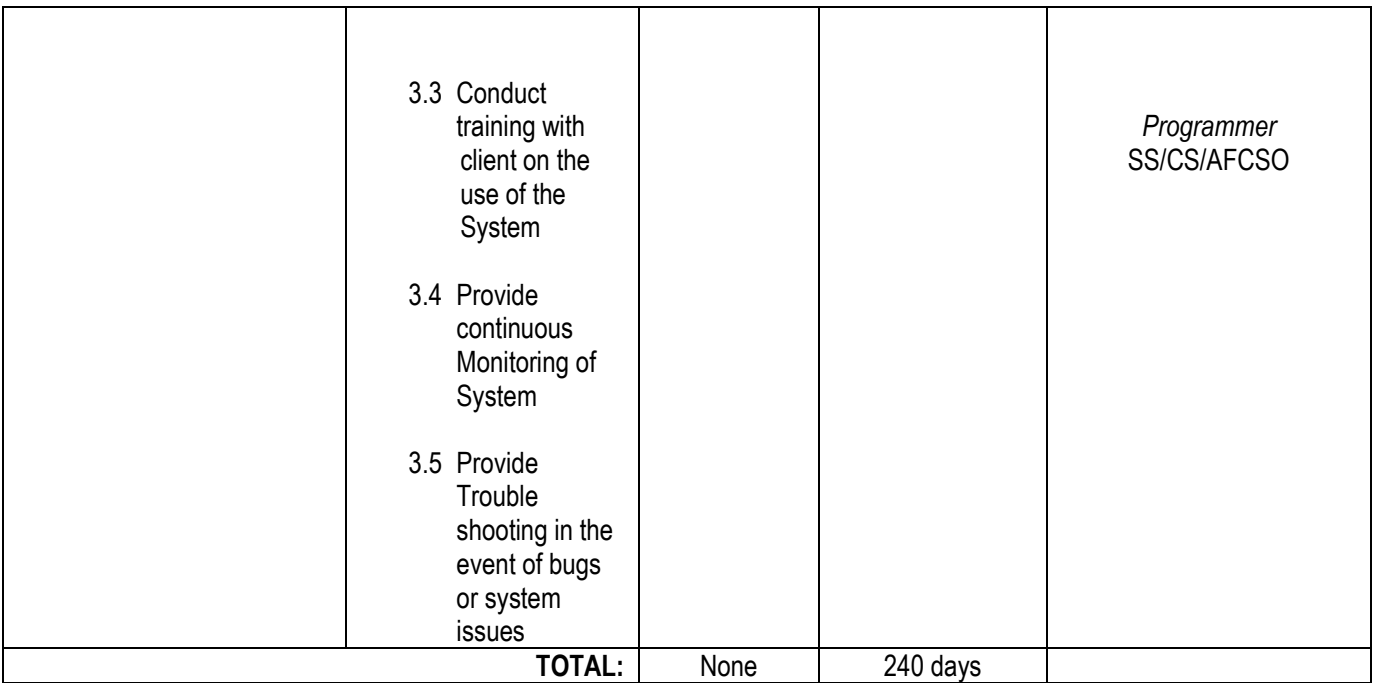

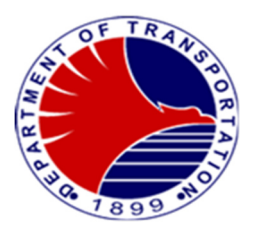

#### **2. Researcher Request for Data/Interview**

To facilitate requests for ridership and operational data from researchers, including students, government agencies, and private institutions. The process includes reviewing and granting requests for interviews as well. This ensures transparent access to valuable information for research purposes across various sectors.

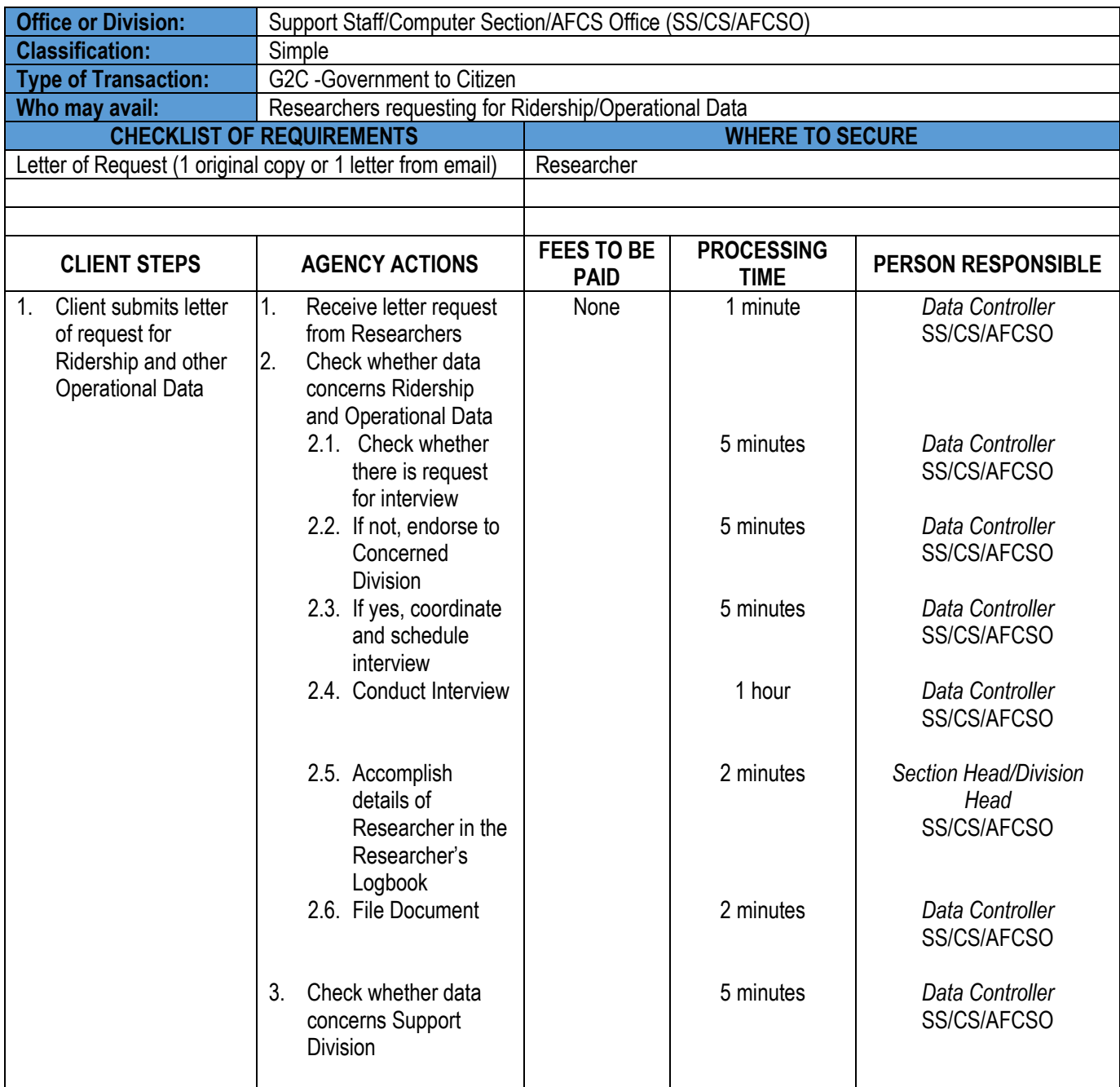

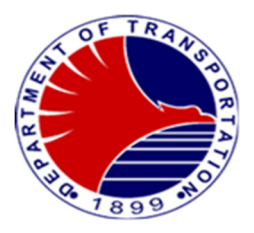

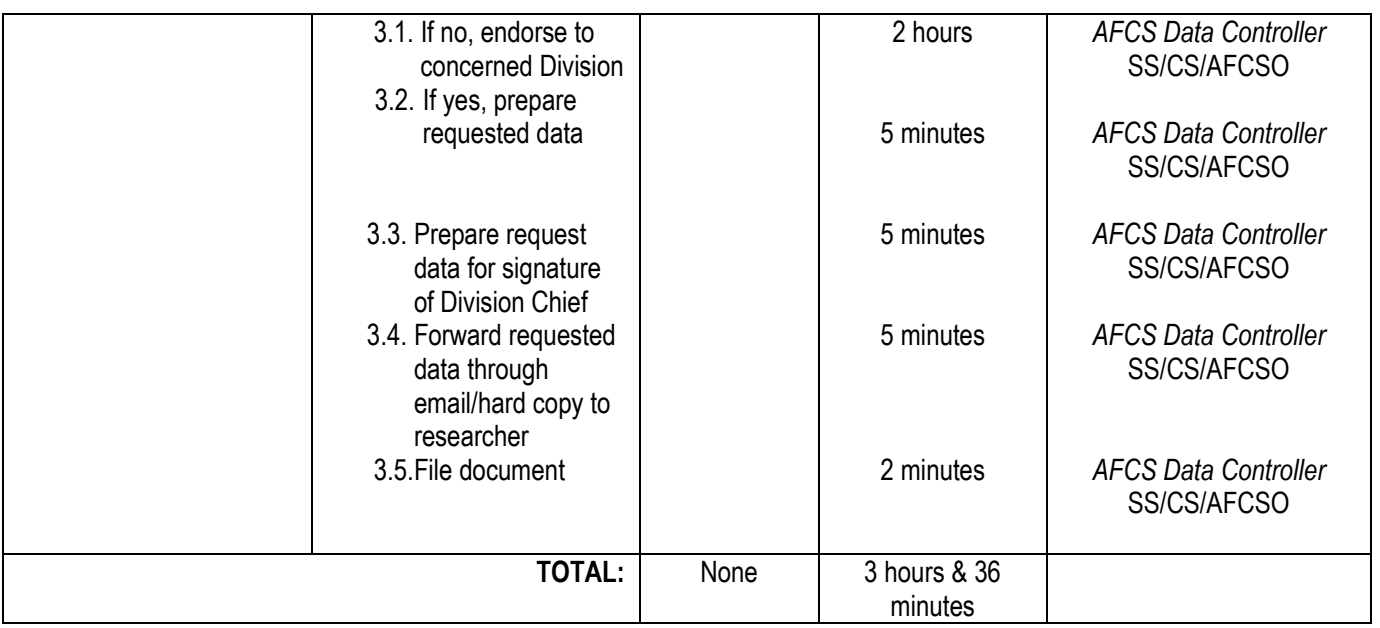

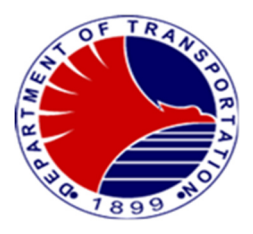

#### **3.Researcher Request for Conduct of Survey**

 To provide researchers with access to data, they conduct surveys among depot personnel or to passenger at stations. Passengers are invited to participate in surveys, contributing valuable insights for research purposes. This approach ensures a direct and comprehensive source of information for researchers.

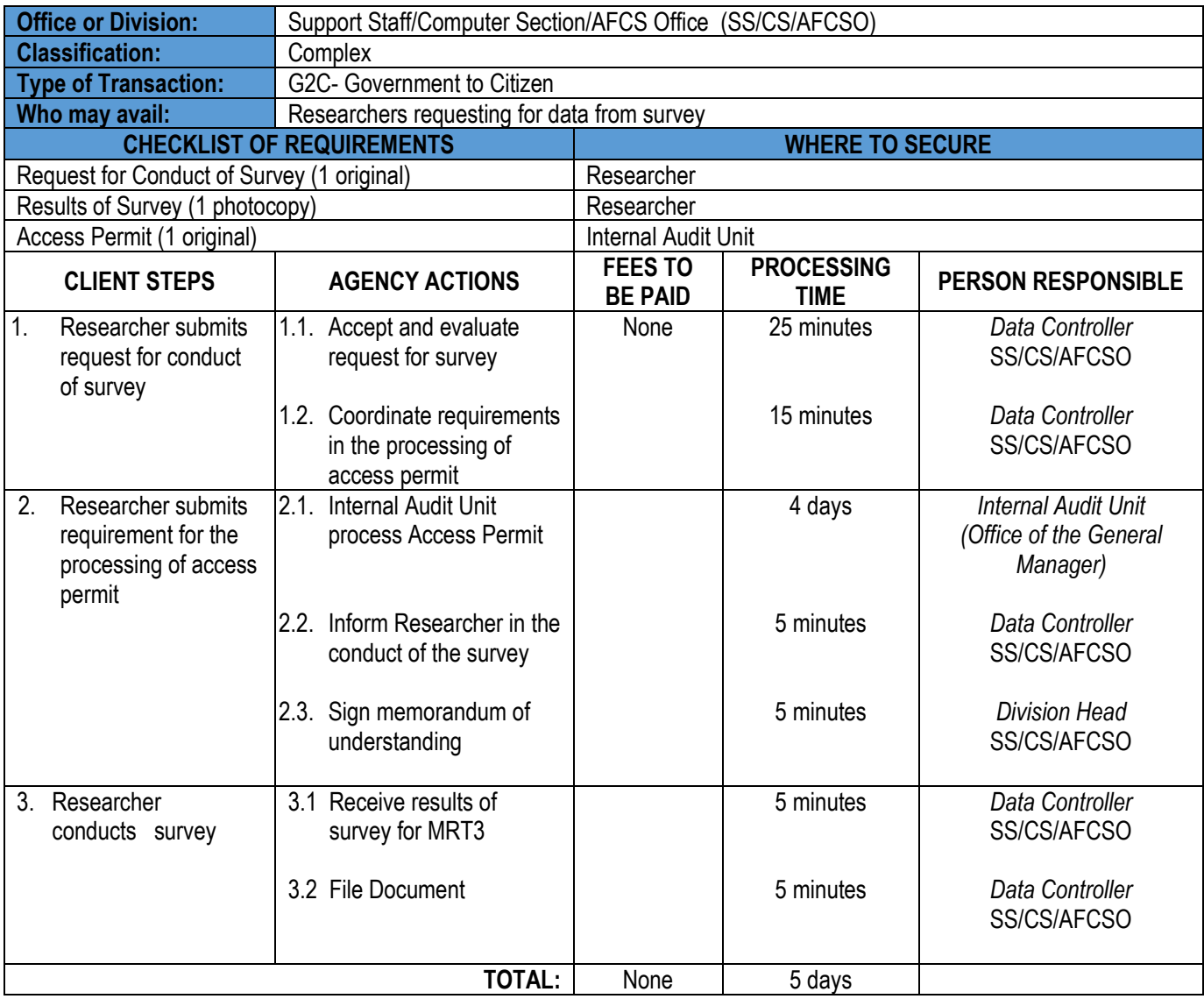

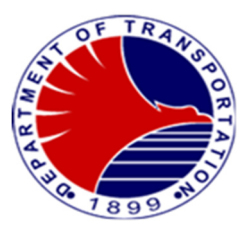

# **4.Researcher Request for the Conduct of Orientation/Depot Tour/Train Ride**

 To provide researchers with information, we conduct orientations, depot tours, and train rides. These activities offer firsthand experience and insights into our operations, enabling researchers to gather valuable data and observations for their studies.

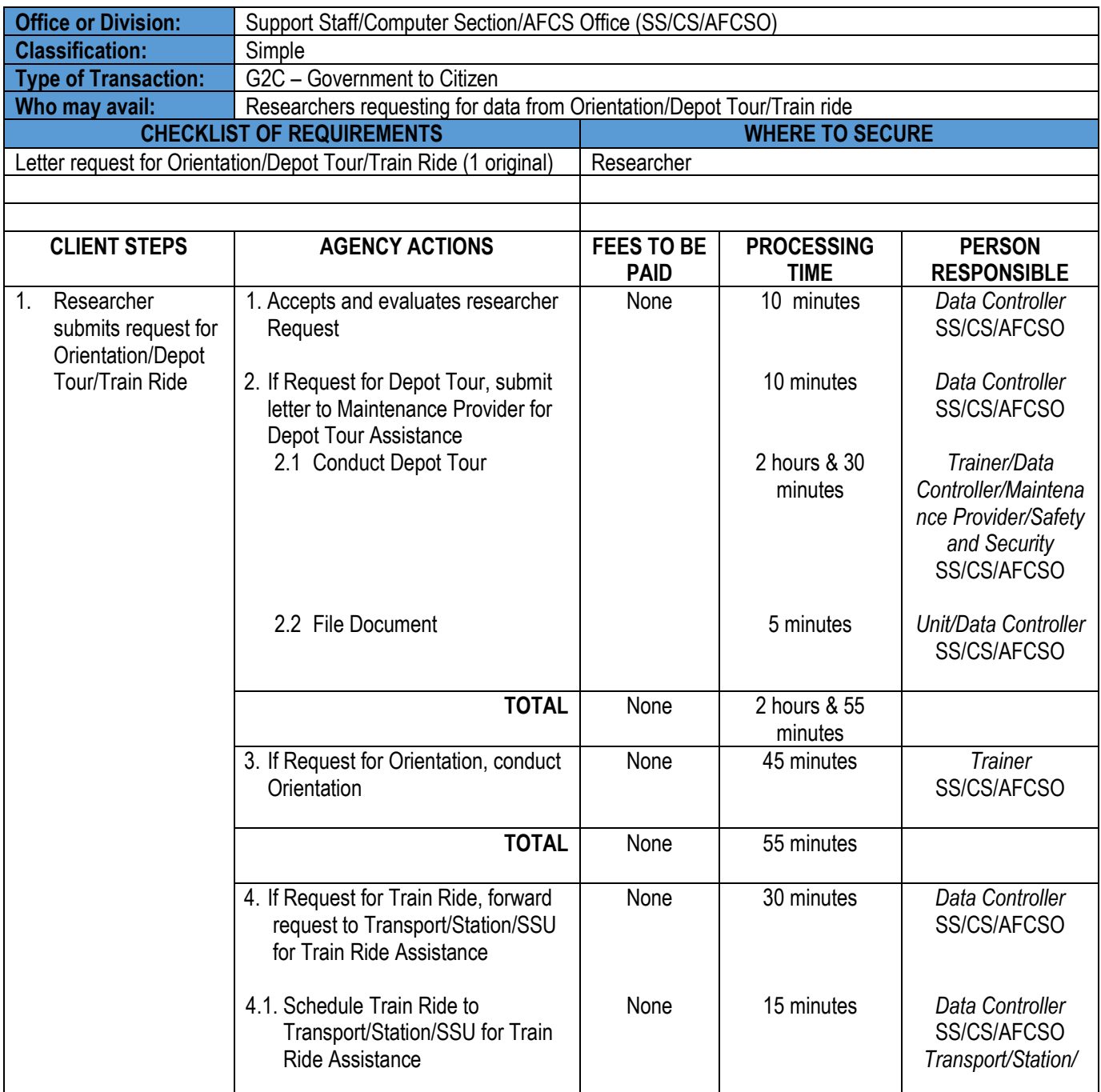

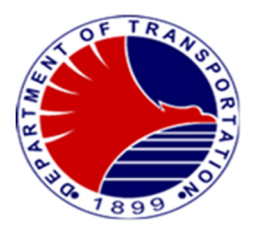

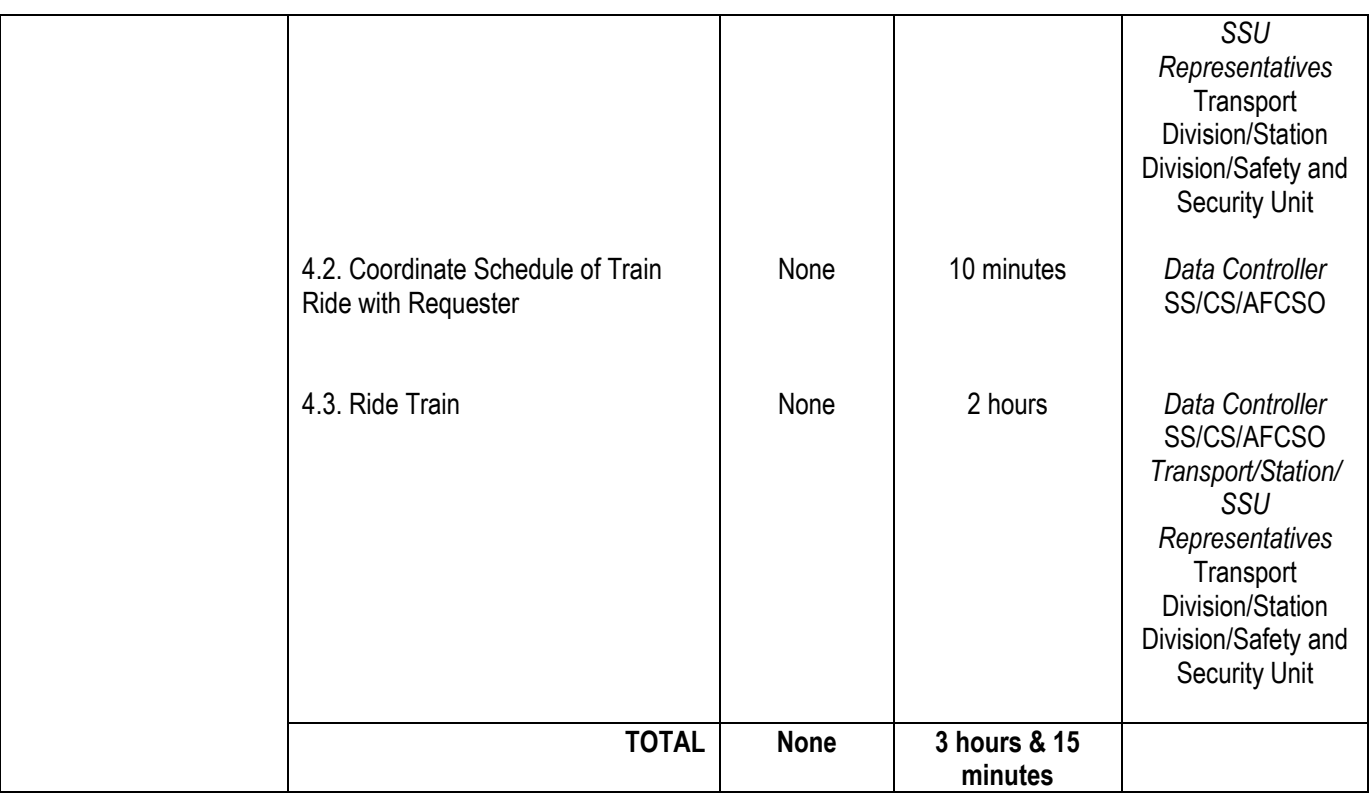

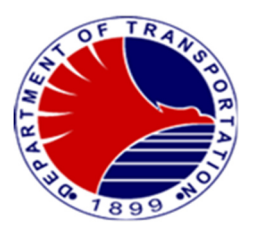

#### **5. Issuance of Staff Card**

 To provide authorized MRT3 operation personnel with staff cards for use in various equipment such as Point of Sale (POS), Ticket Vending Machine (TVM), Station Computer System (SCS), or Central Computer System (CCS). These staff cards are essential for logging in to the Automatic Fare Collection System (AFCS) equipment, ensuring smooth operation and security within the system.

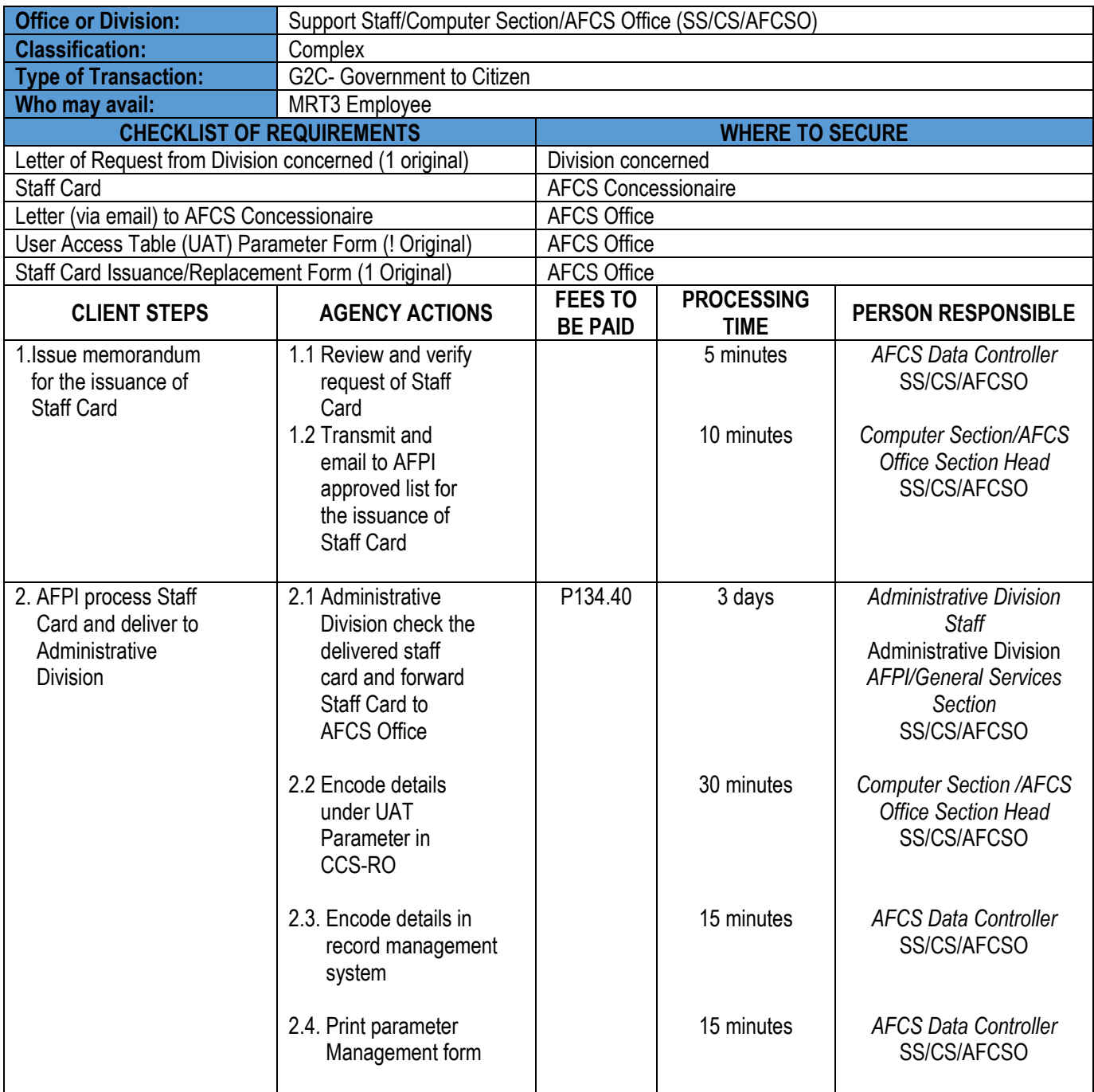

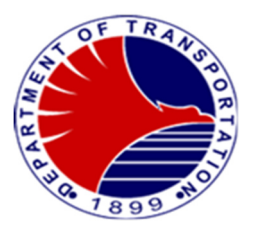

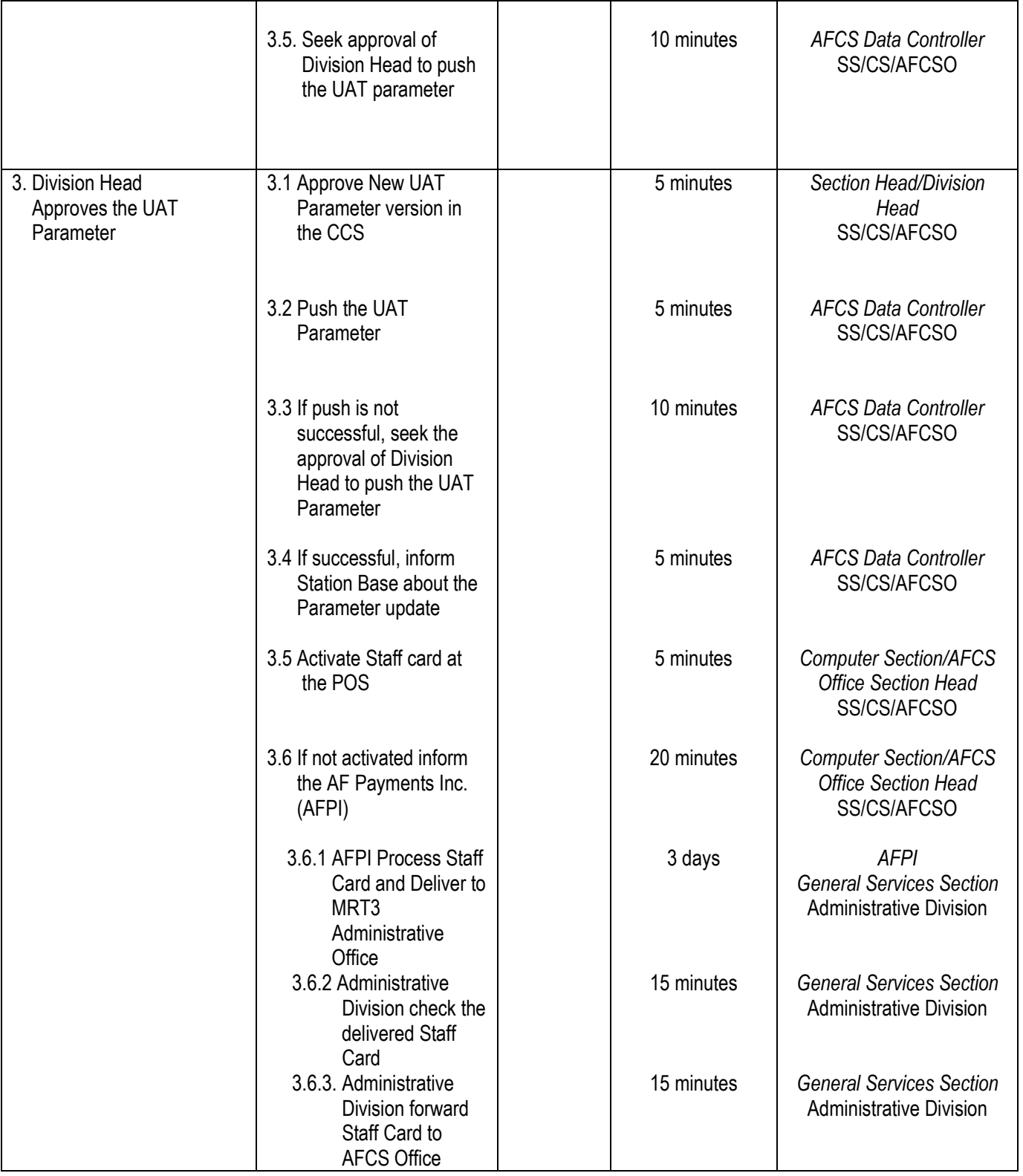

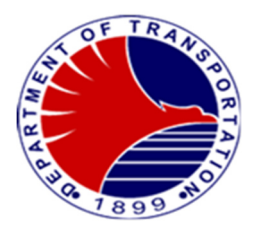

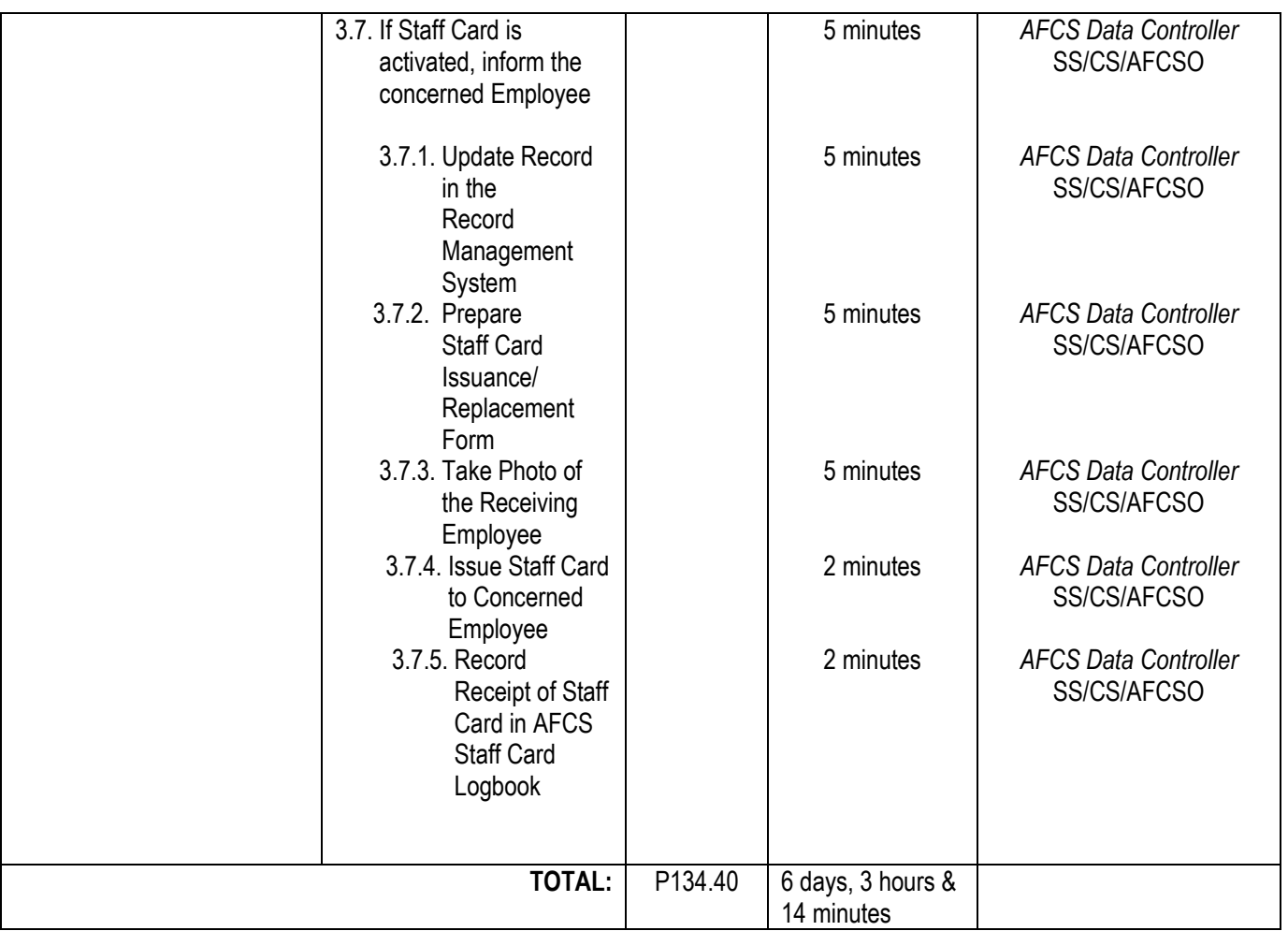

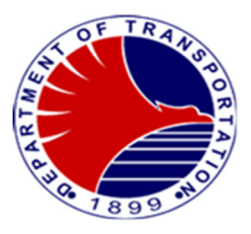

# **6. Processing of Lost and Damaged Staff Card**

MRT3 personnel report lost or damaged staff cards through designated channels, initiating a replacement request. This process ensures swift resolution and maintains operational efficiency by promptly issuing new staff cards to authorized MRT3 personnel.

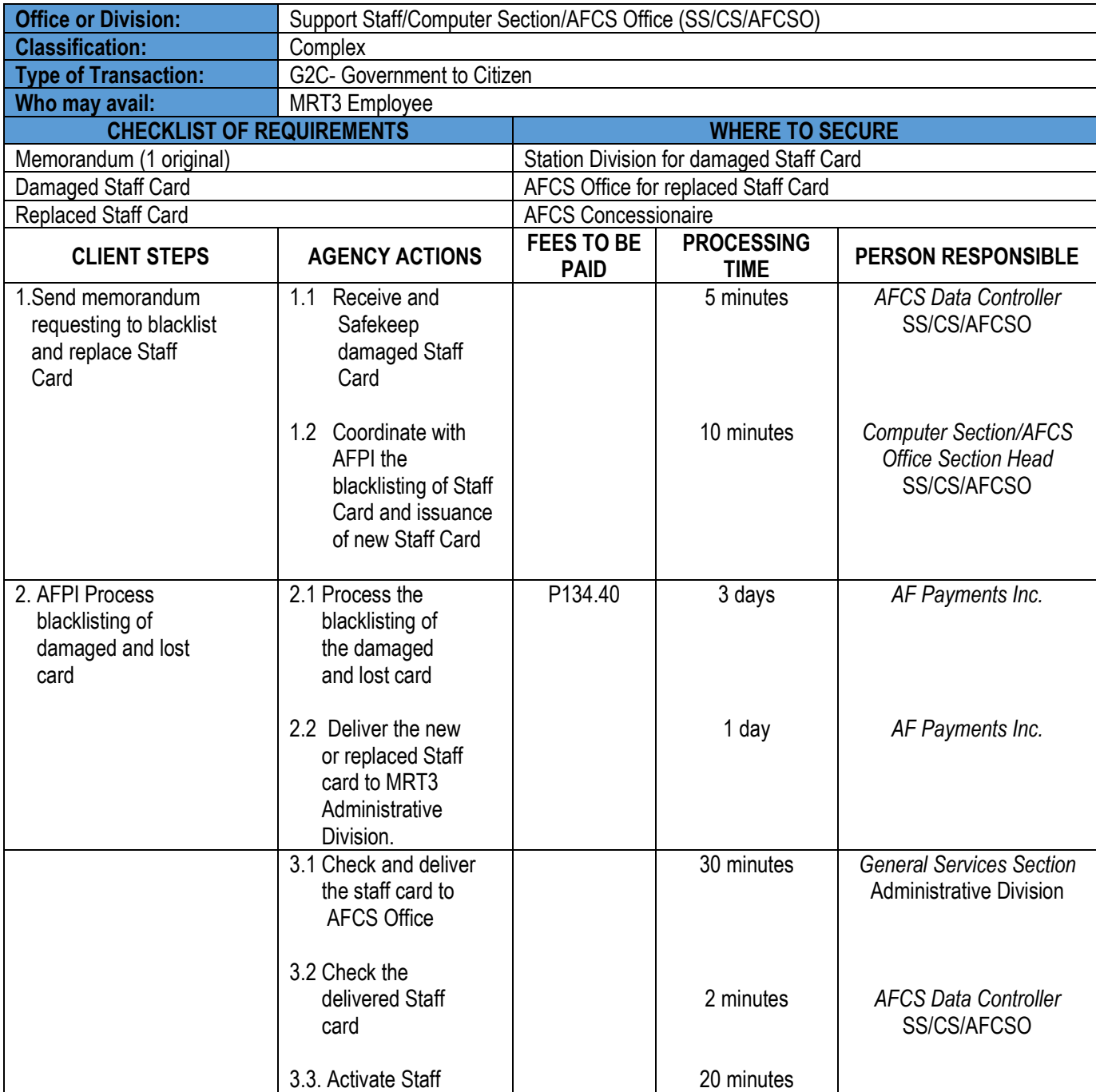

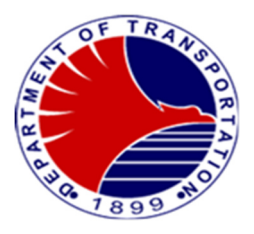

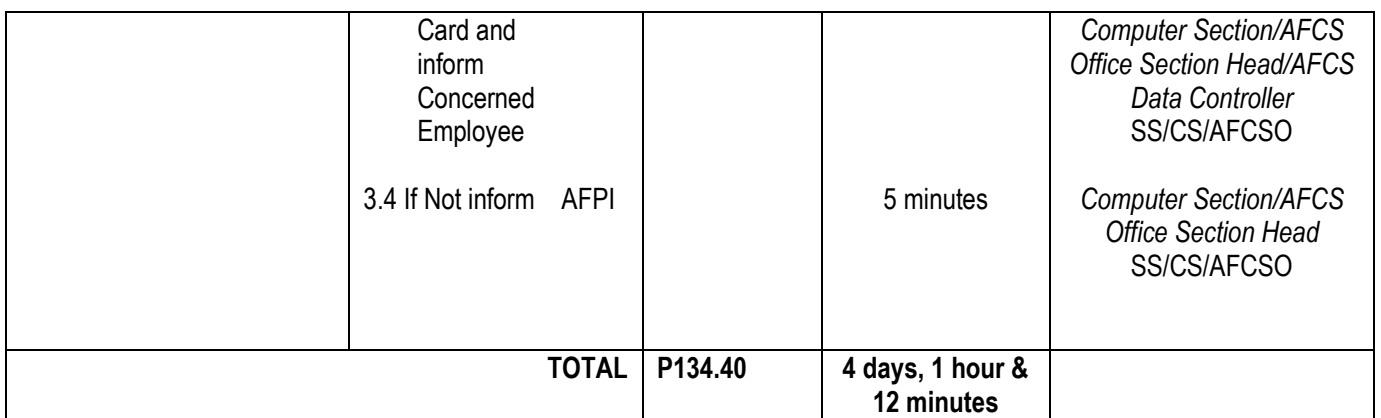

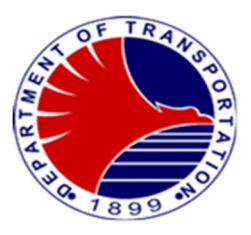

# 7. **Processing of Defective Staff Card**

MRT3 personnel report defective staff cards through designated channels, initiating a replacement request. This process ensures swift resolution and maintains operational efficiency by promptly issuing new staff cards to authorized MRT3 personnel.

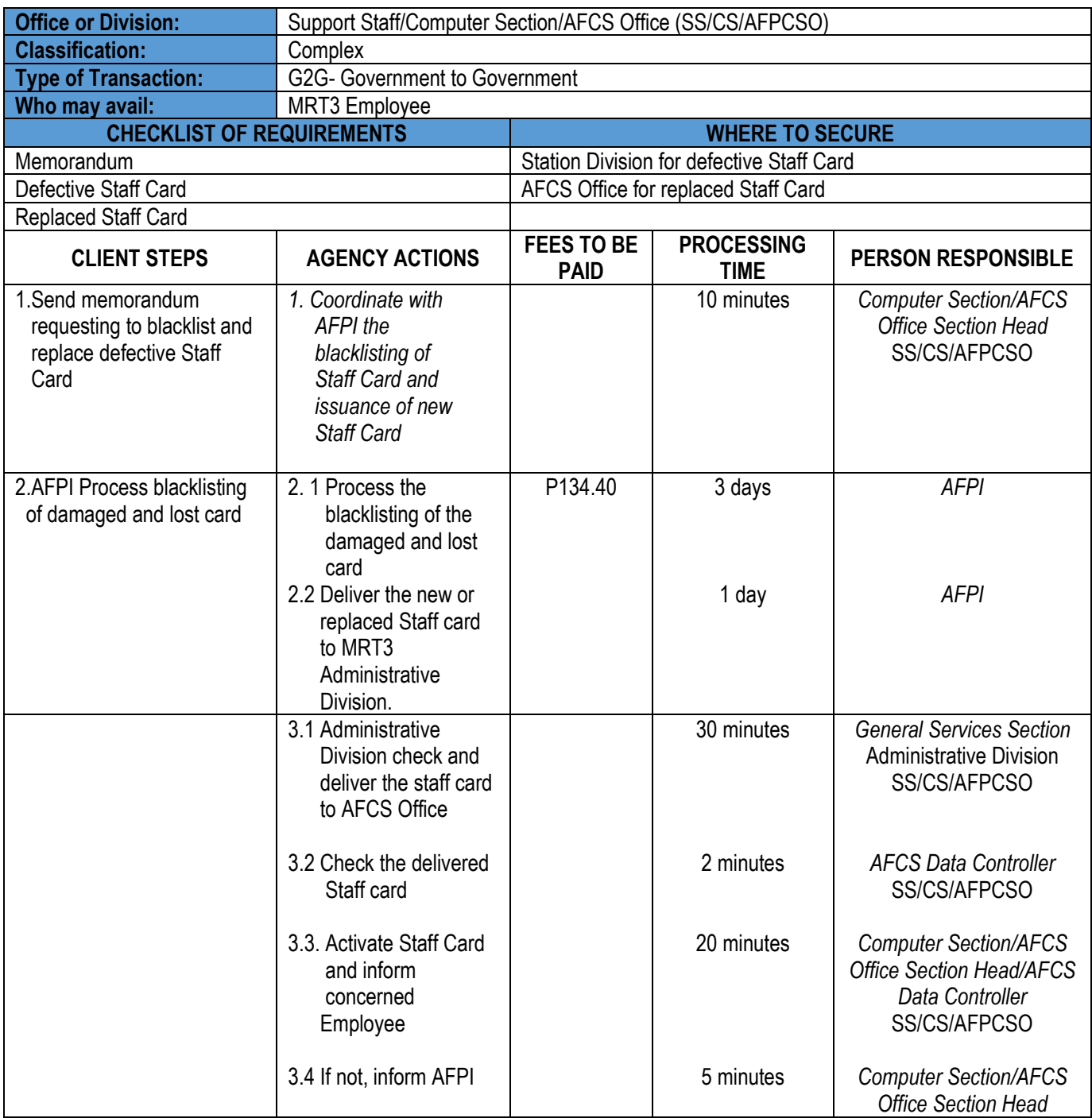

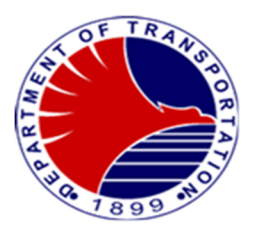

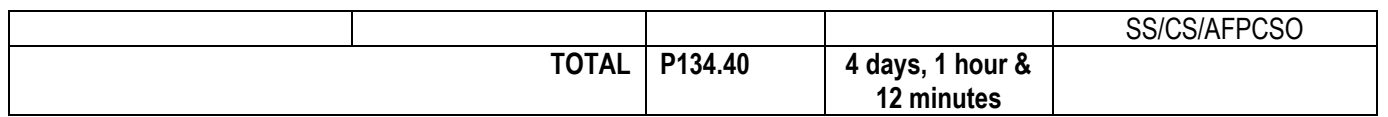

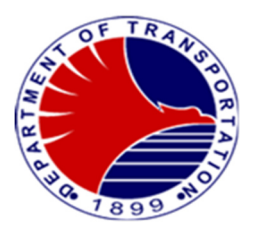

#### 9. **Change of Access Rights**

Changes to access rights are implemented in response to role changes within the AFCS equipment. When there is a change in an individual's role, adjustments to access privileges are made accordingly. This ensures that personnel have the appropriate level of access to perform their duties effectively and securely within the system.

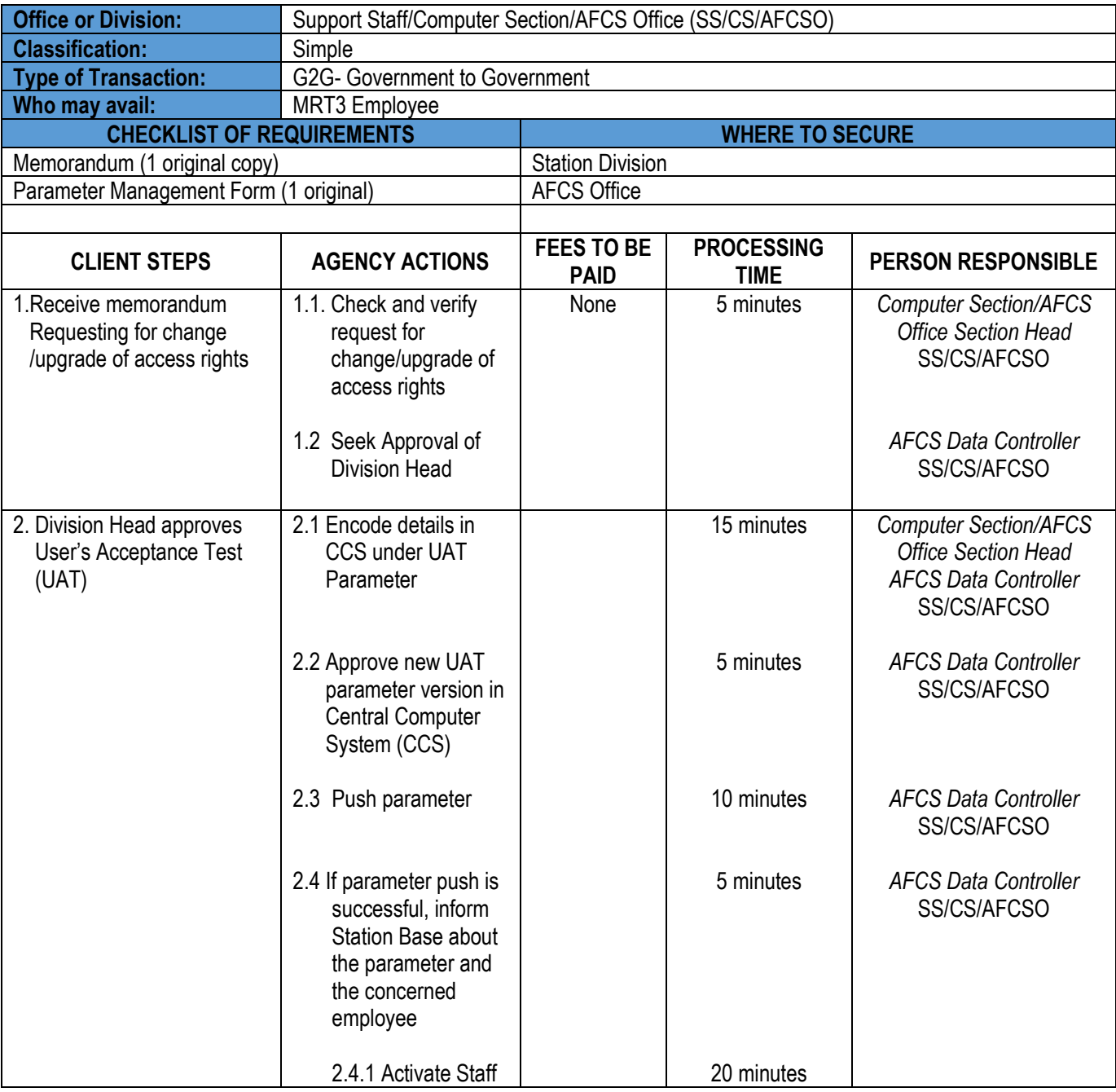

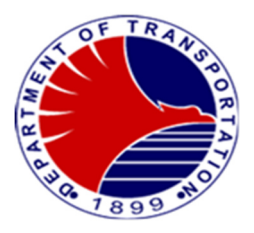

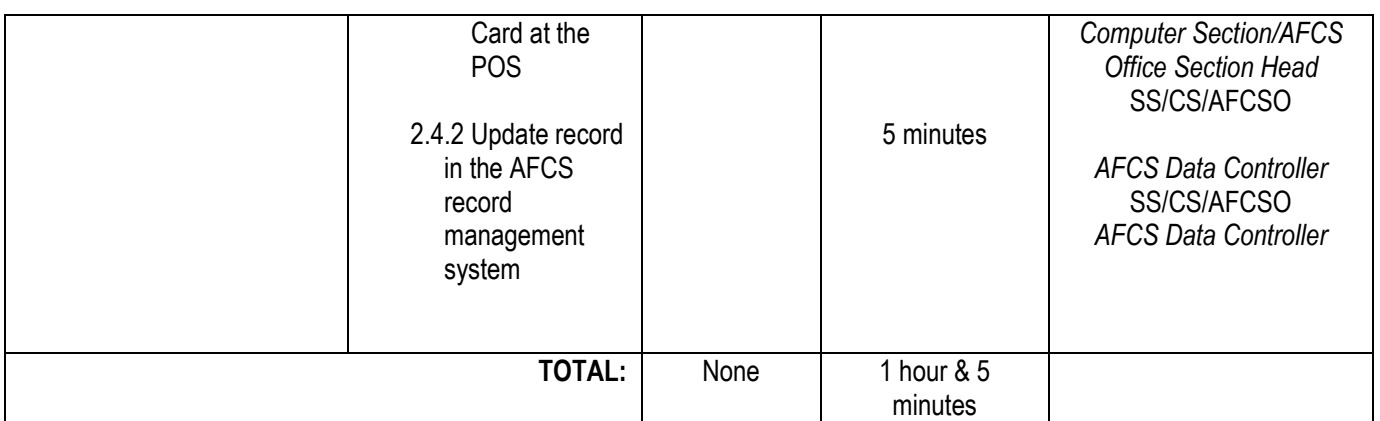

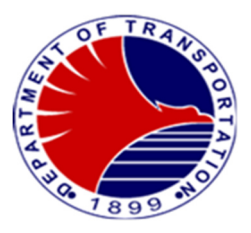

# **10. Help Desk Concerns/Troubleshooting/Repair**

Requests for computer, network, or software installation, troubleshooting, or repair are handled through a Help Desk System. Users can report their requests through telephone call, detailing the nature of the issue or service required.

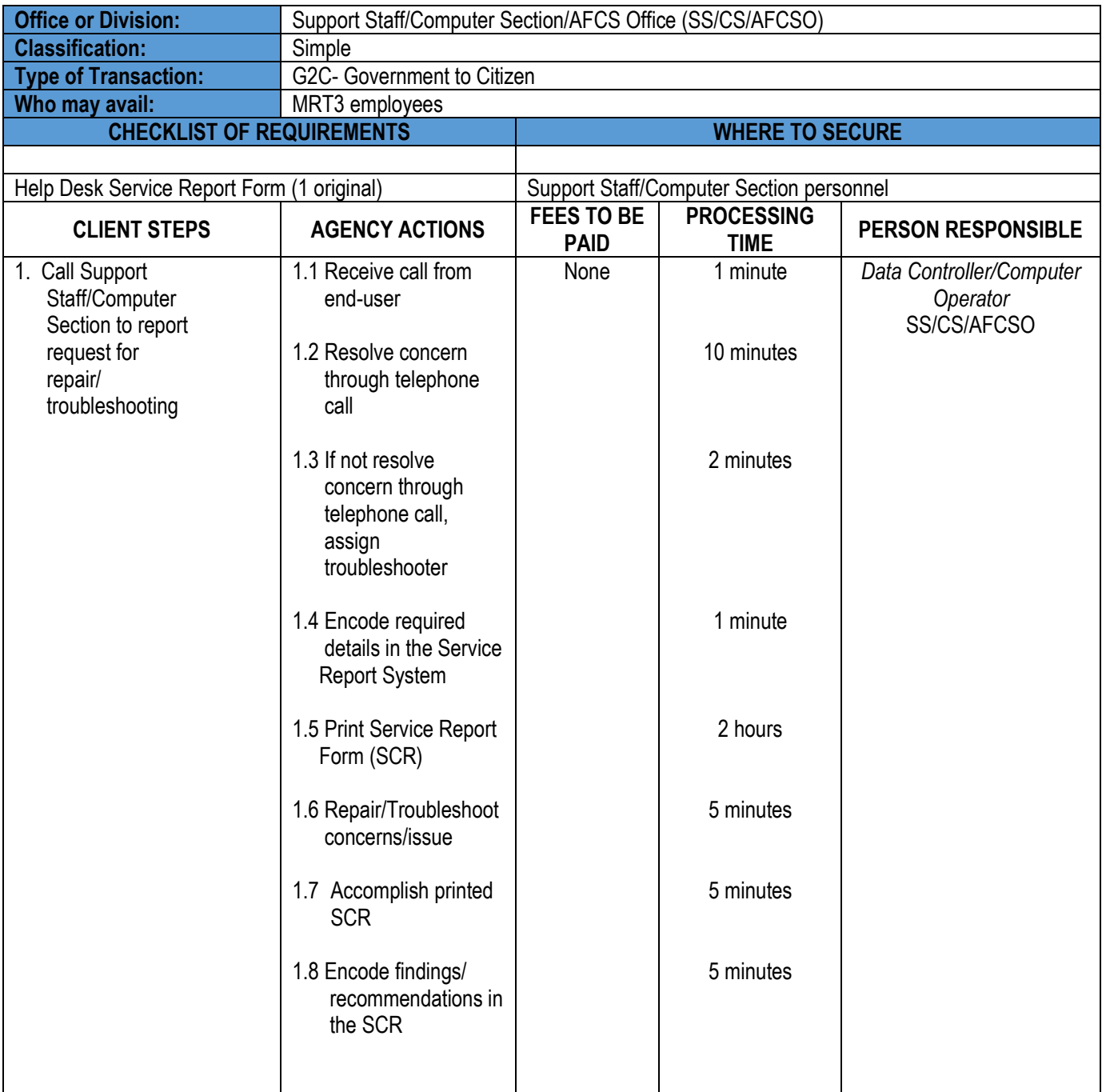

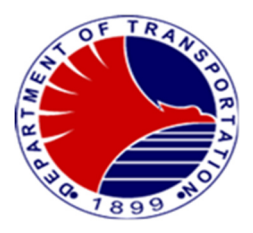

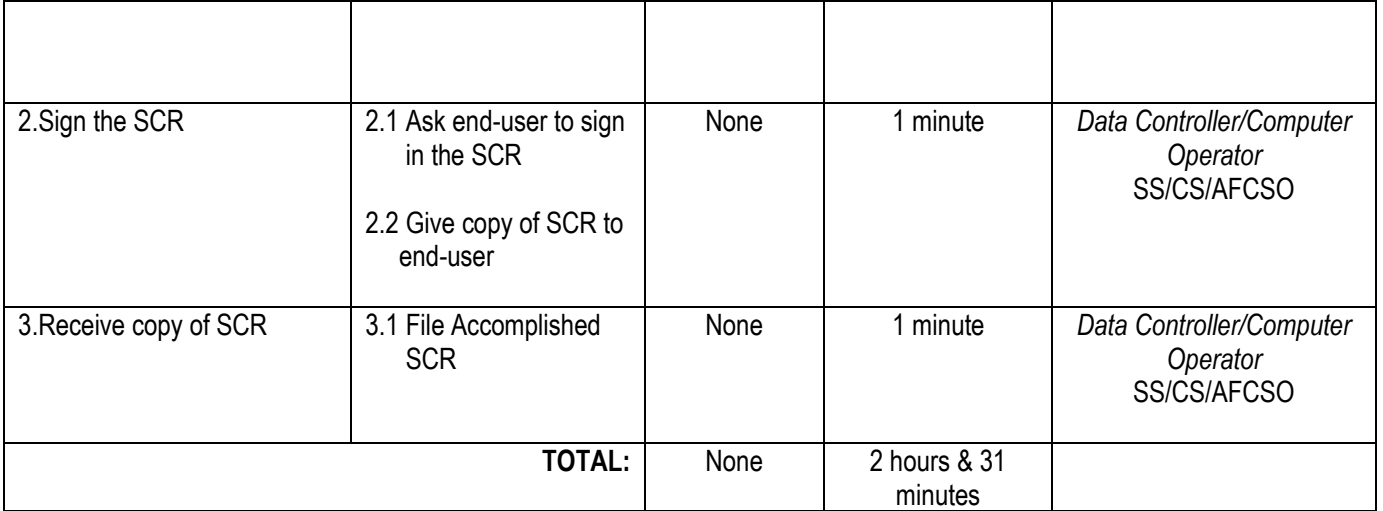

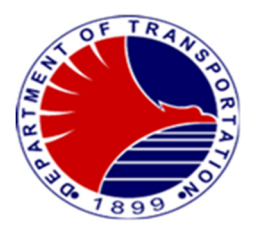

#### **10.Conduct of Technical Trainings**

 To conduct technical training sessions specifically designed for operations personnel within the railway system. These training programs are meticulously crafted to impart essential skills and knowledge relevant to their roles. Through hands-on instruction and practical demonstrations to equip MRT3 operations personnel with the expertise needed to navigate and manage the complexities of railway operations efficiently and effectively.

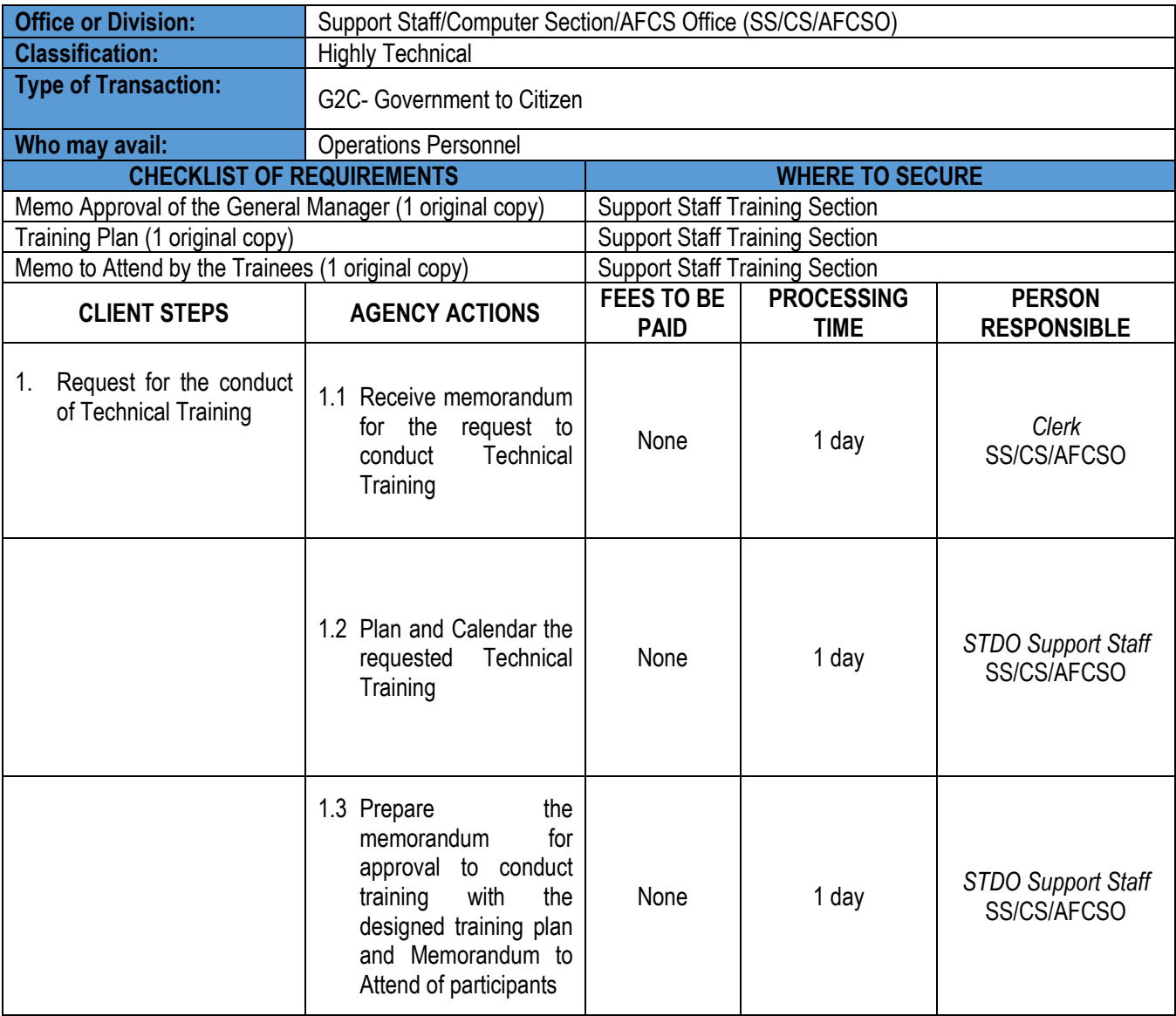

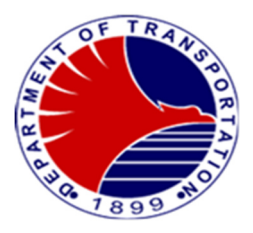

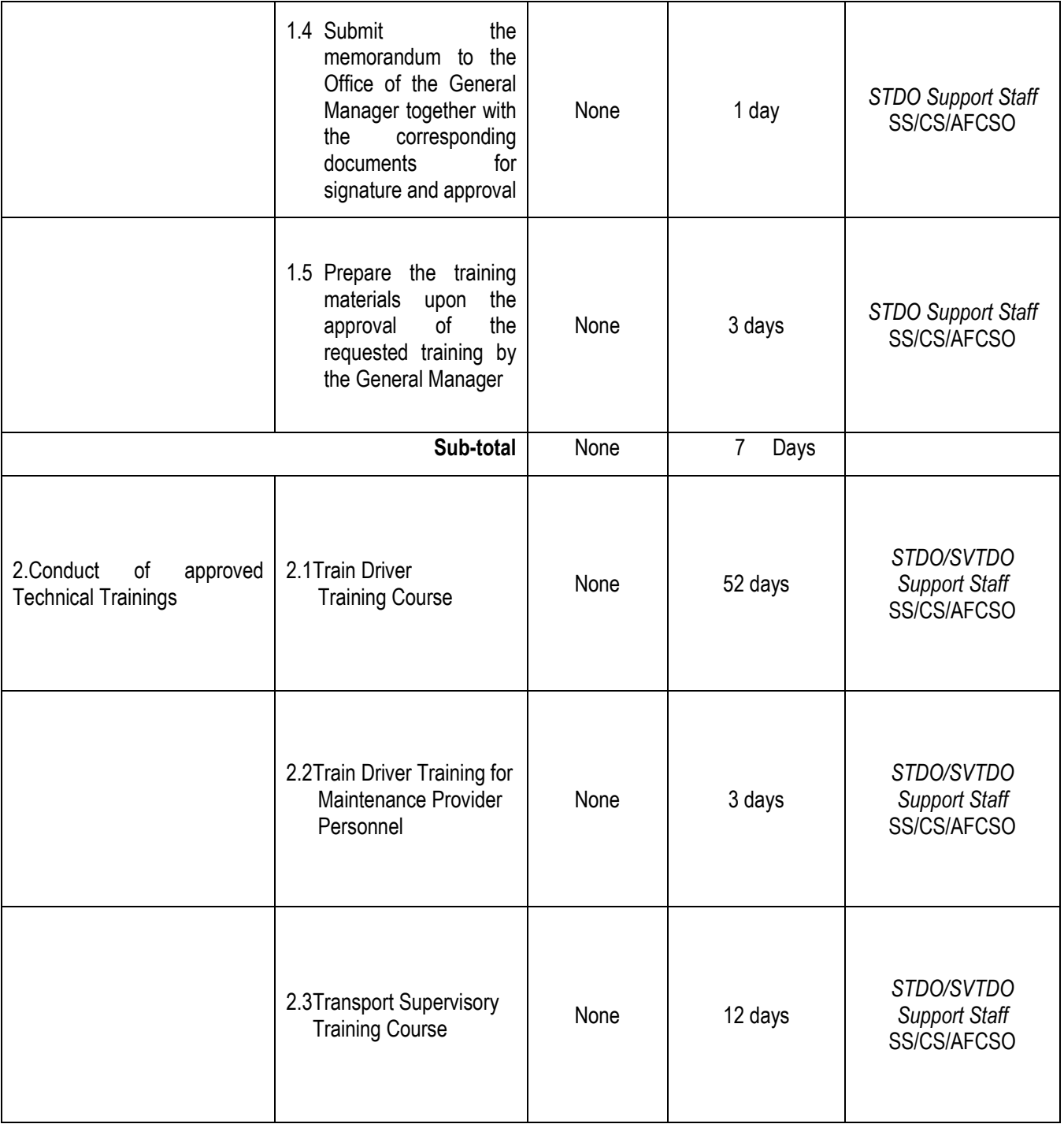

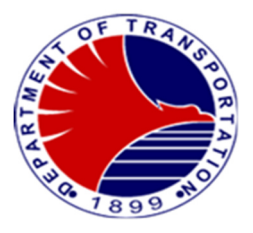

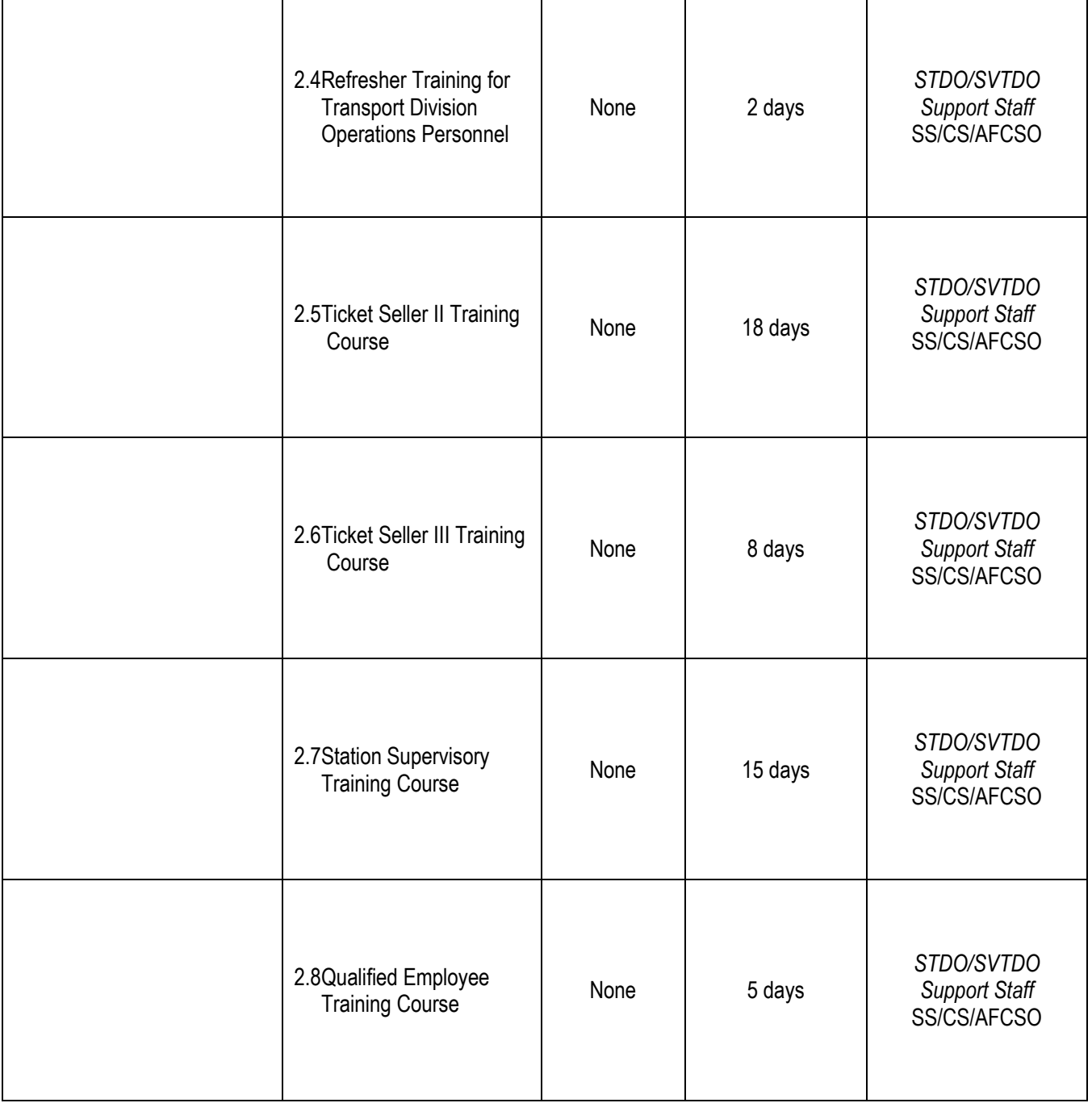

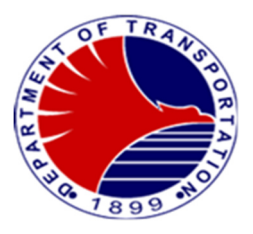

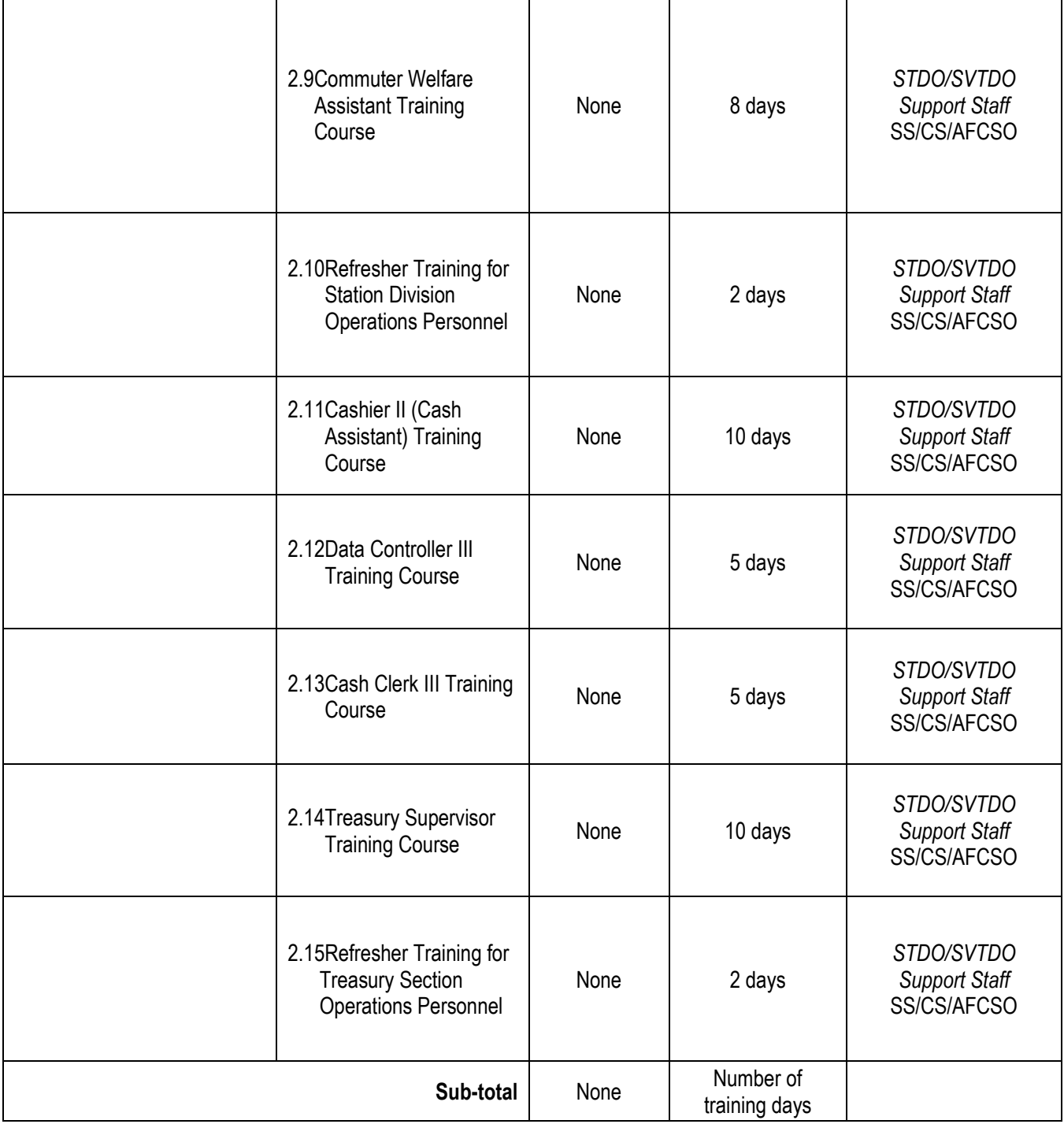

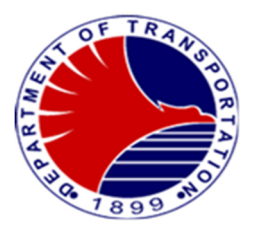

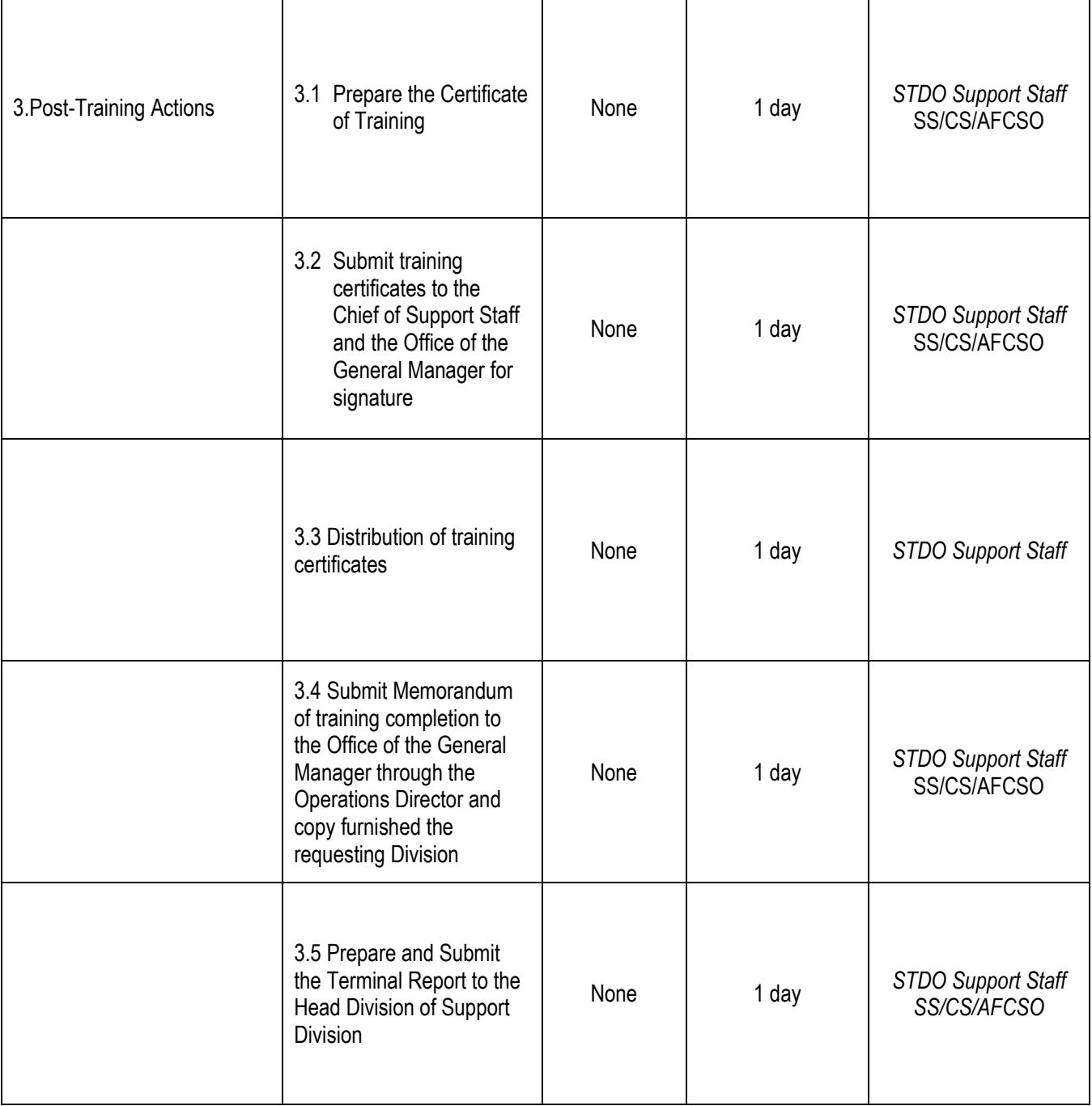

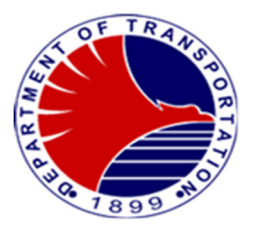

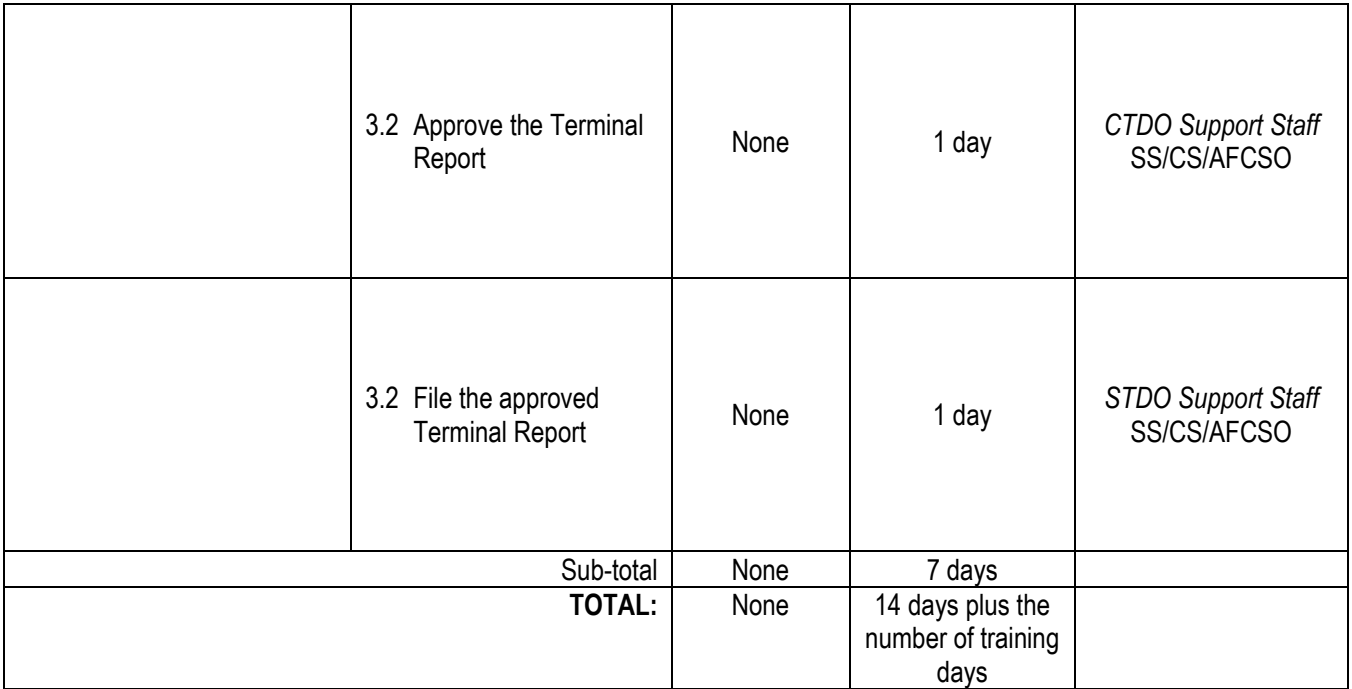
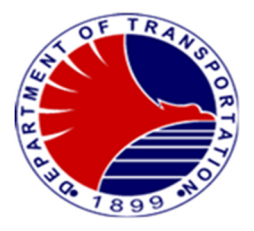

# **Transport Division**

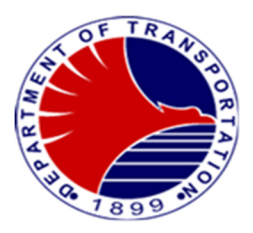

### **1. Train Preparation**

 The train preparation is the starting task of the train driver before inserting the train to the revenue line. The purpose of the train preparation is to check the functionality of the train equipments and operating status.

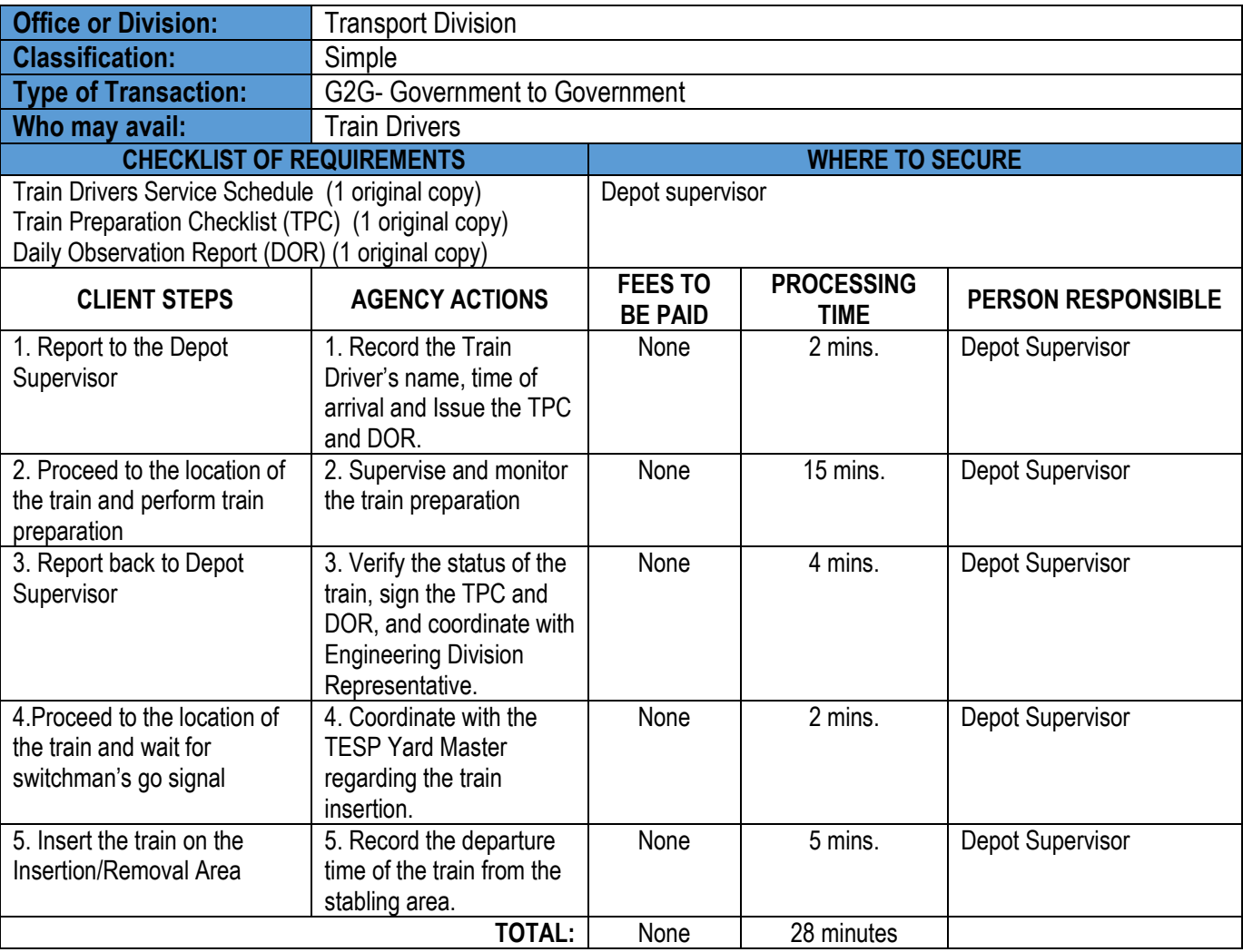

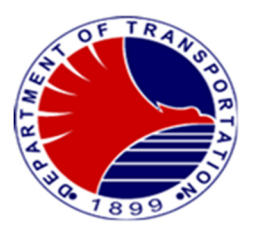

#### **2. Insertion of Revenue Trains**

Train Drivers shall report to the Control Center the Index number, composition and status of the train before inserting to mainline for revenue service.

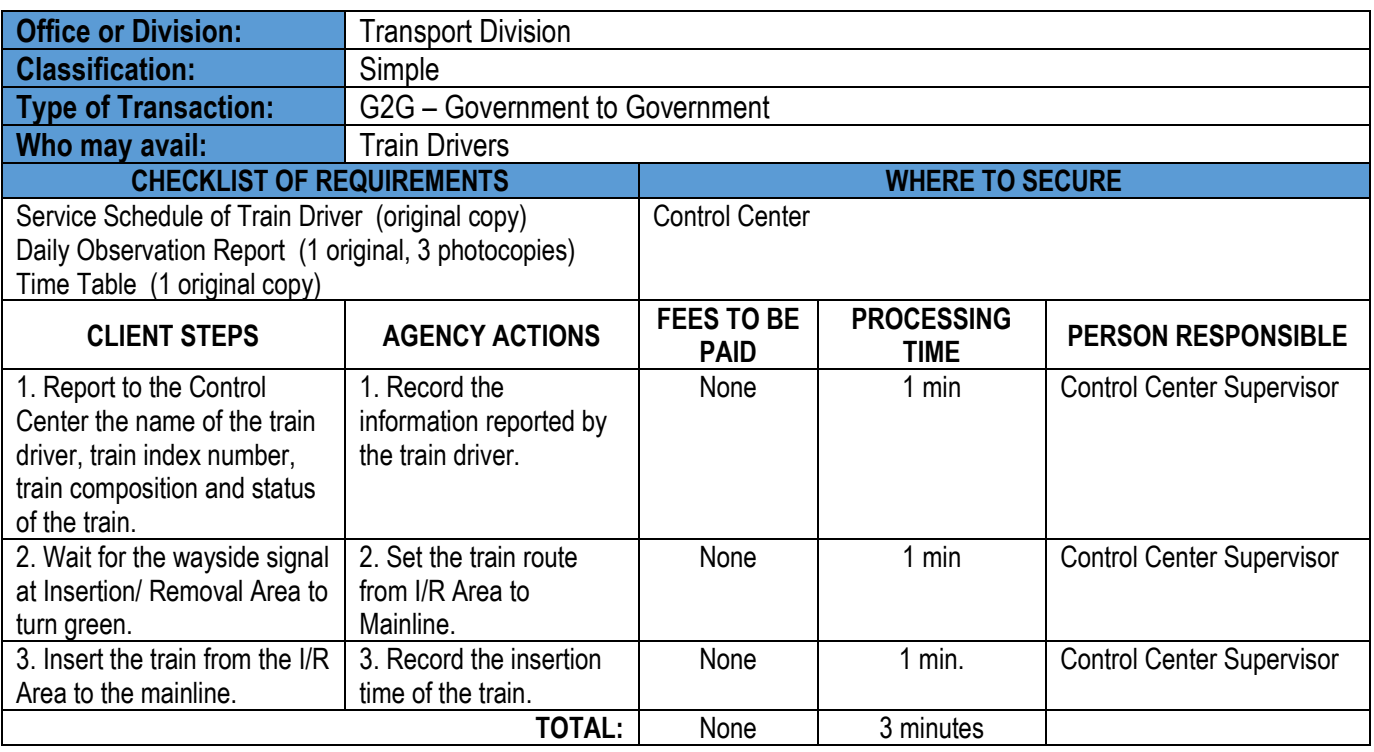

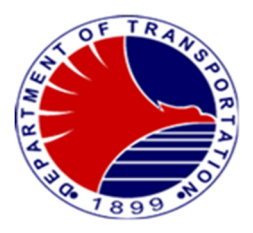

#### **3. Normal or Off-Peak Removal of Revenue Trains**

 The removal of trains after revenue service is called Normal removal. Off-peak removal is the removal of the trains during off peak hours in compliance with the required number trains as per the TimeTable.

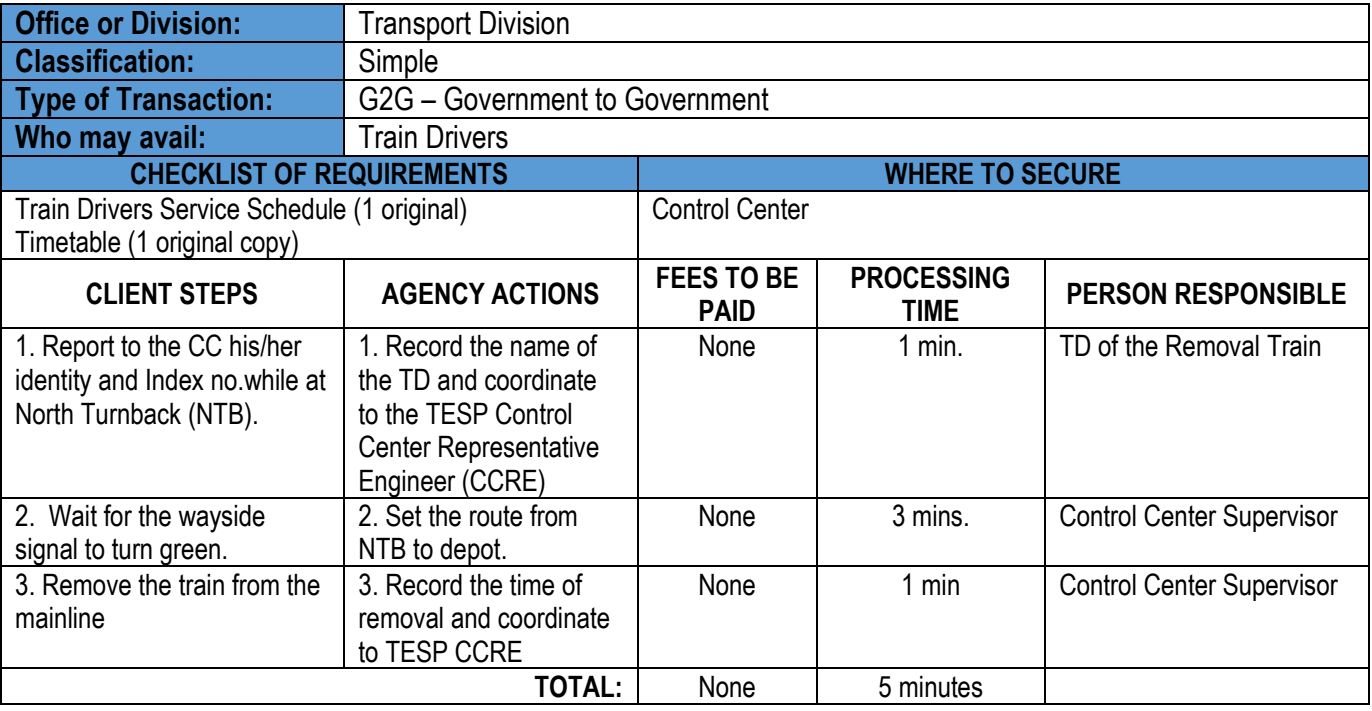

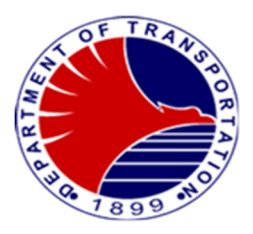

#### **4. Removal of Revenue Trains with Failure**

Train Drivers shall report the fault to the Control Center Supervisor. Control Center Supervisor shall inform the Tes Philippines Control Center Representative Engineer to immediately dispatch the Mainline Technician (MT) to intervene the defective train. When the failure still persists after the MT intervention, the train will be removed from revenue service.

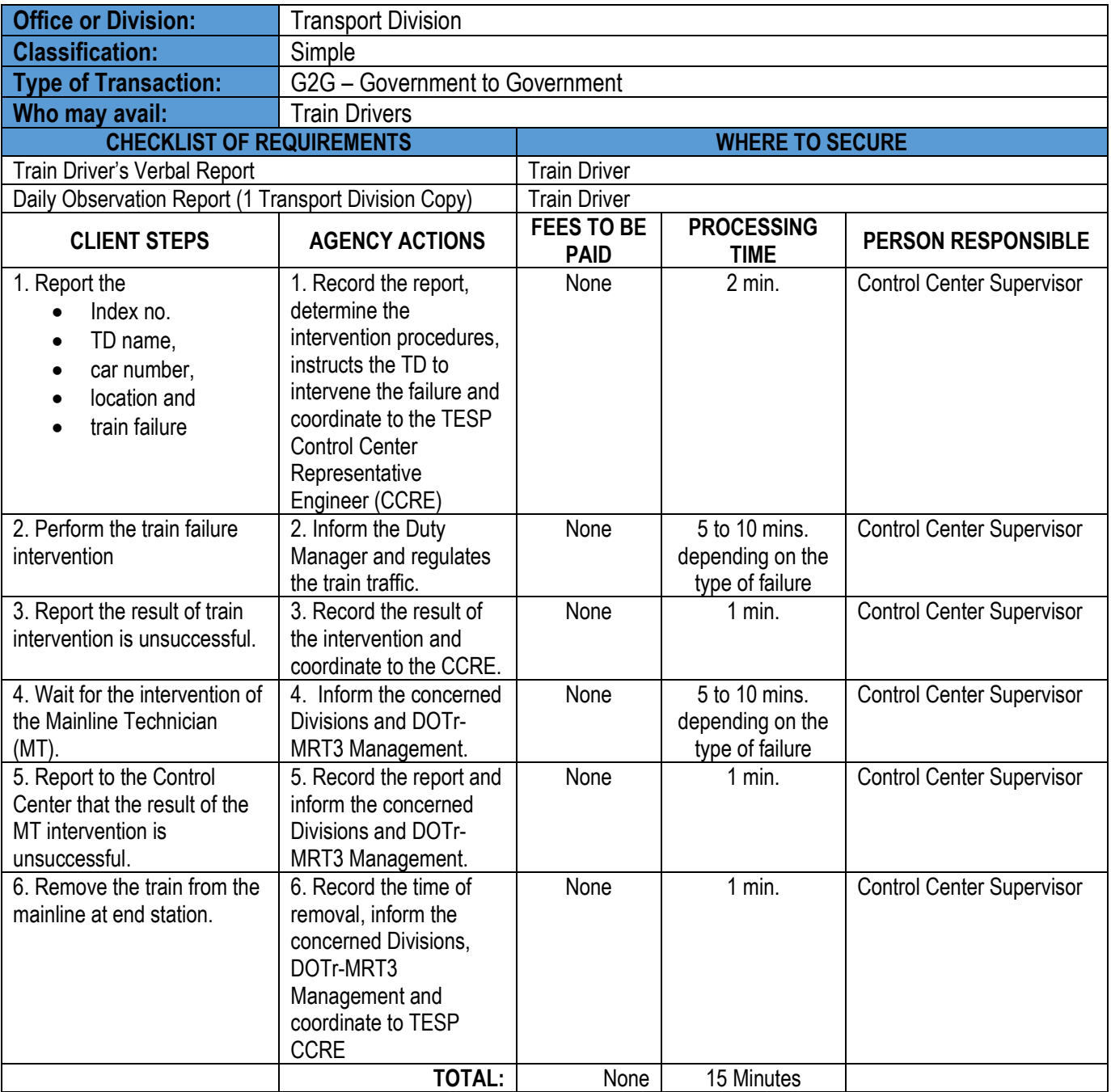

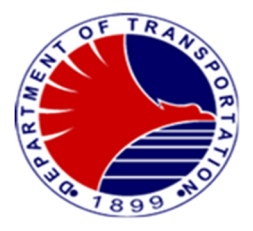

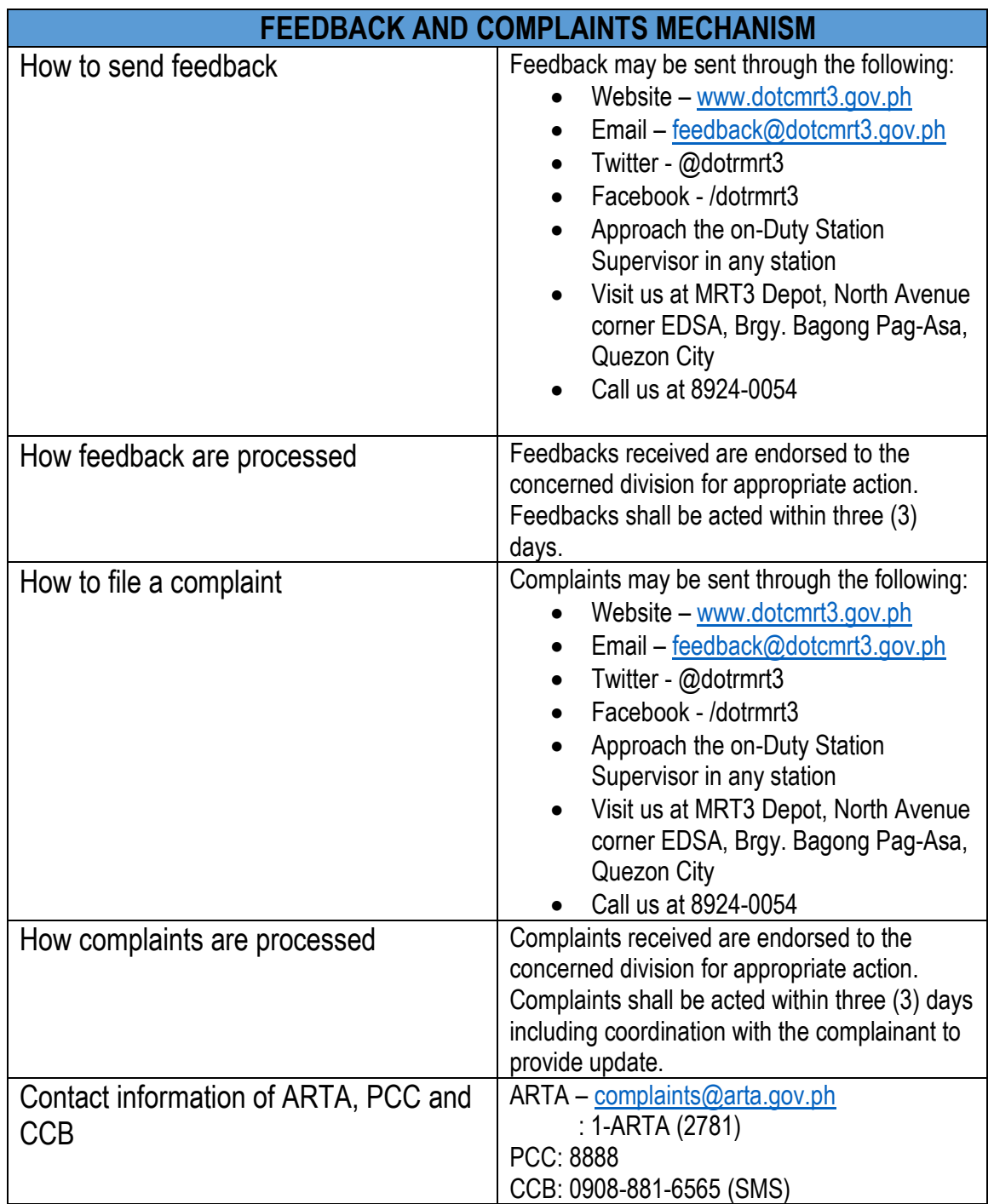

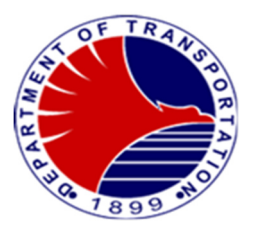

## **List of Offices**

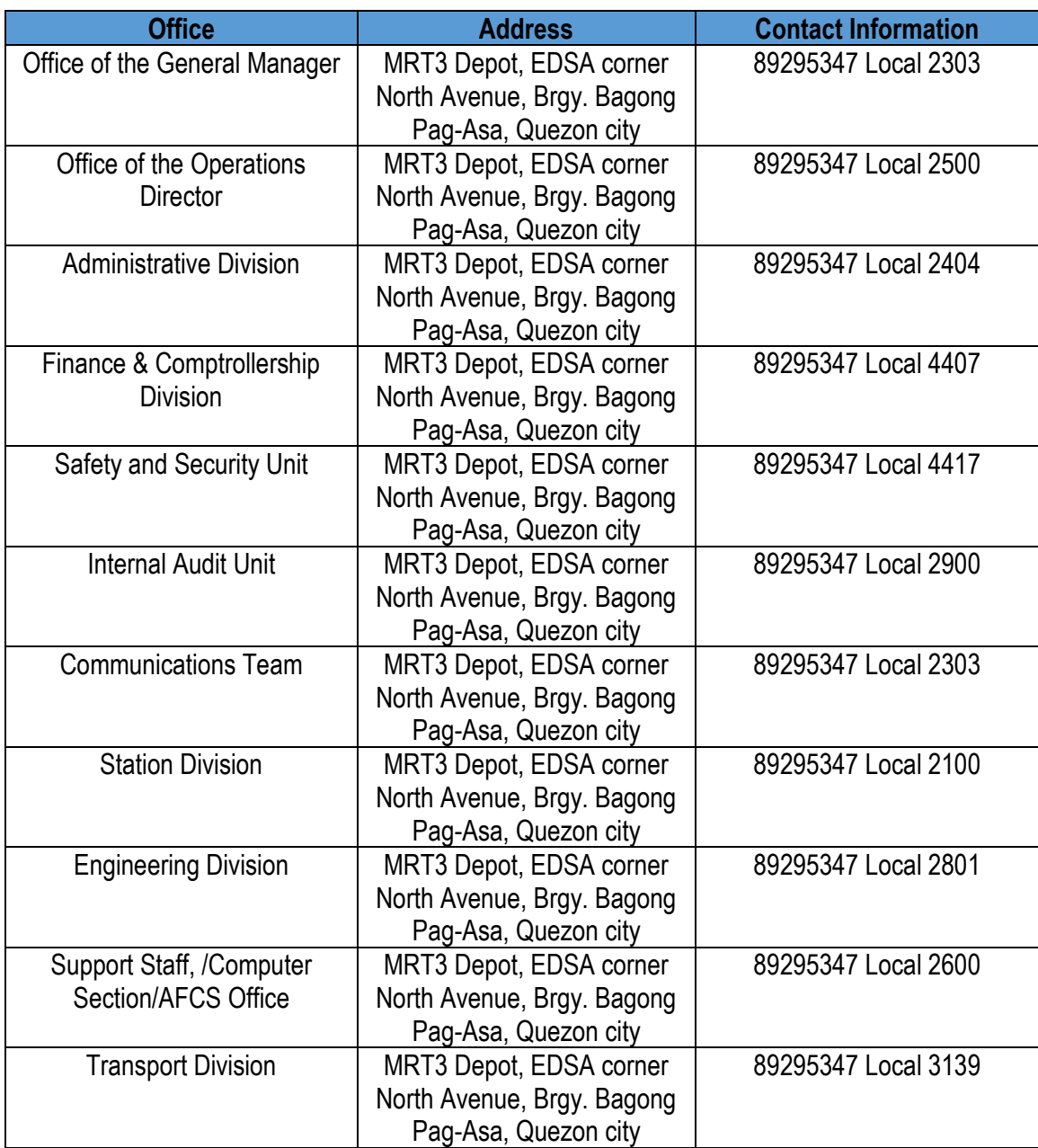

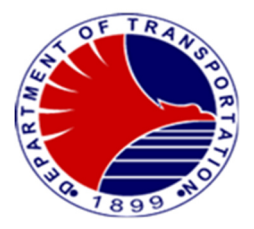